**UNIVERSIDAD NACIONAL DEL CALLAO FACULTAD DE INGENIERÍA MECÁNICA Y DE ENERGÍA ESCUELA PROFESIONAL DE INGENIERÍA MECÁNICA** 

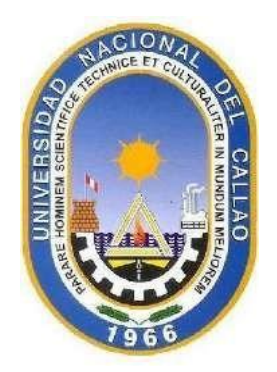

# **INSTALACIÓN DE UNA ESTACIÓN DE DESCOMPRESIÓN DE GNC Y LA RED INTERNA DE DOS CALDEROS DE 500 BHP PARA LA PLANTA DE ALIMENTOS DANPER TRUJILLO SAC-AREQUIPA MAJES**

# **TRABAJO DE SUFICIENCIA PROFESIONAL PARA OPTAR EL TÍTULO PROFESIONAL DE INGENIERO MECÁNICO**

## **ABILIO NAVARRO PALOMINO**

**URIO** 

**Callao 2021** 

**PERU** 

ASILIO NAVARRO P. ASILIO 1011<br>DVI: 44577773

#### (Resolución N°063-2021-C.F. del 14 de abril de 2021) **LIBRO 001 FOLIO Nº 065 ACTA Nº 036 DE EXPOSICIÓN DE INFORME DE TRABAJO DE SUFICIENCIA PROFESIONAL PARA LA OBTENCIÓN DEL TÍTULO PROFESIONAL DE INGENIERO MECÁNICO**

Siendo las 08:37 horas, del día 17 de julio del 2021 en el Aula Virtual (google meet), <https://meet.google.com/ftc-bvra-wuh>, de la Facultad de Ingeniería Mecánica y de Energía de la Universidad Nacional del Callao, se reunieron los miembros del Jurado de Exposición de los Informes Finales de Trabajo de Suficiencia Profesional del II Ciclo Taller para Titulación por Modalidad de Informe de Trabajo de Suficiencia Pro fesional conformado por los siguientes docentes:

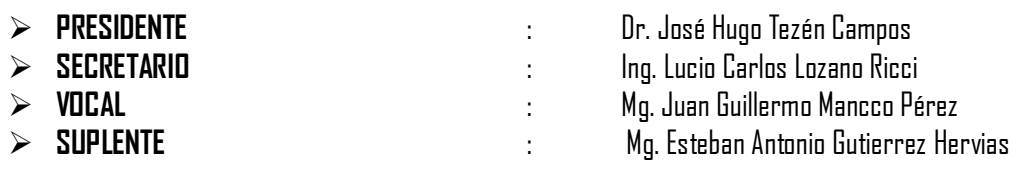

Designados por Resolución de Consejo de Facultad N° 066-2021-CF-FIIME de fecha 15.07.2021, a fin de proceder al acto de evaluación del Informe titulado **"INSTALACION DE UNA ESTACION DESCOMPRESION DE GNC Y LA RED INTERNA DE DOS CALDEROS DE 500 BHP PARA LA PLANTA DE ALIMENTOS DANPER TRUJILLO SAC-AREQUIPA MAJES",** presentado por el Señor Bachiller NAVARRO PALOMINO ABILIO.

Así mismo, contando con la presencia de Dr. AUGUSTO CARO ANCHAY (Supervisor General), Mg. TEODOMIRO SANTOS FLORES (Supervisor de la FIME), y el ING. JOSÉ LUIS HUMBERTO URRUTIA TICONA, Miembro de la Comisión de Grados y Títulos de la Facultad de Ingeniería Mecánica y de Energía (Representante de la Comisión de Grados y Títulos).

A continuación, se dio inicio a la exposición del II Ciclo Taller de Titulación de Informe de Trabajo de Suficiencia Profesional 2021 de acuerdo a lo normado en los numerales del 10.1 al 10.4 del capítulo X de la Directiva para la Titulación Profesional por la modalidad de Informe de Trabajo de Suficiencia Profesional en la Universidad Nacional del Callao, aprobada por Resolución Rectoral N° 754-2013-R del 21 de agosto de 2013, modificada por la Resolución Rectoral N° 777-2013-R de fecha 29 de Agosto de 2013 y la Resolución Rectoral N° 281-2014-R del 14 de Abril de 2014 con la que se modifica el Art. 4.5 del capítulo IV de la organización del Ciclo Taller de Informe de Trabajo de Suficiencia Profesional, así como lo normado en el Reglamento de Grados y Títulos de la Universidad Nacional del Callao, aprobado por Resolución de Consejo Universitario N° 245-2018-CU de fecha 30 de octubre de 2018. Culminado el acto de sustentación, los señores miembros del Jurado de Sustentación Procedieron a formular las preguntas al indicado bachiller.

Luego de un acuerdo de intermedio, para la deliberación en privado del Jurado respecto a la evaluación del Informe de Trabajo de Suficiencia Profesional, este jurado ACORDÓ: CALIFICAR el Informe de Trabajo de Suficiencia Profesional, expuesto por el señor bachiller NAVARRO PALOMINO ABILIO, para optar el Título Profesional **de Ingeniero Mecánico** por la modalidad de Informe de Trabajo de Suficiencia Profesional según la puntuación cuantitativa y cualitativa que a continuación se indica:

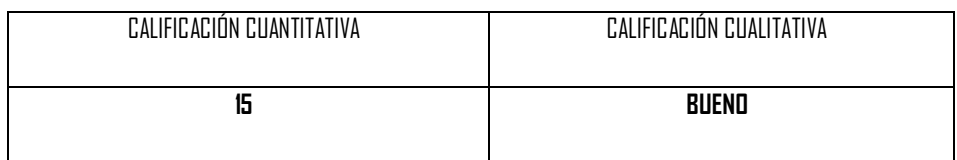

Con lo que se da por concluido el acto, siendo las **08:58hrs** del día **17** de **Julio** del **2021.** 

En señal de conformidad con lo actuado, firman la presente acta.

Se dio por cerrada la Sesión a las **09:01 horas** del día**17** de **julio** del **2021**.

Dr. José Hugo Tezén Campos Presidente de Jurado

Mg. Juan Guillermo Mancco Pérez Vocal

Ing. Lucio Carlos Lozano Ricci Secretario de Jurado

Mg. Esteban Antonio Gutierrez Hervias Suplente

### UNIVERSIDAD NACIONAL DEL CALLAO FACULTAD DE INGENIERIA MECANICA Y DE ENERGÍA Jurado Evaluador en las Exposiciones de los Informes de Trabajo de Suficiencia **Profesional**

## I N F O R M E

Visto el *Informe de Trabajo de Suficiencia Profesional* titulado **"INSTALACIÓN DE UNA ESTACIÓN DE DESCOMPRESIÓN DE GNC Y LA RED INTERNA DE DOS CALDEROS DE 500 BHP PARA LA PLANTA DE ALIMENTOS DANPER TRUJILLO SAC - AREQUIPA MAJES"** presentado por el(la) Bachiller de Ingeniería Mecánica **NAVARRO PALOMINO, Abilio.** 

**A QUIEN CORRESPONDA:** 

El *Presidente del Jurado Evaluador en las Exposiciones de los Informes de Trabajo de Suficiencia Profesional*, manifiesta que la exposición del Informe se realizó el día Sábado 17 de Julio del 2021 a las 08:37, no habiendo observaciones ni correcciones que incluir, el mismo que en su oportunidad fue cuidadosamente evaluado por cada uno de los miembros del Jurado Evaluador, no presentando ninguna observación en su estructura metodológica y contenido temático.

Se emite el presente informe favorable para los fines pertinentes.

Bellavista, 17 de Julio del 2021.

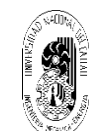

**UNIVERSIDAD NACIONAL DEL CALLAO FACULTAD DE INGENIERÍA MECÁNICA Y DE ENERGÍA II Ciclo Taller de Titulación por Modalidad de Exposición de Informe de Trabajo de Suficiencia Profesional** 

**Dr. JOSE HUGO TEZEN CAMPOS PRESIDENTE JURADO EVALUADOR** 

## <span id="page-4-0"></span>**DEDICATORIA**

Este informe está dedicado a mi padre RUBEN NAVARRO DEL C. y a mi madre MARÍA E. PALOMINO, y mis hermanos por todo lo brindado en estos tiempos.

## <span id="page-5-0"></span>**AGRADECIMIENTO**

A mis maestros por contribuir en mi formación profesional. A mis compañeros de estudios por los momentos vividos. A los profesionales que formaron parte en la realización de este informe.

#### **RESUMEN**

<span id="page-6-0"></span>Este informe se centra en la instalación de la Estación Descompresión de GNC y la Red interna industrial para dos calderos de 500 BHP, sin embargo, debido a que en la actualidad no dispone de una red de suministro mediante redes de ductos de gas natural cercanas a la planta de alimentos DANPER TRUJILLO SAC. Ubicado Calle Vitor Mz. R Lote 1 - Centro Poblado El Pedregal Distrito Majes, Arequipa.

El propósito de la planta es cambio energético del petróleo Residual – 500 a gas natural comprimido (GNC), debido a que genera una gran cantidad de emisiones gaseosas al generar su combustión, contaminando de esta forma el medio ambiente y su elevado mantenimiento.

Por esta razón se realiza el dimensionamiento y selección de los componentes de la Estación de Regulación y Medición (ERM), red de alta presión, RCU-500 y la red interna para la estación de descompresión de acuerdo a los datos de consumo de los calderos y luego realizar la construcción del patio de descarga, la losa RCU-500, la losa de Estación de Regulación y Medición (ERM) y la implementación de Sala de Control para la estación de descompresión de GNC en la planta DANPER TRUJILLO SAC, de acuerdo a las normas de instalaciones NTP 111.010, NTP 111.019 Y NTP 11031. Para finalmente, realizar los procedimientos de resistencia y hermeticidad

de acuerdo especificaciones escritas por OSINERGMIN en cada tramo de

tubería, y obtener la certificación de obra bien ejecutada por parte del ente certificador (INSPECTORATE).

Palabras Claves: Instalación, Caldera, gas natural comprimido, Estación de Regulación y Medición.

#### **ABSTRACT**

<span id="page-8-0"></span>This purpose focuses on the installation of the CNG Decompression Station and the internal industrial network for two 500BHP boilers, however, due to the fact that it currently does not have a supply network through natural gas pipeline networks close to the food plant DANPER TRUJILLO SAC. Located Calle Vitor Mz. R Lot 1 - El Pedregal Population Center, Majes District, Arequipa.

The purpose of the plant is to change energy from Residual oil - 500 to compressed natural gas (CNG), due to the fact that it generates a large amount of gaseous emissions when generating its combustion, thus polluting the environment, in addition to its high maintenance of the cauldrons.

For this reason, the sizing and selection of the components of the Primary Regulation and Measurement Station (ERM), high pressure network, RCU-500 and the internal network for the decompression station is carried out according to the consumption data of the boilers and then carry out construction of the discharge yard, the RCU-500 slab, the Regulation and Measurement Station (ERM) slab and the implementation of a Control Room for the ga decompression station at the DANPER TRUJILLO SAC plant, all in accordance with to the installation standards NTP 111.010, NTP 111.019 and NTP 11031.

Finally, to carry out the resistance and tightness test procedures, specifications written by OSINERGMIN in each section of pipe, and obtain

the certification of well-executed work by the certifying entity (INSPECORATE).

Keywords: Installation, Boiler, compressed natural gas, Regulation and Measurement Station.

#### **INTRODUCCION**

<span id="page-10-0"></span>La instalación de la Estación Descompresión de GNC y la Red interna industrial, nace con la finalidad de un cambio energético que sea viable y económico, para lo cual se realizó el cambio de combustible de petróleo R-500, este combustible residual es ampliamente utilizado en la industria de alimentos desde hace mucho tiempo atrás, a pesar de las desventajas que presenta como su elevada viscosidad, y por otro lado es también un gran agente de emisiones gaseosas que genera su combustión contaminando el medio ambiente y sus alrededores.

Este informe se centra en la instalación de la Estación Descompresión de GNC y la Red interna industrial, debido a que en la actualidad no dispone de una red de suministro mediante redes de ductos de gas natural cercanas a la planta de alimentos DANPER TRUJILLO SAC. Ubicado Calle Vitor Mz. R Lote 1 - Centro Poblado El Pedregal Distrito Majes, Arequipa. Se hace el abastecimiento de gas natural comprimido (GNC) mediante suministro virtual de GNC, en el cual se emplean unidades semirremolques para transportar módulos de GNC a 200 -250 bares de presión hacia el lugar de demanda, sin la necesidad de tener gaseoducto. El suministro virtual de GNC requiere de una Estación de Descompresión de GNC, esta planta este compuesto por una estación de regulación y medición (ERM), la estación de descarga RCU-500, sala de control (cuarto de tableros y maquina) en el lugar de consumo para su operación y para la llegada del suministro de gas natural se instala la red interna para los calderos de 500BHP.

Por tal motivo, la empresa LIMAGAS PERU SA. contrata a la empresa "GNC Energía y Proyectos S.A.C", para realizar la instalación de la estación de descompresión GNC y Red interna industrial, a su vez realizar el dimensionamiento y seleccionar los componentes de la Estación de Regulación y Medición (ERM), red de baja presión, RCU-500 y la red interna de acuerdo a los datos de consumo de los calderos, dándose inicio con la presentación de la documentación requerida por OSINERGMIN esto por parte de LIMAGAS PERU SA, todo ello para la supervisión de la construcción y la acreditación del consumidor directo (DANPER TRUJILLO SAC) para su habilitación oficial de gas natural.

El proceso durante el tiempo de construcción de la Estación de descompresión de GNC, previamente aprobados los planos por OSINERGMIN, se comienzan a realizar los trabajos de cada área necesaria según el diseño, dando inicio con la ejecución de las obras civiles, para luego realizar los montajes mecánicos de los equipos, RCU-500, ERM y la sala de control (cuarto de tableros y maquinas), luego realizar las instalación de conexiones de tuberías de gas, la red de baja presión y la red interna para luego culminar con las instalaciones eléctricas, todo esto realizando las pruebas necesarias a las tuberías de acero al carbono, culminando con las pruebas de resistencia y hermeticidad, de la ERM , la red alta presión y Red interna, donde se

certificara las instalaciones de obra bien ejecutada esto por ente certificador (INSPECTORATE).Luego se hace la entrega del dossier de calidad del proyecto con toda la documentación respectiva a LIMAGAS PERU SA, para luego realizar el cierre del proyecto.

## **INDICE**

<span id="page-13-0"></span>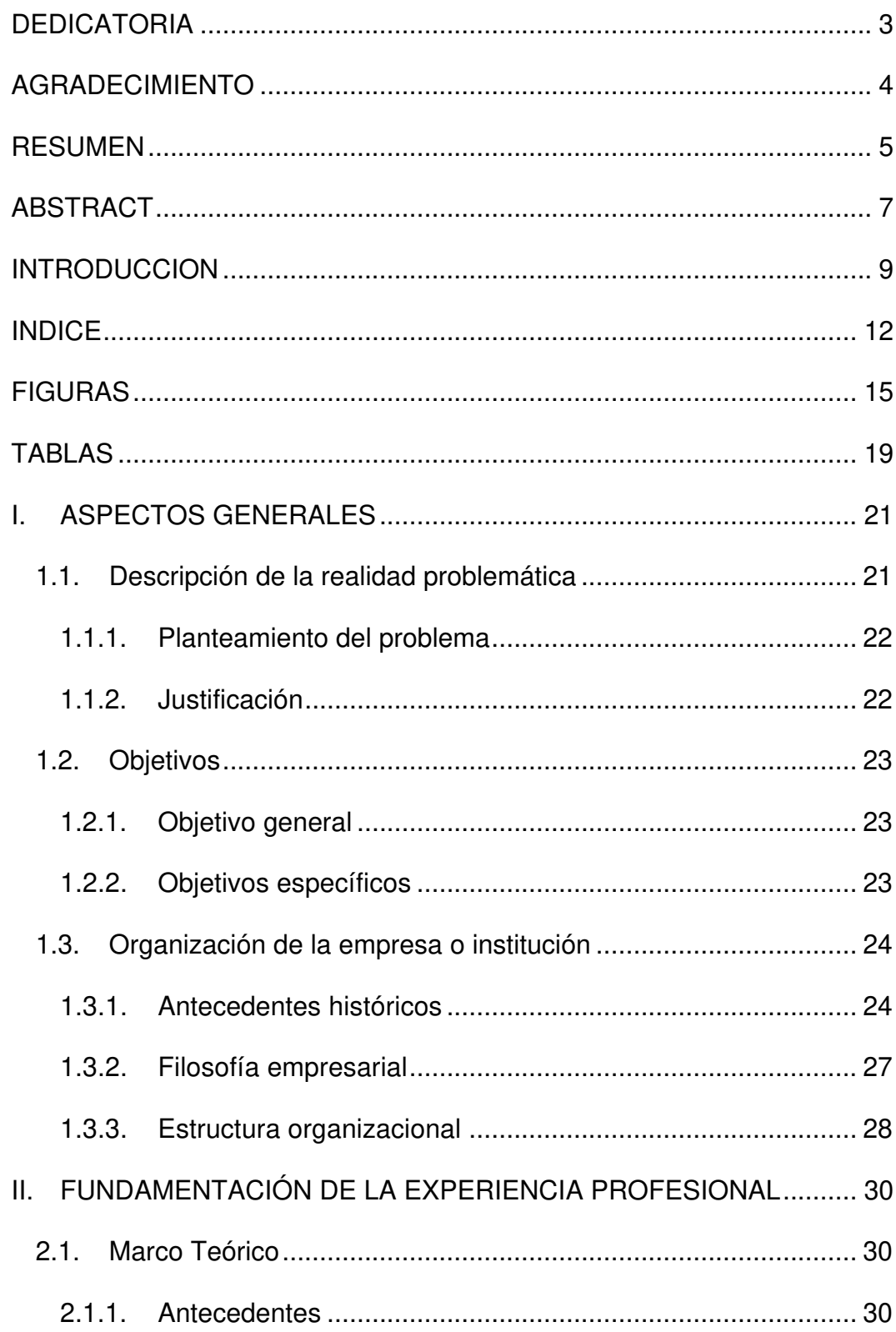

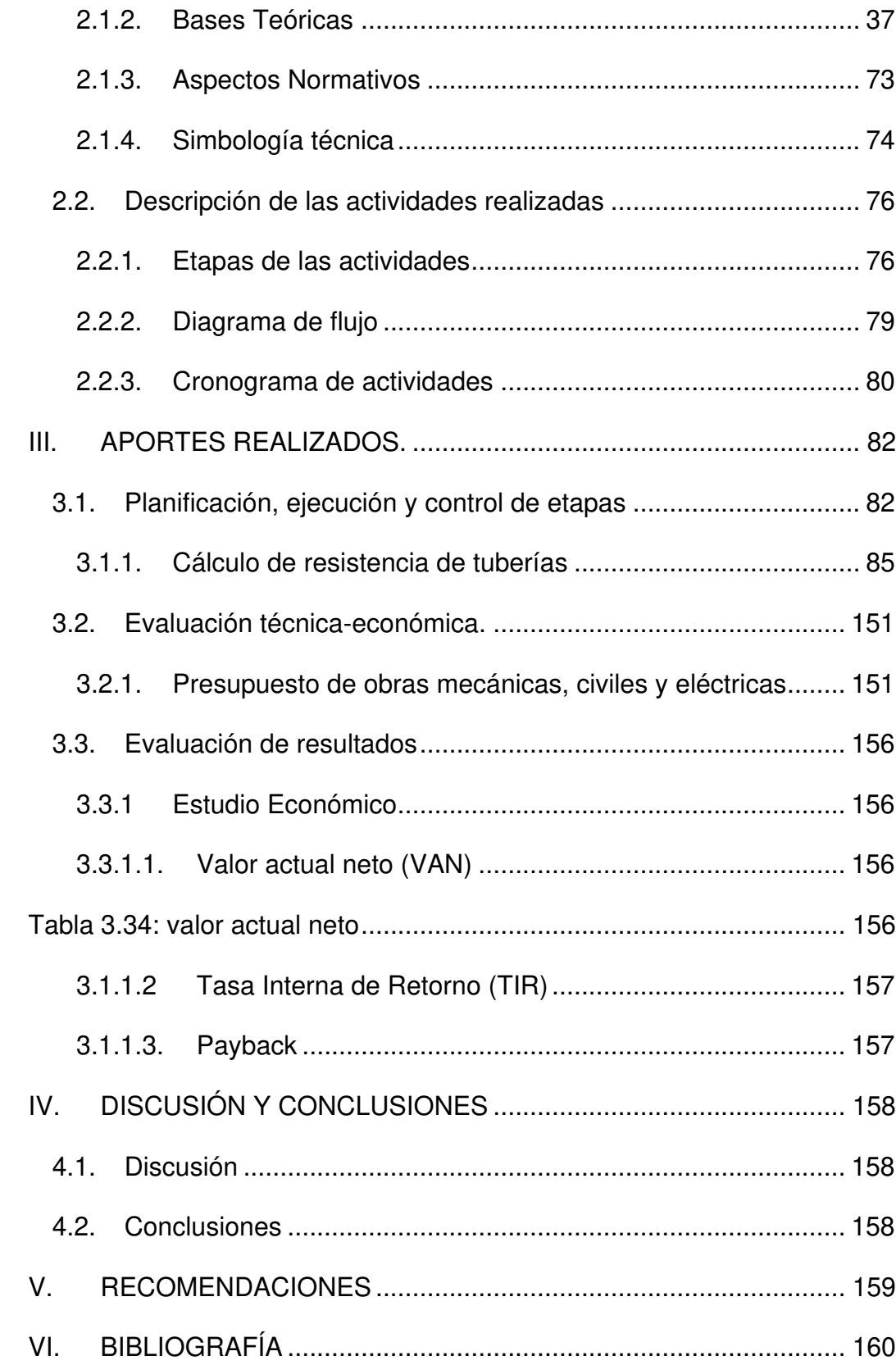

<span id="page-15-0"></span>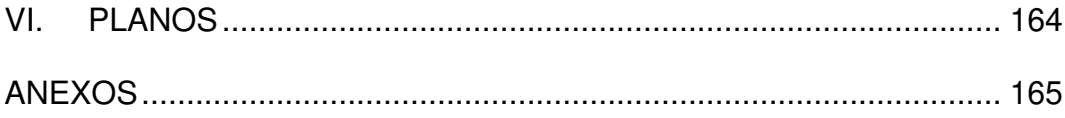

## **FIGURAS**

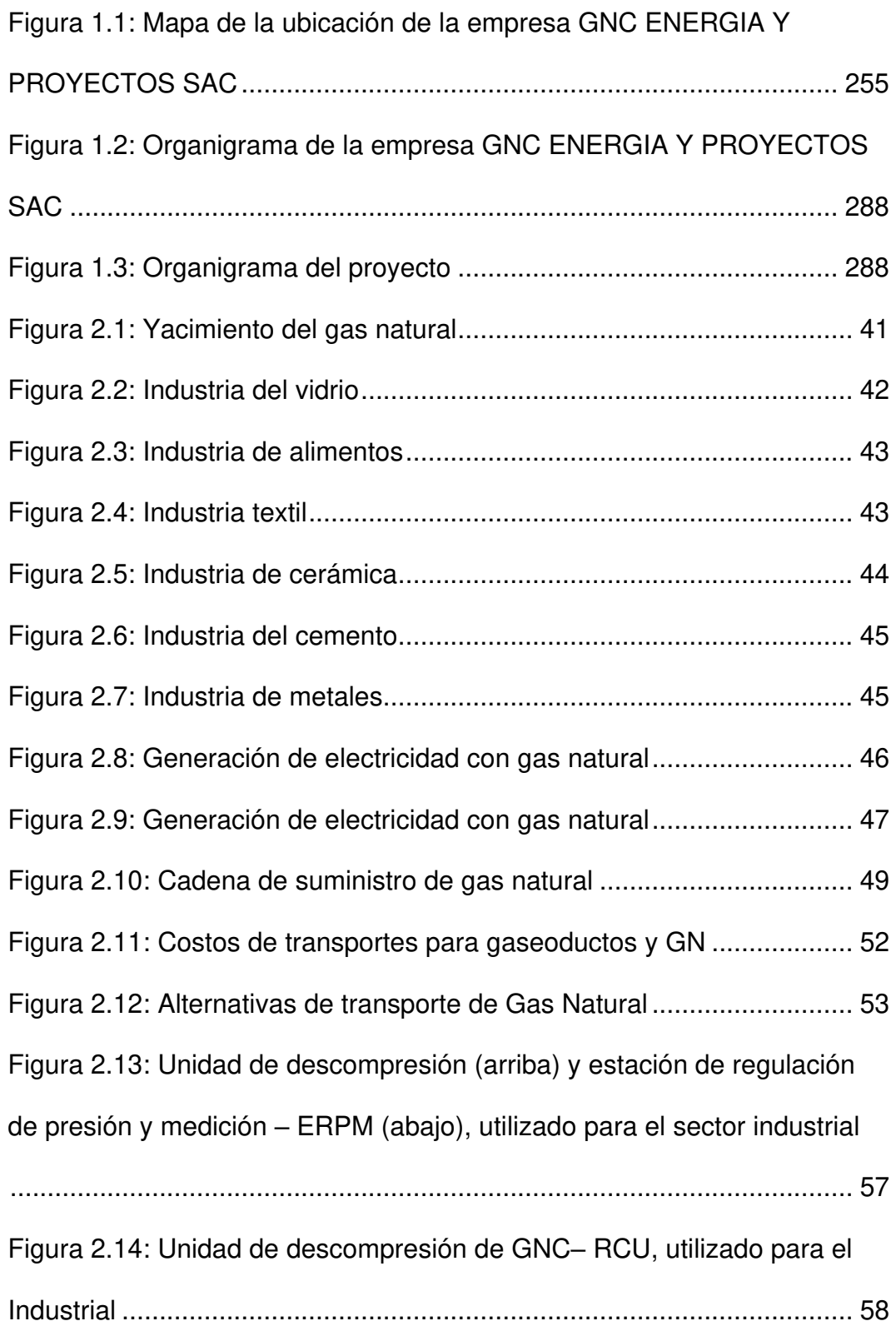

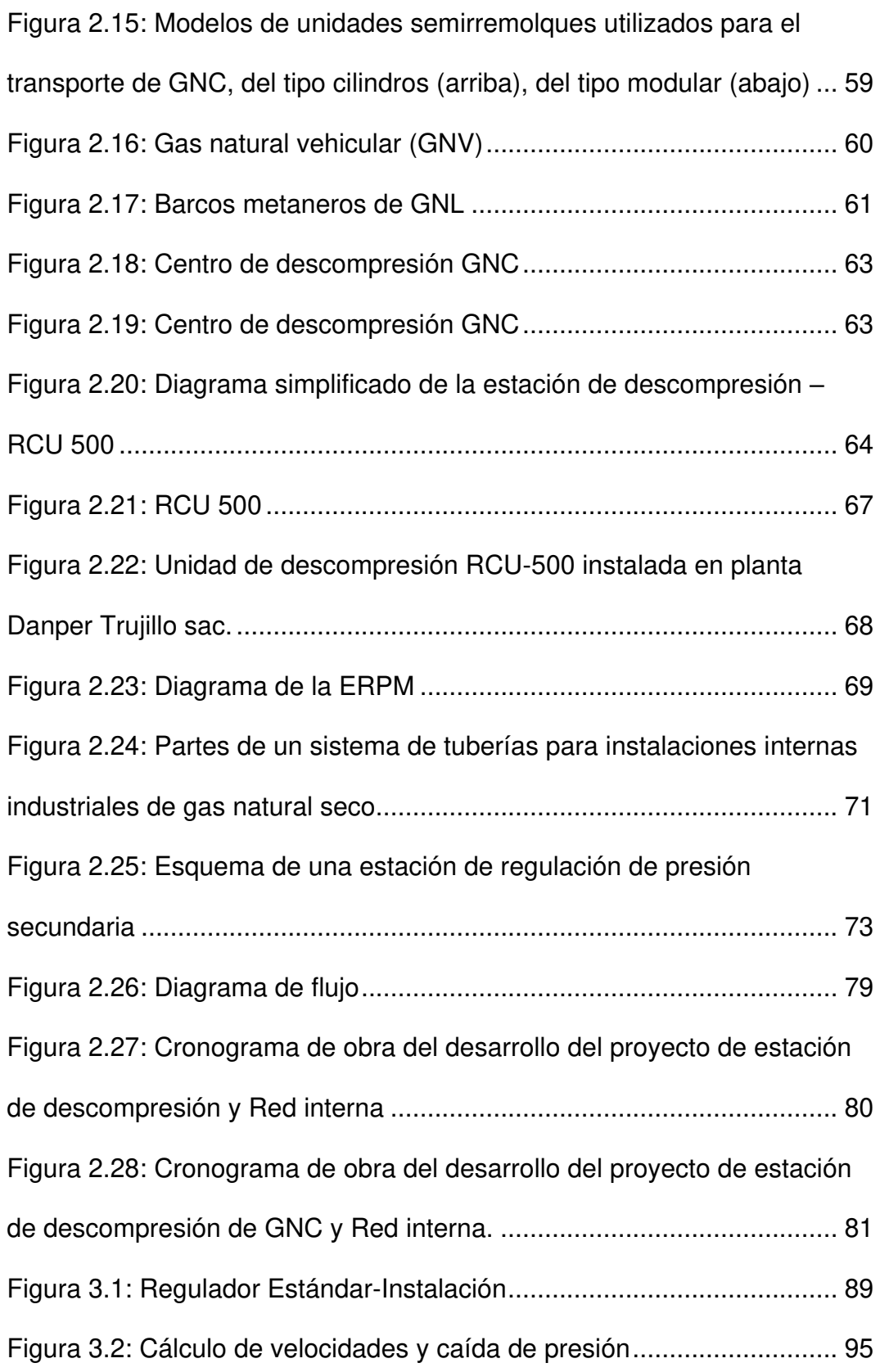

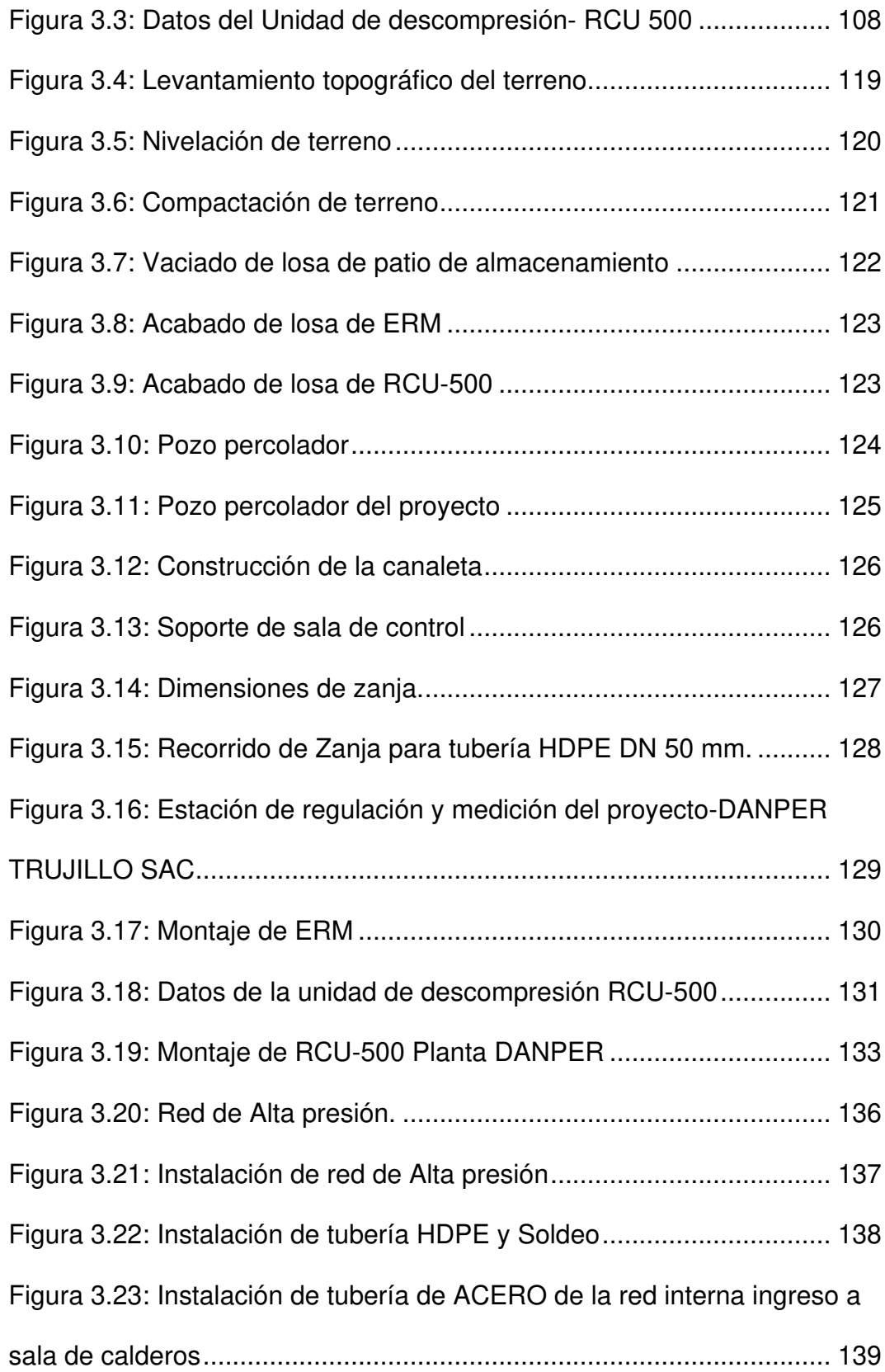

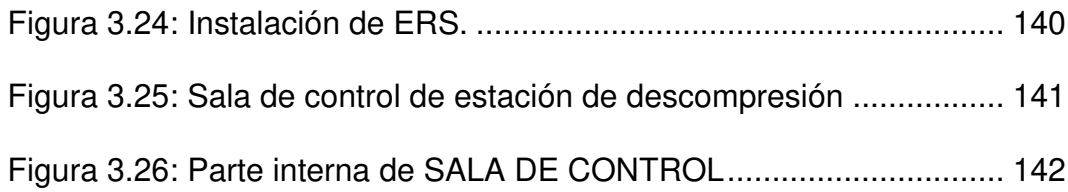

## **TABLAS**

<span id="page-20-0"></span>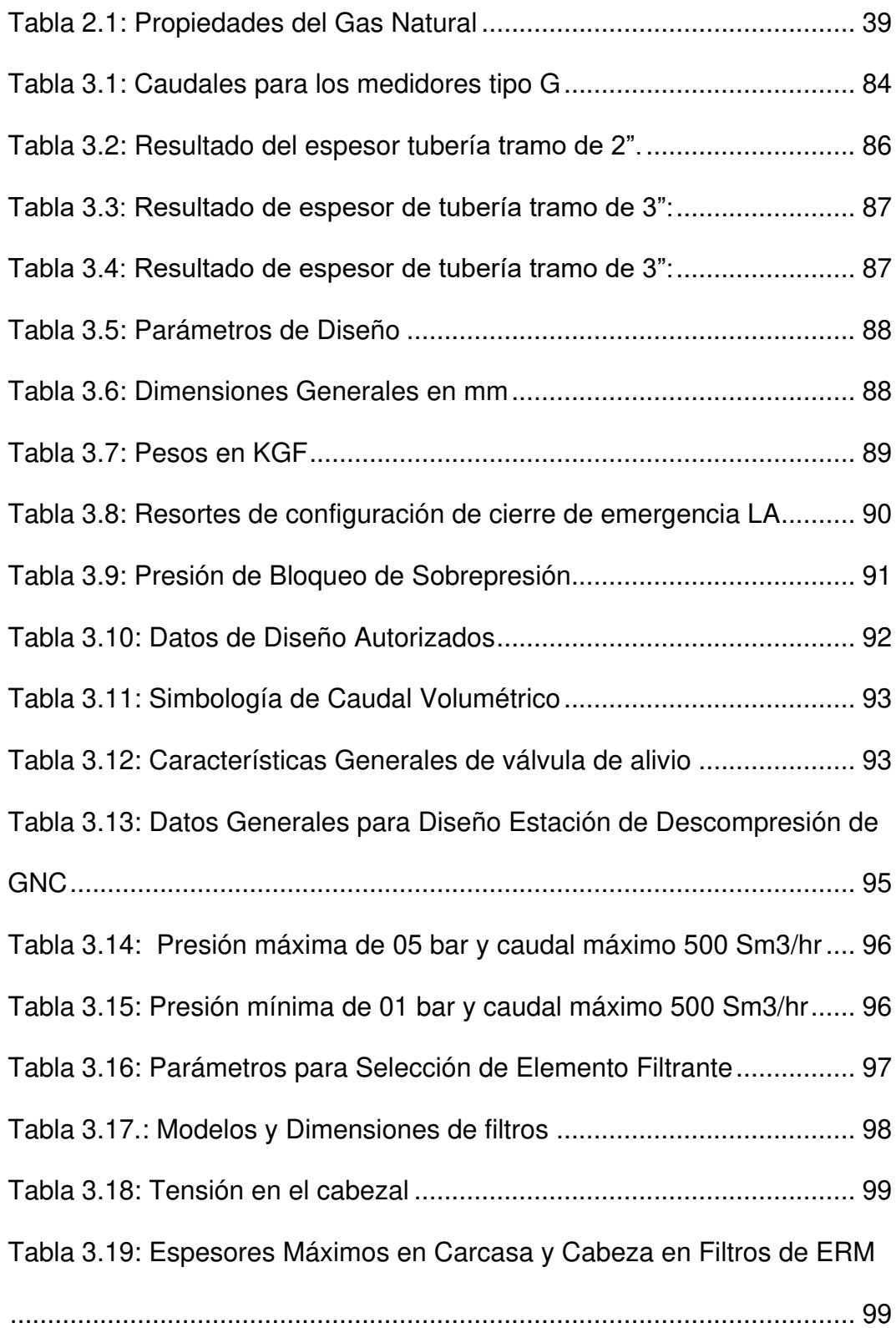

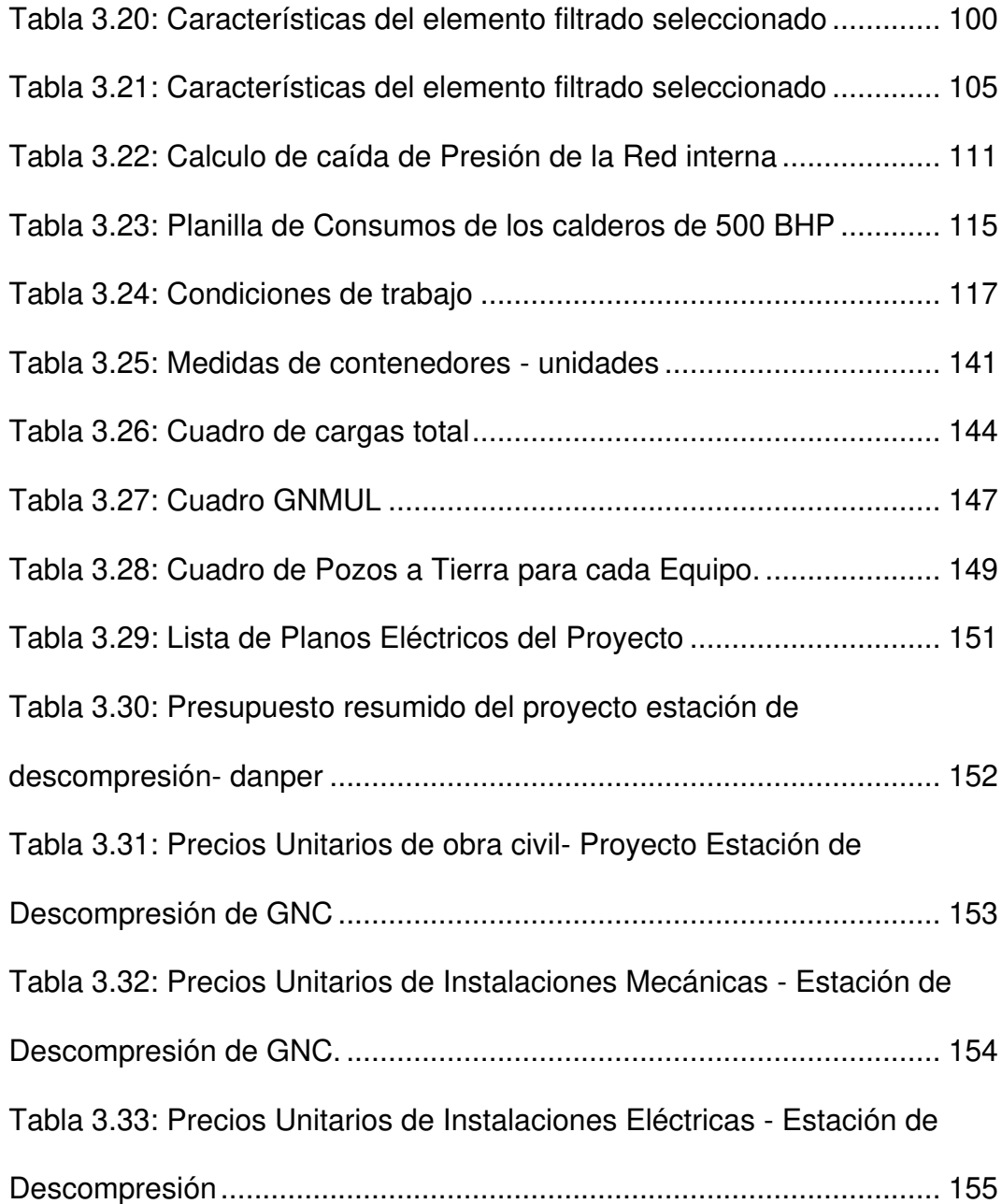

## **I. ASPECTOS GENERALES**

#### <span id="page-22-1"></span><span id="page-22-0"></span>**1.1. Descripción de la realidad problemática**

En la Planta de alimentos DANPER TRUJILLO SAC-AREQUIPA se utilizó petróleo Residual - 500 como fuente energética para la producción de vapor en las calderas de 500 BHP, a su vez dicho combustible presenta ciertas características que desfavorecen su uso, dentro de las cuales está la gran cantidad de emisiones gaseosas que genera su combustión contaminando de esta forma el medio ambiente, además esta su elevado mantenimiento de los calderos. Ante este problema existe una alternativa energética que puede sustituir al petróleo Residual - 500 (R-500) en dicha Planta, el cual es el gas natural comprimido (GNC) con las ventajas de que es un combustible económico, de baja generación de emisiones gaseosas contaminantes, por lo que es una alternativa viable con el objetivo de reducir los costos de producción y las emisiones gaseosas al medio ambiente en esta Planta.

Por este motivo se instala una estación de descompresión de GNC y la red interna industrial para el abastecimiento de gas natural de dichos calderos. Debido a que esta zona no cuenta con suministro por redes de tuberías de gas natural, se realiza el abastecimiento mediante un sistema de suministro virtual, en el cual se utilizan unidades semirremolques que transportan módulos o cilindros de GNC a 250 bares de presión hasta la planta de alimentos, todo esto sin tener un gaseoducto de gas natural.

#### <span id="page-23-0"></span>**1.1.1. Planteamiento del problema**

¿cómo se debe realizar la instalación de una estación de descompresión de GNC y la red interna de dos calderos de 500 BHP para la planta de alimentos Danper Trujillo SAC-Arequipa Majes según las especificaciones del proyecto?

#### <span id="page-23-1"></span>**1.1.2. Justificación**

El proyecto será una guía para futuros trabajos de instalaciones de plantas de descompresión y redes internas industriales cumpliendo las normas NTP 111.010, NTP 111.019, NTP 111.031 y requisitos, especificaciones que requiere OSINERGMIN para su aprobación.

Debido a la demanda energética de combustible, se ha incrementado la solicitud de suministro de gas natural, en los centros de consumo, por lo que se ejecuta proyecto "Estación de descompresión de GNC y red interna" con el objetivo de satisfacer la demanda para la empresa DANPER TRUJILLO SAC.

#### <span id="page-24-0"></span>**1.2. Objetivos**

#### <span id="page-24-1"></span>**1.2.1. Objetivo general**

Instalar una estación de descompresión de GNC y la red interna de dos calderos de 500 BHP para la planta de alimentos DANPER TRUJILLO SAC.

#### <span id="page-24-2"></span>**1.2.2. Objetivos específicos**

- Dimensionar y seleccionar los componentes de la Estación de Regulación y Medición (ERM), red de baja presión, RCU-500 y la red interna de acuerdo a los datos de consumo de los calderos.
- Identificar zona del patio de descarga, RCU-500, la Estación de Regulación y Medición (ERM) y Sala de Control para la ejecución de las obras civiles.
- Identificar en los planos de construcción el recorrido de las tuberías y comenzar los trabajos de excavación y montajes mecánicos respetando los distanciamientos de equipos y tuberías de acuerdo a las normas de instalación NTP 111.010, NTP 111.019 Y NTP 11031.
- Realizar los procedimientos de prueba resistencia y hermeticidad especificaciones escritas por OSINERGMIN en cada tramo de tubería, red de alta presión de acero SCH 40 de ø2" salida de la RCU-500 hasta llegada de ERMP, luego la ERM compuesto por tuberías SCH 40 de ø2" ,3" y los filtros de cuerpo de SCH 40 de ø6", luego la red

interna hasta la llegada de los calderos donde la tubería es de SCH 40 de ø2".

#### <span id="page-25-0"></span>**1.3. Organización de la empresa o institución**

#### <span id="page-25-1"></span>**1.3.1. Antecedentes históricos**

GNC ENERGIA Y PROYECTOS SAC, inicia sus actividades económicas el 10/09/2015, se encuentra ubicada en CAL.LOS PELITRES NRO. 2424 URB. SAN IGNACIO (LIMA - LIMA - SAN JUAN DE LURIGANCHO), con la experiencia y conocimientos en temas de hidrocarburos fue creada por el Ing. Yoel Ccasani Ambia, la cual está registrada en Osinergmin IG-3 (N°1981), para ejecutar proyectos de gas natural), cuenta con una amplia experiencia y trayectoria en la elaboración de proyectos, desde la etapa de ingeniería y gestión de trámites ante entes gubernamentales (MEM, Osinergmin, Calidda, municipalidad, etc.) para ejecución, instalaciones de gas natural, gas licuado de petróleo y combustibles líquidos, así como su habilitación y puesta en marcha tanto en el sector privado y público, nuestros proyectos se desarrollan con estándares y regulaciones de acuerdo a las normas técnicas peruanas. Todo ello, ha permitido ampliar los sectores de actividad en los que ejecutamos proyectos, de hidrocarburos y energía constituyendo con ello

nuestras líneas de atención:

- Industrias
- Centros de estudio y comerciales

- **Hospitales**
- **Minería**
- Estaciones de servicios y gasocentros GLP Y GN

<span id="page-26-0"></span>**Figura 1.1:** Mapa de la ubicación de la empresa GNC ENERGIA Y

PROYECTOS SAC

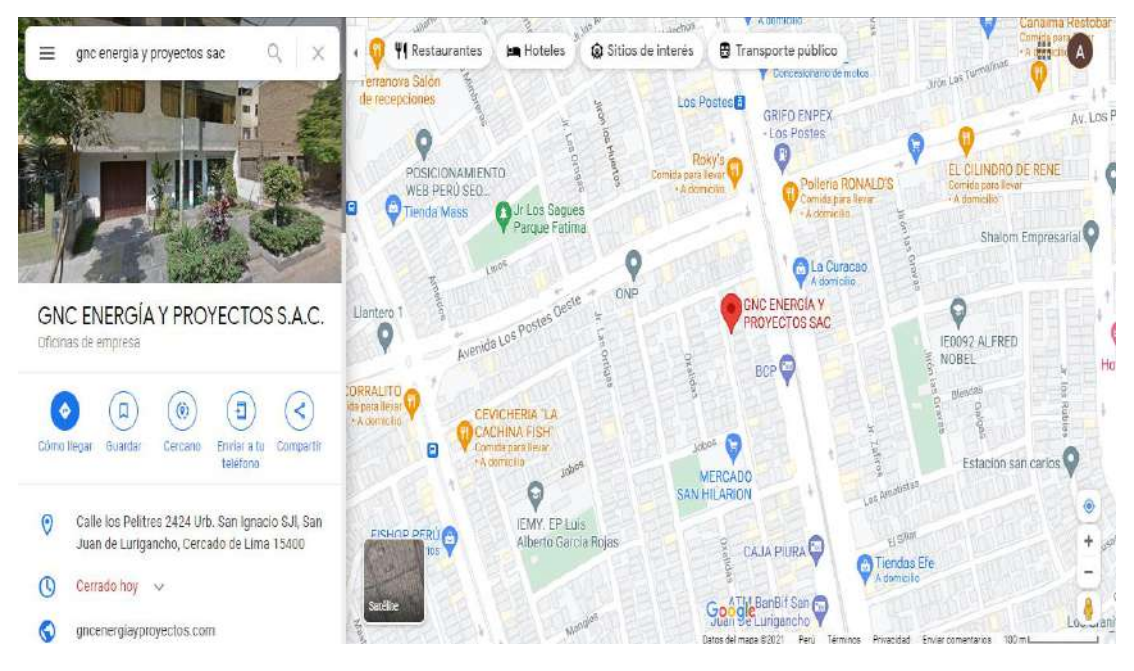

Fuente: Google Maps (2021)

## **Principales clientes**

### **Energigas SAC**

- ➢ Ejecución de planta de compresión de Gas Natural (Paita-Piura).
- ➢ Ejecución de Red Interna de GLP para consumidor directo (Pesquera Diamante- Pto. Malabrigo).
- ➢ Instalación de Estación de descompresión de Gas Natural (Sullana Piura).

## **Limagas Perú S.A.**

- ➢ Ejecución de Planta de Estación de GNL (Lima Gas-Olmos).
- ➢ Instalación de Estación de descompresión de Gas Natural (Arequipa-Majes).

## **AYA edificaciones SAC.**

- ➢ Ejecución de estación EMRP (Videna San Luis Lima)
- ➢ Ejecución de sistema Diesel, tanque diario y almacenamiento (A y A Edificaciones COSAPI-Videna San Luis Lima)

### **Casa construcción y administración S.A.**

- ➢ Ejecución de redes de GLP e instalación de tanques y combustibles líquidos (Hospital De Tingo María).
- ➢ Ejecución de tanques soterrados de Diésel (CASA Construcción y Administración- hospital de Tocache)
- ➢ Ejecución de redes de GLP e instalación de tanques y combustibles líquidos (hospital de Tocache-Huánuco)

#### **JJC ingeniería y construcción S.A**

➢ Instalación de red de GLP para laboratorio de hidrocarburos (JJC Contratistas-Petroperú-Conchan-Lurín).

#### <span id="page-28-0"></span>**1.3.2. Filosofía empresarial**

#### **Misión**

Ofrecer servicios y equipos de buena calidad, cumpliendo con las normas nacionales e internaciones en calidad, seguridad y medio ambiental. Cumplir con los requerimientos establecidos por los clientes, brindando garantía en cada proceso con personal capacitado y amplia experiencia para dejar satisfechos a nuestros clientes.

### **Visión**

Ser líder y Sostenible en el mercado nacional en el asesoramiento, elaboración de proyectos de Estación de Servicios de GLP y GNV, instalaciones industriales de gas natural (EFM, Red Interna), gas licuado de petróleo (GLP) y combustibles líquidos.

#### **Política de Trabajo**

Garantizar un servicio de buena calidad, puntualidad, asesoramiento permanente en cada proceso de la ejecución de obras y mantenimiento de equipos suministrados, garantizando su conformidad y satisfacción de nuestros clientes.

## <span id="page-29-0"></span>**1.3.3. Estructura organizacional**

<span id="page-29-1"></span>**Figura 1.2:** Organigrama de la empresa GNC ENERGIA Y PROYECTOS SAC

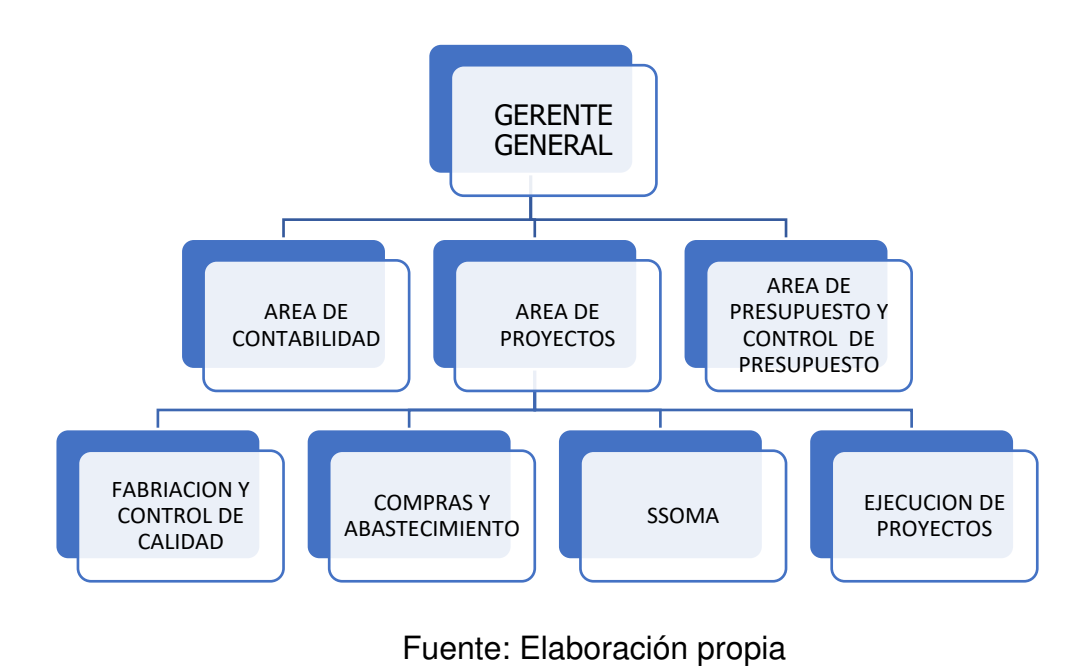

<span id="page-29-2"></span>**Figura 1.3:** Organigrama del proyecto

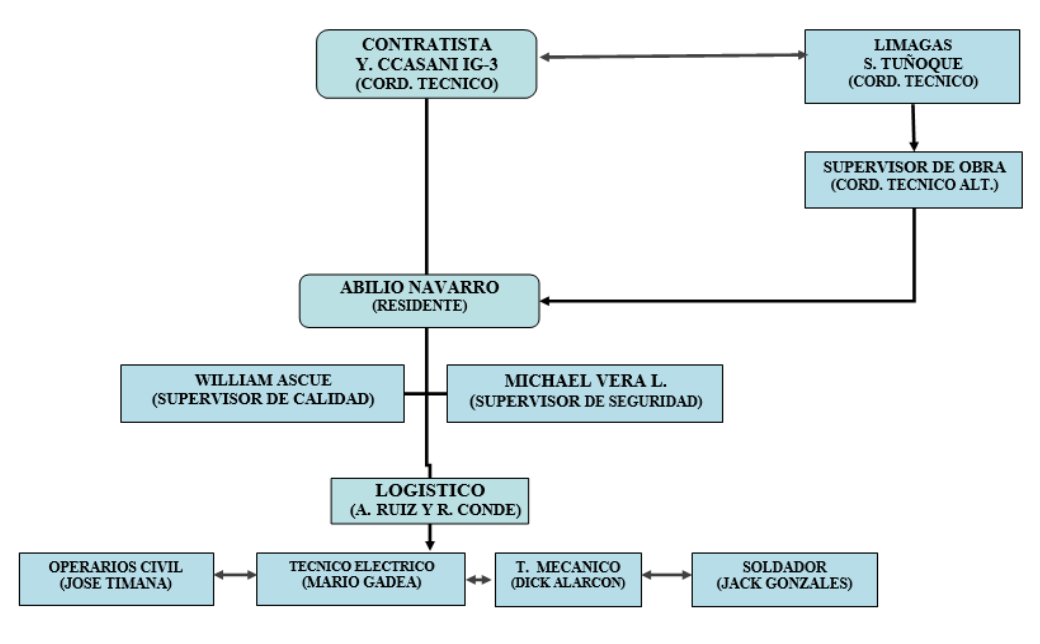

Fuente: GNC Energía y Proyectos S.A.C.

### **Funciones del Informante**

Será el responsable como residente de obra.

Esta será hará la coordinación entre Limagas Natural Perú SA. y Danper.

- ➢ Verificar el proyecto de ejecución de la obra, valorando las modificaciones que considere oportunas, de acuerdo con el propietario de la obra.
- ➢ Verificar el cronograma de la obra y el cumplimiento de los plazos establecidos por Limagas Natural Perú SA.
- ➢ Elaborar y transmitir los procedimientos e instrucciones referentes a los trabajos que se realizan en la obra.
- ➢ Planificar y organizar los trabajos semanales con Limagas Perú SA.
- ➢ Coordinar con Limagas Natural Perú SA. de los cambios o modificaciones en los planos aprobados.
- ➢ Aprobar los inicios de los trabajos a ser ejecutados, controlando la calidad de los mismos. Una vez concluidos, emitir las correspondientes certificaciones de fin de obra, autorizando el pago de estas.
- ➢ Verificar el cumplimiento de la normativa vigente en el campo de [seguridad y salud para los trabajadores.](https://www.certicalia.com/estudio-de-seguridad-y-salud)
- ➢ Elaboración y aprobación de Expediente PIG-2 ante la certificadora, para posterior emisión de certificado de obra bien ejecutada.
- ➢ Entrega de DOSSIER DE CALIDAD a cliente y emisión de acta de conformidad.

# <span id="page-31-0"></span>**II. FUNDAMENTACIÓN DE LA EXPERIENCIA PROFESIONAL**

<span id="page-31-1"></span>**2.1. Marco Teórico** 

#### <span id="page-31-2"></span>**2.1.1. Antecedentes**

#### **2.1.1.1. Antecedentes internacionales**

Uyasaba (2011), en su investigación titulada "Estudio de factibilidad técnica y económica para el suministro de gas natural comprimido domiciliario en el municipio de San Gil, Santander", tuvo como objetivo analizar la factibilidad de tipo técnica y económica para el suministro de GNC domiciliario en el municipio de San Gil. Las conclusiones a las que se llegó luego del análisis de los resultados fueron que es viable económicamente la implementación del GNC en el municipio de San Gil por medio de la tecnología de un gasoducto virtual y que, a pesar de la inversión económica relativamente alta, esta es recuperada en un periodo relativamente corto; además que es recomendable la implementación de gasoductos virtuales ya que los avances tecnológicos en los equipos y accesorios utilizados son muy seguros y económicos.

 López (2014) en su investigación titulada "Explotación del gas natural en el sector fabril del parque industrial de Cuenca", tuvo como objetivo evaluar la factibilidad de Uso del Gas Natural en el sector fabril del parque Industrial de Cuenca. Siendo además sus objetivos específicos: Conocer la situación global del mercado del gas natural, su etapa de obtención y producción, y sus características generales; presentar la situación del mercado del gas natural en el Ecuador, reservas, producción, consumo y su uso potencial; investigar la demanda energética del Parque Industrial de Cuenca, así como el potencial cambio de su matriz energética; analizar las alternativas tecnológicas para cambiar la matriz energética del Parque Industrial de Cuenca, utilizando como combustible el gas natural; determinar la factibilidad financiera de realizar el cambio de matriz energética actual por otra basada en gas natural; y discutir en forma objetiva de los resultados de la investigación. A partir de los resultados obtenidos, se señala que la factibilidad del proyecto está basada en la disponibilidad de GN licuado y en el precio de venta del GN a los usuarios. Además, que si estos dos factores no se cumplen el proyecto no sería factible. Con una inversión aproximada de 7,6 millones de dólares se puede instalar en el PIC, una PSR, así como la infraestructura necesaria para el abastecimiento de GN por tubería a todas las empresas que lo requieran.

Rodríguez (2017) en su investigación titulada "Análisis de alternativas para el aprovechamiento del gas producido en campo guaduas", tiene como objetivo establecer la viabilidad por medio de un análisis técnico y económico para la implementación e incremento de los volúmenes de gas que se pueden comercializar, brindando un mayor apoyo y utilidades a un campo maduro como el Campo Guaduas. A partir del resultado del análisis de las alternativas, se concluye que el gas que se tienen proyectado producir según los pronósticos disponibles para el Campo Guaduas, los volúmenes disponibles para su aprovechamiento – comercialización descontando el necesario para el consumo es en promedio 1.137 KPCD, por lo cual se hacen necesarias alternativas que requieran una menor inversión de capital.

Albarracín y Arango (2019) en su investigación titulada " Diseño del sistema virtual y la red de distribución de gas natural en el Municipio de Bucarasica desde el campo Cerro Gordo", tuvo como objetivo diseñar el sistema virtual para el transporte de gas natural y la red de distribución local, desde el Campo Cerro Gordo hasta el municipio de Bucarasica, logrando la facilidad de llevar el gas natural hasta sus consumidores por medio de tráileres en los cuales se transporta el gas natural en módulos de alta compresión. A partir del análisis realizado se concluye que el estudio de mercado mostró el interés del 91% de las viviendas encuestadas en adquirir el servicio de gas natural domiciliario, de estratos uno y dos los cuales podrán acceder a subsidios del 49,36% y 36,72%

respectivamente; el gas producido en el Campo Cerro Gordo es apto para su transporte y uso domiciliario por su alto contenido de metano de 72,71%, una vez le sean retirados los componentes ácidos (10,28% de  $CO2$ ); la producción del Campo Cerro Gordo de 1.1 MSCFD tiene la capacidad de abastecer mensualmente la demanda de gas natural de 4.200  $m3$  requerida en la cabecera municipal de Bucarasica; y el sistema virtual es diseñado para el transporte de 4.200  $m3$  mensuales, que recorre 94,41 kilómetros entre el Campo Cerro Gordo y el municipio de Bucarasica, entregados en catorce módulos de 300  $m3$  de GNC a 3.000 psi.

Carreón (2018) en su investigación titulada "Impacto de la normatividad en México para el manejo y consumo de gas natural", tuvo como objetivo analizar y definir la aplicación de normas oficiales en México para transporte, distribución y aprovechamiento del gas natural. Siendo, además, los objetivos específicos estudiar y analizar las normas oficiales para transporte de gas natural, conocer el alcance de las normas oficiales para distribución de gas natural, analizar los distintos sectores consumidores de gas natural, revisar los parámetros de calidad del gas natural para el consumo doméstico e industrial, y así verificar las condiciones en las que actualmente se está distribuyendo este energético para su aprovechamiento y revisar el estado actual de la aplicación de las diferentes normas oficiales que regulan el gas natural. A partir del análisis realizado se llega a la conclusión de que el acceso del gas natural a los

consumidores residenciales e industriales es el precedente para que la industria de este energético detone avances tecnológicos, de infraestructura y progresos económicos, todo ello a la par de incentivar la diversificación de las fuentes de suministro con este hidrocarburo.

#### **2.1.1.2. Antecedentes Nacionales**

Cortijo (2011) en su investigación titulada ": Evaluación de la factibilidad técnica y económica de la instalación de un gasocentro virtual de gas natural vehicular en la ciudad de Huacho", tuvo como objetivo hacer un análisis de la factibilidad técnica y económica de un gasocentro virtual de GNV en Huacho. A partir de los resultados obtenidos se concluye que la instalación del gasocentro virtual en la ciudad de Huacho, facilitará el suministro de gas natural vehicular, contribuyendo de esta manera con la masificación de este recurso energético. Determinó que el costo de venta del GNC será de S/. 1,39 por metro cúbico (m3). Además, que el tiempo de recuperación de la inversión es de 2 años debido al escenario de la demanda inicial y la demanda proyectada. La magnitud de inversión en la instalación de un gasocentro virtual, es en promedio la tercera parte del costo de la instalación, de un gasocentro o estación de gas natural por red de ductos.

López (2011) en su investigación titulada "Evaluación técnicoeconómica de las alternativas tecnológicas de transporte de gas natural" tiene como objetivo hacer una evaluación técnica y económica de las alternativas tecnológicas de transporte de gas natural. A partir de los
resultados obtenidos, concluye que la utilización de gasoductos se justifica en casos de altas demandas y distancias menores a los 500 kilómetros (Km), mientras que el GNC es atractivo solo para bajas demandas y pequeñas distancias; que la velocidad aumenta la competitividad del GNC por lo tanto es necesario definir la ruta óptima de abastecimiento. Además, que la viabilidad económica del GNC queda asegurada cuando el precio del gas, incluyendo el precio en la fuente, más el transporte, más el coste del transporte del modal, más la tarifa de distribución es menor que el energético sustituto.

Marañón (2015) en su investigación titulada "Desarrollo del uso residencial del gas natural en las zonas periféricas de Lima mediante el GNC, con el apoyo del FISE, los gastos de promoción y otros fondos del estado, como contribución a la masificación del gas natural", tuvo como objetivo desarrollar el uso residencial del gas natural en las zonas periféricas de la ciudad de Lima mediante el GNC. A partir de los resultados obtenidos se concluye que, a excepción de Cañete, el concesionario (Calidda) no ha incluido en su plan quinquenal la expansión de la red hacia las otras provincias de Lima que son parte de la concesión. Se justifica en el incremento de los costos del sistema de distribución a medida que se aleja del ducto principal. En este caso, los gasoductos virtuales representan una alternativa viable para llevar el gas natural hacia las provincias de Lima. Así también que para masificar el gas natural a nivel residencial se requiere que este energético sea competitivo en

comparación con sus sustitutos y que, además, los costos de conexión y conversión no representen una barrera de acceso al sistema de distribución. Además, que con la finalidad de eliminar esta barrera de acceso al sistema para un consumidor de los niveles socioeconómicos bajo y medio bajo, localizado además en las zonas periféricas de Lima, es necesario considerar un esquema de subsidios combinando el fondo de promoción y el FISE.

Talavera (2015) en su investigación titulada "Propuesta de acceso a la energía para pobladores aledaños al gasoducto de transporte de gas natural de Camisea – Perú.", tiene como objetivo desarrollar una propuesta de acceso a la energía para pobladores aledaños al gasoducto de transporte de GN de Camisea. A partir de los resultados obtenidos, se concluye que es necesario identificar los puntos de suministro comunitario, los cuales partirían de las válvulas de bloqueo existente, diseñados para el sistema de transporte de gas natural y que se encuentran ubicadas a lo largo del mismo. Además de ello planteó diseñar, construir y operar los centros comunitarios de acceso a la energía, así como optimizar el mecanismo técnico - tarifario del gas natural y plantear la participación de una Asociación Pública - Privada (APP) para dar sostenibilidad y eficiencia en la operación; y, por último, también propuso el complemento a través del FISE, por ser un tema de inclusión social y de ayuda a los más necesitados.

García (2018) en su investigación titulada "Estudio de factibilidad para el abastecimiento de Gas Natural Comprimido (GNC) a la provincia de Palpa", tuvo como objetivo evaluar la factibilidad del abastecimiento de gas natural través de la modalidad de gas natural comprimido a la provincia de Palpa, específicamente al distrito de Palpa. Para ello se hizo uso de una metodología que comprendió el análisis de la información estadística de los usuarios residenciales de Ica, el cálculo de la proyección de nuevos usuarios residenciales de Ica y Palpa, obteniéndose estos últimos a partir del registro de usuarios residenciales del servicio eléctrico; asimismo, se analizó los resultados de la encuesta sobre uso de energía realizada a 103 hogares de Palpa. A partir de los resultados obtenidos se demuestra que es factible técnica y económicamente el abastecimiento de gas natural comprimido a la provincia de Palpa.

#### **2.1.2. Bases Teóricas**

#### **2.1.2.1 Petróleo R-500.**

Es un combustible netamente refinado en el Perú, su nombre se debe, porque su viscosidad no debe exceder a los 500 SSF (Segundos Saybolt Furol), a la temperatura de 122°F. La diferencia de este producto con el Petróleo Industrial N°6 muy pequeña, y normalmente, sí se le adiciona un 5% de Petróleo Diesel N°2 al Residual 500, podríamos obtener un combustible con propiedades del Petróleo N°6. Este combustible se obtiene o se prepara mezclando los residuales obtenidos de las diferentes operaciones de refinación cuyas viscosidades son muy

superiores a los 500 SSF a 122°F, y los destilados más ligeros, reduciendo de esta forma su viscosidad hasta viscosidades menores o iguales a 500 SSF a 122°F como lo indican las normas vigentes. Aplicación Industrial: Siendo su aplicación netamente industrial, este residual es usado ampliamente en los equipos de producción de energía (hornos y calderos). Sus características principales son:

Su poder calorífico es mayor al Residual 6 en aproximadamente 6%, a pesar que su precio es el de menor costo en el mercado.

- $\triangleright$  Es necesario ser calentado en aproximadamente 5 10 °C más que el Petróleo Industrial N°6, tanto para su bombeo y su atomización.
- ➢ Se debe tener cuidado en la operación de combustión al igual que el Residual 6, ya que se tiene relativamente más impurezas que este (aproximadamente 7%).

#### **2.1.2.2. Gas Natural**

El gas natural, con sus siglas GN, es un recurso natural no renovable, extraído del subsuelo, compuesto de una mezcla de hidrocarburos livianos, principalmente de metano (CH4), incoloros (sin color), inodoros (sin olor) e insípidos (sin sabor). Según la Natural Gas Supply Association [Asociación de Suministros de Gas Natural] (2004), las principales características del gas natural son: se encuentra en estado gaseoso, se presenta más liviano que el aire, no es tóxico, no tiene olor, contiene muy bajo porcentaje de dióxido de carbono (CO2).

Asimismo, según el Organismo Supervisor de la Inversión en Energía y Minería [OSINERGMIN] (2017), "el gas natural es una de las fuentes de energía más limpias y respetuosas con el medio ambiente" y, es "una energía económica y eficaz, una alternativa segura y versátil y capaz de satisfacer la demanda energética" (p. 30)

#### **Propiedades del Gas Natural.**

Las propiedades del Gas Natural son particulares dependiendo de cada yacimiento y están relacionadas con la composición del mismo. Para el presente proyecto se ha considerado la siguiente composición del Gas Natural de Camisea. (Composición actual del Gas Natural suministrado a la red principal de distribución de Lima y Callao).

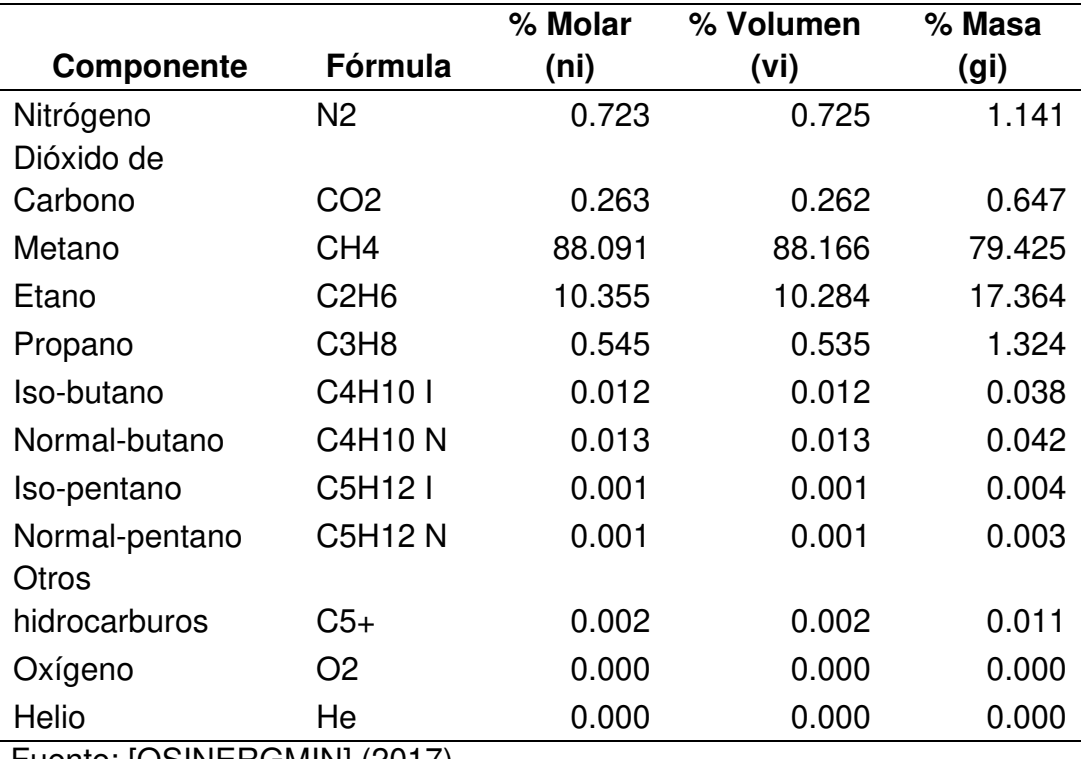

#### **Tabla 2.1:** Propiedades del Gas Natural

Fuente: [OSINERGMIN] (2017)

Con la composición dada se ha calculado las propiedades que a continuación se detallan y que son parte de los cálculos de dimensionamiento de la red interna de Gas Natural y de los quemadores para las diferentes aplicaciones materia de este proyecto.

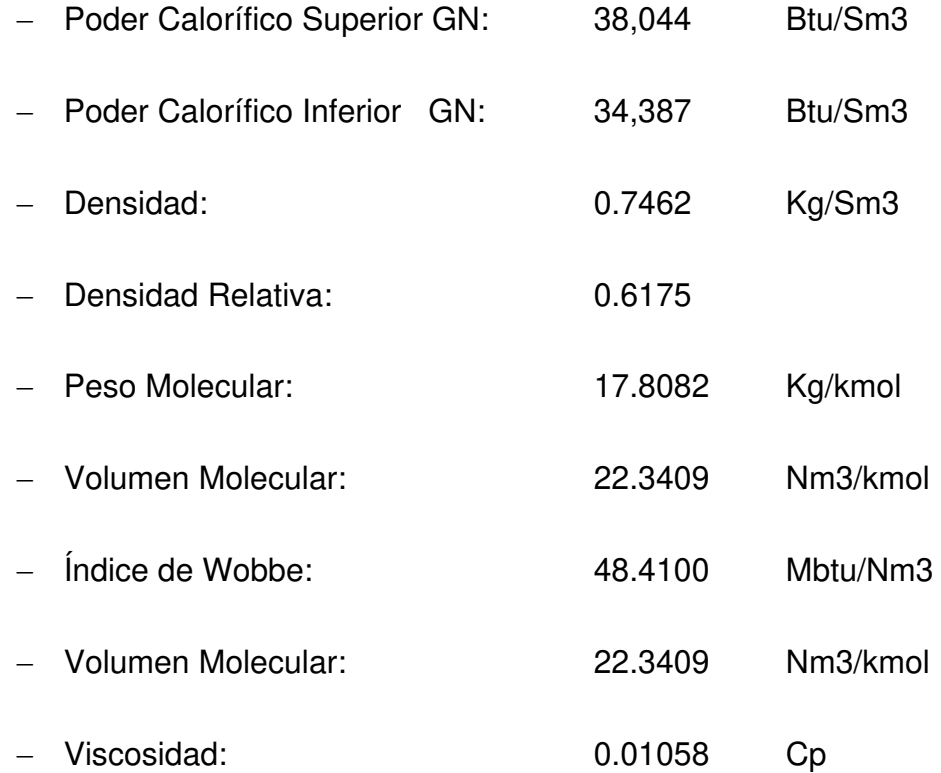

El gas natural es un combustible gaseoso que está compuesto por una mezcla de hidrocarburos livianos, donde su principal componente es el metano (CH4) en el orden del 80%, la fracción restante está constituido por etano, propano, butano y otros hidrocarburos más pesados tales como pentanos, hexanos y heptanos. El gas natural se encuentra en yacimientos gasíferos en el sub-suelo acompañado muchas veces de

petróleo, a profundidades generalmente de entre 500 hasta 3000 metros1 (Figura 4).

**Figura 2.1:** Yacimiento del gas natural

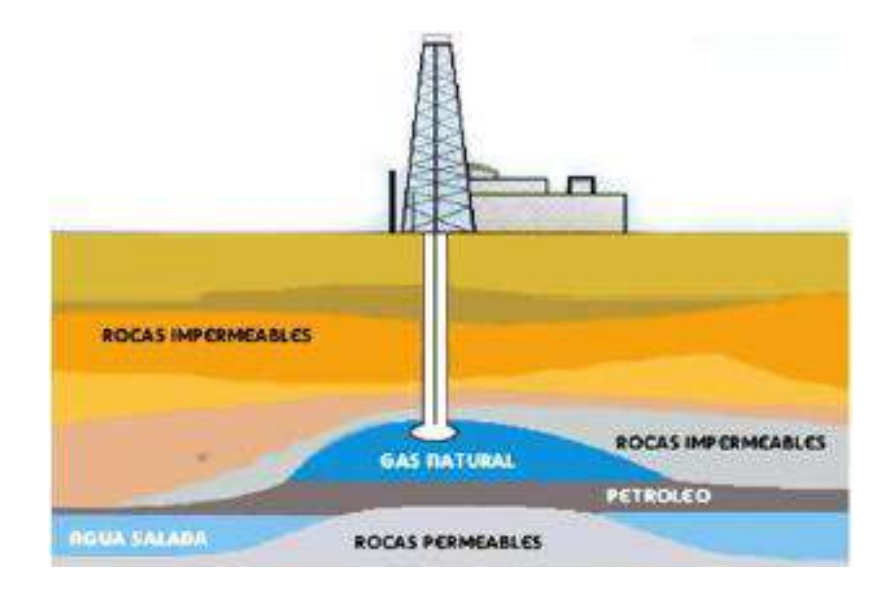

# Fuente: Energía térmica

#### **2.1.2.3 Aplicaciones industriales del gas natural.**

El gas natural es el mejor combustible que se puede utilizar en la industria en general, por sus características reemplaza ventajosamente a otros combustibles tradicionales tales como el gas licuado de petróleo (GLP), petróleo Diesel, petróleos residuales, kerosene, carbón, leña, entre otros. Se le emplea como fuente energética en hornos, calderas, secadores, etc.

A continuación, se listan las diversas industrias donde se puede emplear el gas natural:

# **Industria del vidrio**

Las propiedades físico-químicas del gas natural hacen posible la construcción de quemadores que permiten la formación de una llama con luminosidad y radiación necesarias para conseguir una óptima transmisión de la energía calórica en la masa de cristal. Así mismo es importante mencionar que con el gas natural el producto final (vidrio) sale totalmente limpio.

#### **Figura 2.2:** Industria del vidrio

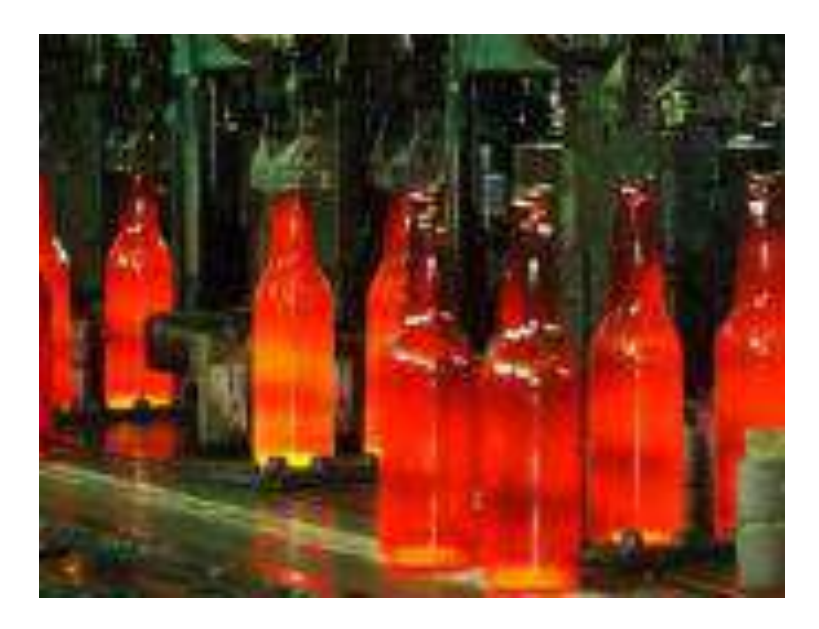

Fuente: Techpress.

#### **Industria de alimentos**

En la producción de alimentos, el gas natural se utiliza para los procesos de cocción y secado. El gas natural es un combustible que permite cumplir las exigencias de calidad ISO, que son requerimientos para ciertos productos de exportación.

**Figura 2.3:** Industria de alimentos

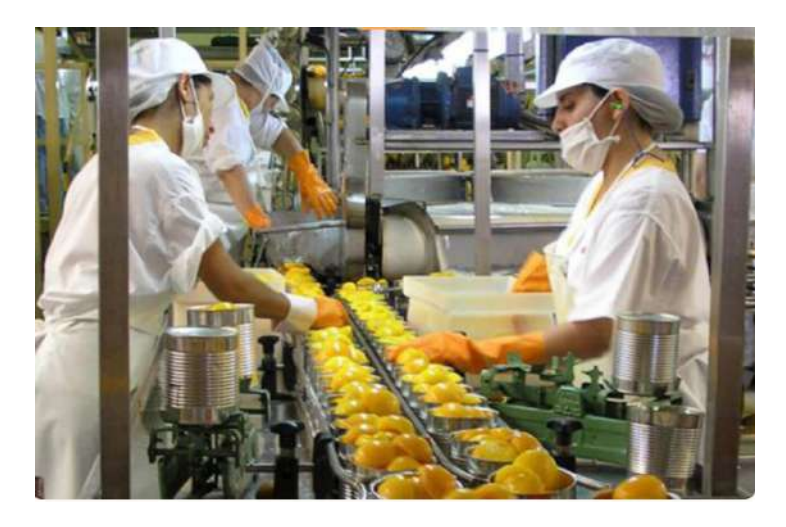

Fuente: El desempeño de la industria alimentaria en la pandemia.

# **Industria textil**

El gas natural permite el calentamiento directo por convección en sustitución del tradicional sistema de calentamiento mediante fluidos intermedios, consiguiendo ahorros energéticos entre 20%-30%.

# **Figura 2.4:** Industria textil

Fuente: industria textil

# **Industria de cerámicas**

El uso del gas natural en esta industria es muy ventajoso debido a que se consigue un ahorro económico y permite la obtención de productos de mejor calidad. Cabe indicar que los productos acabados en esta industria requieren de mucha limpieza y con el gas natural se consigue esta exigencia.

**Figura 2.5:** Industria de cerámica

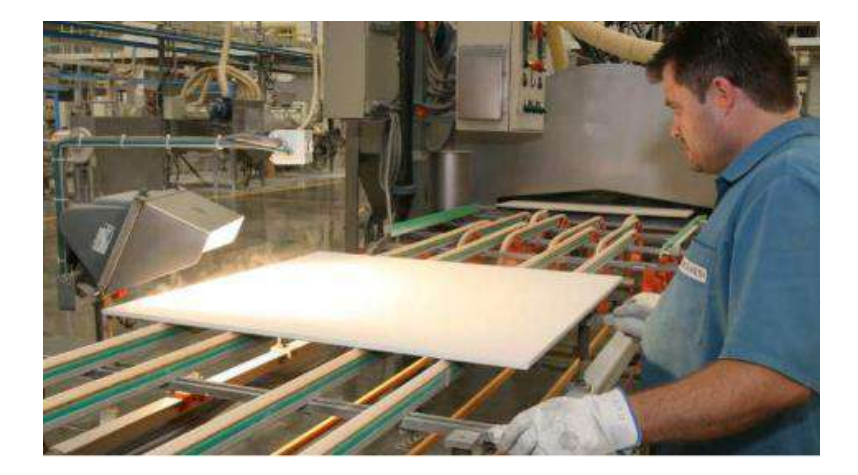

Fuente: La industria cerámica

# **Industria del cemento**

Los hornos de las cementeras que utilizan gas natural son más eficientes y tienen mayor vida útil, no requieren de mantenimiento continuo y los gases de combustión no contaminan el ambiente como otros combustibles.

# **Figura 2.6:** Industria del cemento

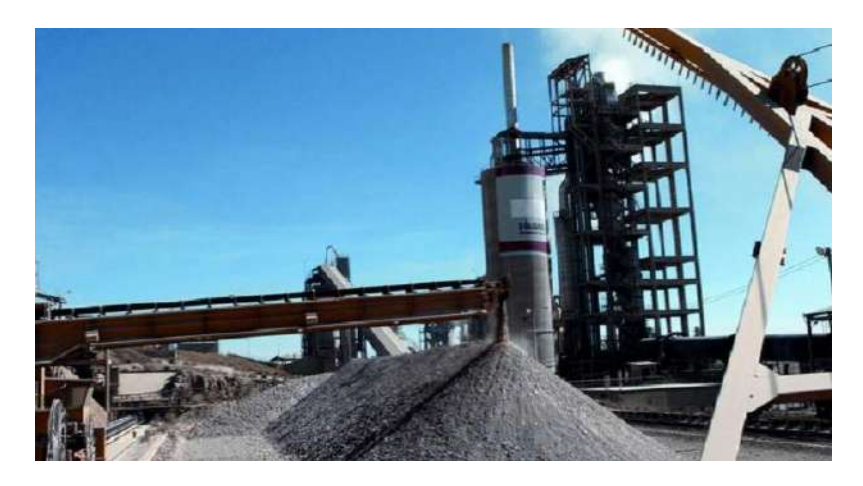

Fuente: Minam

# **Industria de metales**

El gas natural ofrece a la industria metalúrgica variadas aplicaciones, sus características lo hacen apto para todos los procesos de calentamiento de metales, tanto en la fusión como en el recalentamiento y tratamientos térmicos.

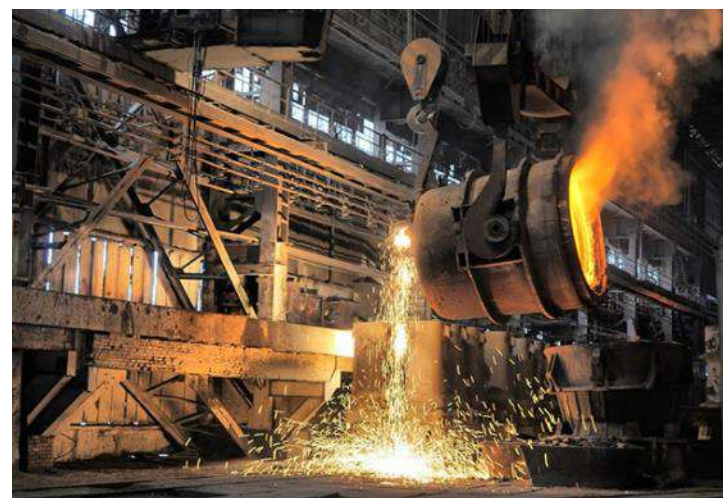

**Figura 2.7:** Industria de metales

Fuente: Thermofisher

# **Generación de electricidad**

El gas natural es el combustible más económico para la generación de electricidad y el que produce menor impacto ambiental. Estas ventajas pueden conseguirse tanto en grandes como en pequeñas centrales termoeléctricas. La generación de electricidad con gas natural es posible mediante turbinas.

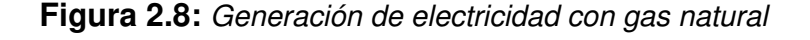

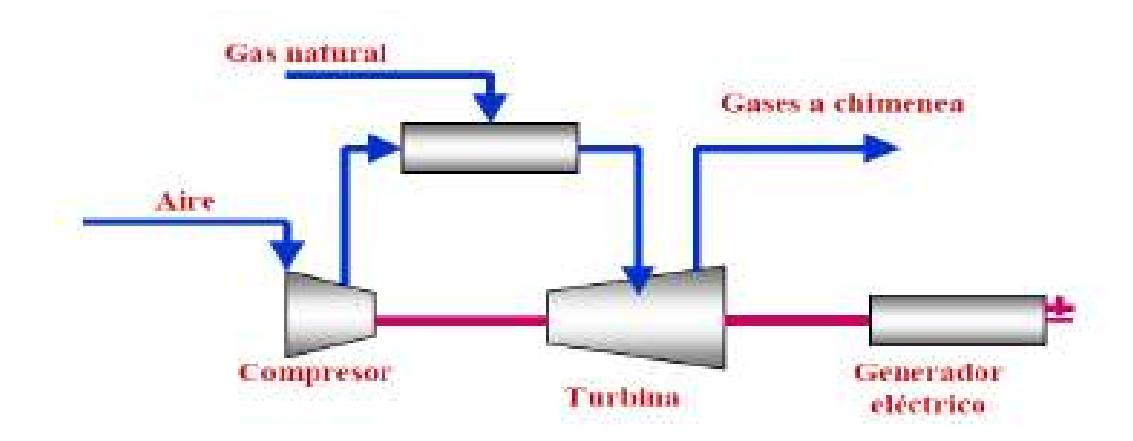

Fuente: Osinergmin.

# **Hierro esponja**

El hierro esponja es el producto que se obtiene al reducir el óxido en el mineral de hierro (óxido de hierro) elevando su temperatura en estado sólido sin llegar a la fusión, utilizando para ello un elemento reductor como es el gas de síntesis, el cual es obtenido a partir del gas natural.

# **Petroquímica**

El gas natural es materia prima para la fabricación de diversos productos petroquímicos.

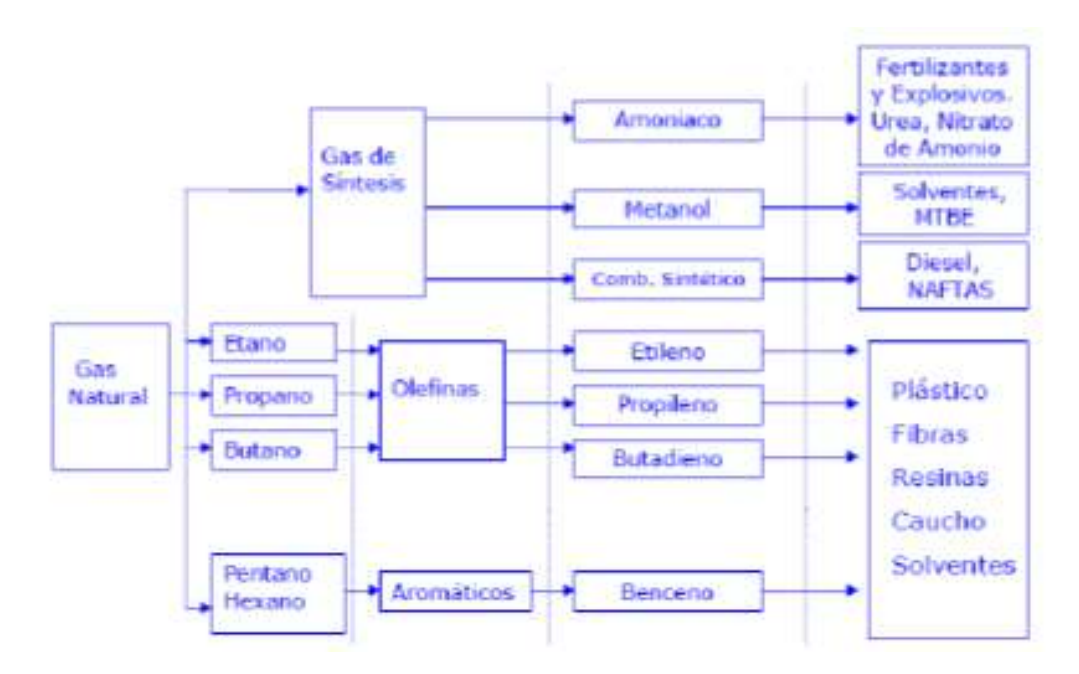

**Figura 2.9:** Generación de electricidad con gas natural

Fuente: Osinergmin.

# **2.1.2.4 VENTAJAS DEL USO DEL GAS NATURAL EN LA INDUSTRIA.**

# **VENTAJAS OPERACIONALES.**

La utilización del gas natural en la industria presenta grandes ventajas operacionales, a continuación, se mencionan:

- Tiene disponibilidad inmediata al no requerir precalentamiento como sucede con los combustibles líquidos residuales.
- No necesita de tanques para su almacenamiento, ni de bombas para su transporte dentro una instalación industrial.
- Los equipos a gas natural se conservan mejor en el tiempo, requiriendo por lo tanto menor mantenimiento y prolongando así sus vidas útiles.

• La regulación automática de los sistemas de combustión a gas natural es de gran precisión, pudiéndose así mantener constante la temperatura de la llama y la presión de suministro al variar la carga.

# **VENTAJAS ECONÓMICAS.**

• El gas natural es el combustible más económico por unidad de energía entregada, pudiéndose así obtener importantes ahorros económicos a comparación de otros combustibles tradicionales utilizados en la industria.

# **2.1.2.5 MASIFICACION GAS NATURAL EN PERU II**

#### **TRANSPORTE DE GAS NATURAL**

Para entender lo que se llamado en el Perú la Masificación del Gas Natural es conveniente analizar la cadena de suministro de gas natural, en la que la Cadena de Suministro de Gas Natural, está constituida por las siguientes etapas.

**Figura 2.10:** Cadena de suministro de gas natural

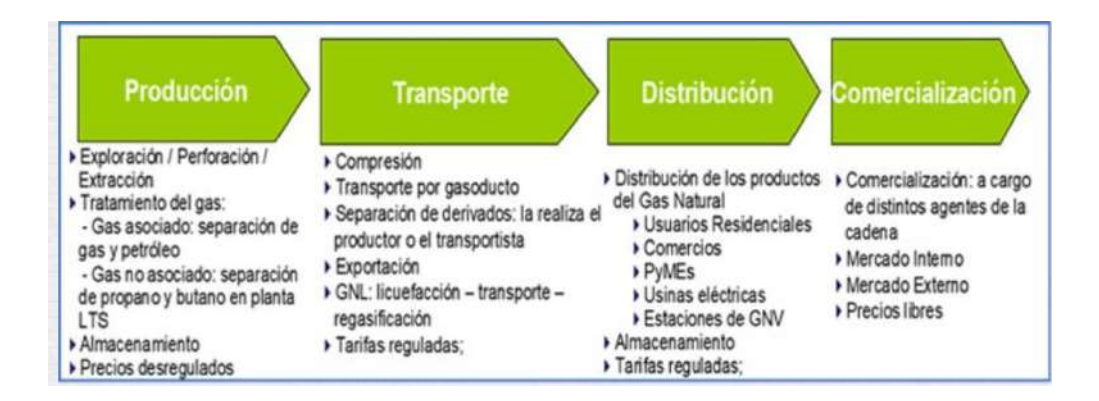

#### Fuente: Osienergmin.

El transporte de gas Natural permite (Tomado de la Industria del Gas Natural en el Perú; A diez años de Camisea, publicado por Osinergmin 2014) completar la cadena de suministro, es decir, que llegue de los pozos de extracción hasta los consumidores finales.

El transporte es un componente de la cadena de suministro que tradicionalmente ha sido realizada por medio de gasoductos. Sin embargo, desde finales del siglo pasado, han surgido modalidades alternativas cuando no se pueden construir ductos entre el punto de producción y el de consumo.

En esta segunda década del siglo 21 existen tres modalidades de transporte utilizadas para el abastecimiento de Gas Natural:

Gasoductos.

Transporte de gas natural licuefactado (GNL) Transporte como gas natural comprimido (GNC).

#### **Transporte por Gasoductos**

Constituye la forma más conocida y empelada de transportar gas natural a gran escala. Los gasoductos pueden unir distancias de hasta 3,000 km, aproximadamente, y suelen tener una red de ductos secundarios que se conecta al ducto principal para abastecer a las poblaciones cercanas a su trayectoria.

Por ejemplo, en el 2017, Alemania fue el principal importador de gas natural por gasoductos con 12.8% (3.34 TCF) del total importado por gasoductos de 26.15 TCF. En América, Estados Unidos fue el principal importador de gas natural por gasoductos con 10.9% (2.8 TCF) del total importado a nivel mundial.

Por otro lado, Rusia es el principal exportador de gas natural por ductos, exportando aproximadamente la tercera parte del total mundial, 7.6 TCF (29%). Otros importantes exportadores son Noruega y Canadá, los cuales representaron 14.7% (3.8 TCF) y 10.9% (2.8 TCF) del total exportado, respectivamente.

# **Transporte del gas natural como Gas Natural Licuefactado (GNL) y Gas Natural Comprimido**

El transporte como GNL es una modalidad alternativa para cuando no se pueden construir ductos entre el punto de origen y el de destino. El GNC y el GNL (en mucho menor volumen) pueden ser transportados vía marítima o vía terrestre, pero cada una requiere de infraestructura propia.

En el Perú, al sistema de transporte terrestre del GNC y GNL se le llamó por Osinergmin sistema de transporte virtual del Gas Natural. Las diferentes tecnologías disponibles para el transporte hacen necesario considerar una serie de factores antes de elegir una forma de transporte. Destacan tanto el volumen como la distancia entre el punto de origen y destino.

Así, la Figura No. 3 muestra costos de Transporte para gasoductos y GNL y de esa data se puede deducir que a medida que la distancia a la que el gas natural debe ser transportado aumenta, el uso del GNL tiene ventajas económicas sobre el uso de los gasoductos.

La Licuefacción de gas natural y el envío se hace más barato que el transporte de gas natural en ductos costa afuera para distancias de más de 700 millas o en ductos en tierra para distancias superiores a 2.200 millas.

El transporte como gas natural comprimido sólo resulta económico en distancias relativamente pequeñas por lo que su movimiento a nivel de Trading es muy pequeño.

**Figura 2.11:** Costos de transportes para gaseoductos y GN

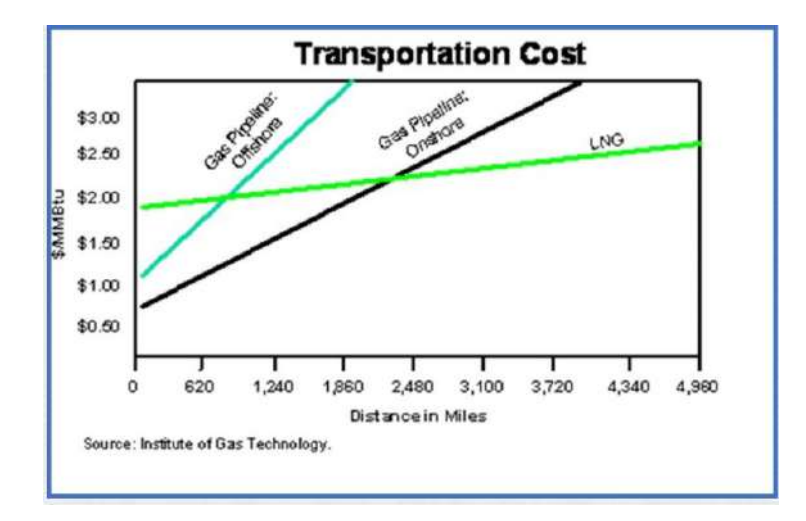

Fuente: Masificación gas natural en Perú II.

El transporte del gas natural como GNL ha aumentado de manera impresionante en los últimos años y durante el año 2017 se transportaron 13.9 TCF como LNG frente a un transporte de gas natural por gasoductos de 26.1 TCF.

De manera más amplia, incluyendo procesos químicos de transformación y no sólo procesos físicos para el gas natural se tendría un esquema de transporte ampliado.

# **Modos de Transporte de Gas Comprimido**

Compresión

- ➢ Gasoducto (Pipeline). Es el más usado
- ➢ Gas Natural Comprimido (GNC)

Convirtiendo el gas natural en Líquido

➢ Gas Natural Licuefactado (GNL/ Liquefied natural gas - LNG)

 $\triangleright$  Gas to liquids (GTL).

En todos los casos:

Clave para el transporte gas natural:

Reducir el volumen del gas de manera económica (aumentar la densidad)

Esquemáticamente se tiene:

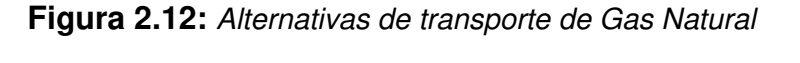

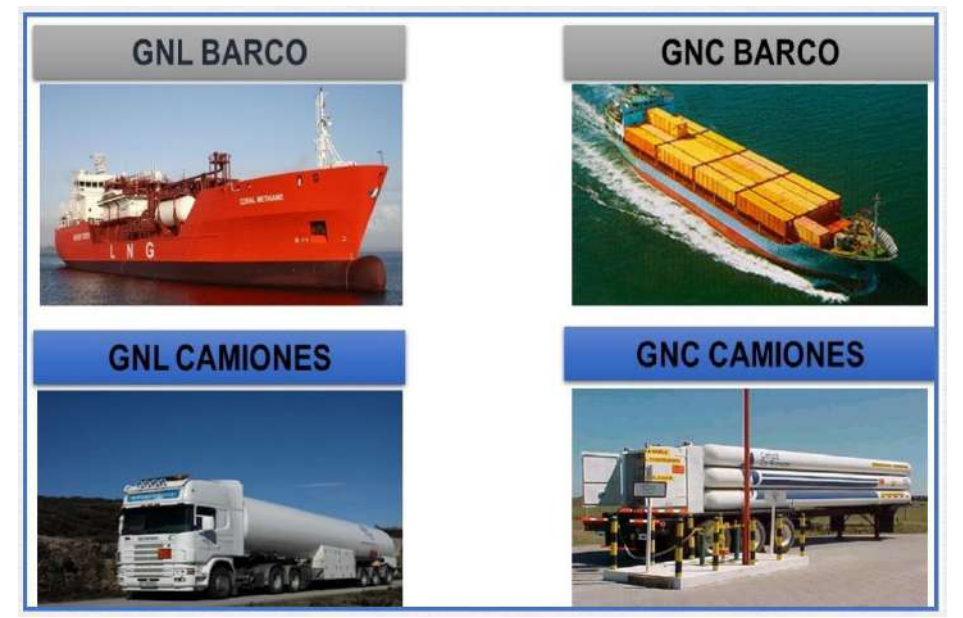

Fuente: Gas natural en Perú II

# **2.1.2.6 Suministro virtual del gas natural**

El concepto de ducto virtual tiene como objetivo distribuir el gas natural a los lugares donde las condiciones físicas o económicas consideren la instalación de una tubería de bienes inviable.

Un gasoducto virtual es un sistema que hace posible el transporte terrestre, marítimo y fluvial de gas natural comprimido (GNC) y gas natural licuado (GNL) a lugares donde no existen redes de ductos convencionales, mediante el empleo de camiones-cisterna y barcos metaneros.

El llamado Ducto Virtual consiste en el transporte del gas natural comprimido por presión o de licuefacción a bajas temperaturas. Una vez que se define la media o estado del gas natural (comprimido o líquido) para el logro del ducto virtual, se transporta en contenedores modulares a las plantas de descarga. Esto permite que el gas llegue a los centros de consumo en una forma económicamente viable, competitiva o no, en general muy alejados de la red de gasoductos física. Es importante resaltar que la eficiencia económica es relativa, siendo necesario tener en cuenta varios factores logísticos, tales como el costo efectivo del diésel transportado a estos lugares remotos.

El gas natural puede ser distribuido en tres formas: gas natural comprimido - GNC (Gas Natural en su estado comprimido física); gas natural licuado - GNL (Gas Natural Licuado en su estado físico); y, el gas natural hidrato -GNH (Gas Natural en su estado físico "sólida"). Cuando el CNG es más comercial y conocido, se usa normalmente como combustible directo a motores de combustión interna o para la calefacción de los procesos en las industrias.

El GNL es más caro y de múltiples facetas tecnológicamente, sino que también se considera como un vector de distribución a grandes distancias. GNL a menudo resulta económicamente viable para el transporte marítimo a grandes distancias.

Aunque, la NGH, es decir, Hidratos de Gas Natural, son tecnológicamente más complejo, ya están más allá de la fase de prueba, y algunas plantas ya están en construcción a escala industrial.

El gasoducto virtual, como ya se ha definido, se puede identificar como la distribución de gas natural a través de contenedores, independientemente del estado físico de gas natural. En el caso del gasoducto o virtual el estado comprimido es el más dominante, es decir, el CNG. En este sentido, el GNC es el gas natural procesado y acondicionado para el transporte, comúnmente, por ejemplo, en ampollas y cilindros, a temperatura ambiental, de presión 70 a 250 bar, con una reducción de volumen de 60 a 225 veces el volumen ocupado bajo condiciones estándar.

El gasoducto virtual permite satisfacer la demanda en las regiones donde no hay infraestructura de las redes de distribución de tuberías de gas. También tiene como objetivo fomentar el desarrollo de nuevos mercados para el gas natural, una vez que es muy flexible. Hay que decir que el transporte de CNG es complejo e implica riesgos de accidentes debido a la operación de alta presión. Básicamente, el gas natural se saca primero, siguiente, el gas se comprime, y más tarde el gas se transporta hasta el punto de compra.

A medida que pasa el tiempo, la demanda de gas aumenta en todas las regiones, sin embargo, su suministro a través de gasoductos convencionales no ha seguido el ritmo de esas necesidades. Con un

sistema de Gas Natural Comprimido (GNC) se pueden satisfacer las necesidades de ciudades para generación de electricidad, gas natural vehicular, la industria, etc.

En Rusia, por ejemplo, hay grandes franjas de la población que no tienen acceso a la red de distribución de gas y se ha desarrollado la tecnología de GNL (Gas Natural Licuado) como un transporte alterno que permite proporcionar a estos lugares gas natural licuado que se transporta en camiones o barcos de convoy y posteriormente se regasifica para su distribución.

La alimentación de la estación de descompresión es realizada a través de vehículos que transportan GNC hasta 250 bares. Estos vehículos son conectados al Sistema de descompresión.

#### **Suministro virtual de GNC**

El suministro virtual del GNC es una forma de abastecimiento de gas natural comprimido, en el cual se emplean unidades semirremolques para transportar módulos o cilindros de gas natural comprimido a 200-250 bares de presión hacia el lugar requerido, sin la necesidad de contar con un gaseoducto. Es rentable para cubrir pequeñas demandas en el sector industrial o vehicular, requiere de determinadas instalaciones en el lugar de consumo para su operación, para el sector industrial se requiere de una estación de descompresión y de una estación de regulación de presión y medición – ERPM (fig. 13).

# **Figura 2.13:** Unidad de descompresión (arriba) y estación de regulación de presión y medición *–* ERPM (abajo), utilizado para el sector industrial

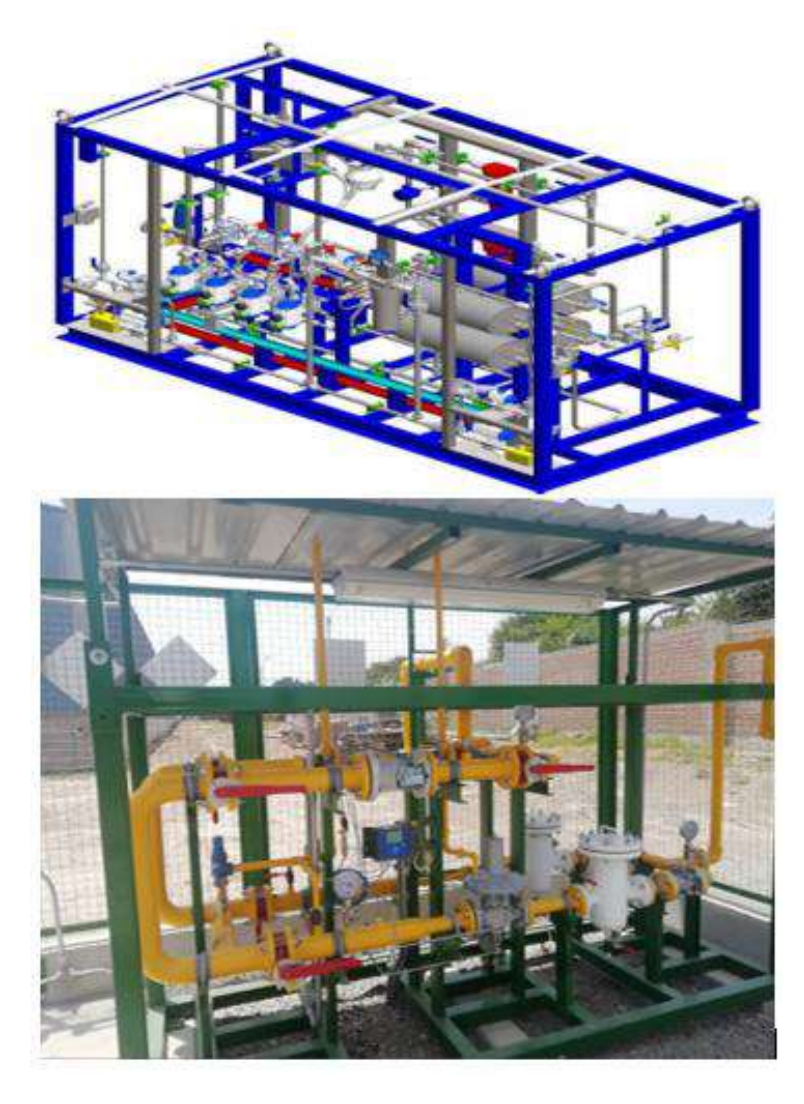

Fuente: LIMAGAS PERU S.A.

En el siguiente esquema se muestra la cadena de operación del suministro virtual del GNC.

**Figura 2.14:** Unidad de descompresión de GNC*–* RCU, utilizado para el

**Industrial** 

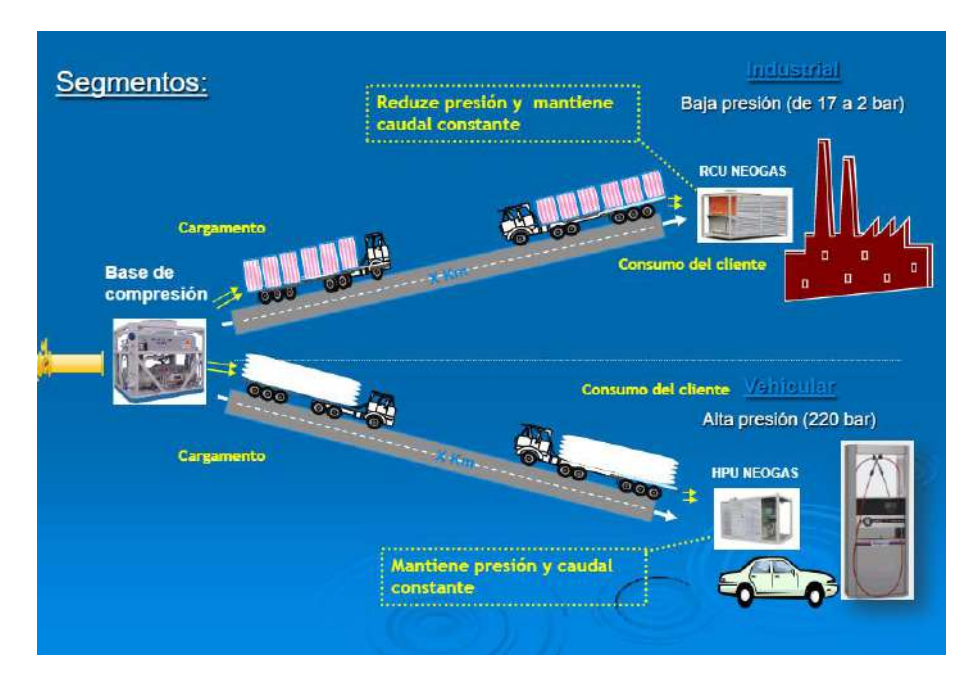

Fuente: Medios de transporte del gas natural comprimido (gnc) y gas natural licuado (gnl)

A continuación, se muestran algunos modelos de unidades semirremolques utilizados para el transporte de GNC:

**Figura 2.15:** Modelos de unidades semirremolques utilizados para el transporte de GNC, del tipo cilindros (arriba), del tipo modular (abajo)

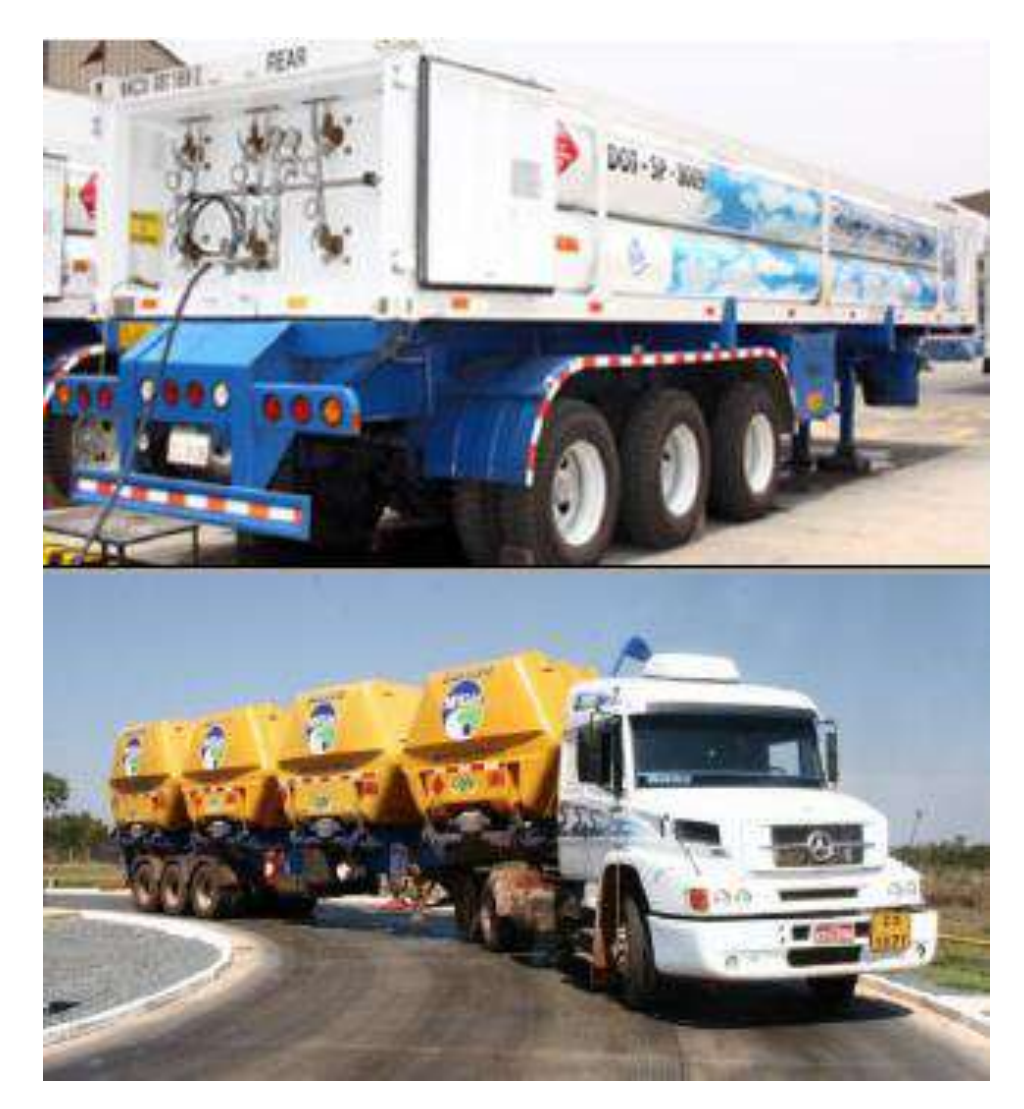

Fuente: Medios de transporte del gas natural comprimido (GNC) y gas natural licuado (GNL)

# **2.1.2.7 Gas natural comprimido (GNC)**

El GNC es gas natural seco que ha sido sometido a un proceso de compresión para almacenarlo a presiones entre 200 a 250 bares, se le emplea como combustible alternativo en el sector vehicular (conocido como gas natural vehicular - GNV, fig. 17) en reemplazo de las gasolinas.

También se le emplea para suministrar gas natural a zonas que se encuentran alejadas del gaseoducto mediante la utilización de unidades semirremolques que transportan módulos o cilindros de GNC a 200-250 bares de presión hacia el lugar de demanda, sin la necesidad de contar con un gaseoducto, así se promueve el consumo del gas natural, a este sistema se le conoce como suministro virtual del GNC.

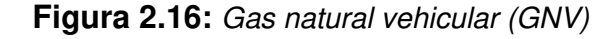

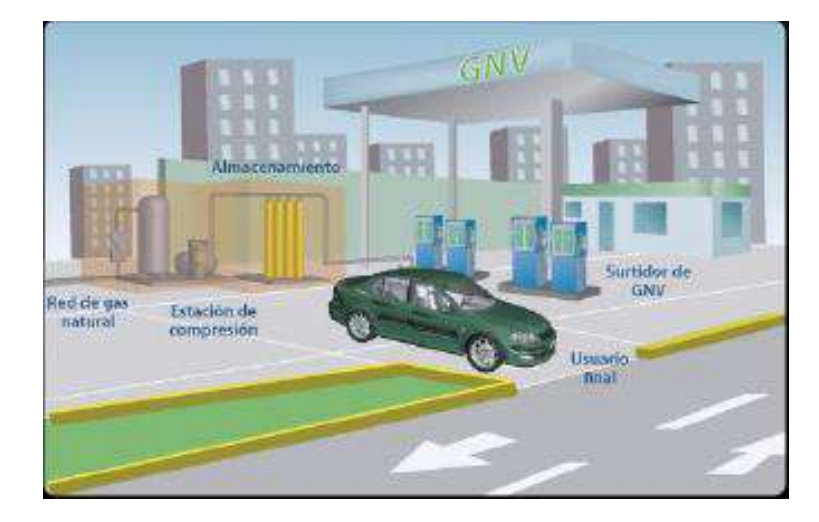

Fuente: Gas natural vehicular (GNV).

# **2.1.2.8 GAS NATURAL LICUADO (GNL).**

El gas natural seco es sometido a un proceso de licuefacción para obtener GNL mediante un proceso de enfriamiento donde se le disminuye su temperatura hasta –160°C con una reducción de su volumen en aproximadamente seiscientas (600) veces, de esta forma el gas natural puede ser exportado a otros Países mediante barcos metaneros (fig. 18). El GNL también se emplea para abastecer gas natural a zonas que están alejadas del gaseoducto mediante el uso de cisternas, a este sistema se le

conoce como suministro virtual del GNL y requiere de una planta regasificadora en el lugar de consumo.

**Figura 2.17:** Barcos metaneros de GNL

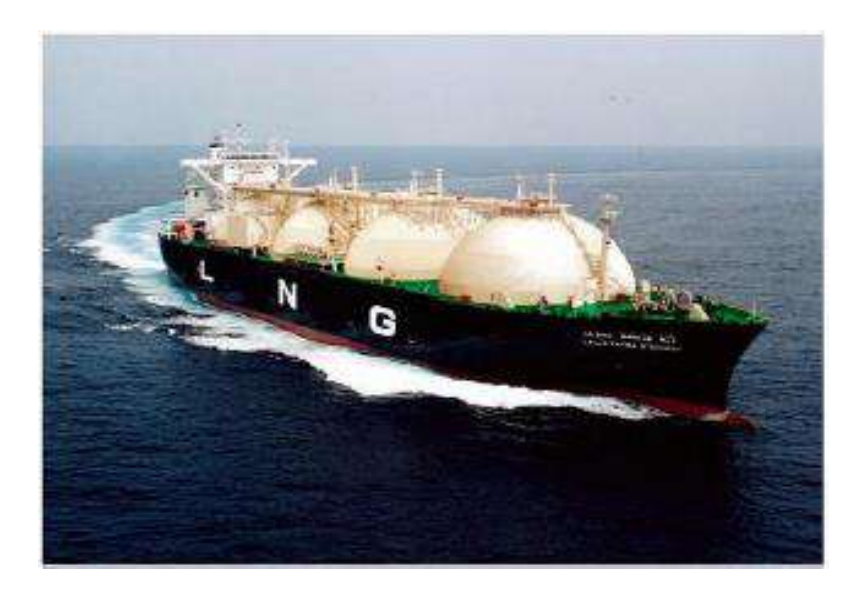

Fuente: [http://www.abc.es/economia/20140414/abci-espana-suministro](http://www.abc.es/economia/20140414/abci-espana-suministro-europa-ucrania-201404131629.html)[europa-ucrania-201404131629.html\)](http://www.abc.es/economia/20140414/abci-espana-suministro-europa-ucrania-201404131629.html)

# **2.1.2.9 Centro de descompresión de GNC**

Es un conjunto de instalaciones de recepción y descompresión de GNC para el suministro de gas en baja presión a las instalaciones fijas de consumidores directos o usuarios de GNC.

Sus instalaciones comprenden: un patio de recepción y almacenamiento en donde se estacionan los módulos contenedores de GNC, poste de descarga, equipo de descompresión y calentadores. Con espacios exclusivos para la operación de descarga de estos módulos.

Normalmente estará ubicada en el interior del predio del usuario o consumidor directo.

El acceso de ingreso y salida de los vehículos con los módulos contenedores de GNC lo definirá el usuario o consumidor directo.

La maniobra de relevo del módulo contenedor se realiza al interior del predio. No se debe utilizar para esta maniobra la vía pública.

Sus actividades operativas estarán directamente ligadas a las instalaciones fijas de consumidores directos o usuarios de GNC. Contará con su propio registro de Hidrocarburos.

Para la operación de descarga de GNC a las instalaciones fijas de consumidores directos o usuarios de GNC, se tendrá uno o más postes de descarga con sus respectivas mangueras de alta presión. Cada poste contará con una parada de emergencia, detector de gas y una válvula automática, tuberías de acero con especificación SCH 160, uno o más equipos de descompresión y calentadores de agua. Desde la salida de la unidad de descompresión, se alimenta en baja presión a las instalaciones internas o puntos de consumo. La entrada y salida de la unidad de descompresión cuentan con una válvula automática.

Conjunto de instalaciones de recepción y descompresión de GNC, que permiten efectuar la descarga a las instalaciones fijas de los consumidores directos o usuarios de GNC (industrias, redes residenciales y otros). También es llamada centro de descompresión.

**Figura 2.18:** Secuencia Proceso de operación Estación de descompresión

# GNC

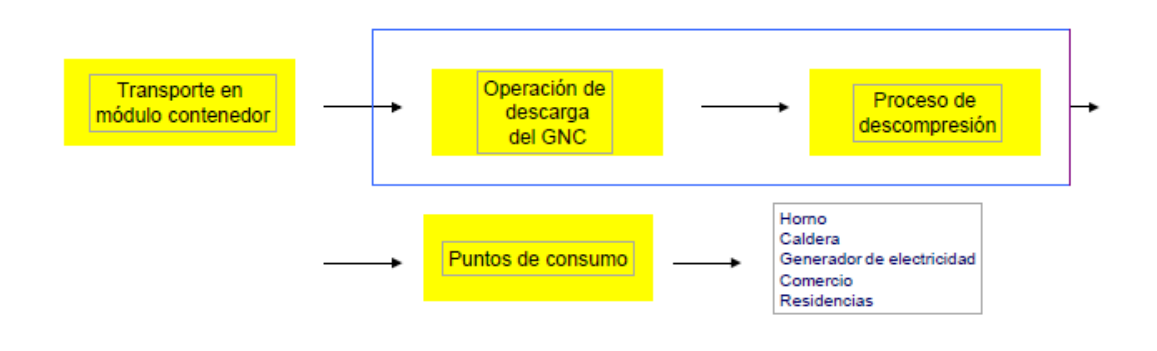

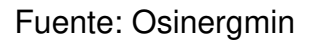

**Figura 2.19:** Estacion de descompresión GNC

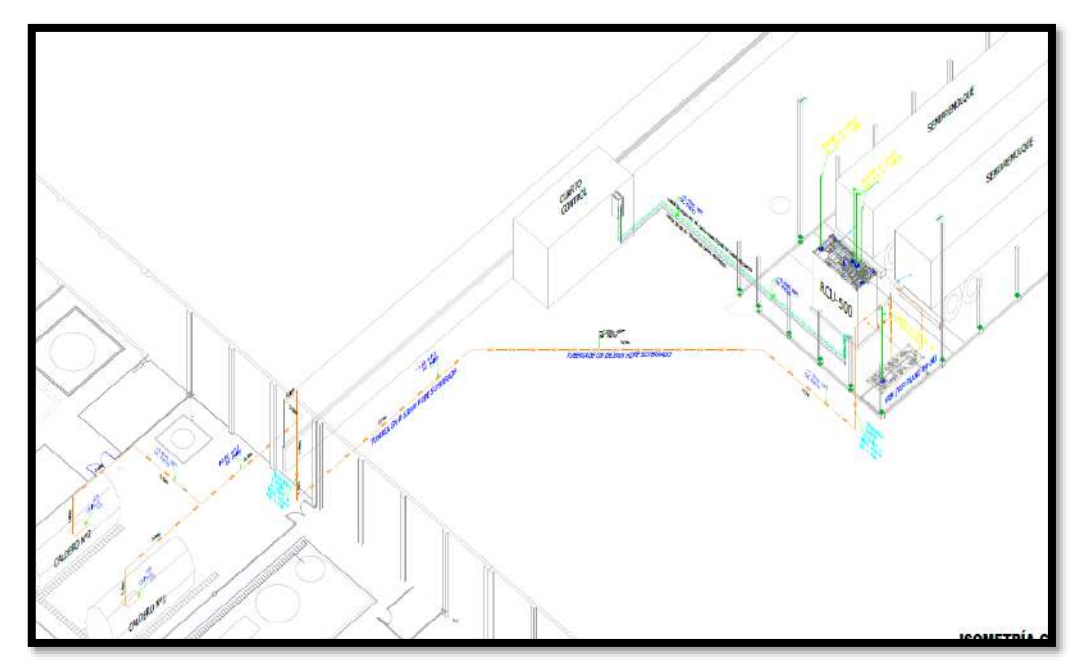

Fuente: Elaboración Propia

#### **2.1.2.10 Estación de Descompresión -RCU 500**

El objetivo de la Estación de Descompresión es reducir la presión del gas natural comprimido (GNC) proveniente de vehículos (contenedores) para alimentar las redes de distribución locales, que pueden ser mercados residenciales, comerciales e industriales de la región.

La alimentación de la estación de descompresión es realizada a través de vehículos que transportan GNC hasta 250 bares. Estos vehículos son conectados al Sistema de descompresión, el cual realiza la reducción de presión hasta 8 bares a partir de ese punto, el gas natural es transferido a la estación de medición del cliente. La Figura 21 ilustra un diagrama de la estación.

**Figura 2.20:** Diagrama simplificado de la estación de descompresión *–* RCU 500

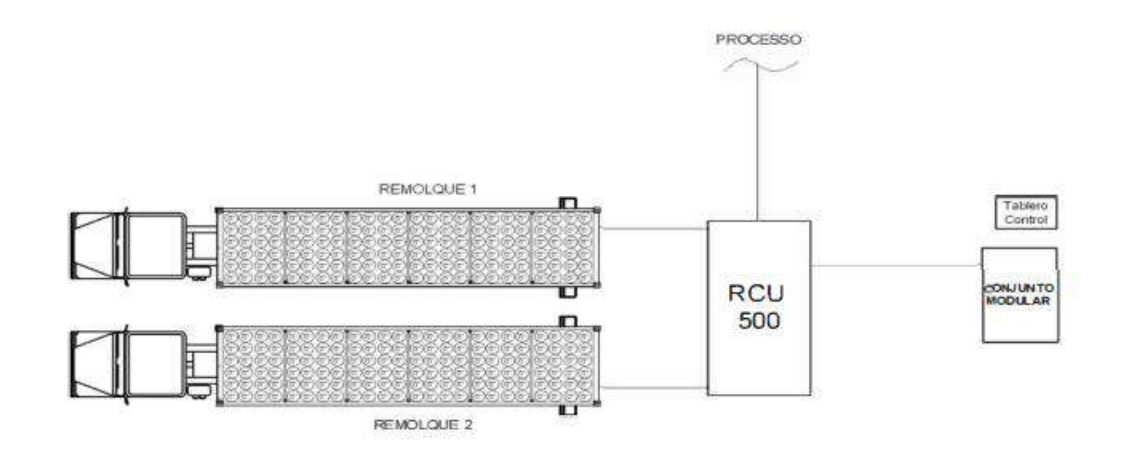

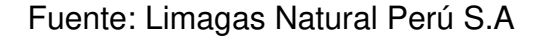

El proceso de suministro de gas se inicia cuando un Ful/ es conectado en una mesa de descompresión. Siempre habrá una mesa de

descompresión en operación y otra en modo standby. La faja de presión de trabajo que las carretas operan es de 250 bares hasta 15 bares. Cuando la presión de una carreta está abajo de 15 bar, el sistema cambia automáticamente para la otra carreta (totalmente cargada). En esta manera, el suministro de gas nunca es interrumpido. Si sólo hay una carreta conectada, el sistema sólo abrirá su respectiva mesa de descompresión.

Después de la mesa de descompresión, el gas pasa por el filtro interno a la RCU, donde las partículas sólidas son separadas. La faja de presión de entrada en la RCU es la misma de las carretas, de 250 bares a 15 bares.

Dentro de la RCU existen dos etapas de reducción de presión. En la primera, la reducción de presión es desde los 250 bares hasta 90 bares. En la segunda, la reducción es desde los 90 bares hasta el mínimo de 8 bares. La presión de salida de la segunda etapa corresponde a la presión requerida por el proceso y aplicación del cliente. Cuando la presión de entrada en la primera etapa de reducción está abajo de 90 bares, el flujo de gas pasa directamente para la segunda etapa de reducción (bypass).

Cuando el descenso de presión ocurre (tanto en la primera como en la segunda etapa de reducción), la temperatura del gas cae debido al efecto Joule -Thompson. Para compensar este efecto y mantener la temperatura requerida del gas en la salida del sistema de descompresión, la RCU posee un sistema de calentamiento de gas. Este sistema consiste en un calentador, que calienta y a través de un sistema de bombas, fuerzan el

agua caliente para hacer circular en los intercambiadores de calor situados dentro de la RCU. En esto intercambiador de calor acontece el cambio de calor entre el agua caliente y el gas.

Todo el sistema es controlado y monitoreado por un sistema de automatización (PLC). En algunos puntos estratégicos, esta central lógica, lee informaciones de temperatura y presión, tanto del gas como del agua y también la temperatura local. La información más importante es la temperatura de salida del gas de la RCU. Otro elemento que es parte del sistema de seguridad es el sensor de gas, que se activa si el nivel de gas es superior que el especificado. Toda la Operación del sistema de descompresión de GNC también puede ser monitoreada y controlada por acceso remoto en Internet, a través de la NEOsat, si es contratado por el cliente.

Eso significa más seguridad y agilidad en los casos de mantenimiento. La RCU posee los siguientes equipos de apoyo que garantizan el proceso de descompresión de GNC: mesas de descompresión integrada, sistema de calentamiento de agua y tablero de control. La Figura 22 muestra la RCU con mesas integradas en el sistema.

**Figura 2.21:** RCU 500

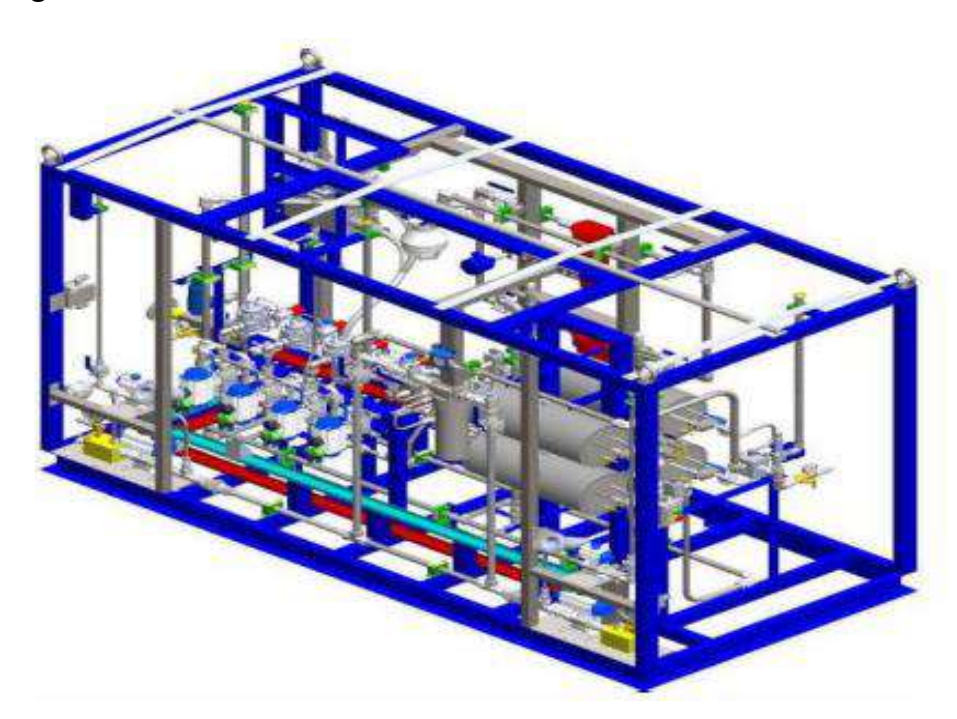

Fuente: Limagas Perú S.A.

**Figura 2.22:** Unidad de descompresión RCU-500 instalada en planta Danper

Trujillo sac.

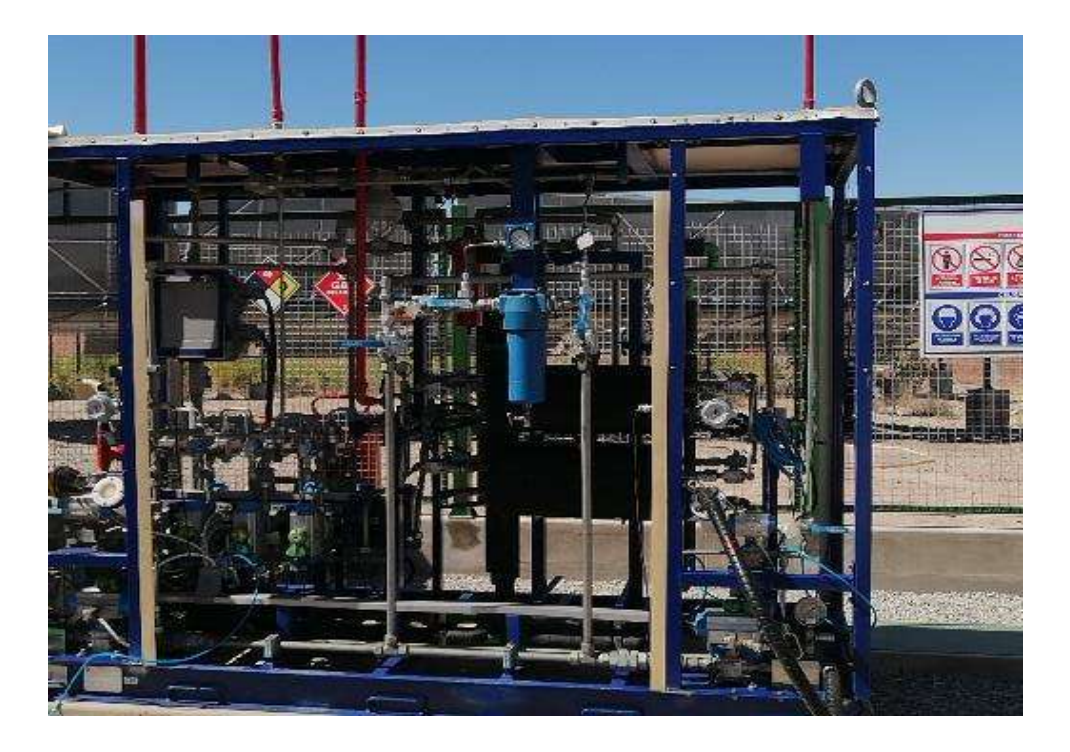

Fuente: Elaboración Propia

# **2.1.2.11 ESTACIÓN DE REGULACIÓN DE PRESIÓN Y MEDICIÓN (ERM)**

El gas natural proveniente de la estación de descompresión a una presión de 8 bares ingresa a la Estación de Regulación y Medición (ERM) donde se regula la presión de salida del gas natural a 2.5 bares para luego enviarlo hacia los equipos de consumo (calderas y secador SRI), en los quemadores de estos equipos la presión del gas natural finalmente se regula a 300 milibares (presión de operación. En la ERMP también se realizan mediciones del consumo de gas natural ya que viene provista de medidores de flujo, adicionalmente cuenta con otros dispositivos para control y seguridad como filtros de partículas, válvulas de bloqueo, válvulas de seguridad, manómetros.

Los principales componentes de una ERM son los siguientes:

- Manómetros.
- Válvulas de bloqueo.
- Filtros de partículas de gas.
- Válvulas reguladoras de presión.
- Medidores de flujo de gas.
- Válvulas de seguridad.

**Figura 2.23:** Diagrama de la ERM

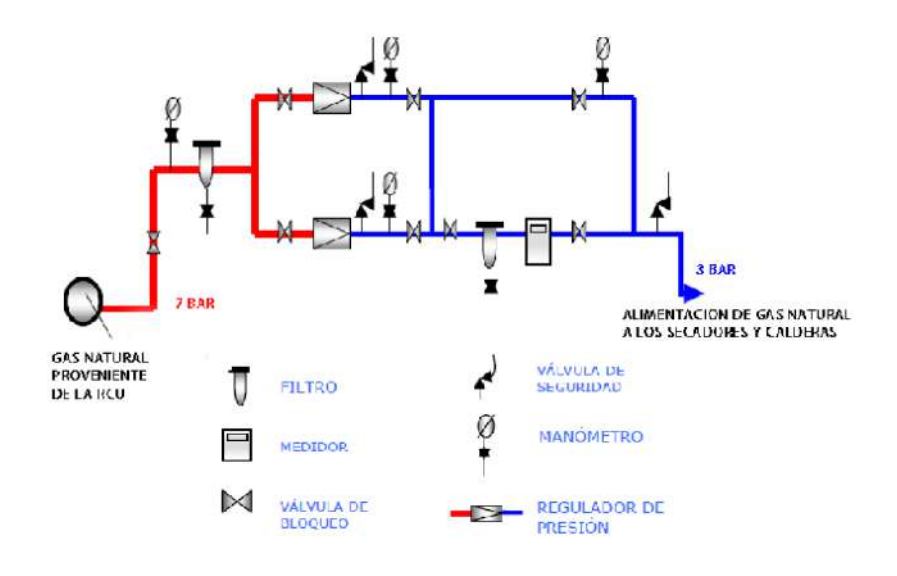

Fuente: Minem

# **2.1.2.12 Sistema de tuberías para instalaciones internas industriales**

# **de gas natural seco**

El Sistema de tuberías para instalaciones internas industriales debe cumplir con los requisitos establecidos en la Norma Técnica Peruana NTP 111.010:2003 (Revisión 2014) en referencia a la especificación de los materiales, el diseño y dimensionamiento, la construcción y las exigencias mínimas de seguridad para una operación confiable, entre otros. Cabe mencionar que la "Norma Técnica Peruana (NTP 111.010-2014) se aplica únicamente a las instalaciones industriales donde el gas natural seco deberá ser usado como combustible y tiene como alcance el sistema de tuberías con presiones hasta 400 kPa incluido (4 bar incluido), que van desde la salida de la Estación de Regulación de Presión y Medición Primaria (ERPMP) hasta los puntos de conexión de los equipos de consumo." [12]

Antes de entrar en detalles es importante de destacar que a nivel industrial las redes de gas natural generalmente se construyen en tubería de polietileno y acero al carbono, en casos especiales se emplean tuberías de cobre como se verá más adelante; Por lo que esta investigación trata solamente el diseño de redes en tuberías de acero al carbono y tuberías de polietileno, además de los accesorios y equipos para la construcción de las redes cuyos materiales deberán estar en concordancia a la tubería en la cual se instala. En la Figura 22 se muestra una red de gas natural desde la válvula de servicio hasta el punto de consumo (o equipos de consumo) está conformada básicamente por la red de acometida y la Red interna de gas natural.
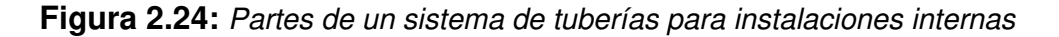

industriales de gas natural seco

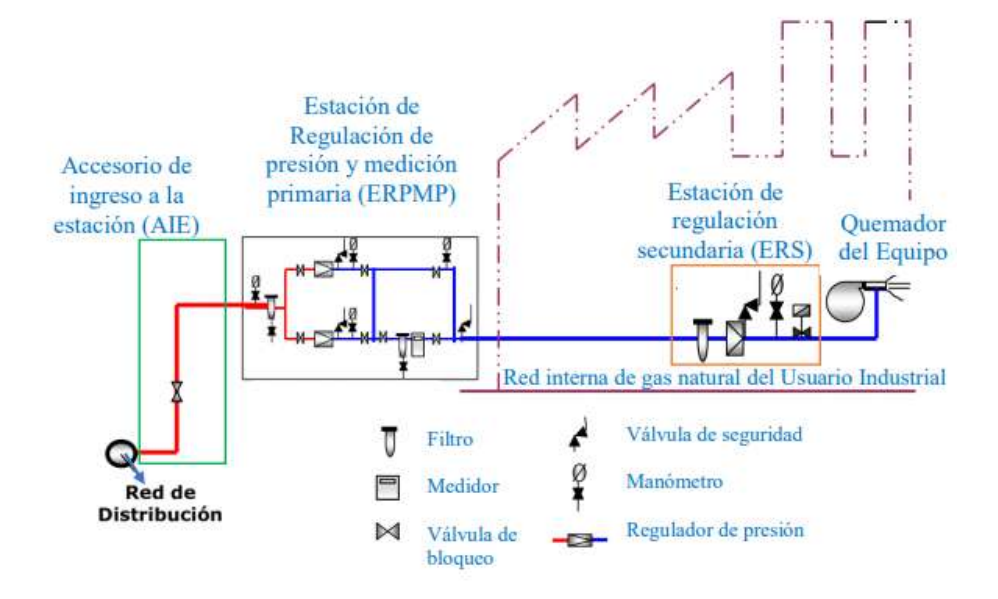

Fuente: Usos del gas natural, ministerio de energía y minas

### **La red interna**

Es la tubería que va desde la salida de la estación o centro de medición hasta los puntos de consumo o Equipos que funcionan a gas. El recorrido de esta tubería puede ser enterrado, a la vista o por conducto y el tipo de tubería a emplear se establece de acuerdo con la presión de suministro y el recorrido que esta hace por la planta o empresa ya que puede ir en tramos enterrados a la vista, por conductos, etc. Es también importante destacar que dentro de esta red interna pueden instalarse sistemas de regulación de 2da, 3ra etapa etc. dependiendo de la presión de operación de los equipos, así como también

### **sistemas de medición secundarios.**

Estación de regulación de presión secundaria (ERS). Se denomina Estación de Regulación de presión secundaria al conjunto de elementos (válvulas, manómetros y regulador de presión) que tienen por misión regular y mantener la presión de gas dentro de los límites requeridos para un buen funcionamiento del quemador. El diseño de la estación de regulación secundaria debe permitir el paso del gas a condiciones óptimas de operación del quemador, el sistema de seguridad está vinculado al sistema monitoreo de llama. Los elementos principales son los siguientes:

- Válvula de aislamiento.
- Manómetro.
- Filtro.
- Regulador de presión.
- Válvula de venteo

**Figura 2.25:** Esquema de una estación de regulación de presión secundaria

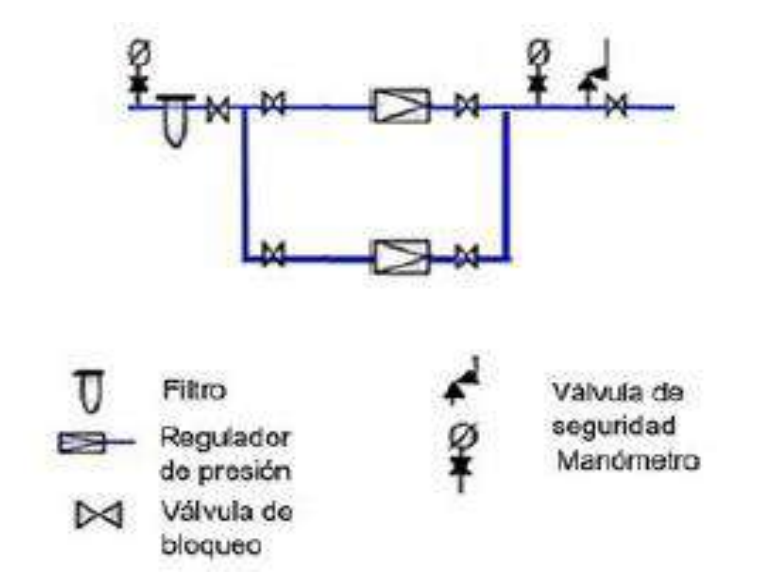

Fuente: Elaboración propia basado en la ponencia de Jose Sobrino Zimmermann & Ruben Dario Torrez (2005). Experiencias de la conversión de calderas de petróleo a gas natural

### **2.1.3. Aspectos Normativos**

- ➢ **NTP 111.019-2007:** Estación de servicio para venta al público de gas natural vehicular (GNV).
- ➢ **NTP111.031.2008:** ESTACIÓN DE COMPRESIÓN, MÓDULOS CONTENEDORES O DE ALMACENAMIENTO, Y ESTACIÓN DE DESCARGA PARA EL GAS NATURAL COMPRIMIDO (GNC).
- ➢ **NTP 111.010:** GAS NATURAL SECO. Sistema de tuberías para instalaciones internas industriales.
- ➢ Reglamento de Distribución de Gas Natural por Red de Ductos (D.S. N.º 040-2008).
- ➢ **ANSI/ASME B31.3** Fuel gas Piping
- ➢ **ANSI B16.5** Steel Pipe Flanges and Flanged Fittings Gas Distribution Systems
- ➢ Reglamento de Distribución de Gas Natural por Red de Ductos (D.S. Nº 040-2008).
- ➢ Especificación Técnica S-DIO-015 "Diseño, construcción e instalación de una Acometida"- Calidda Ver.02
- ➢ **ANSI/ASME B31.8** Fuel gas Piping.

# **2.1.4. Simbología técnica**

La simologia técnica esta de acuerdo al infome que se esta presentando donde son los siguientes:

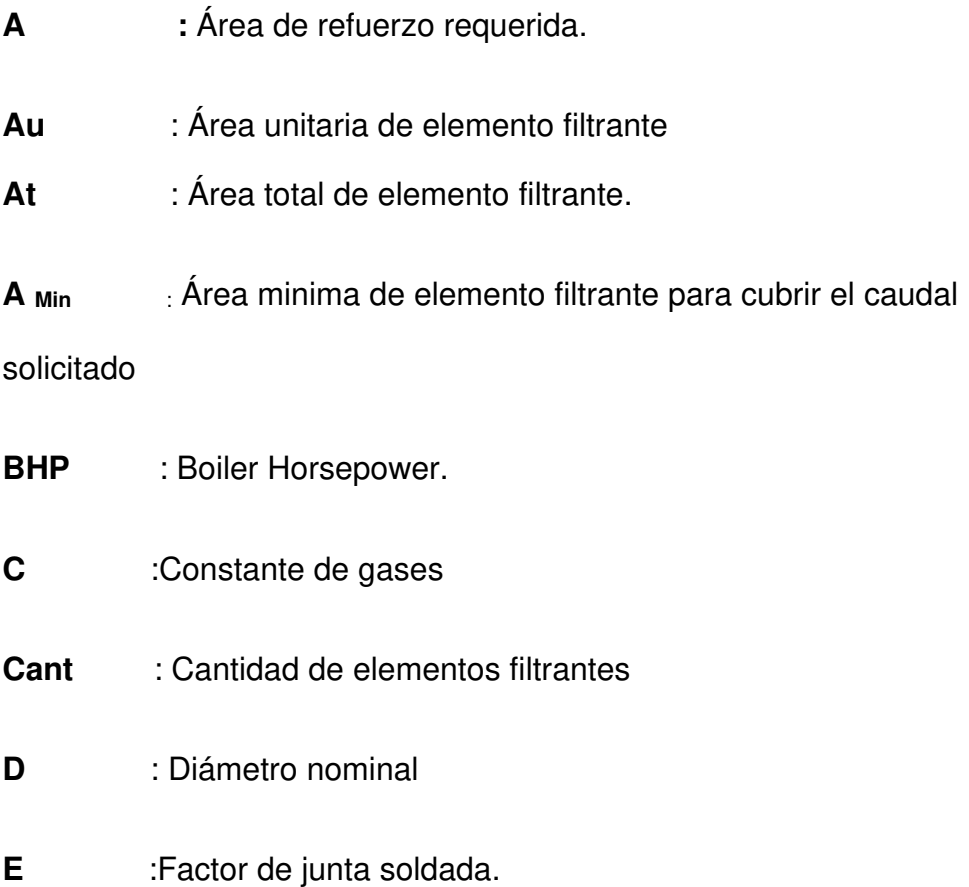

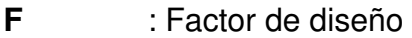

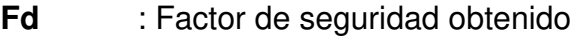

- **G** : Peso específico relativo de gases
- **Ku** : Factor de corrección debido al sistema de unidades
- **Kd** : Coeficiente de descarga
- **L** : Longitud del tramo en metros, incluyendo la longitud equivalente de los accesorios que la componen.
- **Kd** : Coeficiente de descarga.
- P : Presión de diseño.
- Pe<sub>min</sub> : Mínima presión manométrica de entrada en el medidor.
- P<sub>atm</sub> ∶ Presión barométrica del sitio, bar.
- $P_{st}$  : Presión a las condiciones estándar, bar .
- PA y PB : Presión absoluta en ambos extremos.
- Pb : Presión base.
- **Q** : Caudal en m<sup>3</sup>/h
- Q<sub>st</sub> : Caudal estándar requerido para la instalación, Sm3/h

**QMaximo** : Caudal maximo según elemento filtrante.

**RCU -500** : Unidad de reducción y control de 500 m3/h de consumo.

**S** : Densidad relativa del gas.

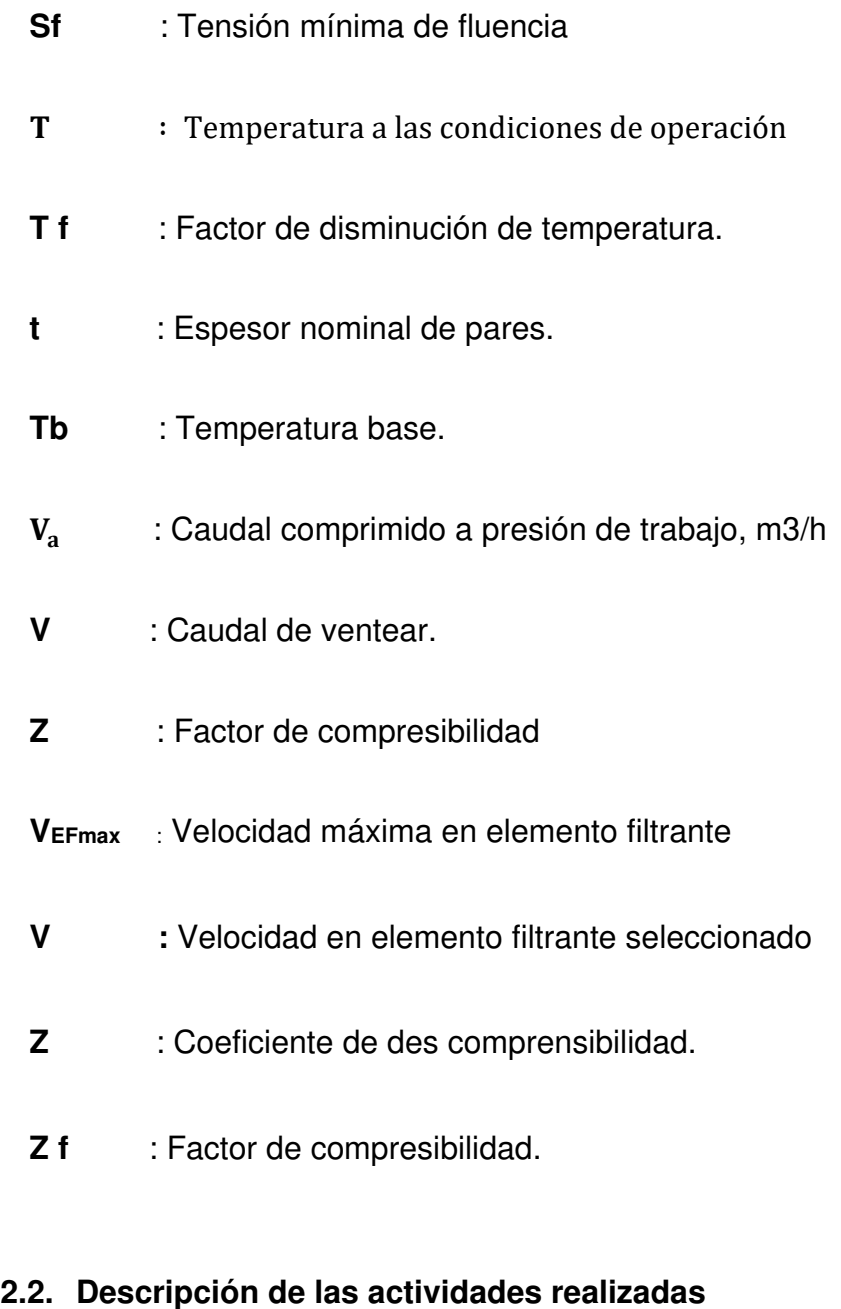

# **2.2.1. Etapas de las actividades**

Con el fin de tener un orden en el proceso constructivo, se estableció una secuencia de etapas que inicio con la fecha 03/02/2020 y culmino el 26/03/2020 tal como se describe a continuación:

# **Etapa 1: Ingeniería preliminar**

- Dimensionamiento y selección de materiales de materiales y equipos para ERM.
- Dimensionamiento de diámetro de tubería de RED DE ALTA PRESIÓN.
- Selección de equipo de RCU-500.
- Dimensionamiento y selección de materiales y equipos de RED INTERNA INDUSTRIAL.

### **Etapa 2: Construcción e implementación de obras civiles**

- Verificación de campo.
- Levantamiento topográfico del terreno.
- Nivelación y compactación de terreno.
- Construcción de losa de patio de almacenamiento de GNC.
- Construcción de losa de ERM.
- Construcción de losa de RCU-500.
- Construcción de pozo percolador.
- Construcción de canaleta de RCU a sala de control.
- Construcción de soporte de sala de control.
- Excavación de zanja para red interna.

### **Etapa 3: Instalación y montaje Mecánico**

- Instalación de ERM
- Instalación y Montaje de RCU-500
- Instalación Red de Alta Presión.
- Instalación de tubería HDPE.
- Instalación de tubería de ACERO ASTM A-53B de la red interna a los calderos.
- Instalación de ERS.
- Montaje de RCU-500.
- Implementación y montaje de Sala de control.

# **Etapa 4: Implementación y operación eléctrica.**

- Cálculo de cargas.
- Acometidas y alimentación.
- Instalación de sistema UPS.
- Instalación de tableros.
- Instalación Sistema de iluminación
- Instalación de detectores de GAS.
- Paradas de Emergencia.
- Pozos a Tierra.
- Paneles de Señalización.
- zanjas de patio.
- Planos de instalación eléctricas.

# **2.2.2. Diagrama de flujo**

El siguiente esquema muestra las actividades por cada etapa.

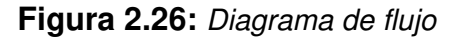

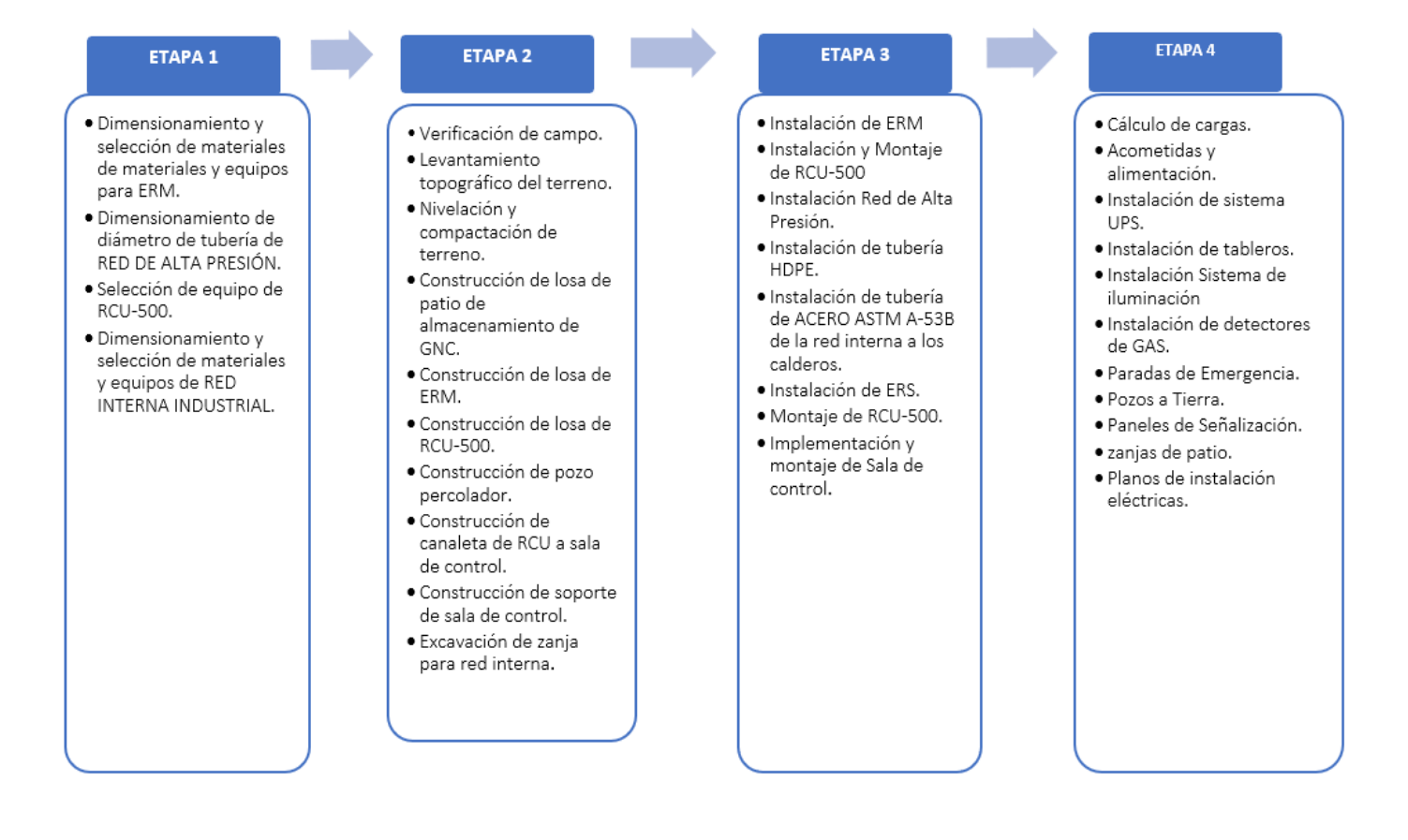

Fuente: Elaboración propia

### **2.2.3. Cronograma de actividades**

**Figura 2.27:** Cronograma de obra del desarrollo del proyecto de estación de descompresión y Red interna

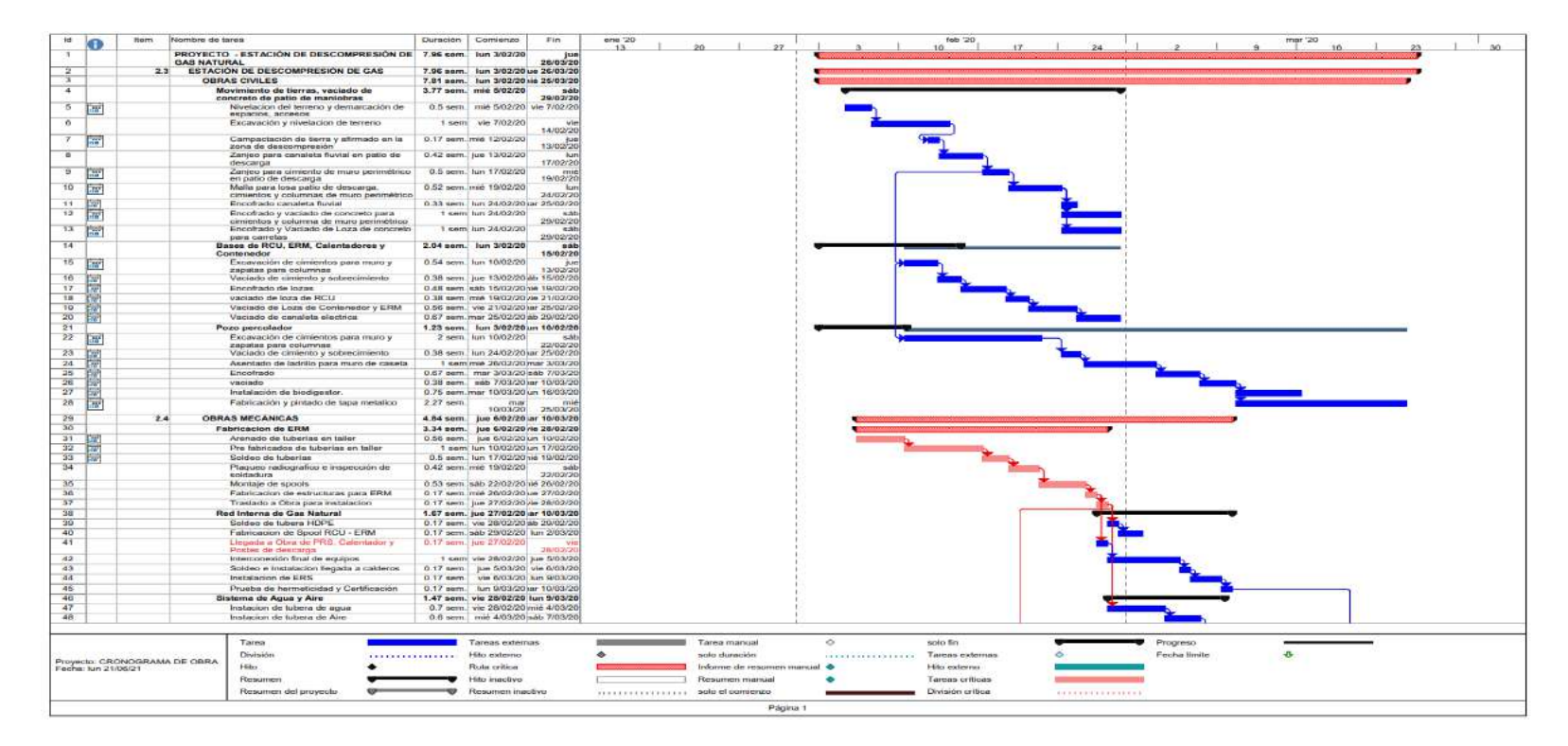

Fuente: Elaboración Propia

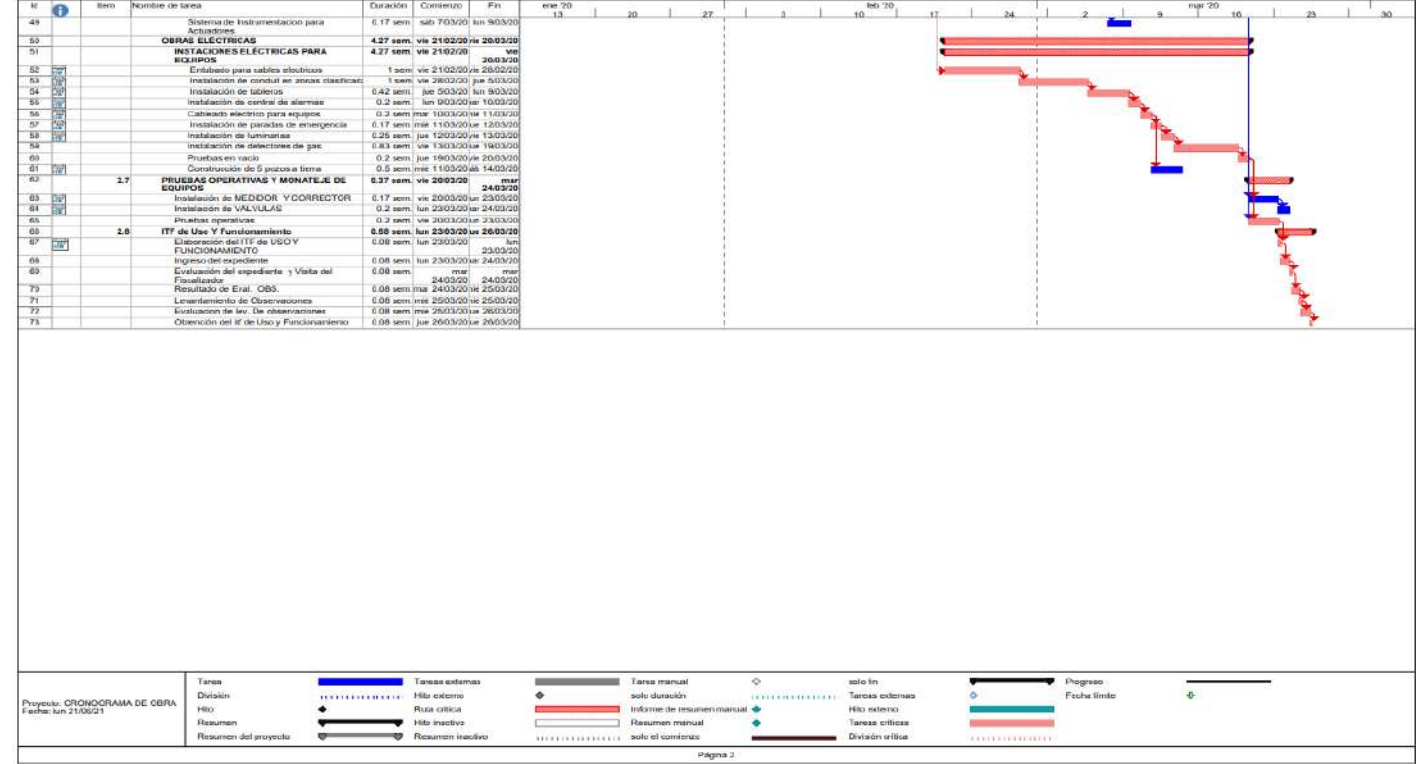

**Figura 2.28:** Cronograma de obra del desarrollo del proyecto de estación de descompresión de GNC y Red interna.

Fuente: Elaboración Propia

# **III. APORTES REALIZADOS.**

#### **3.1. Planificación, ejecución y control de etapas**

Las etapas del proyecto son un conjunto de actividades que se realizan en forma secuencial, que argumentan con evidencia en esta investigación, la ejecución del proceso de trabajo basado en instalación de una planta de descompresión de GNC y la RED INTERNA INDUSTRIAL, realizado en forma planificada, bajo un control de las actividades de trabajo, dichas etapas serán evidenciadas en diferentes procesos tal como se describe a continuación:

#### **Etapa 1: Ingeniería preliminar**

Es la etapa en donde se recopila toda la información de planta de descompresión GNC, se hace reconocimiento del área, tiene la finalidad de establecer los requerimientos necesarios que servirán para la instalación de la planta y dimensionamiento de la misma, donde se realizaron las siguientes actividades:

# • **Dimensionamiento y selección de materiales de materiales y equipos para ERM.**

La presente memoria de cálculo tiene como objetivo dar a conocer las consideraciones técnicas para llevar a cabo la construcción y la instalación de la estación de Regulación y medición (ERM) para la

82

estación de referencia, debiendo cumplir con la especificación técnica ET-70801 de CALIDDA (última revisión).

Para estos cálculos y selecciones de equipos y tuberías de acuerdo a los datos brindados por el cliente:

La selección del medidor se basa en las fórmulas de Boyle - Gay Lussac o ley de Boyle y Charles, las cuales se muestran a continuación:

$$
\frac{Q_{st} \cdot P_{st}}{(T_{st} + 273,15)} = \frac{Va \cdot (Pe_{min} + Pa_{tml})}{(T + 273,15)}
$$

Despejando tendremos:

Va 
$$
= \frac{(Q_{st} \cdot P_{st}) \cdot (T + 273,15)}{(T_{st} + 273,15) \cdot (Pe_{min} + P_{atm})}
$$
 (1)

Donde:

Pe<sub>min =</sub> Mínima presión manométrica de entrada en el medidor, en bar −

cond. Opertva.

 $T = T$ emperatura a las condiciones de operació n,  ${}^{\circ}C$ 

 $P_{\text{atm}} =$  Presión barométrica del sitio, bar

 $T_{st}$  = Temperatura a las condiciones estándar,  ${}^{\circ}C$ 

 $P_{st}$  = Presión a las condiciones estándar, bar

 $Q_{st}$  = Caudal estándar requerido para la instalación, Sm3/h

 $V_{\rm a}$ = Caudal comprimido a presion de trabajo, m3/h

Para el proyecto las condiciones de trabajo serán las siguientes:

$$
Pe_{\min} = 7 \text{ bar}
$$
  
T = 19 °C

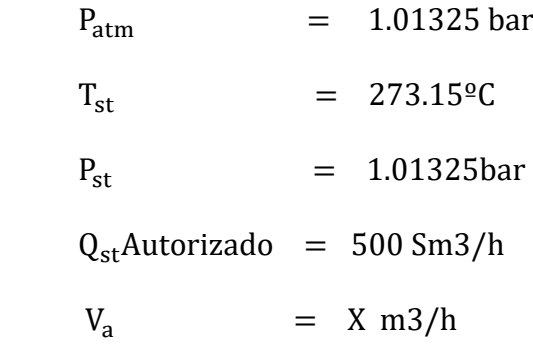

Desarrollando las fórmulas tendremos:

$$
V_a \,autorizado = 239.90 \, \frac{m3}{h}
$$

De acuerdo con las tablas de caudales para los medidores tipo G

tendremos:

**Tabla 3.1:** Caudales para los medidores tipo G

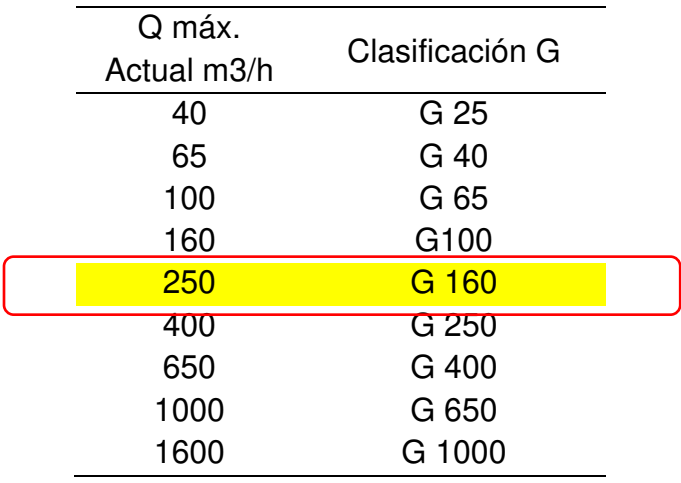

Fuente: GDS DIVISION DE GAS

El medidor seleccionado será un G 160 de 2" S-150 – Turbina

### **3.1.1. Cálculo de resistencia de tuberías**

Para el cálculo de resistencia de tuberías, nos basaremos en la Norma ASME B 31.8 el cual establece que, para los sistemas de tuberías de gas, el espesor nominal de pared para una presión de diseño dada se deberá determinar mediante la siguiente formula.

$$
t = \frac{P \times D}{2 \times S \times F \times E \times T}
$$
 (2)

Dónde:

- $t =$  Espesor nominal de pares
- P = Presión de diseño
- D = Diámetro nominal
- S = Tensión mínima de fluencia
- F = Factor de diseño
- E= Factor de junta soldada.
- T = Factor de disminución de temperatura

Para el proyecto se tomaron las siguientes consideraciones:

### **Antes de la regulación:**

Pmax. de diseño = 5 bares

Dmin. Adoptado = 2" pulgadas

S para tuberías de material ASTM 106 Grd. B = 35000 Psi

E según tabla de ASME para materiales ASTM 106 sin costura = 1

 $F$  según clase de localidad asignada =  $0.4$ 

T para temperaturas menores a 250  $^{\circ}$ F = 1

Calculando para el tramo de 2":

$$
t = \frac{2 \times 14.7 \times 5}{2 \times 35000 \times 1 \times 0.4 \times 1}
$$

$$
t = 0.00525 \text{ pulgadas}
$$

$$
t = 0.133 \text{ mm}
$$

**Tabla 3.2:** Resultado del espesor tubería tramo de 2*".*

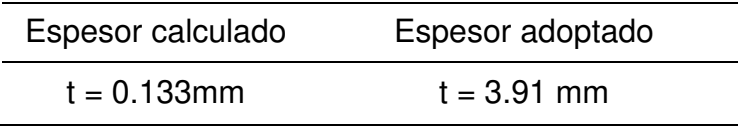

Fuente: Fuente Propia

#### **Después de la regulación:**

Pmax. de regulada =  $2.5$  bares

Dmin. Adoptado = 3" pulgadas

S para tuberías de material ASTM 106 Grd. B = 35000 Psi

E según tabla de ASME para materiales ASTM 106 sin costura = 1

 $F$  según clase de localidad asignada =  $0.4$ 

T para temperaturas menores a 250  $^{\circ}$ F = 1

Calculando para el tramo de 3":

 $t=$  $2.5 \times 14.7 \times 3$  $2 x 35000 x 1 x 0.4 x 1$  $t = 0.00397$  pulgadas  $t = 0.00397$  mm

**Tabla 3.3:** Resultado de espesor de tubería *tramo de 3":*

| Espesor calculado | Espesor adoptado |
|-------------------|------------------|
| $t = 0.10$ mm     | $t = 5.49$ mm    |

Fuente: Fuente Propia

#### **Etapa de medición:**

Pmax. de regulada =  $2.5$  bares

Dmin. Adoptado = 3" pulgadas

S para tuberías de material ASTM 106 Grd. B = 35000 Psi

E según tabla de ASME para materiales ASTM 106 sin costura = 1

F según clase de localidad asignada = 0.4

T para temperaturas menores a 250  $^{\circ}$ F = 1

Calculando para el tramo de 3":

 $t=$  $2.5 \times 14.7 \times 3$  $2 x 35000 x 1 x 0.4 x 1$  $t = 0.00397$  pulgadas  $t = 0.00397$  mm

**Tabla 3.4:** Resultado de espesor de tubería tramo de 3*":*

| Espesor calculado | Espesor adoptado |
|-------------------|------------------|
| $t = 0.10$ mm     | $t = 5.49$ mm    |

Fuente: Fuente Propia

# **3.1.1.1. SELECCIÓN DEL REGULADOR DE PRESIÓN**

De acuerdo con la información solicitada por la concesionaria Lima gas Perú S.A el regulador deberá ser seleccionado bajo las siguientes condiciones:

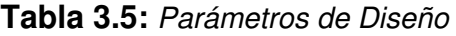

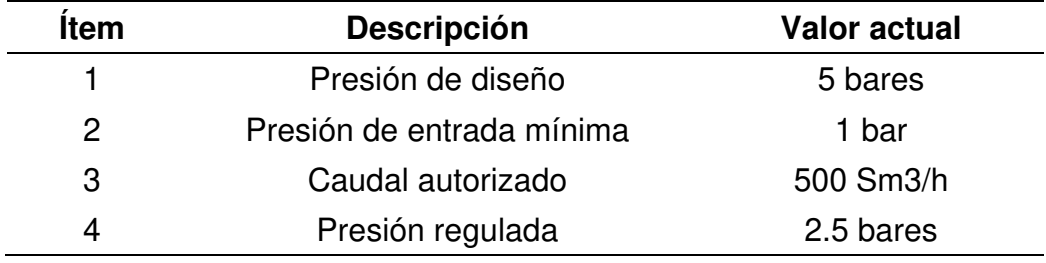

Fuente: Limagas Perú SA.

De los datos establecidos pasamos a la selección del regulador:

| Tipo      | DN. | NPS. | S A B B1 E D |  |  | M                                          | N       |
|-----------|-----|------|--------------|--|--|--------------------------------------------|---------|
| Dival 600 | 25  |      |              |  |  | 1" 183 145 343 433 215 280 Rp 1/2" Rp 1/4" |         |
| Dival 600 |     |      |              |  |  | 40 1"1/2 223 145 343 433 215 280 Rp 1/2"   | Rp 1/4" |
| Dival 600 | 50  | 2"   |              |  |  | 254 158 343 433 215 280 Rp 1/2"            | Rp 1/4" |
| Dival 600 |     |      |              |  |  | G2" 2 NPT 254 158 343 433 215 280 Rp 1/2"  | Rp 1/4" |

**Tabla 3.6:** Dimensiones Generales en mm

Fuente: Pietro Fiorentini

**Tabla 3.7:** Pesos en KGF

| Tipo                          | DN. | NPS.     |     | Dival Dival con válvula de cierre de emergencia LA |
|-------------------------------|-----|----------|-----|----------------------------------------------------|
| Dival 600 25 1"               |     |          | 15  | 16                                                 |
| Dival 600                     |     | 40 1"1/2 | -17 | 18                                                 |
| Dival 600                     | 50  | "?       | -20 | 21                                                 |
| Dival 600 $\,$ G2" $\,$ 2 NPT |     |          | 18  | 19                                                 |

Fuente: Pietro Fiorentini

**Figura 3.1:** Regulador Estándar-Instalación

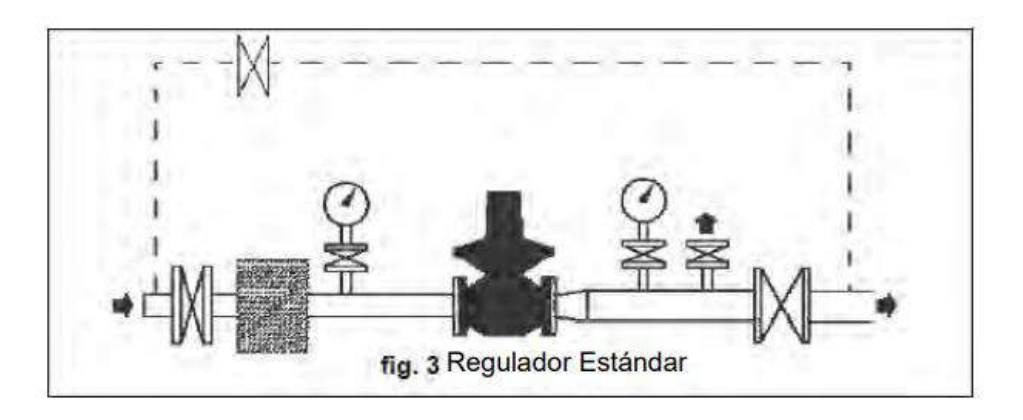

Fuente: Pietro Fiorentini

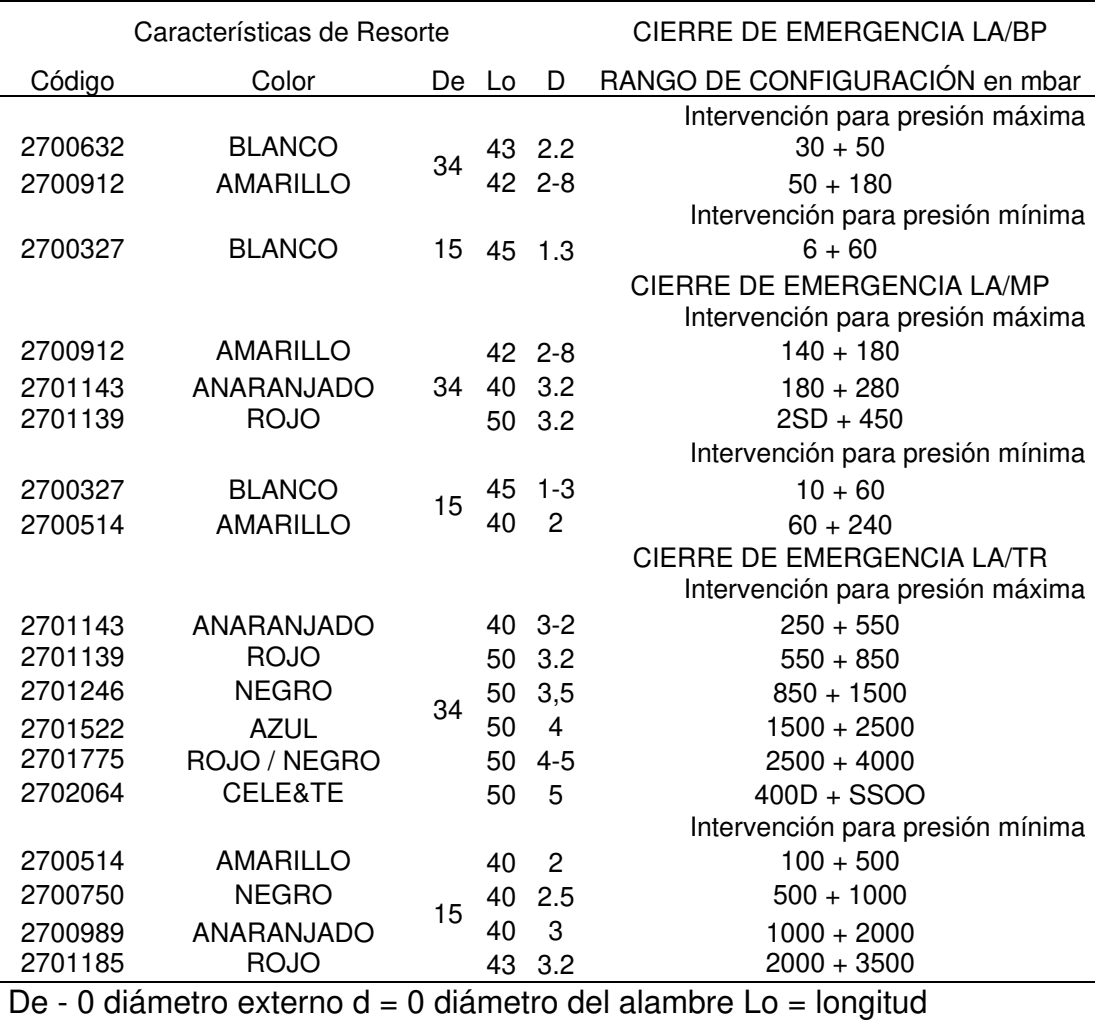

#### **Tabla 3.8:** Resortes de configuración de cierre de emergencia LA

Fuente: Pietro Fiorentini

El regulador seleccionado será:

# **Regulador dival 600 + SSV 2" bridado**

#### **3.1.1.2. Selección de válvula de bloqueo**

El bloqueo por sobrepresión según especificación técnica S-DIO-049 para válvulas de bloqueo por sobrepresión hasta 2.5" será hasta el 20% por encima de la presión regulada. Para este proyecto en mención tenemos:

**Tabla 3.9:** Presión de Bloqueo de Sobrepresión

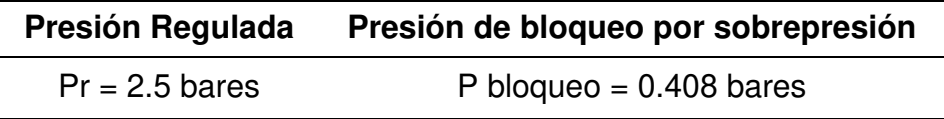

#### Fuente: Elaboración Propia

El regulador seleccionado tiene incorporado un sistema que cuenta con protección contra excesos en la presión de salida regulada, por medio de un sistema de bloqueo reseteable manualmente. A demás esta válvula de bloqueo tiene una presión máxima de entrada de 25 bares y un rango de bloqueo de 0.02 a 4.5.

#### **3.1.1.3. Selección de la válvula de alivio**

Las válvulas de alivio de presión, también llamadas válvulas de seguridad o válvulas de alivio están diseñadas para liberar [fluido](http://es.wikipedia.org/wiki/Fluido) cuando la [presión](http://es.wikipedia.org/wiki/Presi%C3%B3n)  interna supera el umbral establecido. Su misión es evitar una explosión, el fallo de un equipo o [tubería](http://es.wikipedia.org/wiki/Tuber%C3%ADa) por un exceso de presión. De acuerdo con la especificación técnica de Limagas Perú SA. una válvula de alivio debe trabajar bajo las siguientes condiciones:

Presión de apertura: 15% superior de la máxima presión regulada

Presión de cierre: 10% por debajo de la presión de apertura.

Caudal máximo de venteo: 5% del caudal de operación

Para la planta Danper Trujillo SAC cuyo rango de trabajo es el siguiente:

**Tabla 3.10:** Datos de Diseño Autorizados

| <b>Item</b> | <b>Descripción</b> | <b>Valor Actual</b> |
|-------------|--------------------|---------------------|
|             | Presión regulada   | 2.5 bares           |
|             | Caudal Autorizado  | 500 Sm3/h           |

Fuente:

De lo expuesto tenemos que la válvula de alivio será regulada de la siguiente manera:

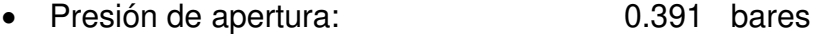

- Presión de cierre: 0.342 bares
- Caudal de venteo autorizado: 15.83 Sm3/h

Para satisfacer estas exigencias del proyecto se seleccionó a la empresa FARINOLA E HJOS S.A., la cual nos envía la norma API RP520 Parte I de la cual extraemos la siguiente formula:

# **Gases y vapores (Caudal volumétrico)**

$$
A = \frac{V}{Ku C K d P} \sqrt{T Z G}
$$
 (3)

| <b>Símbolo</b> | <b>Descripción</b>                          | Valor    | <b>Unidad</b> |
|----------------|---------------------------------------------|----------|---------------|
| ٧              | Caudal de ventear                           | 15.83    | Sm/h          |
| Ku             | Factor de corrección debido al sistema de   | 3.341    |               |
|                | unidades                                    |          |               |
| C              | Constante de gases                          | 344      |               |
| Kd             | Coeficiente de descarga                     | 0.855    |               |
| P              | Presión de venteo absoluta                  | 6.073    | bara          |
| т              | Temperatura $\mathrm{K}(273 + T\mathrm{C})$ | 293      | °K            |
| Z              | Coeficiente de descomprensibilidad          | 0.997522 |               |
| G              | Peso específico relativo de gases           | 0.655    |               |

**Tabla 3.11:** Simbología de Caudal Volumétrico

Fuente: FARINOLA E HJOS S.A.

Bajos las condiciones de presión de apertura 0.391 bar y caudal de

venteo 15.83 Sm3/h, necesitaremos un orificio de 0.037 cm2.

Para ello nos vamos a la tabla de proveedor:

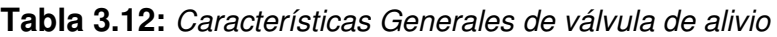

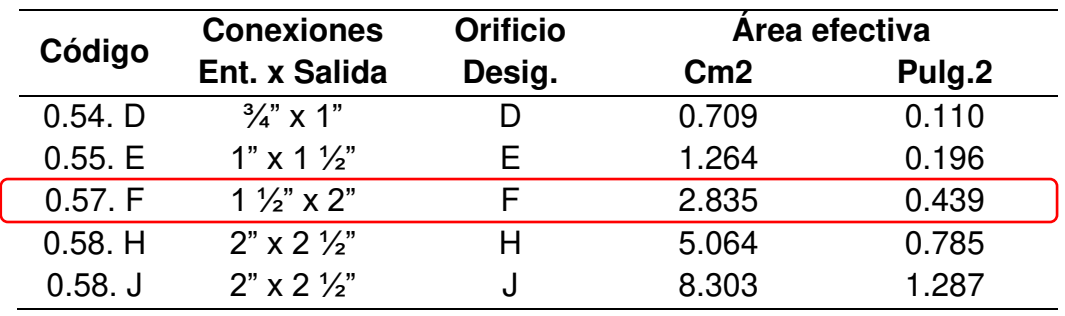

Fuente: FARINOLA E HJOS S.A.

## **Código 2: Denominación del orificio de la tobera**

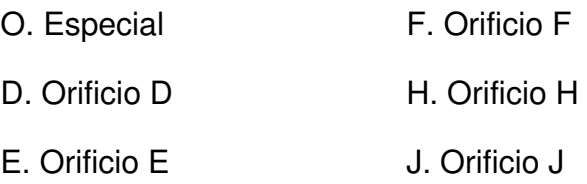

Entonces con los datos obtenidos el orificio es de 0.037 cm2 y con tabla de proveedor con el orificio más cercana es 0.709cm2, por lo tanto, la válvula de alivio seleccionada es 054 D.

Entonces la válvula seleccionada será:

### **Válvula de alivio modelo: 054 D**

### **3.1.1.4. Cálculo de velocidades y caída de presión**

La fórmula por usar para el cálculo de la caída de presión será la de Renouard cuadrática, que es la siguiente:

$$
P_A^2 - P_B^2 = 48.6 \, \text{s.} \, L \cdot \frac{Q^{1.82}}{D^{4.82}} \tag{4}
$$

Dónde:

 $P_A$  y  $P_B$  = Presión absoluta en ambos extremos del tramo, en kg/cm2 A

S = Densidad relativa del gas.

L = Longitud del tramo en metros, incluyendo la longitud equivalente de los accesorios que la componen.

 $Q =$  Caudal en m<sup>3</sup>/h (condiciones estándar)

D = Diámetro en mm.

| <b>Detalle</b>                 | <b>Unidades</b>     | <b>Símbolo</b> | <b>Datos</b> |
|--------------------------------|---------------------|----------------|--------------|
| Caudal autorizado por Lima gas | Sm <sup>3</sup> /hr |                | 500          |
| Presión máx. De diseño         | Bar                 | Pmax diseño    | 05           |
| Presión máx. De red            | Bar                 | Pmax           | 05           |
| Presión min. De red            | Bar                 | Pmin           | 01           |
| Presión regulada               | Bar                 | Preg           | 2.5          |
|                                | <b>D.V.O</b>        |                |              |

**Tabla 3.13:** Datos Generales para Diseño Estación de Descompresión de GNC

Fuente: Limagas Perú SA.

# **Cálculo de velocidades y caída de presión:**

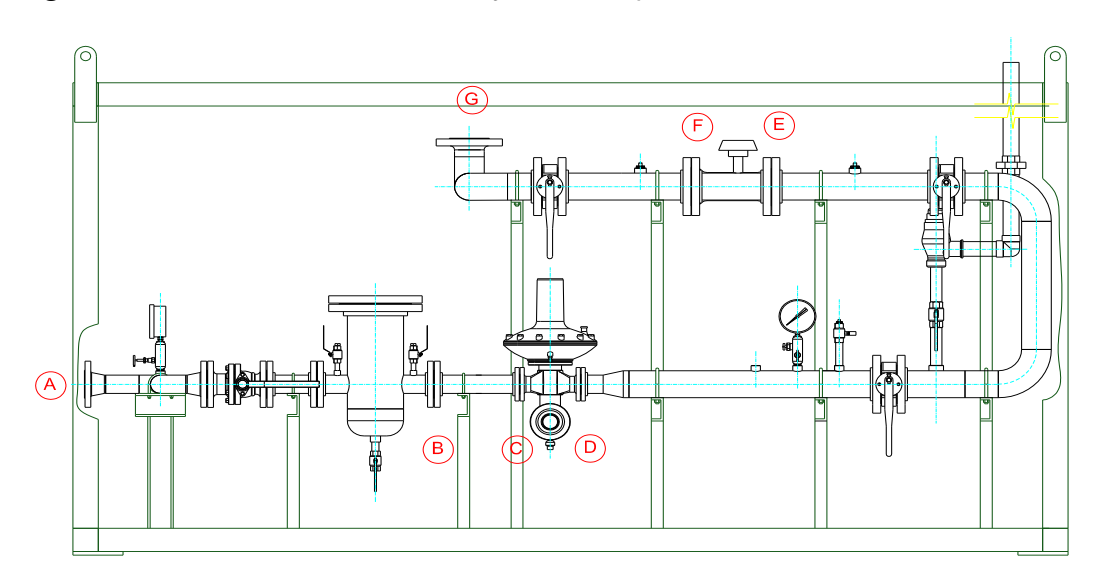

**Figura 3.2:** Cálculo de velocidades y caída de presión

Fuente: Elaboración Propia

| Planilla de cálculo de la ERMP - Presión de ingreso 5 barg |         |          |          |                   |                |                          |       |            |                |          |                |            |
|------------------------------------------------------------|---------|----------|----------|-------------------|----------------|--------------------------|-------|------------|----------------|----------|----------------|------------|
|                                                            | Caudal  | Longitud |          | Presiones (bar m) |                | $P1^2 - P2^2$<br>Ø Calc. |       | Ø Adoptado |                | Veloc.   | Tipo de        | Presión de |
| <b>Tramo</b>                                               | $M^3/h$ | Real     | Equival. | P <sub>1</sub>    | P <sub>2</sub> | Absoluta                 | (mm)  | (mm)       | (pulg.)        | (m/seg.) | unión          | prueba bar |
| A-B (Filtro)                                               | 500     | 0.55     | 5.38     | 5.000000          | 4.854310       | 1.730920                 | 52.50 | 60.3       | 2              | 11.09    | Soldado        | 7.0        |
| B-C                                                        | 500     | 0.28     | 0.96     | 4.854310          | 4.853268       | 0.012222                 | 52.50 | 60.3       | $\overline{2}$ | 11.09    | Soldado        | 7.0        |
| C-D (Regulador)                                            | 500     |          |          | 4.853268          | 2.500000       |                          |       |            |                |          | <b>Bridado</b> |            |
| $D-E$                                                      | 500     | .88      | 11.37    | 2.500000          | 2.496937       | 0.021510                 | 77.90 | 88.9       | 3              | 8.41     | Soldado        | 7.0        |
| E-F (Medidor)                                              | 500     |          |          | 2.496937          | 2.488667       |                          |       |            |                |          | <b>Bridado</b> |            |
| $F-G$                                                      | 500     | 0.65     | 5.21     | 2.488667          | 2.487259       | 0.009860                 | 77.90 | 88.9       | 3              | 8.43     | Soldado        | 7.0        |

**Tabla 3.14:** Presión máxima de 05 bar y caudal máximo 500 Sm3/hr

**Tabla 3.15:** Presión mínima de 01 bar y caudal máximo 500 Sm3/hr

| Planilla de cálculo de la ERMP - Presión Mínima 1 barg |         |          |          |                   |                |                          |       |            |         |          |                |            |
|--------------------------------------------------------|---------|----------|----------|-------------------|----------------|--------------------------|-------|------------|---------|----------|----------------|------------|
|                                                        | Caudal  | Longitud |          | Presiones (bar m) |                | $P1^2 - P2^2$<br>Ø Calc. |       | Ø Adoptado |         | Veloc.   | Tipo de        | Presión de |
| <b>Tramo</b>                                           | $M^3/h$ | Real     | Equival. | P <sub>1</sub>    | P <sub>2</sub> | <b>Absoluta</b>          | (mm)  | (mm)       | (pulg.) | (m/seg.) | unión          | prueba bar |
| $A-B$ (Filtro)                                         | 500     | 0.55     | 5.38     | .000000           | 856204         | 2.571469                 | 52.50 | 60.3       | 2       | 7.33     | Soldado        | 7.0        |
| $B-C$                                                  | 500     | 0.28     | 0.96     | 0.856204          | 7.855514       | 0.012240                 | 52.50 | 60.3       | 2       | 7.33     | Soldado        | 7.0        |
| C-D (Regulador)                                        | 500     |          |          | 0.856205          | 2.500000       |                          |       |            |         |          | <b>Bridado</b> |            |
| $D-E$                                                  | 500     | .88      | 11.37    | 2.500000          | 2.496937       | 0.021510                 | 77.90 | 88.9       | 3       | 8.41     | Soldado        | 7.0        |
| E-F (Medidor)                                          | 500     |          |          | 2.496937          | 2.488667       |                          |       |            |         |          | <b>Bridado</b> |            |
| $F-G$                                                  | 500     | 0.65     | 5.21     | 2.488667          | 2.487259       | 0.009860                 | 77.90 | 88.9       | 3       | 8.43     | Soldado        | 7.0        |

# **3.1.1.5. Selección del elemento filtrante**

| Parametros                          | Simbolo               | Valor          | Unidad             |  |
|-------------------------------------|-----------------------|----------------|--------------------|--|
| Caudal                              | $Q =$                 | 500            | Sm <sup>3</sup> /h |  |
| Presión                             | $P =$                 | 1.00           | Barg               |  |
| Temperatura de operación            | $T =$                 | 20.00          | $\rm ^{\circ}C$    |  |
| Velocidad máxima en elemento        |                       | 0.30           |                    |  |
| filtrante                           | $V$ EFmax. $=$        |                | m/s                |  |
| Tipo de elemento filtrante          | $Tipo =$              | G <sub>2</sub> |                    |  |
| Área Unitaria de elemento filtrante |                       |                |                    |  |
| ingreso manual                      | $A =$                 | 235.000        | mm <sup>2</sup>    |  |
| Cantidad de elementos filtrantes    | $Cant. =$             | 1.00           | Unidad             |  |
| Velocidad en elemento filtrante     |                       |                |                    |  |
| seleccionado                        | $V =$                 | 0.10           | m/s                |  |
| Caudal maximo según elemento        |                       |                | $Sm^3/h$           |  |
| filtrante seleccionado              | $Q_{\text{Maximo}} =$ | 995.16         |                    |  |
| Área unitaria de elemento filtrante | $A =$                 | 470.000        | mm <sup>2</sup>    |  |
| Area total de elemento filtrante    | $A =$                 | 470.000        | mm <sup>2</sup>    |  |
| Área minima de elemento filtrante   |                       |                | mm <sup>2</sup>    |  |
| para cubrir el caudal solicitado    | $A_{Min.} =$          | 149.511        |                    |  |
| Factor de seguridad obtenido        | $F =$                 | 314%           |                    |  |
| Factor de compresibilidad           | $Z =$                 | 1.00           | .                  |  |
| Presión base                        | $Pb =$                | 1.0156         | <b>Bara</b>        |  |
| Temperatura base                    | $Tb =$                | 15.60          | $\rm ^{\circ}C$    |  |

**Tabla 3.16:** Parámetros para Selección de Elemento Filtrante

Fuente: Elaboración Propia

# **Características del Elemento filtrante seleccionado**

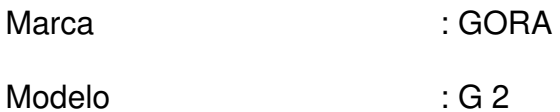

| Cantidad de cartuchos      | : 01 unidades                            |
|----------------------------|------------------------------------------|
| Grado de filtración        | : Retec. Partículas mayores a 5 micrones |
| Material barrera filtrante | : Fieltro de poliéster aglutinado        |
| Juntas                     | : Fieltro comprimido                     |
| Protección exterior        | : Malla metálica                         |

**Tabla 3.17.:** Modelos y Dimensiones de filtros

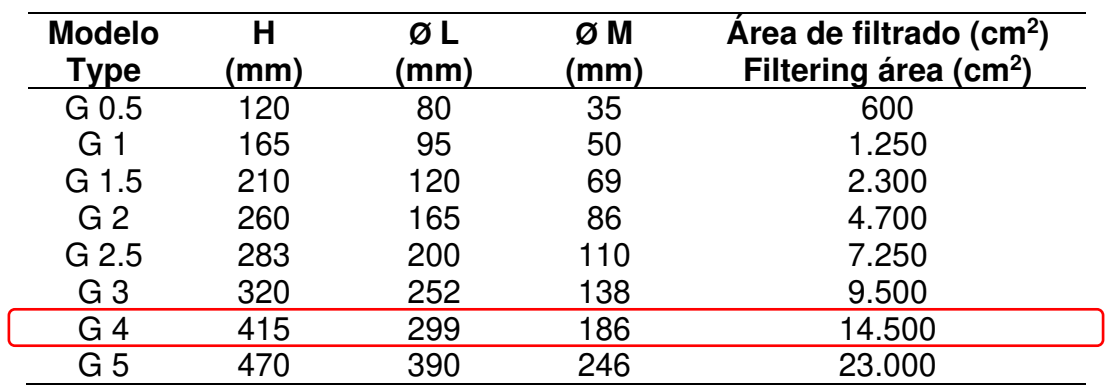

Fuente: Gora

# **3.1.1.6. Cálculo de carcaza de filtro según Asme VIII**

Para el cálculo de resistencia de filtros emplearemos las fórmulas establecidas en el código ASME sección VIII – Div.I.

# **Características del Filtro**

- Posición : Horizontal
- Presión de Diseño : 19 Kg. /cm<sup>2</sup>
- Eficiencia de la junta : 1.00
- Descripción de los materiales a emplear

**Tabla 3.18:** Tensión en el cabezal

| TIPO        | <b>MATERIAL</b>               | TENSION<br>Kg/cm2 | D<br>mm | <b>Espesor</b><br>mm | d<br>mm | R<br>mm       | Ro<br>mm |
|-------------|-------------------------------|-------------------|---------|----------------------|---------|---------------|----------|
|             | Envolvente 6" ASTM A-106 Gr.B | 843.88            | 168.30  | 7.11                 |         | 161.19 101.37 | 109.55   |
| Cabezal 6"  | ASTM A-234 WPB                | 843.88            | 168.30  | 7.11                 |         | 161.19 101.37 | 109.55   |
| Conexión 2" | $ASTM A-106$ Gr. B            | 843.88            | 60.32   | 3.91                 | 56.41   | 38.96         | 44.45    |

Fuente: Elaboración Propia

### **Cálculo de la envolvente:**

➢ Tensión Circunferencial

$$
t = \frac{PR}{SE - 0.6P} = \frac{19 \times 101.37}{843.88 \times 1.00 - 0.6 \times 5} = 2.28
$$

➢ Tensión Longitudinal:

$$
t = \frac{PR}{2SE + 0.4P} = \frac{19 \times 101.37}{2 \times 843.88 \times 1.00 + 0.4 \times 5} = 1.1362
$$

➢ Tensión en el cabezal:

$$
t = \frac{Pd}{2SE - 0.2P} = \frac{19x202.74}{2x843.88x1.00 - 0.2x5} = 2.28
$$

De los cálculos realizados tenemos:

**Tabla 3.19:** Espesores Máximos en Carcasa y Cabeza en Filtros de ERM

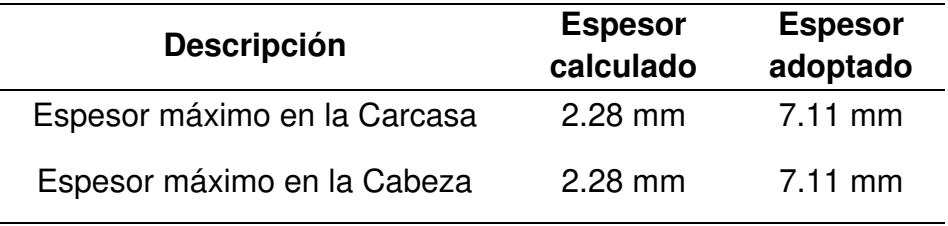

Fuente: Elaboración Propia

### **Cálculo de las conexiones**

Las aberturas de diámetros nominal menores o iguales a 1", están adecuadamente reforzadas con cooplas serie 3000

➢ Espesores necesarios de las conexiones

$$
trn = \frac{PR}{SE - 0.6P} = \frac{19 \times 88.9}{2 \times 843.88 \times 1.00 - 0.6 \times 5} = 1.0032
$$

**Tabla 3.20:** Características del elemento filtrado seleccionado

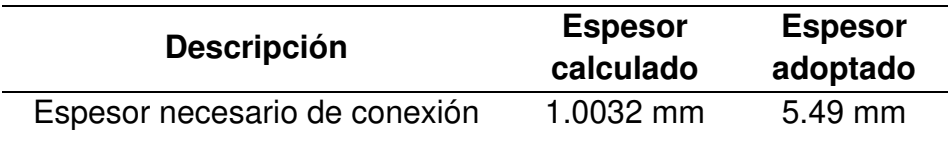

Fuente: Elaboración Propia

### **Área de refuerzo requerido**

➢ Sin elemento de refuerzo

Área de refuerzo requerida

$$
A = d\text{tr}F + 2\text{tn}f(1 - \text{fr}1) \tag{5}
$$

Donde:

fr1= 1 conexión apoyada a la pared del cuerpo

fr1= Sn/Sv conexión insertada en la pared del cuerpo

 $fr1 = 1.000$ 

 $F = 1$ 

Sacando el factor común

$$
A = (d + 2tnf(1 - fr1))trF...(5)
$$

 $A = (62.68 + 2 * 5.16 * (1 - 1)) * 0.617 * 1$ 

 $A = 116.39$ mm<sup>2</sup>

➢ Sobre espesor de envolvente

$$
A1 = d(Elt - Ftr) - 2tn(Elt - Ftr)(1 - fr1) = (Elt - Ftr)(d - 2tn(1 - fr1))
$$

$$
A1 = 2(t - tn)(Elt - Ftr) - 2tn(Elt - Ftr)(1 - fr1) = 2(Elt - Ftr)
$$

 $(t - tn(1 - 2fr1))$ 

$$
A1 = (1 * 7.11) – 1 * 0.617)(62.68 – 2 * 5.26(1 – 1))
$$

 $A1 = 256.75$ mm<sup>2</sup>

$$
A1 = 2(1 * 7.11) - 1 * 0.617(7.11 - 5.16(1 - 2 * 11))
$$

 $A1 = 107.83$ mm<sup>2</sup>

De ambos A1 se utiliza el de mayor valor, se adopta por lo tanto A1 = 256.75 mm²

➢ Sobre espesor de la conexión

 $A2 = 5 * (tn - trn)fr2 * t$ 

 $A2 = 5 * (tn - trn)fr2 * tn$  Donde:  $fr2 = Sn/Sv = 1$ 

 $A2 = 5 * (5.16 - 0.25)1 * 7.11 = 131.52 \text{mm}^2$ 

 $A2 = 5 * (5.16 - 0.25)1 * 5.16 = 72.3$ mm<sup>2</sup>

De ambos se utiliza el de menor valor, se adopta por lo tanto A2 = 72.33 mm²

➢ Sobre espesor de la conexión pasante

 $A3 = 2(tn - c)$ fr2 \* h

Donde:  $c =$  sobre espesor de corrosión  $c = 0$ mm

 $A3 = 2 * (5.16 - 0) * 1 * 0 = 0$ mm<sup>2</sup> h = penetración de conexión h = 0 mm

➢ Sobre espesor de la soldadura externa de conexión

 $A41 = (leg)^2 * fr2$  Donde: leg = longitud equivalente de la soldadura

$$
Leg = 6.35mm
$$

➢ Sobre espesor de la soldadura interna de conexión  $A43 = (leg)^2 * fr2$  Donde: leg= longitud equivalente de la soldadura

 $A43 = (0.0)^2 * 1.00 = 0.00$ m $m^2$  Leg=0.0mm

#### **Balance de áreas sin refuerzo**

Si  $A1 + A2 + A3 + A41 + A43$ )  $>= A$  la abertura esta adecuadamente reforzada

Si  $A1 + A2 + A3 + A41 + A43$  < A la abertura no está adecuadamente reforzada y por lo tanto se deberá adicionar un refuerzo y/o incrementar el espesor.

$$
A1 + A2 + A3 + A41 + A43 \geq A
$$
 (6)

329.07 mm² >= 116.39 mm² No necesita refuerzo

### **Parámetros de diseño**

#### **Presión de Ingreso**

- Mínima : 05 bar.
- Máximo : 07 bar.
- Regulada : 2.5 bar.

Caudal Autorizado : 500 Sm3/h.

### ▪ **Máximo Caudal de Gas Natural de la ERM**

Máximo a 2.5 bar. : 536.0 Sm3/hr. (Limitado por el Medidor)

▪ **Velocidad del Gas Natural en tuberías de la ERM**

Máxima: 25.0 m/s

Etapa de filtración: Doble

Etapa de medición: Simple

Medidor seleccionado: 1 unidades de G-160

- ➢ Marca: FMG homologado por INACAL
- ➢ Presión Max. Operación: 20.0 Bar.

Corrector seleccionado: 1 unidad

- ➢ Marca: CORUS
- ➢ Presión Max. Operación: 0,9 -10 Bar abs.

# • **Dimensionamiento y selección de materiales y equipos para Red de alta presión**

La tubería comprende de la salida de la RCU los cuales están especificado de acuerdo a las normas de seguridad y estos comprenden las mangueras desde los semirremolques hacia la entrada al equipo de regulación RCU; serán de 2" de diámetro S.6000.

Se usarán codos de 90º socket Weld (SW) de acero material ASTM A 105, clase ANSI 6000y deberán cumplir con las normas aplicables.

Las tuberías y accesorios de baja presión comprenden los tramos desde la salida RCU hacia ERM en este tramo, la tubería será de acero al carbono, tendrá un diámetro de 2" de SCH40 y será área apoyada sobre soportes metálicos tipo pedestal según plano isométrico.

El factor de diseño para las tuberías y accesorios se diseñarán de acuerdo a la norma ASME B31.3

Los procedimientos de prueba del tramo de tuberías se realizarán teniendo en cuenta el numeral 14 de la NTP 111.019.2007.

#### **Fórmula para el cálculo de la velocidad del gas**

La velocidad del gas por las tuberías no debe superar 30 m/s por la normativa de aplicación. Así, además de justificar el diámetro y la pérdida de presión, en los cálculos para proyectos de gas, deberemos validar que la velocidad esté en valores aceptables. Para eso podemos usar la siguiente fórmula:

$$
V = \frac{378 \times Q}{P \times D^2} \tag{7}
$$

Donde:

V: Velocidad del gas (m/s)

Q: Caudal de gas (m3(n)/h), en condiciones normales, ver la nota al final.

P: Presión absoluta (bar)

D: Diámetro interior de la tubería (mm)

Formula de Renouard Cuadrática

Para presiones en el en cualquier rango, la fórmula de Renouard simplificada, y válida para Q/D < 150

$$
P_A^2 - P_B^2 = 48.6 \text{ s.L.} \frac{Q^{1.82}}{D^{4.82}}
$$
 (8)

104

Dónde:

PA y PB = Presión absoluta en ambos extremos del tramo, en kg/cm2 A

S = Densidad relativa del gas.

L = Longitud del tramo en metros, incluyendo la longitud equivalente de los accesorios que la componen.

Q = Caudal en m3/h (condiciones estándar)

D = Diámetro en mm.

El trazado de tuberías se ha definido teniendo en cuenta las interferencias con respecto a otros servicios y considerando la flexibilidad de la tubería.

El Diseño de red de baja de la estación, se pueden apreciar en los siguientes planos: IM-02.

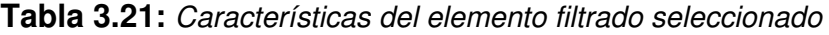

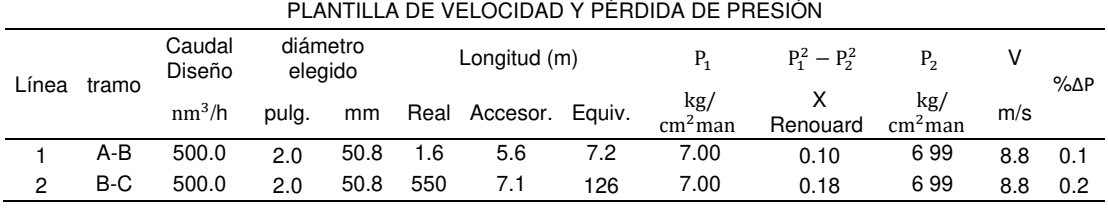

LINEA DE ALTA PRESION - DE RCU HACIA ERM

Fuente: Elaboración Propia

#### **Equipos de Seguridad del quemador**

Todos los quemadores de los equipos de combustión cuentan con un tren de válvulas que incluye elementos de seguridad, y estos deberán estar de acuerdo a las normas internacionales NFPA 85 o CEN 746 Parte 1 y 2.

Los elementos fundamentales del tren de válvulas son los siguientes:

### **Válvula manual de corte**

Se montó una válvula de aislamiento de mando manual aguas arriba del primer elemento de control del Equipo de consumo.

Las válvulas manuales de aislamiento se localizan en lugares estratégicos, que permita su protección y al mismo tiempo su fácil acceso.

#### **Dispositivo de detección presión de gas**

El quemador tiene un presostato de baja presión, el cual origine una parada de seguridad del quemador a través de las electroválvulas, cuando la presión de alimentación descienda de un valor predeterminado.
#### • **Selección de equipo RCU-500**

Se selecciono el equipo RCU - 500 para este proyecto es de acuerdo al caudal autorizado. El cual cumple con las características requeridas para proveer de Gas Natural con un flujo nominal de 500 m3 /h; el cual cuenta con los siguientes elementos:

Mesas de Carga. Se contará con posiciones de descarga para el abastecimiento de Gas Natural Comprimido (GNC) a la Unidad de Descompresión RCU debidamente acondicionada de acuerdo a las normas vigentes. En cada mesa de descarga se prevé tener 1 manguera. Las unidades para la descarga cuentan en su estructura, con válvula de alimentación, conectores, manguera flexible.

Tableros de comando. Todos los tableros eléctricos de la Unidad de Descompresión RCU se instalarán en un cuarto de tableros de comando a fin de contar con un control de distribución de la energía centralizado a las diversas áreas de trabajo.

Patios de carga. El patio de carga está proyectado para acceder y salir por la entrada principal de la Planta. En el camino interno se hará el tránsito para los camiones con contenedores de carga y su desplazamiento hacia la zona de descarga y su posterior salida por la carretera.

107

Se instalo iluminación perimetral para las operaciones nocturnas, cabe añadir que las luminarias que se coloquen cerca de las mesas de carga serán a prueba de explosión.

**Figura 3.3:** Datos del Unidad de descompresión- RCU 500

| <b>Flujo</b>                                         | 500 m <sup>3</sup> /h * |
|------------------------------------------------------|-------------------------|
| Presión de entrada de GNC                            | $250 - 15$ bar          |
| Presión de salida de GNC                             | 8.0 <sub>bar</sub>      |
| Fases de reducción de presión                        | $\overline{2}$          |
| Grado de filtración (coalescente y<br>de particulas) | $\leq$ 3 micras         |
| Alimentación neumática                               | $6 - 8$ bar             |
| Alimentación eléctrica                               | 220 VCA / 60 Hz / 1~    |
| Consumo eléctrico                                    | 1.5 KWh **              |
| Peso                                                 |                         |
| <b>RCU</b>                                           | 1.800 Kg                |
| Unidad de calentamiento                              | 120 Kg                  |
| Tablero de control                                   | 60 Kg                   |

Fuente: Neogas

# • **Dimensionamiento y selección de materiales y equipos para Red Interna**

Se instaló una válvula de corte general para poder cortar el suministro de Gas Natural a toda la planta, así como válvulas para aislar zonas de la planta, y cada uno de los equipos de combustión.

Para el dimensionamiento de la red interna de gas natural se ha tomado en cuenta las capacidades máximas requerido por los equipos de combustión, así como también la demanda futura proyectada. El Factor de simultaneidad considerada para el cálculo es igual a la unidad.

Los tramos de la red interna comprendidos entre dos etapas de regulación se han calculado con una caída máxima del 20% de la presión regulada al comienzo de estos tramos.

Los tramos de tubería que alimentan directamente los equipos de consumo se han calculado de tal manera que la caída de presión entre el regulador que los abastece y los equipos de consumo no exceda el 10% de la presión regulada.

En todos los puntos de la instalación la velocidad de circulación del gas no supera los 30 m/s. De acuerdo a las características referenciales del gas de Camisea, se han usado los valores de 0.608 para la densidad específica del gas y 0.01058 Cp. para la viscosidad.

Para el dimensionamiento de las tuberías se han usado las siguientes fórmulas de cálculo recomendadas.

• Para presiones de 0 a 50 mbarg la fórmula del Dr. Poole

$$
Q = \sqrt{\frac{D^{5} * h}{2 * S * l}} \tag{9}
$$

Donde:

Q = Caudal en m3/h (condiciones estándar)

D = Diámetro en cm.

- H = Pérdida de carga en mm. de columna de H2O
- s = Densidad relativa del gas
- l = Longitud de tubería en metros, incluyendo la longitud equivalente de los accesorios que la componen.
- Para presiones en el rango de 50 mbarg a 4 barg, la fórmula de Renouard simplificada, y válida para Q/D < 150.

$$
P_A^2 - P_B^2 = 48.6 * s * L * \frac{Q^{1.82}}{D^{4.82}}
$$
 (10)

Dónde:

PA y PB = Presión absoluta en ambos extremos del tramo, en kg/cm2 A s = Densidad relativa del gas.

L = Longitud del tramo en metros, incluyendo la longitud equivalente de los accesorios que la componen.

Q = Caudal en m3/h (condiciones estándar)

D = Diámetro en mm.

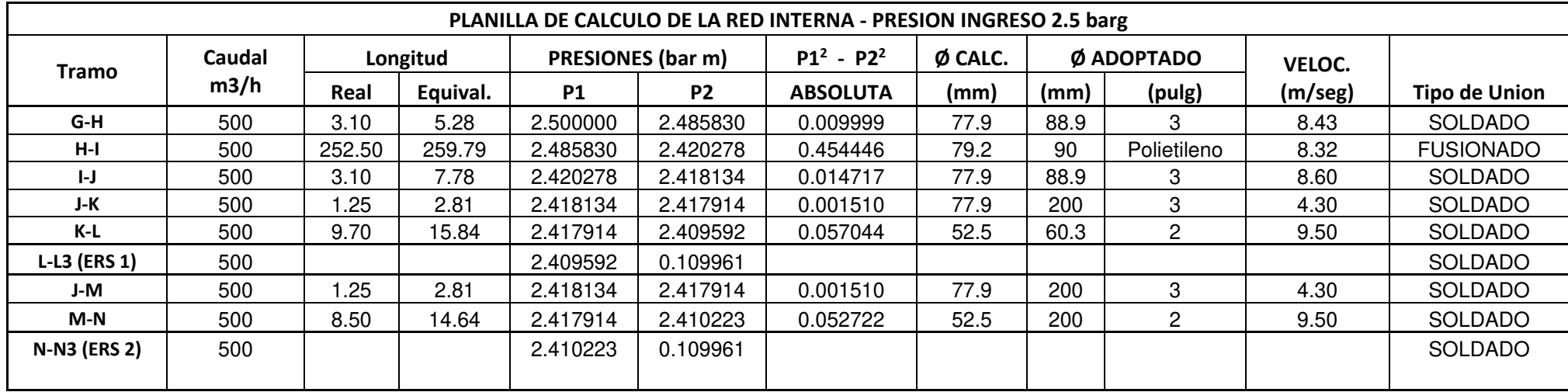

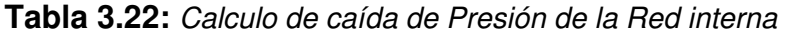

Fuente: Elaboración Propia

El trazado de tuberías se ha definido teniendo en cuenta las interferencias con respecto a otros servicios y considerando la flexibilidad de la tubería.

El Diseño de redes internas de la presente Planta Industrial, se pueden apreciar en los siguientes planos:IM-02 Y IM-03.

#### **Equipos de combustión:**

El cálculo del consumo de gas natural de cada uno de los Equipos de Consumo está dado por la capacidad nominal de los equipos, o por el consumo máximo horario del combustible que ha estado usando actualmente.

Las cargas térmicas de los Equipos de consumo y sus respectivos consumos con Gas Natural se pueden apreciar en la Planilla de Consumos del Plano: **IM-03**.

#### **Equipos de Seguridad del quemador**

Todos los quemadores de los equipos de combustión cuentan con un tren de válvulas que incluye elementos de seguridad, y estos deberán estar de acuerdo a las normas internacionales NFPA 85 o CEN 746 Parte 1 y 2. Los elementos fundamentales del tren de válvulas son los siguientes:

#### **Válvula manual de corte**

Se montó una válvula de aislamiento de mando manual aguas arriba del primer elemento de control del Equipo de consumo. Las válvulas manuales de aislamiento se localizan en lugares estratégicos, que permita su protección y al mismo tiempo su fácil acceso.

#### **Filtro de gas**

 Se instaló un filtro apropiado aguas debajo de la válvula manual de corte del Equipo de consumo, para proteger los elementos de control del mismo.

#### **Reguladores de presión de gas**

Se incorporó un regulador de presión de gas natural para controlar la presión y el caudal de gas. Si a la salida del regulador de presión de gas el cual incluye el tren de válvulas del quemador y el mismo quemador, no están diseñados para soportar la presión máxima en condiciones de fallo, entonces el regulador deberá contar con cualquiera de los siguientes elementos dependiendo de las condiciones de servicio del Equipo de consumo:

- ➢ Una válvula de parada de alta presión, se monta aguas arriba al regulador de presión, para cortar el suministro de gas, antes de que la presión se eleve excesivamente; o por consiguiente esta válvula también se incorporada al mismo regulador.
- ➢ Una válvula de descarga de seguridad, se monta aguas abajo al regulador de presión del gas. La válvula de seguridad descarga en un sitio seguro.

### **Dispositivo de detección presión de gas**

El quemador tiene un presostato de baja presión, el cual origine una parada de seguridad del quemador a través de las electroválvulas, cuando la presión de alimentación descienda de un valor predeterminado.

### **Dispositivo de detección de aire.**

El quemador tiene un dispositivo que verifique que el caudal de aire es el correcto durante todas fases del funcionamiento del quemador. La ausencia de caudal de aire en cualquier momento durante cualquier fase del funcionamiento, deberá originar un bloqueo la válvula de seguridad. La verificación de caudal de aire puede realizarse por uno de los

siguientes métodos:

- Por medida de presión estática;
- Por medida de caudal

### **Sistema de encendido**

El quemador cuenta con un dispositivo de encendido, el cual asegurara el encendido del quemador y/o el del quemador principal en las condiciones normales de funcionamiento.

### **Dispositivo de control de llama**

La llama principal, y la llama de cualquier quemador de encendido, estarán controladas por un dispositivo de control de llama. El detector de llama estará colocado en el quemador de forma que no quede expuesto a ninguna luz exterior. A continuación, se muestra el tren de válvulas modelo que debe verificarse en las Calderas de Vapor.

### **Características del proyecto**

### ➢ **Lista de consumos**

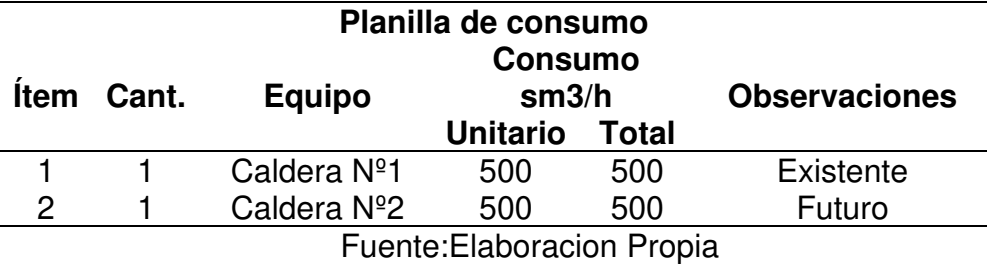

**Tabla 3.23:** Planilla de Consumos de los calderos de 500 BHP

### ➢ **Especificaciones técnicas de materiales y equipos**

#### **Tuberías de Acero al Carbono**

Las áreas cumplen con la norma ASTM A 53, ASTM A 106 ó ANSI/ASME

B 36.10 y estas deberán ser de Cédula 40.

Las tuberías aéreas deberán ser protegidas contra la corrosión con dos

capas de pintura de pintura epóxica con 8 Mills de espesor y una capa de

acabado de 4 Mills de espesor con pintura a base de poliuretano.

#### **Accesorios para tubería de acero**

Los accesorios de línea (codos, bridas, tees, reducciones) están de acuerdo a las normas ANSI B16.9 y ANSI B16.28 según corresponda y deberán de ser de la Clase # 150.

Los accesorios para roscar deberán tener rosca cónica conforme a las normas ISO 7.1, ISO 228.1, ANSI/ASME B1.20.1 ó equivalente.

#### **Válvulas de cierre manual**

Las válvulas cumplen con las normas API 6D, API 607, ASME/ANSI B 16.4, y la norma MSS SP-25 o equivalente. Todas Las Válvulas deberán ser Clase 150.

Las válvulas para las aplicaciones aéreas deberán ser enteramente metálicas, incluyendo el cuerpo, elemento sellante, etc. Asimismo, deberán ser resistentes a altas temperaturas.

Las válvulas son fáciles de operar y serán preferentemente de tipo esférica o de bola.

### **Medidores de Flujo**

Se instalaron medidores (Marca: FMG), lo cual se cumplió con la siguiente norma: CEN EN 1359 para medidores a diafragma y CEN EN 12180, si piensan en futuro montarlas medidores rotativos.

### **Reguladores de presión**

Los reguladores secundarios cumplen con las normas CEN EN 334 ó ANSI B109.4 o equivalentes.

# **Sistema de Seguridad de los Equipos de Combustión**

Los requerimientos mínimos de seguridad para los calderos son según las normas CEN UNE 746 Parte 1 y 2, o la norma NFPA 86.

# ➢ **PARAMETROS DE DISEÑO**

### **Tabla 3.24:** Condiciones de trabajo

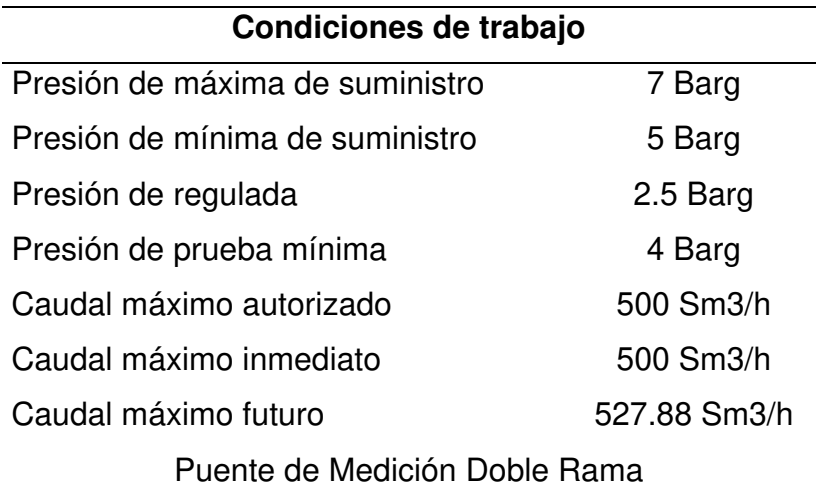

Fuente: Limagas Natural Perú S.A

#### **Etapa 2: construcción e implementación de obras civiles**

Esta etapa consiste en la construcción de obras civiles para la construcción del Sistema de GNV para el Consumidor Directo de GNV entre las principales obras a ejecutarse se encuentran las siguientes:

#### • **Verificación de campo**

Es el estudio de campo donde se obtendrá información de campo y de esta forma recopilar información tales como accesibilidad, condiciones ambientales, dificultades, necesidades del cliente, el área de calidad analiza estas variables y la transforma en información a fin de que pueda ser utilizada para diversas tomas de decisiones que involucraran a la elaboración de los primeros procedimientos constructivos como el procedimiento de trabajo general de la estación de descompresión de GNC, el cual proporciona lineamientos genéricos para la localización de puntos de acopio, planificación de los tipos de trabajo, evaluación de riesgos, traslado de materiales, maniobras, etc.

#### • **Levantamiento topográfico del terreno.**

Se inspecciono el area o nivel de referencia por medio de técnicas topográficas haciendo uso de un equipo denominado estación total, el cual debe operar acompañado a su certificado de calibración para asegurar que se encuentre en óptimas condiciones, esta técnica es necesaria a fin de asegurar un correcto montaje ya que en ellas se verifican las condiciones topográficas del proyecto, planos topográficos, las cotas,

niveles y orientación al equipo de construcción y de ser necesario un replanteo de medidas en obra.

**Figura 3.4:** Levantamiento topográfico del terreno

Fuente: Elaboración Propia

#### • **Nivelación y compactación de terreno**

Cuando hablamos de nivelación nos referimos al procedimiento que determina el desnivel entre dos o más puntos. Una opción es comparar varios puntos entre sí y determinar su desnivel, y la otra, establecer un nuevo valor, llamado cota, que relaciona cada uno de esos puntos tomando otro como referencia. Así, antes de comenzar cualquier actividad de construcción se debe realizar una nivelación del terreno teniendo en cuenta las medidas plasmadas en el proyecto y los planos de obra.

Las nivelaciones nos ayudarán a resolver las incógnitas de diferencias altimétricas, para definir cotas de obra de plataforma, pendientes de evacuación de aguas en vías públicas, desniveles de

tuberías, nivelación de explanaciones tales como autovía, campos de fútbol o de cultivo, diques, jardines, pistas de aeropuerto, etc.

En definitiva, se trata de la operación de movimiento que se debe realizar para convertir la superficie de un terreno natural en un plano horizontal o inclinado. El punto de partida de toda nivelación es el nivel del mar. Para ello, se busca un punto cuya altura sobre el nivel del mar sea conocida. En España, los puntos los fijaba el [Instituto Geográfico](http://www.ign.es/web/ign/portal)  [Nacional.](http://www.ign.es/web/ign/portal)

#### **Figura 3.5:** Nivelación de terreno

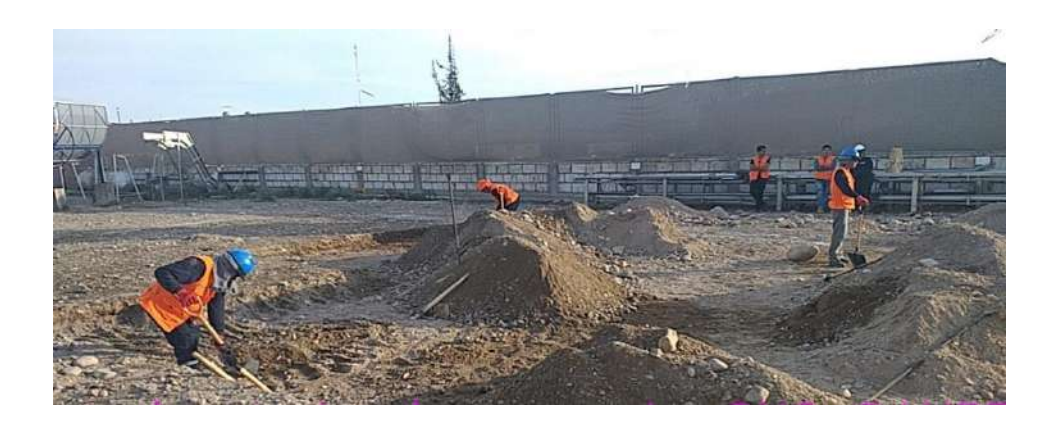

Fuente: Elaboración Propia

#### **Figura 3.6:** Compactación de terreno

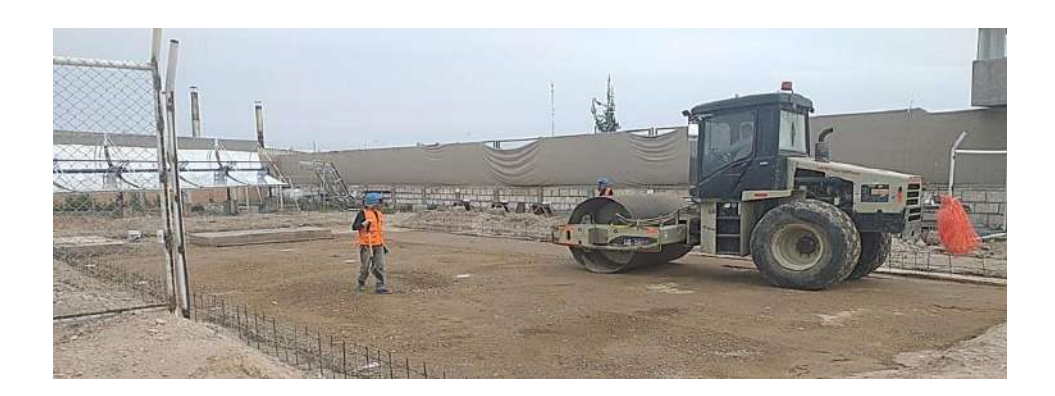

Fuente: Elaboración Propia

#### • **Construcción de losa de patio de almacenamiento de GNC**

Es el área sobre el cual se estacionarán 2 contenedores de GNC con una capacidad de 6080 m3 (45 500 lts de agua), los cuales serán conectados mediante una manguera de alta presión hacia las mesas de descarga (MD) las cuales decepcionarán el GNC para luego ser conducido al RCU –500 y realizar el abastecimiento de gas natural; el área es de aproximadamente 174.58 m2.

Además, se encontrarán dos tope llantas que tienen como función impedir el deslizamiento de los semirremolques; y está a 0.25 m sobre el nivel del patio. Esta zona está clasificada como Clase I División I; por ende, los reflectores para alumbrado que se están proyectando en esta área deberán de ser del tipo antiexplosivo.

#### **Concreto:**

Solado de concreto C:H 1:10 Concreto pavimento de estac. de cisterna f'c=280 kg/cm<sup>2</sup>

121

| Concreto otras estructuras armadas    | f'c=210 $kg/cm2$            |
|---------------------------------------|-----------------------------|
| Concreto para pisos y veredas         | f'c=175 kg/cm <sup>2</sup>  |
| Concreto ciclópeo                     | $C.H$ 1/30 + 30% P.G.       |
|                                       | <b>T.MAX. 6"</b>            |
| Acero de refuerzo                     | f'y=4200 kg/cm <sup>2</sup> |
| <b>Recubrimientos:</b>                |                             |
| <b>Muros</b>                          | $3.0 \text{ cm}$            |
| Losas macizas                         | $2.5 \text{ cm}$            |
| Zapatas sobre solado                  | $5.0 \text{ cm}$            |
| Zapatas en contacto directo con suelo | 7.5 cm                      |

**Figura 3.7:** Vaciado de losa de patio de almacenamiento

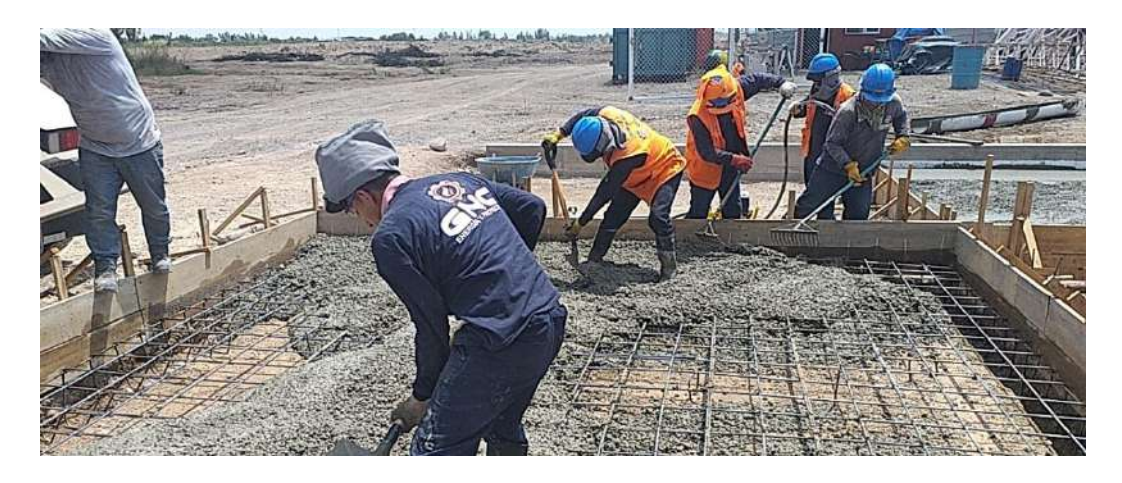

Fuente: Elaboración Propia

# • **Construcción de losa de ERM**

La Estación de regulación y medición (ERM) tiene un área aproximada de 5.68 m2; queda ubicada cercano al equipo de RCU.

El piso de la ERM será construido de concreto formando una loza de cimentación reforzada con acero. La estructura de la malla está constituido de fierro ø3/8" @ 0.20 y la resistencia del concreto deberá de Fc=210 Kg/cm2 El espesor de lozas será de 20cm

**Figura 3.8:** Acabado de losa de ERM

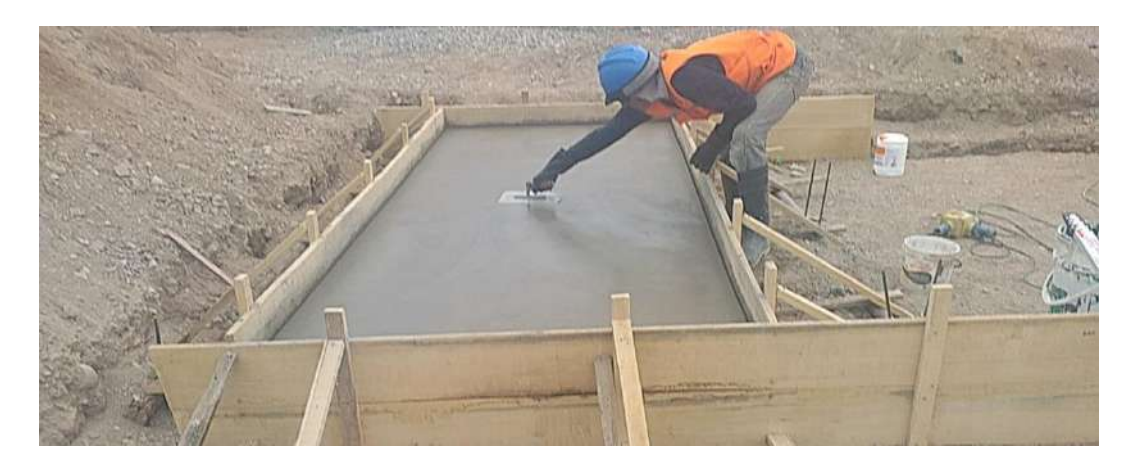

Fuente: Elaboración Propia

### • **Construcción de losa de RCU-500**

En el Patio de almacenamiento se ubicará la Unidad de Regulación y Control (RCU - 500) que se encontrará sobre una losa que está a 0.10m. Por encima del nivel del patio, para protegerlo de los efectos de la humedad por el eventual contacto con agua de origen pluvial.

La estructura de la malla está constituida de fierro ø3/8" @ 0.20 y la resistencia del concreto deberá de Fc=210 Kg/cm2 El espesor de lozas será de 20cm

### **Figura 3.9:** Acabado de losa de RCU-500

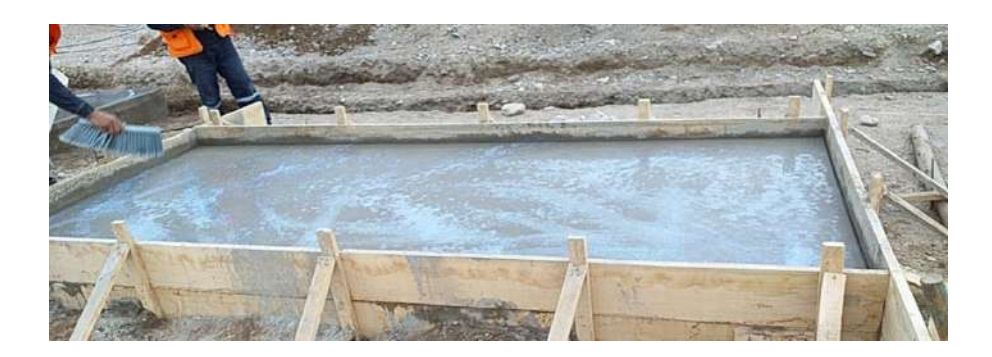

Fuente: Elaboración Propia

### • **construcción de pozo percolador**

Son estructuras de diámetros y profundidades variables con paredes de ladrillo Dim 9x12x23cm y la parte inferior contiene grava ø1/2" y encima de ella grava ø1", tiene una conexión desde la canaleta con una tubería de PVC ø3",la parte del contorno está constituido por grava ø1/2" y grava ø1" para la filtración del agua, la tapa esta reforzado fierro ø1/4" .

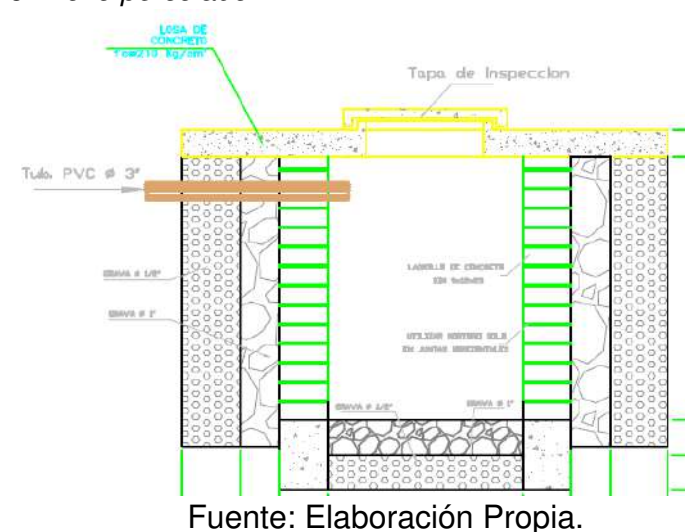

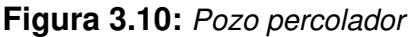

#### **Figura 3.11:** Pozo percolador del proyecto

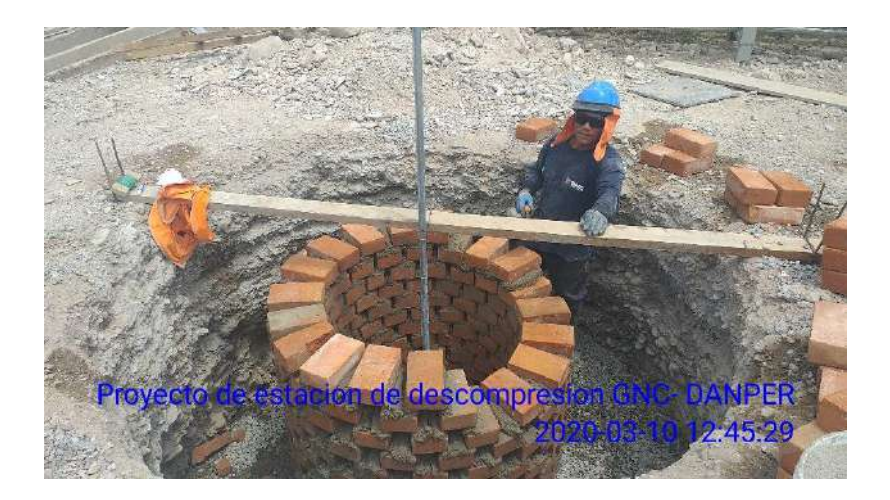

### Fuente: Elaboración Propia

### • **Construcción de Canaleta de RCU a sala de control**

Se colocarán canaletas para el tendido de las siguientes instalaciones mecánicas, que requieren los equipos para el sistema de descompresión: -Tuberías de agua caliente y fría desde el calentador hacia el RCU. - Tuberías eléctricas del PLC hacia el RCU. -Tubería de gas del RCU hacia el calentador. -Mangueras de aire desde el PLC hacia el RCU. -Línea de alta presión de GN (mesas de descarga hacia RCU). Las canaletas tendrán un sistema de drenaje, compuesto por sumideros y derivados a un pozo percolador.

# **Figura 3.12:** Construcción de la canaleta

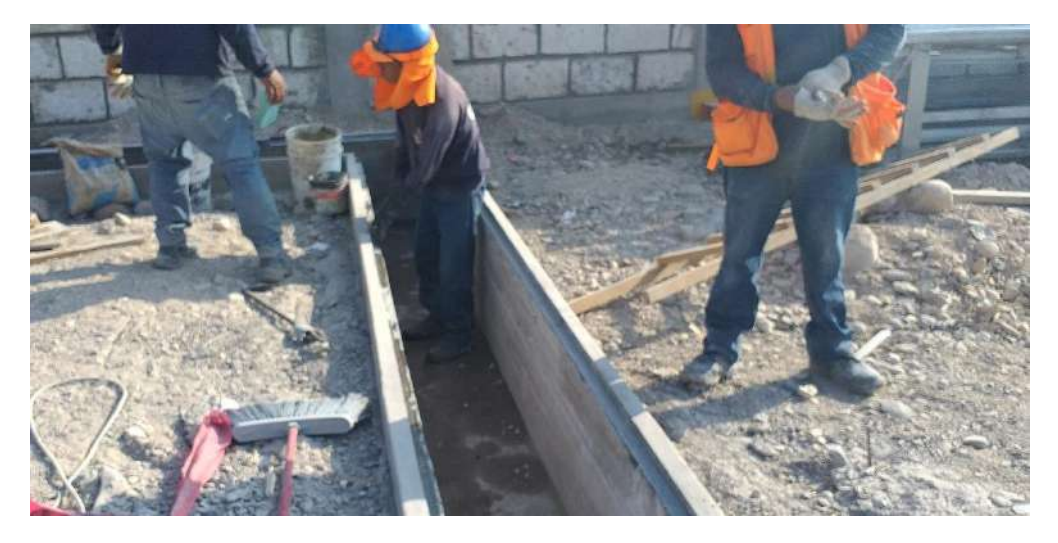

Fuente: Elaboración Propia

### • **Construcción de soporte de sala de control**

Los soportes están constituidos por estribos de ø3/8" @0.10. y una plancha ASTM A-36 e=6mm de espesor para anclaje del contenedor donde se sujetaran con pernos de anclaje de ø1/2"x5 ½" A-36. La resistencia del concreto deberá de Fc=210 Kg/cm2 .Las dimensiones son soporte 0.50x0.50m .

**Figura 3.13:** Soporte de sala de control

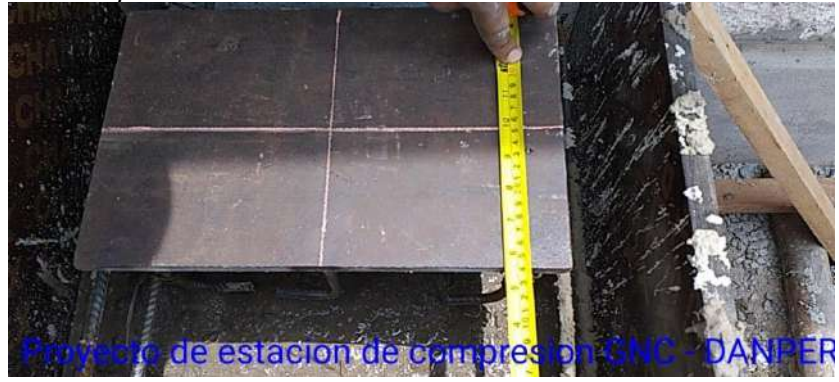

Fuente: Elaboración Propia

### • **Excavación de zanja para red interna**

La excavación de la zanja tendrá tendrá una profundidad 1.20 m por ancho de 0.5 m, esto bajo la norma NTP 111.010 no debe tener ninguna interferencia y distancias mínimas de seguridad especificadas en dicha norma.

**Figura 3.14:** Dimensiones de zanja para tubería de HDPE.

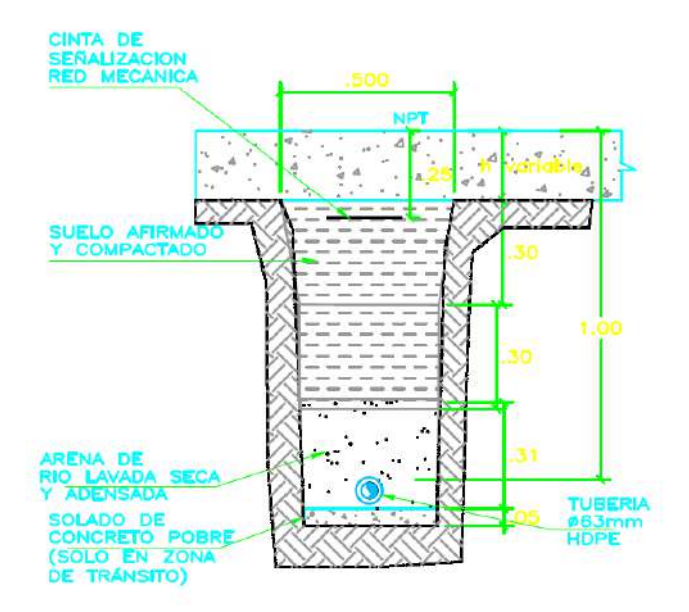

Fuente: Elaboración Propia.

**Figura 3.15:** Recorrido de Zanja para tubería HDPE DN 50 mm.

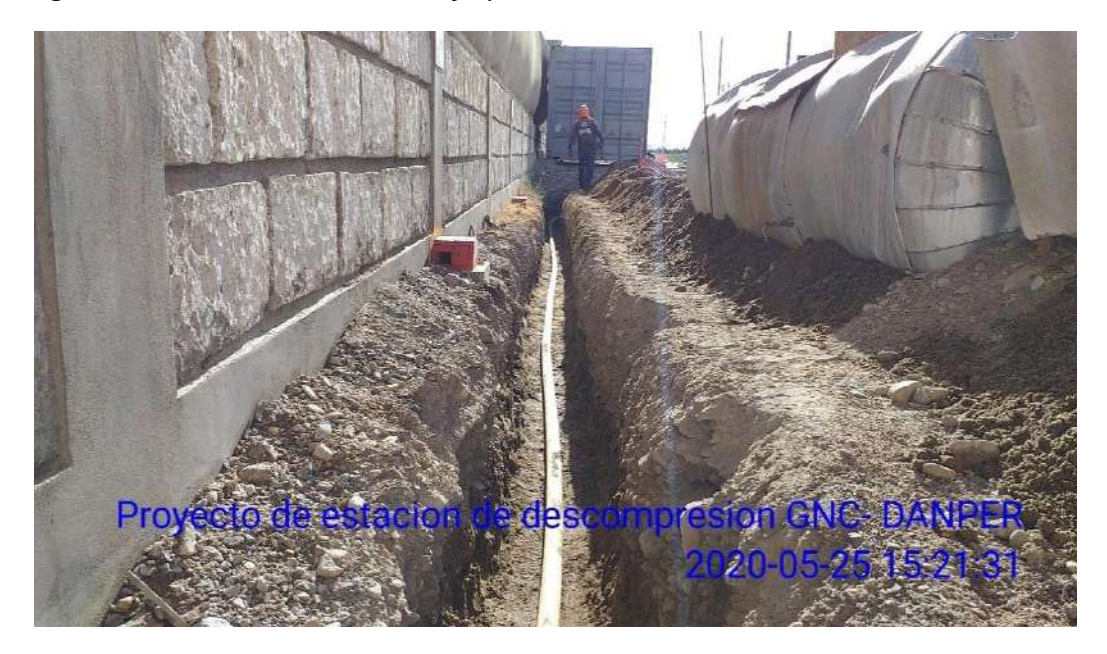

Fuente: Elaboración Propia.

# **Etapa 3: Instalación y montaje mecánica**

### • **Instalación ERM**

La Red de alta presión se conectará a la ERM, el cual estará dotado de conectores para los diferentes instrumentos de monitoreo del sistema. La estación de filtrado y medición contará con los siguientes componentes:

- $\triangleright$  ERM de doble ramal
- ➢ Filtros de Gas Natural
- $\triangleright$  Elementos filtrantes FM (malla de 5 micrones)
- ➢ Medidor de pistones rotativos, G 160 de 2" S-150 Turbina
- ➢ Manómetros 0-20 Bar, dial de 4", conexión de 1/2" NPT, marca NUOVAFIMA
- ➢ Plato ciego, de acero, espesor 3mm, Inoxidable A304
- ➢ Juntas espiro metálicas
- ➢ Espárragos bicromatizados
- ➢ Estructura de soporte de la ERM.
- ➢ Sistema de tuberías según resultado de cálculo

# **Cuarto de válvulas aguas abajo de la ERM.**

Aguas abajo se instalará un tren de válvulas como sigue:

- ➢ 02 válvula reguladora con bloqueo Mod. Dival 600G de 3".
- ➢ 04 válvula mariposa tipo wafer de 3" S-150 API 598

**Figura 3.16:** Estación de regulación y medición del proyecto-DANPER TRUJILLO SAC

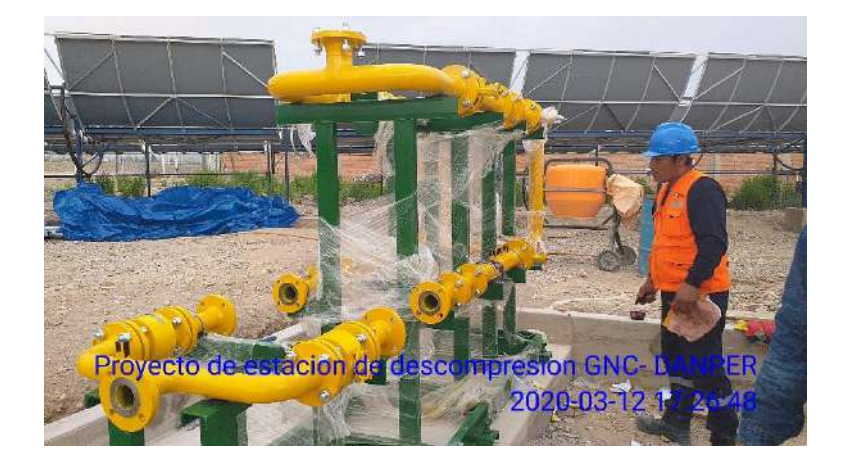

Fuente: Elaboración Propia

**Figura 3.17:** Montaje de ERM

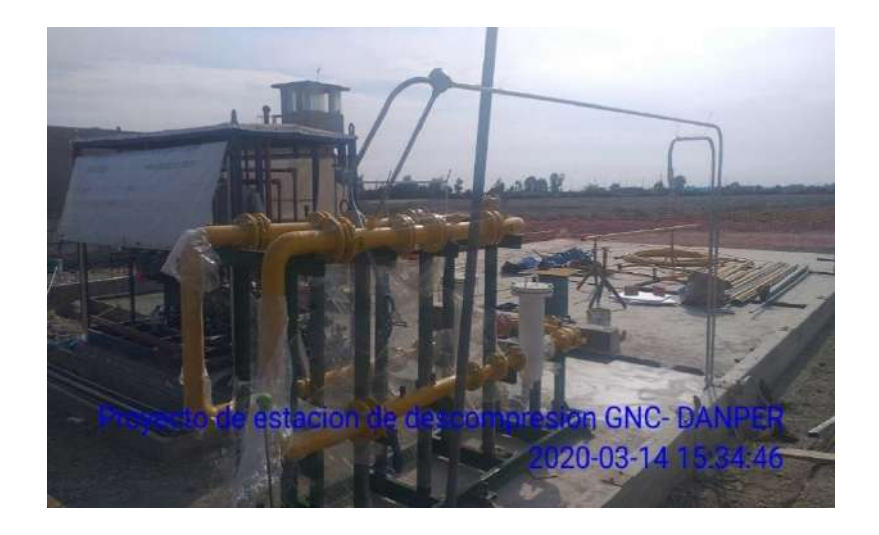

Fuente: Elaboración Propia

# • **Instalación y montaje de RCU 500**

# **Montaje de RCU – Unidad de Reducción y Control – 500 m 3 /h**

El equipo será reorientado dentro del bunker y estará conformado principalmente por un conjunto compresor encapsulado del tipo horizontal de 5 etapas accionado por un motor eléctrico.

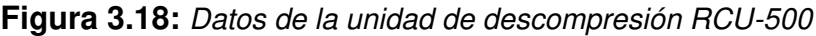

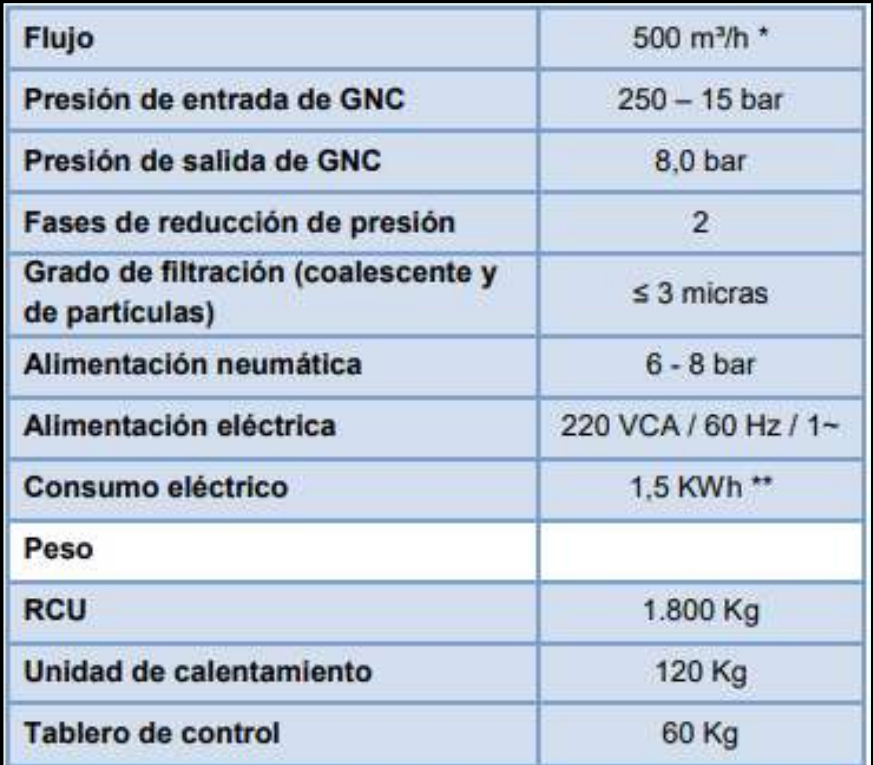

Fuente: Limagas Perú S.A.

### ➢ **Características técnicas del producto**

### **Sistema NEO gas**

Características: La RCU es un equipo industrial que reduce presión y controla el proveimiento de GNC (Gas Natural Comprimido) a una dada presión ajustada en el equipo. El conjunto está compuesto por la RCU (con 02 mesas de descarga integradas en el equipo), tablero de control y una unidad de calentamiento. Estructura: La RCU está construida en tubo de acero estructural, perfil y enchapado en acero. El cierre lateral es

compuesto de sider, facilitando la ventilación en el interior de la máquina. Tratamiento Superficial: La superficie de la estructura es tratada con chorro de granalla, proporcionando una excelente base y una perfecta adherencia de la tinta y sumada al primer, la tinta de acabado forma una pintura de alto rendimiento. Sistema de seguridad: El equipo posee dos sistemas de seguridad, siendo uno vía software que monitora el equipo permanentemente e identifica cualquier desvío en el proceso. El otro sistema es mecánico, compuesto por válvulas de alivio de presión en cada fase del sistema y en el punto de ingreso de gas en la RCU. El equipo también dispone de sensores de detección de fugas de gas. Sistema de control: El equipo posee un sistema de control a través de un controlador lógico programable (CLP), este controlador monitora los transmisores por todo el proceso, realizando ajustes y control en el proveimiento de gas. Sistema de Calentamiento: La RCU posee un sistema de calentamiento por intercambiador de calor del tipo de casco-tubo, usando agua como fluido de cambio. Su unidad de calentamiento hace el calentamiento del agua circule por los intercambiadores de calor. El combustible usado para el calentamiento es el propio GNC. Sistema de Reducción de Presión: La reducción de presión es hecha en dos fases, siendo una de alta y la otra de baja presión. Antes de cada reducción, el GNC es calentado para evitar el congelamiento de las válvulas. Tanto la 1° como la 2° fase poseen una línea principal y otra de backup, y que la línea de backup posee capacidad

para proveer a flujo nominal de la máquina. Esa línea es activada automáticamente caso suceda falla de la línea principal.

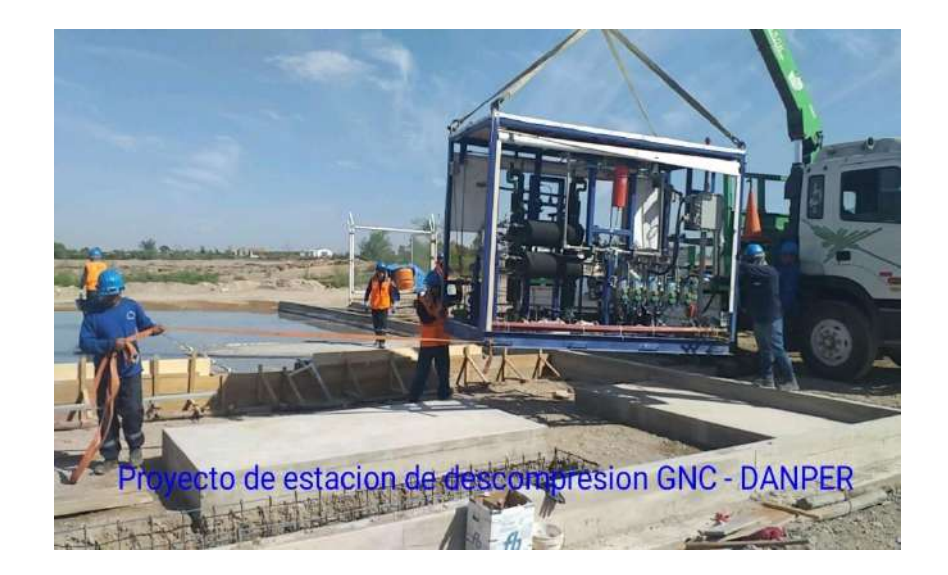

**Figura 3.19:** Montaje de RCU-500 Planta DANPER

Fuente: Elaboración Propia.

### **Tubería de gas**

### **Tuberías y accesorios de alta presión**

Comprenden las mangueras desde los semirremolques hacia la entrada al equipo de regulación RCU; serán de 2" de diámetro S.6000.

Se usarán codos de 90° Socket Weld (SW) de acero material ASTM A 105, Clase ANSI 6000 y deberán cumplir con las normas aplicables.

#### **Instalaciones de venteo de gas.**

El sistema de venteo considera conducir las cantidades de gas originadas en las válvulas de alivio de los tanques acumuladores y de las etapas de descompresión, así como para la eliminación del remanente de gas alojado

en las mangueras luego de la descarga de gas natural para generar una adecuada ventilación.

La RCU posee 2 puntos de venteo, en la etapa de regulación. El venteo de la etapa de regulación se encuentra a más de 10m, de alguna línea aérea eléctrica de alta, media o baja tensión, de tal manera que cumplen lo estipulado en el numeral 5.5.6 de la NTP 111.031-2008.

El punto de recepción del gas en la Mesa de descarga, el cual estará provisto de un venteo necesario al momento de desconectar las mangueras, para Jo cual contará con una tubería para este fin. Igualmente cumple con las exigencias de distancia de las líneas aéreas eléctricas de baja tensión aledañas.

Así también adicionalmente hay una tubería de venteo de gases en la ERM.

### **Calentadores Rinnai.**

Se emplearán Un (01) calentadores Rinnai que trabajan con gas natural GNC, para evitar el congelamiento de las líneas en la Unidad de Descompresión RCU-500 mediante intercambiadores de calor.

Para el calentador se instalará 2 tuberías de Acero SCH-40 galvanizadas; una de ingreso y una de salida de reposición de agua caliente las cuales tienen diámetro de ø1-1/2" y van hacia los intercambiadores de calor dentro del RCU-500, las cuales llevara un revestimiento para evitar la pérdida de calor durante el recorrido de las tuberías en la canaleta.

El calentador de agua continua es la solución ambientalmente responsable en calentamiento de agua y ahorro de energía.

La Línea de GNC que alimentará a estos calentadores vendrá del RCU-500 mediante una tubería SCH-40 de ø1"

#### • **Instalación Red de Alta Presión.**

La tubería comprende de la salida de la RCU los cuales están especificado de acuerdo a las normas de seguridad y estos comprenden las mangueras desde los semirremolques hacia la entrada al equipo de regulación RCU; serán de 2" de diámetro S.6000

Se usarán codos de 90º socket Weld (SW) de acero material ASTM A 105, clase ANSI 6000y deberán cumplir con las normas aplicables.

Las tuberías y accesorios de baja presión comprenden los tramos desde la salida RCU hacia ERM en este tramo, la tubería será de acero al carbono, tendrá un diámetro de 2" de SCH40 y será área apoyada sobre soportes metálicos tipo pedestal según plano isométrico.

El factor de diseño para las tuberías y accesorios se diseñarán de acuerdo a la norma ASME B31.3

Los procedimientos de prueba del tramo de tuberías se realizarán teniendo en cuenta el numeral 14 de la NTP 111.019.2007.

**Figura 3.20:** Red de Alta presión.

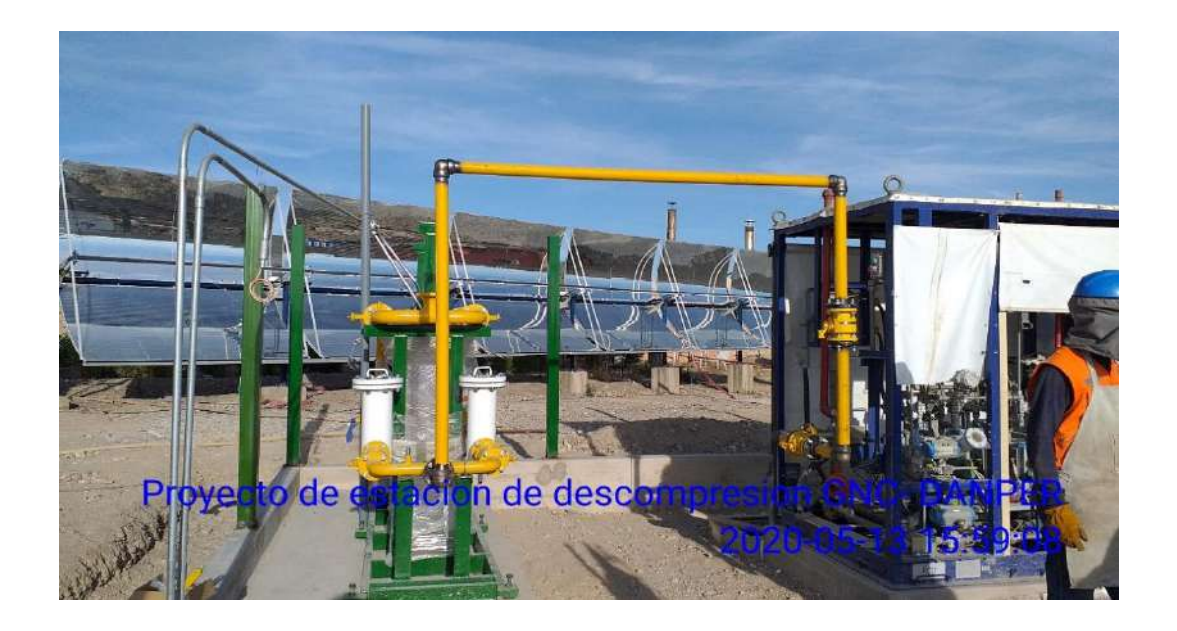

Fuente: Elaboración Propia

# **Figura 3.21:** Instalación de red de Alta presión

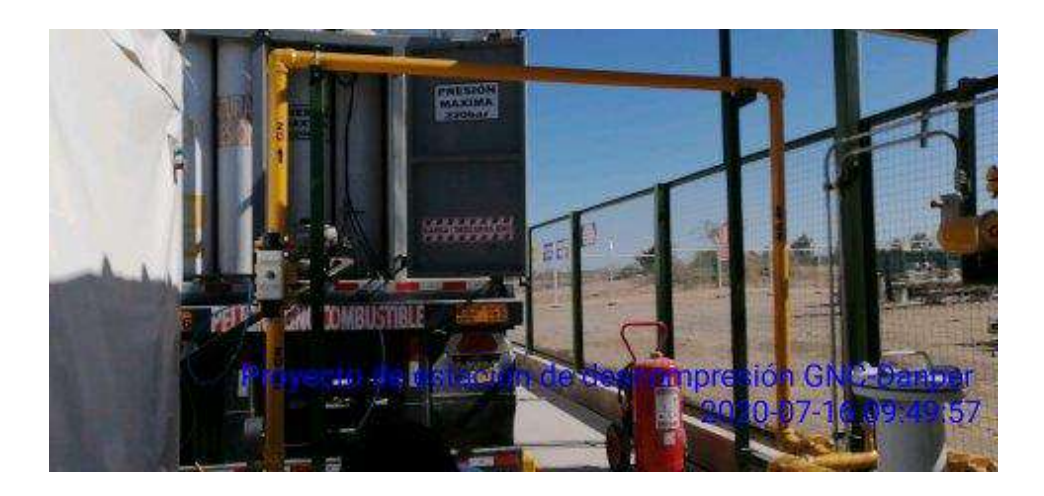

Fuente: Elaboración Propia

# • **Instalación de tubería HDPE de red interna salida de la ERM**

Una vez obtenido la excavación de la zanja a nivel NTP -1.00 metro se instala la tubería de HDPE que va enterrada y es las siguiente:

- ➢ Tubería HDPE DN 50mm Polietileno.
- ➢ Dos Codo HDPE DN 50mm Polietileno.
- ➢ Dos Transiciones AC/PE de DN 50mm -Polietino.

**Figura 3.22:** Instalación de tubería HDPE y Soldeo

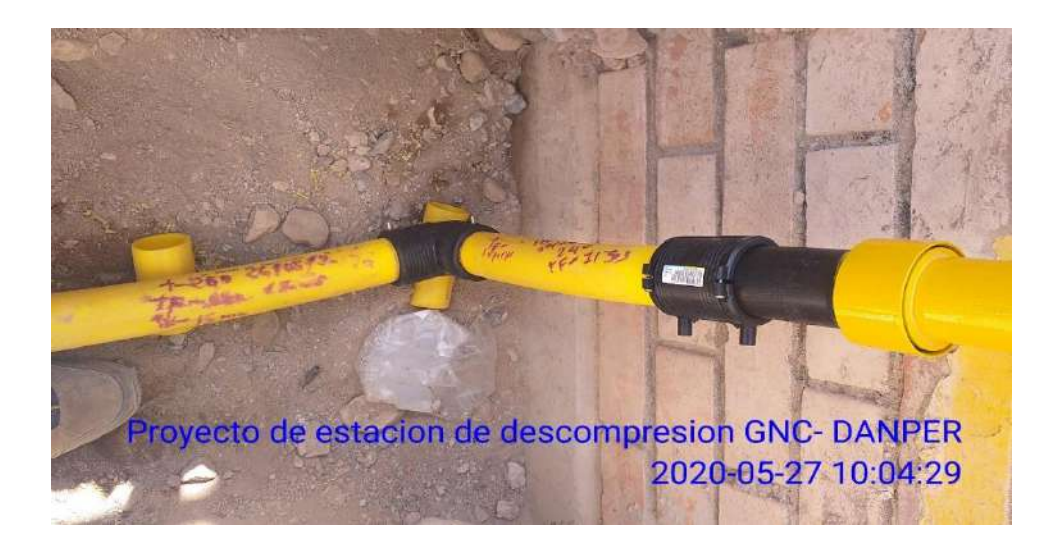

# Fuente: Elaboración Propia

• **Instalación de tubería de acero ASTM A-53 B de red interna llegada a los calderos.** 

Se realizo las instalaciones mecánicas de la red interna bajo la norma NTP 111.019 teniendo en cuenta esto se tiene las siguientes componentes.

- ➢ Tubería ASTM A-53 grado "B" de ø2".
- ➢ Válvula esférica bridada ø2" al ingreso de recinto de Calderos Clase S-150 Marca Tormene.
- ➢ Tee SW diámetro ø2".
- ➢ Cooplas SW ø2" ASTM A-150.

**Figura 3.23:** Instalación de tubería de ACERO de la red interna ingreso a sala

de calderos

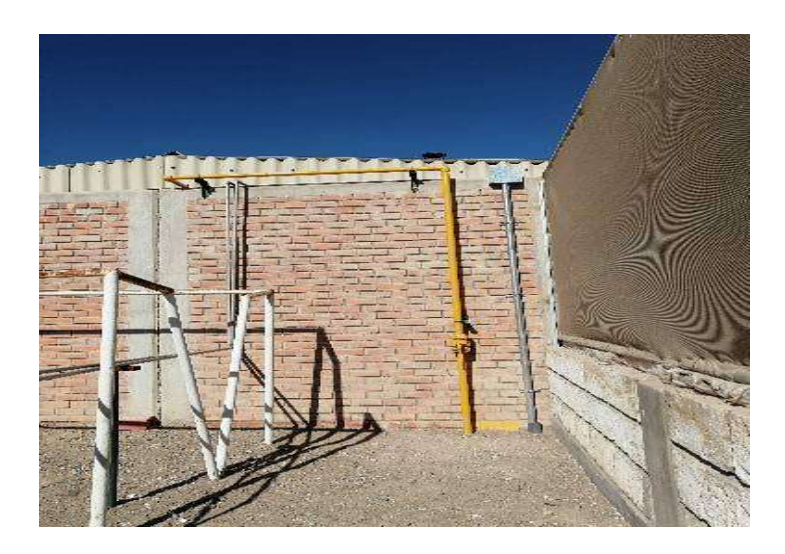

Fuente: Elaboración Propia

# • **Instalación de ERS**

Se realizo la instalación mecánica de la estación de regulación secundaria donde se tiene los siguientes componentes:

- ➢ Tubería ASTM A-53 grado "B" de ø4".
- ➢ Válvula esférica bridada ø2". Clase S-150 Marca Tormene.
- ➢ Tee SW diámetro ø2".
- ➢ Filtro tipo "Y" -Filtronica.
- ➢ Reducción Concéntrica ø2"-4".
- ➢ Válvula Reguladora S-150 2 Bar de ø2" en DIVAL 600 G.

**Figura 3.24:** Instalación de ERS.

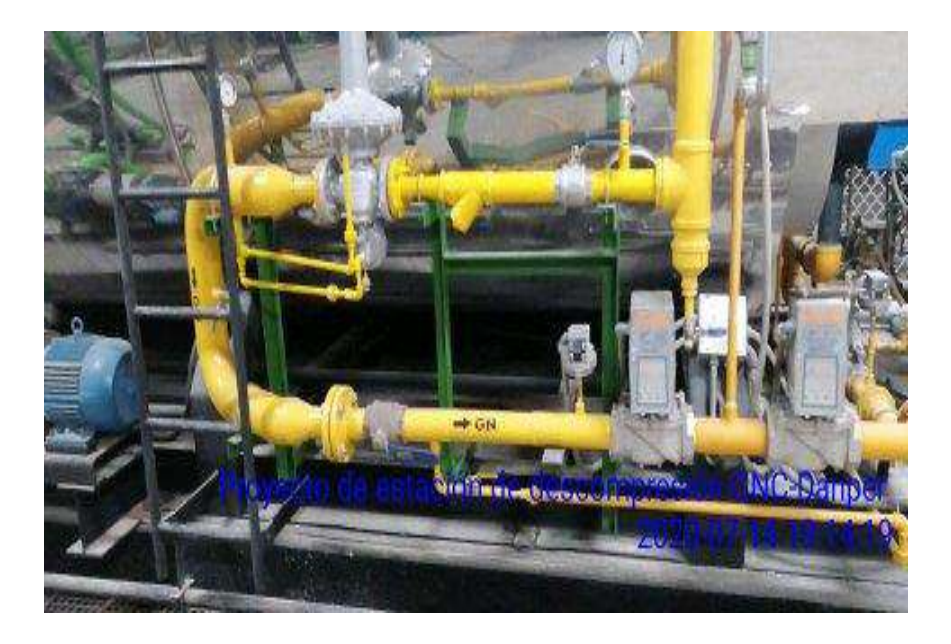

Fuente: Elaboración Propia

### • **Implementación y montaje de sala de control**

La sala control (Cuarto de Tablero y Máquina) tienen un área aproximada de 14.78 m2; este será un contenedor metálico de 20" en donde se ubicará el Tablero de distribución, así como el Tablero control del RCU y el UPS. Aquí se colocará un calentador, tanque de agua de 500 lts. que suministrarán calor a las tuberías de gas dentro de la RCU, a fin de que éstos no sufran congelamiento en su proceso de despresurización. Este procedimiento se realiza llevando agua caliente a la temperatura necesaria, a través de tubería galvanizada. Adicionalmente aquí se encontrarán una bomba presurizadora. Aquí se instalará un compresor de aire que está conectado al Tablero del PLC, que sirve para activar y desactivar las válvulas neumáticas.

# **Especificaciones**

 Dimensiones Tanto los contenedores de 20 pies (6 m) como los de 40 pies (12 m) para carga sólida pueden tener las medidas siguientes en metros:

**Tabla 3.25:** Medidas de contenedores - unidades

| Tipo       | Dimensiones (m)              | Volumen (m3) |
|------------|------------------------------|--------------|
| 20 pies    | $6 \times 2.44 \times 2.60$  | -38          |
| 40 pies    | $12 \times 2.44 \times 2.60$ | 76           |
| 40 pies HC | $12 \times 2.44 \times 2.70$ | 79           |

Fuente: Elaboración propia

**Figura 3.25:** Sala de control de estación de descompresión GNC.

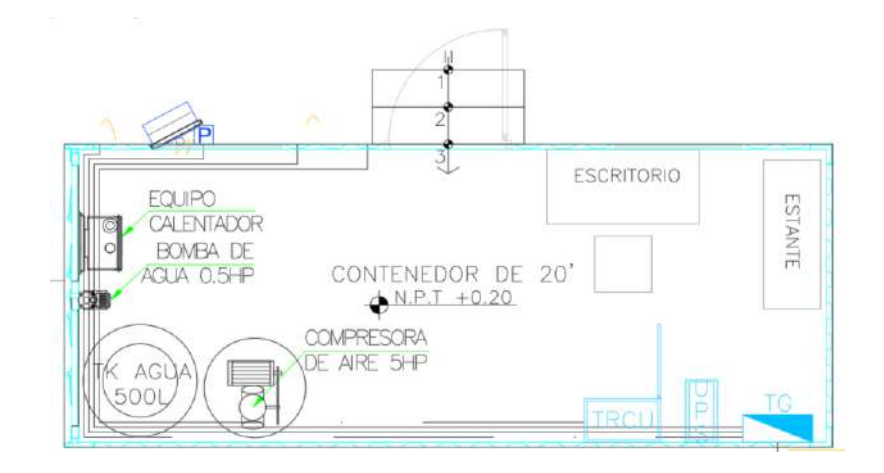

Fuente: Elaboración Propia

#### **Figura 3.26:** Parte interna de SALA DE CONTROL

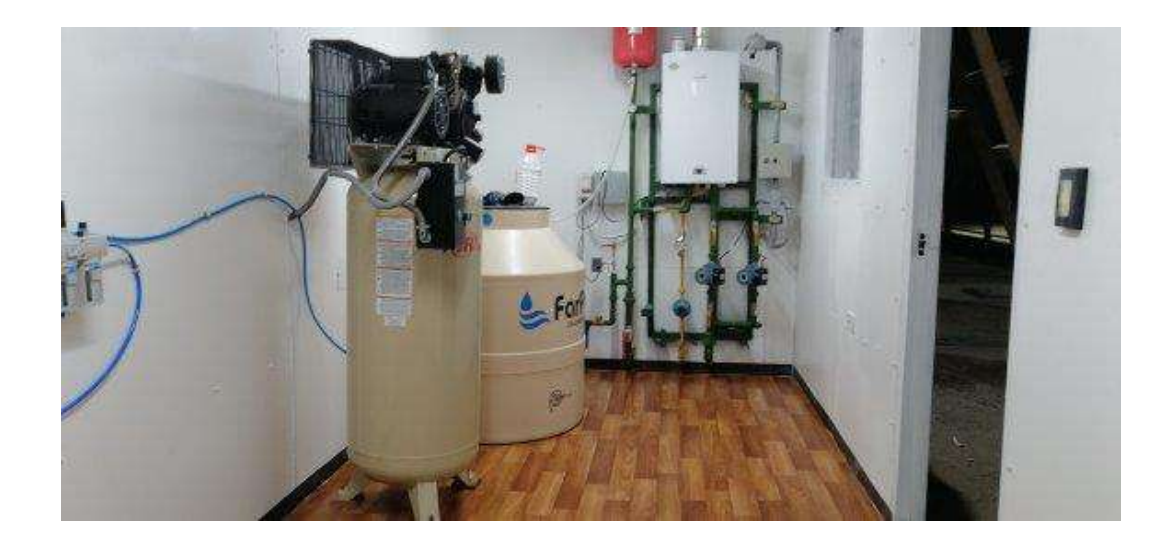

Fuente: Elaboración Propia

#### **Etapa 4: Fase de implementación y operación eléctrica**

Este proyecto de instalaciones eléctricas corresponde a la implantaci6n de los equipos y sistemas para el en La Planta de DANPER TRUJILLO S.A.C., el gas natural será utilizado como combustible para las calderas de vapor en los procesos térmicos de la planta. Los trabajos a realizaran son:

- ➢ El tendido y conexionado del alimentador eléctrico, para el tablero de distribuci6n general, desde el sistema eléctrico existente en el predio.
- ➢ El montaje y conexionado del tablero de distribuci6n general (TOG) y del tablero de control de quipo descompresor (TRCU).
- ➢ El tendido, entubado y cableado de los circuitos de control de las mesas y equipos que conforman la estaci6n de descompresión.
- ➢ El tendido, entubado y cableado de los circuitos para el sistema de sistema de monitoreo y de emergencia (paradas y sensores).
- ➢ La implantaci6n del sistema de iluminaci6n para el patio de maniobras mediante reflectores ubicados acorde a los pianos del proyecto.
- ➢ La implantación del sistema de puesta a tierra para los equipos, tableros, estructuras, mallas, etc.

#### • **Cálculo de cargas eléctricas**

De acuerdo a las cargas de estimaciones realizadas en la Planta de Descompresión de GNC contara con las siguientes cargas:

#### **Tabla 3.26:** Cuadro de cargas total

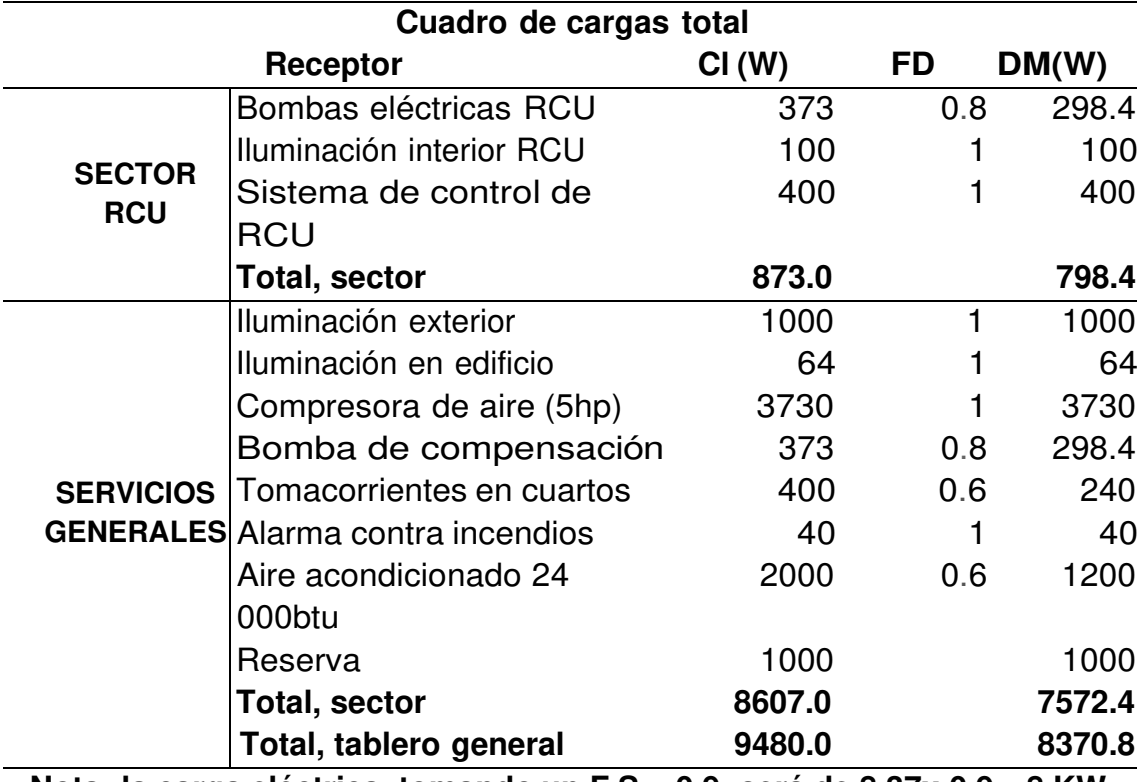

**Nota: la carga eléctrica, tomando un F.S. =0.9, será de 8.37x 0.9** = **8 KW.**

Fuente: Limagas Perú SA.

Las cargas consideradas son tomadas como proyección de los equipos a instalar en el presente expediente.

#### • **Acometidas y alimentadores**

La acometida eléctrica será 30, 220 Vy 60 Hz, la alimentaci6n eléctrica se realizará desde las instalaciones eléctricas existentes en la planta de DANPER AREQUIPA, desde el tablero designado por el cliente para dicho fin.

La acometida llegara al cuarto de tableros está el tablero de distribuci6n general TG (con barra de llegada de Cu 30, 220V y 60Hz.),

desde donde se tenderán circuitos 30,220 V para alimentar el UPS que a su vez alimentara al tablero del equipo RCU. La acometida y los alimentadores serán compuestos por cables LSOH 0.6/1KV y se canalizarán en tubos de PVC-Po Conduit acorde a los especificado en los pianos teniendo en cuenta la Clasificaci6n de Áreas Peligrosas detalladas en el piano IE-04.

#### • **Sistema UPS**

La estación de descompresión se instaló un sistema UPS de 2 KVA, con baterías de almacenamiento suficientes para mantener en operaci6n la instrumentación y lógica de la Estación durante 3 horas. El UPS alimentara exclusivamente a las cargas de los instrumentos de control del RCU y a los sistemas de seguridad del consumidor directo (paradas y detectores).

#### • **Tableros.**

El consumidor directo contara con un Tablero de Distribuci6n General en 220V (TG) que contara con una barra de 220V trifásica desde donde se alimentara al sistema UPS, además suministrara energía para los circuitos de los servicios auxiliares, iluminaci6n, tomacorrientes y al tablero de control del equipo RCU.

El RCU será controlado desde el tablero TRCU, suministrado por el fabricante del equipo. Este tablero contara con una bornera de señal, desde donde se conectarán todos los circuitos de control y señal para el monitoreo del equipo a través de un PLC ubicado en el mismo tablero.

#### • **Sistema de iluminación.**

Se instalarán luminarias para interiores y exteriores. El montaje será adosado o empotrado conforme se estipula en los pianos del proyecto. En los ambientes del cuarto de tablero y cuarto de compresora de aire se instalarán luminarias con la capacidad de satisfacer una iluminancia de 100 luxes como m ánimo en el piano útil.

En el patio de maniobras se instalarán reflectores antiexplosivos aptos para instalación en Clase 1 Div. 1 grupo D de tal manera que se tenga una iluminancia mínima de 200 luxes en el área de almacenamiento (zona de descarga y maniobra). Los reflectores se instalarán de tal manera que

se evite el deslumbramiento a los conductores de los semirremolques y al personal de operación. Se recomienda el uso de reflectores asimétricos.

#### • **Detectores de fuga de gas.**

La instalación cuenta con un sistema de detección permanente de fuga de gas conformado par cinco (05) detectores de fuga de gas que seran gobernados el PLC del tablero de control del RCU. Los detectores serán ubicados conforme se indica en los planos del proyecto.

Según la NTP 111.031 el sistema de detección de mezclas explosivas debe tener dos niveles, el primero producirá una alarma acústica en el 10% del límite inferior de explosividad (LIE) y el segundo un bloqueo automático de las instalaciones al llegar al 20% del LIE. Al

sistema se conecta la sirena que se activa en caso de fuga de gas con su respectiva circulina para una señalización visual, adicionalmente la central está dotada de mandos relé para activar las electroválvulas de cierre automático en caso de presentarse peligro.

Limites de Explosividad del Gas natural en %Vol. en AIRE L.I.E.= 5  $L.S.E.=15$ 

**Tabla 3.27:** Cuadro GNMUL

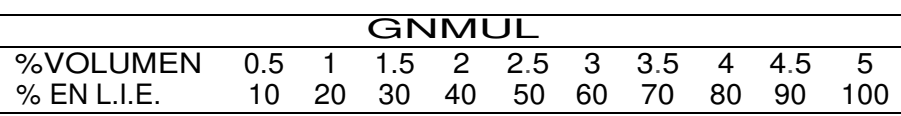

Fuente: Elaboración Propia

Los detectores se distribuirán de la siguiente manera:

- ➢ Uno (01) en el equipo RCU.
- ➢ Dos (02) uno en cada mesa de descarga
- ➢ Uno (01) en el cuarto de calentadores.
- $\triangleright$  Uno (01) en la ERM

#### • **Paradas de Emergencia**

A fin de contar con un accionamiento de desconexión instantáneo del suministro eléctrico las instalaciones contara con cinco (05) pulsadores de parada de emergencia distribuidos en el predio. Además, para del equipo PSR y cierre de las válvulas automáticas, producirá el corte total de la energía eléctrica, a todo otro equipo o elemento

relacionado con las instalaciones de gas natural con excepción de la iluminación y sistema de detección.

Los pulsadores serán de tamaño grande, tipo hongo, golpe de puno, instalado a 1.80 m del suelo y estarán debidamente identificados. Los pulsadores serán a prueba de explosión Clase I División 1 Grupo D. Los pulsadores se ubicarán en los siguientes puntos:

- $\triangleright$  Uno (01) en la fachada del cuarto de calentadores.
- $\geq$  Dos (02) uno en cada mesa de descarga.
- $\triangleright$  Uno (01) a la entrada del patio de descarga.
- $\triangleright$  Uno (01) en la pared de la ERM.

#### • **Sistema de seguridad intrínseca**

El RCU contaran con un sistema de seguridad intrínseca para poder controlar y monitorear el sistema tanto en operaci6n normal como ante alguna falla. El sistema de seguridad intrínseca estará compuesto por los siguientes equipos:

Transmisores de presi6n: cumplen una funci6n similar que la de un man6metro obteniendo una lectura digital de la presi6n del sector que se encuentran monitoreando y envía este serial al PLC del tablero TRCU que en caso de anomalías en las presiones normales de funcionamiento enviara un serial para el cierre de las válvulas.

Transmisores de temperatura: obtienen una lectura digital de la temperatura del sector que se encuentran monitoreando y envía este serial al PLC del tablero TRCU.

#### • **Pozos a tierra**

Para la instalación de dichos pozos se usará tierra de chacra cernida y se aplicará dosis de sales químicas para reducir la resistencia eléctrica del terreno. La máxima resistencia eléctrica del pozo será de 5 Ohmios para todos los pozos. Para el diseño se consideró una resistividad media te6rica del terreno de 80 Ohm.m. Tomando en cuenta la Tabla 3.38 del CNE utilización.

Se instalarán cuatro (04) pozos de tierra, que se distribuyen de la siguiente manera:

| N° Pozo CONECTA MASA DE: | Rmax. |
|--------------------------|-------|
| PZ1 RCU y carretas       | 50    |
| PZ2 Tablero control RCU  | 50    |
| PZ3 Tablero general      | 50    |
| P74 FRM                  | 50    |

**Tabla 3.28:** Cuadro de Pozos a Tierra para cada Equipo.

Fuente: Elaboración Propia

Todas las estructuras metálicas (postes, mallas, soportes, etc.) serán conectadas a tierra a través del pozo más cercano a ellas; esto con el fin de eliminar las corrientes estáticas que pueden producirse en dichas estructuras y evitar así el daño a las personas y equipos, manteniendo la equipotencialidad del sistema.

#### • **Paneles de señalización**

Se instalo paneles de señalización de seguridad y zona de peligro, señalización de restricción para entrada de personal no autorizado y manipulaci6n de equipos.

#### • **Sala de control**

Se implemento una Sala de Control con permanencia las 24 horas para el Control de la operación automática (desde el Departamento de Telemetra de Limagas Natural, como operador de la Estación) también se cuenta con un SCADA local y control manual.

#### • **Zanjas en patio**

Las zanjas troncales son de un ancho mínimo de 50 cm como se indica en la lámina IE-02, las zanjas serán utilizadas para el paso de tuberías de fuerza que eventualmente podrán coexistir con las de data, señal y otros servicios. Cuando coexistan varios servicios las tuberías deberán estar alejadas lo máximo posible entre ellas. El recorrido de ellas se puede observar en la Lamina IE-02 Distribuci6n General.

## • **Planos de instalaciones eléctricas**

Son las siguientes:

**Tabla 3.29:** Lista de Planos Eléctricos del Proyecto

| item I          |  | <b>Descripción</b>                                     | Lamina  |
|-----------------|--|--------------------------------------------------------|---------|
| 011             |  | instalaciones Eléctricas-Esquema Unifilar              | $IE-01$ |
| .02 L           |  | instalaciones Eléctricas-Distribuci6n General IE-02    |         |
| 03 <sub>1</sub> |  | instalaciones Eléctricas- Pozos de Tierra              | IF-03   |
| 04 <sub>1</sub> |  | instalaciones Eléctricas- Clasificaci6n de Áreas IE-04 |         |

Fuente: Elaboración Propia

## **3.2. Evaluación técnica-económica.**

## **3.2.1. Presupuesto de obras mecánicas, civiles y eléctricas**

De acuerdo con los estudios realizados, se ha podido determinar que, el monto total de inversión para el proyecto asciende a la suma de S/. 556,986.19, lo que corresponde a la suma del monto de las obras civiles, mecánica GNC y eléctrico GNC, tal y como se puede observar en el cuadro siguiente:

**Tabla 3.30:** Presupuesto resumido del proyecto estación de descompresión-

danper

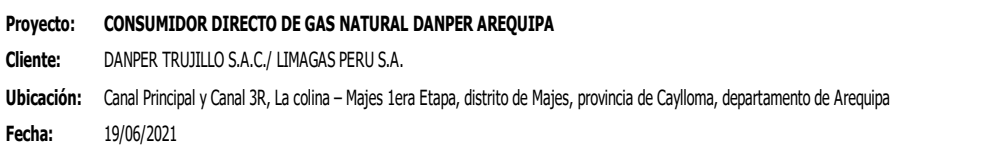

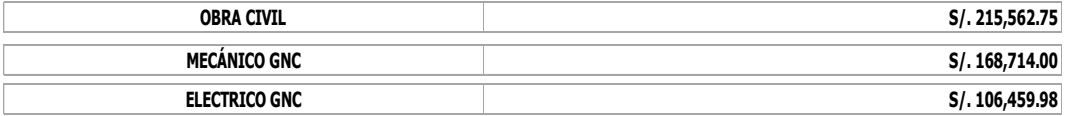

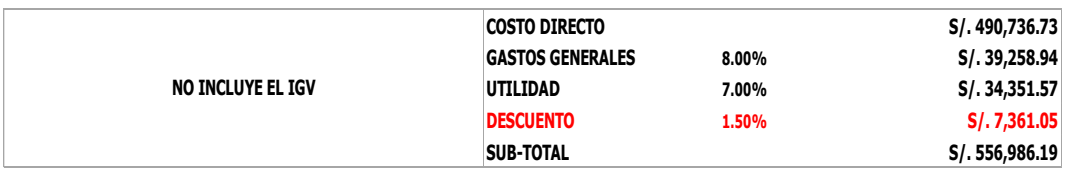

 $\sim 10^6$ 

 $\mathcal{L}_{\mathcal{L}}$ 

#### **Plazo: 50 DIAS CALENDARIOS (\*)**

(\*) NO SE INCLUYE LOS TIEMPOS CORRESPONDIENTES A LAS OBRAS PRELIMINARES QUE IMPLICAN 5 DIAS CALENDARIOS.

**Nota:** NO INCLUYE EL IGV. NO INCLUYE COMPRA DE: RCU, COMPRESORA DE AIRE, MESA DE DESCARGA, NI TRASLADO A OBRA INCLUYE LOS EXTINTORES. INCLUYE ACOMETIDA DE 60m PARA EL TABLERO DE GNV  $\mathcal{L}_{\mathrm{eff}}$  $\mathcal{L}^{\text{max}}_{\text{max}}$ 

Fuente: Elaboración Propia

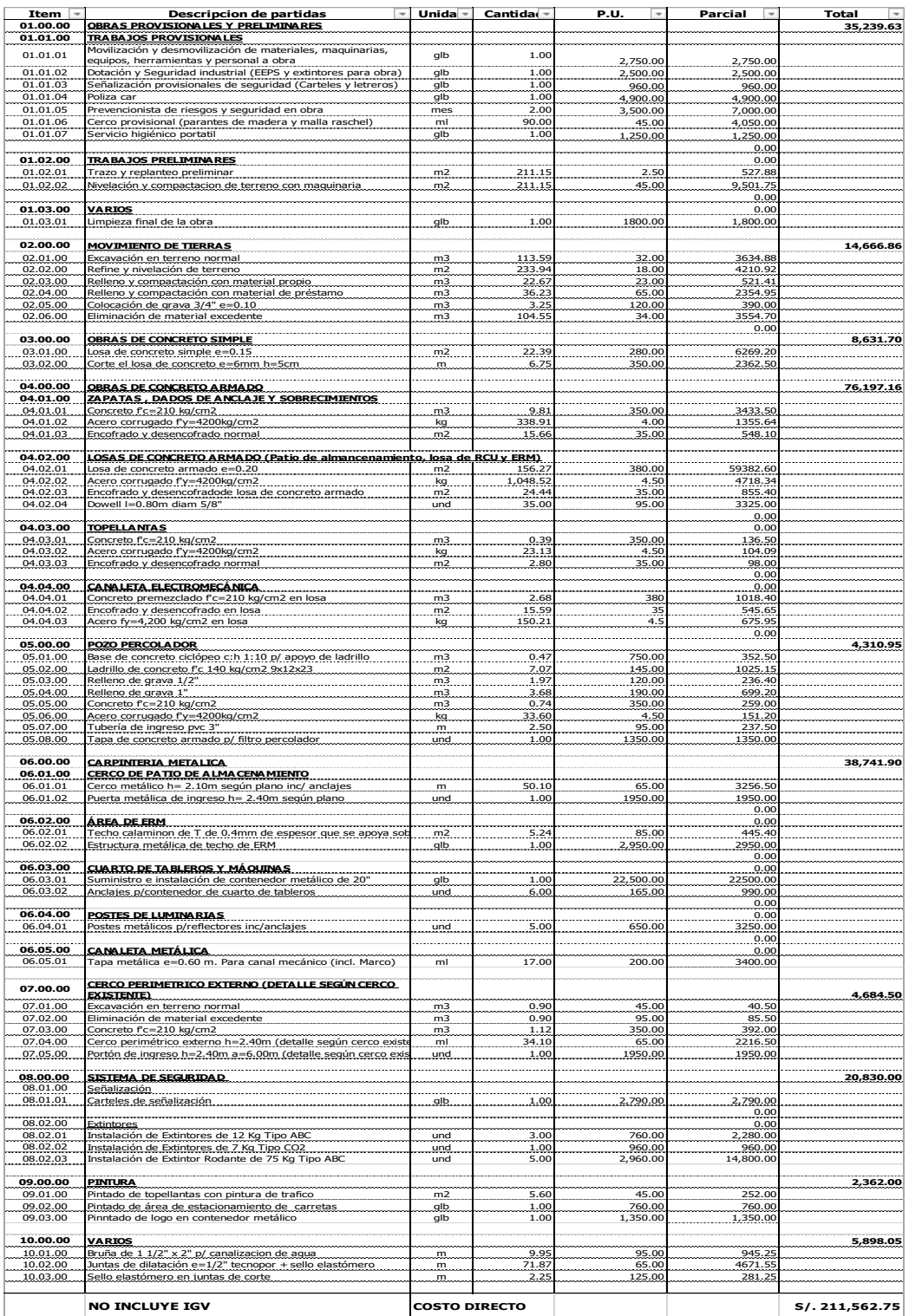

# **Tabla 3.31:** Precios Unitarios de obra civil- Proyecto Estación de

Descompresión de GNC

Fuente: Proyecto Estación de Descompresión de GNC

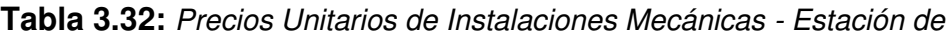

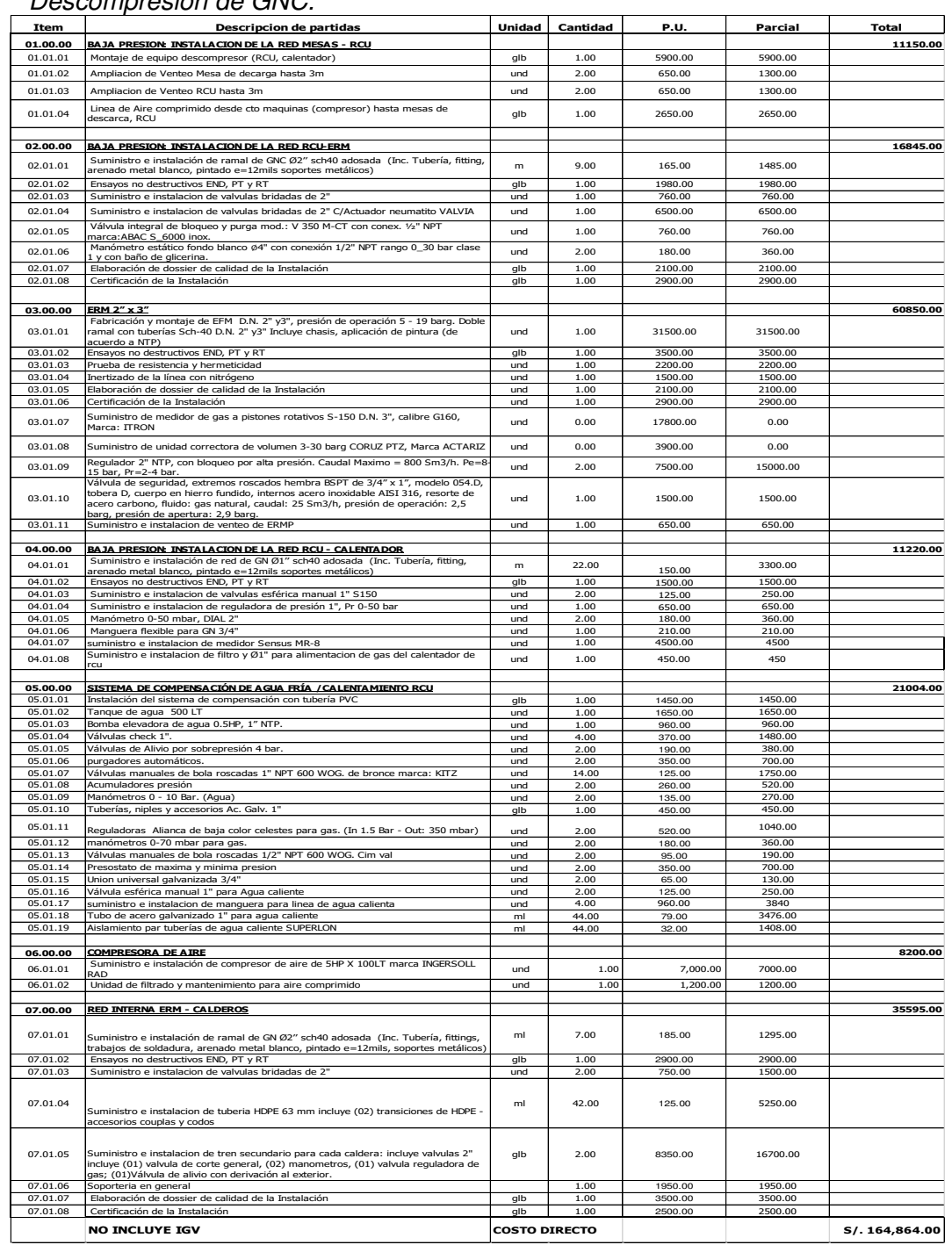

# Descompresión de GNC.

Fuente: Proyecto Estación de Descompresión de GNC

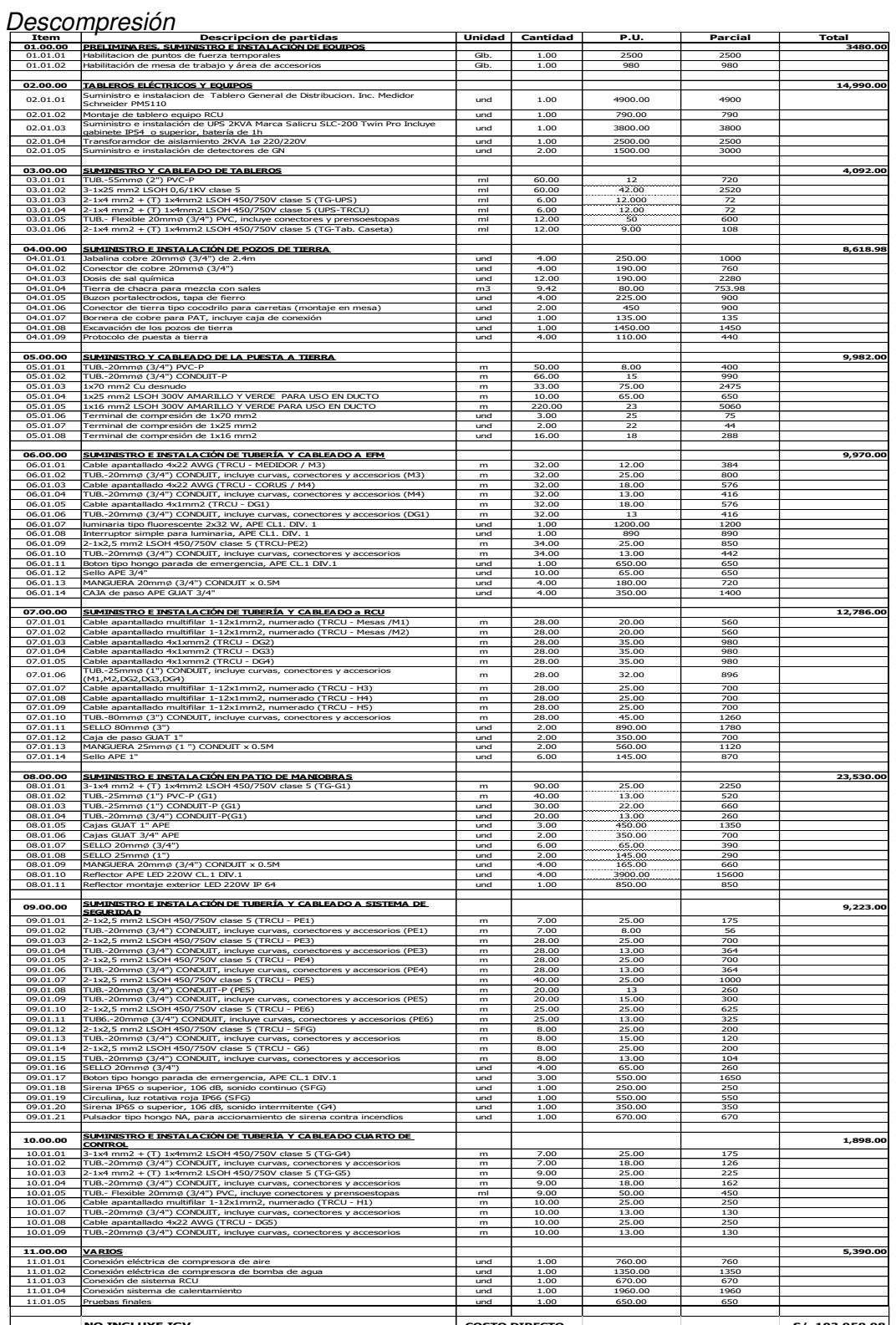

# **Tabla 3.33:** Precios Unitarios de Instalaciones Eléctricas - Estación de

**NO INCLUYE IGV COSTO DIRECTO S/. 103,959.98** Fuente: Proyecto Estación de Descompresión de GNC

#### **3.3. Evaluación de resultados**

#### **3.3.1 Estudio Económico**

#### **3.3.1.1. Valor actual neto (VAN)**

El Valor Actual Neto es un indicador que mide la inversión, el cual, es usado para determinar el valor de los pagos y los cobros futuros, de manera que puedas realizar una comparativa con los distintos periodos y las diferentes oportunidades de inversión.

En ese sentido, en el presente proyecto de busca determinar la viabilidad de la inversión que se pretende realizar ascendente a la suma de S/. 556,986.

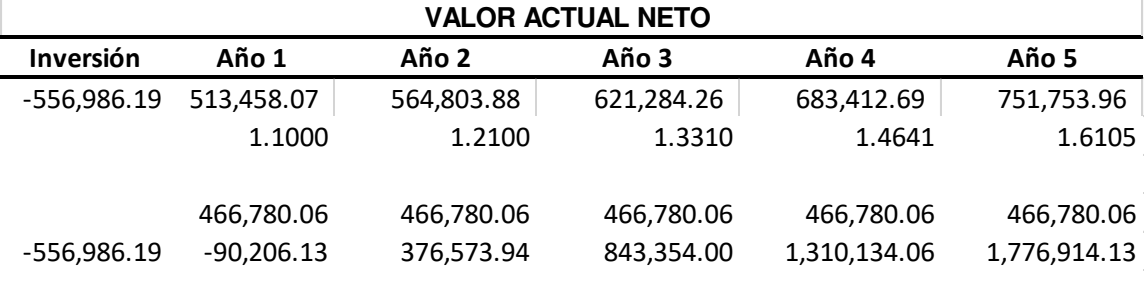

#### **Tabla 3.34:** valor actual neto

**VAN = 1,776,914.13**

**TIRF:** 97.21%

Fuente: Elaboración Propia

En este caso, se acepta el proyecto porque su valor actual neto, es mayor que la inversión realizada durante su vida útil. Como se puede observar el valor actual neto asciende a la suma de S/. 1,776,914.13.

### **3.1.1.2 Tasa Interna de Retorno (TIR)**

La Tasa Interna de Retorno o TIR nos permite saber si es viable invertir en un determinado negocio, considerando otras opciones de inversión de menor riesgo. La TIR es un porcentaje que mide la viabilidad de un proyecto o empresa, determinando la rentabilidad de los cobros y pagos actualizados generados por una inversión.

Para nuestro proyecto de inversión, la TIR es de 97.21%

#### **3.1.1.3. Payback**

El playback o plazo de recuperación es un criterio para evaluar inversiones que se define como el periodo de tiempo requerido para recuperar el capital inicial de una inversión. Es un método estático para la evaluación de inversiones.

De acuerdo con los montos obtenidos, ha podido determinar que el periodo de recuperación de inversión es de 1.19. Es decir, de 1 años tres meses aproximadamente.

# **IV. DISCUSIÓN Y CONCLUSIONES**

#### **4.1. Discusión**

➢ En los resultados del informe de suficiencia demuestran bajo las normativas vigentes NTP 111.010, NTP 111.019 y NTP 111.031 se realizó una adecuada instalación de la estación de descompresión de GNC y la rede interna para los dos calderos de 500 BHP.

#### **4.2. Conclusiones**

- ➢ Se logro la instalación de la estación de descompresión GNC y la red interna para abastecimiento de gas natural comprimido para los calderos de 500 BHP en la planta DANPER TRUJILLO SAC.
- ➢ Se dimensiono y selecciono los componentes de la Estación de Regulación y Medición (ERM), red de alta presión, RCU-500 y la red interna de acuerdo a los datos de consumo de los calderos.
- ➢ Se realizo la construcción del patio de descarga, la losa RCU-500, la losa Estación de Regulación y Medición (ERM) y la implementación de Sala de Control para la estación de descarga en la planta DANPER TRUJILLO SAC.
- ➢ Se hizo las instalaciones de las tuberías y montaje de los equipos, los trabajos de excavación y de acuerdo a las normas de instalación NTP 111.010, NTP 111.019 Y NTP 111.031.
- ➢ Se realizaron los procedimientos de resistencia y hermeticidad de acuerdo a especificaciones escritas por OSINERGMIN en cada

tramo de tubería, donde se obtuvo la certificación de obra bien ejecutada por parte del ente certificador (Inspectorate).

## **V. RECOMENDACIONES**

- ➢ Cerrar la válvula principal y las válvulas de asilamiento de los cilindros del módulo contenedor de GNC antes de suministrar.
- ➢ Abrir la llave de venteo de la mesa de carga del módulo contenedor de GNC que se completado la descarga, hasta que la presión del manómetro llegue a "0".
- ➢ Cerrar las válvulas de la mesa de descarga del módulo contenedor de GNC lleno.
- ➢ Retirar la manguera del módulo contenedor de GNC vacío y engancharla en el asa de la mesa de descarga.
- ➢ Respetar las señalizaciones en el patio de descarga una vez requiera la unidad de transporte cargar de combustible de GNC.
- ➢ Cada 6 meses realizar el mantenimiento al sistema de protección catódica, que corresponde a echar agua por el ducto de 2" dejado y así poder hidratar el ánodo para la activación respectiva.
- ➢ Realizar una calibración anual de la central detectora de gas con sus sondas, para así tener la seguridad que estén trabajando correctamente, entregando un certificado de calibración anual que solicita OSINERGMIN.
- ➢ Se recomienda realizar un mantenimiento eléctrico y mecánico anual de todas las instalaciones de la estación de servicio de gas natural.
- ➢ Se recomienda renovar midiendo el tiempo de validez de los extintores para mitigar en caso surgiera un incendio.

# **VI. BIBLIOGRAFÍA**

Albarracín, D. y Arango, M. (2019). Diseño del sistema virtual y la red de distribución de gas natural en el Municipio de Bucarasica desde el campo Cerro Gordo. [Tesis de grado, Fundación Universidad de América].

[https://repository.uamerica.edu.co/bitstream/20.500.11839/7727/1/5](https://repository.uamerica.edu.co/bitstream/20.500.11839/7727/1/5151119-2019-2-IP.pdf)

[151119-2019-2-IP.pdf](https://repository.uamerica.edu.co/bitstream/20.500.11839/7727/1/5151119-2019-2-IP.pdf)

Carreón, J. (2018). Impacto de la normatividad en México para el manejo y consumo de gas natural. [Tesis de grado, Instituto Politécnico Nacional].

[https://tesis.ipn.mx/bitstream/handle/123456789/26011/Impacto%2](https://tesis.ipn.mx/bitstream/handle/123456789/26011/Impacto%20de%20la%20normatividad%20en%20M%C3%A9xico%20para%20el%20manejo%20y%20uso%20del%20gas%20natural%20%28VF_001%29.pdf?sequence=1&isAllowed=y) [0de%20la%20normatividad%20en%20M%C3%A9xico%20para%2](https://tesis.ipn.mx/bitstream/handle/123456789/26011/Impacto%20de%20la%20normatividad%20en%20M%C3%A9xico%20para%20el%20manejo%20y%20uso%20del%20gas%20natural%20%28VF_001%29.pdf?sequence=1&isAllowed=y) [0el%20manejo%20y%20uso%20del%20gas%20natural%20%28VF](https://tesis.ipn.mx/bitstream/handle/123456789/26011/Impacto%20de%20la%20normatividad%20en%20M%C3%A9xico%20para%20el%20manejo%20y%20uso%20del%20gas%20natural%20%28VF_001%29.pdf?sequence=1&isAllowed=y) [\\_001%29.pdf?sequence=1&isAllowed=y](https://tesis.ipn.mx/bitstream/handle/123456789/26011/Impacto%20de%20la%20normatividad%20en%20M%C3%A9xico%20para%20el%20manejo%20y%20uso%20del%20gas%20natural%20%28VF_001%29.pdf?sequence=1&isAllowed=y)

Cortijo. (2011). Evaluación de la factibilidad técnica y económica de la instalación de un gasocentro virtual de gas natural vehicular en la ciudad de Huacho. [Tesis de grado, Universidad Nacional de Ingeniería].

<http://cybertesis.uni.edu.pe/handle/uni/1476>

 Garcia, K. (2018). Estudio de factibilidad para el abastecimiento de Gas Natural Comprimido (GNC) a la provincia de Palpa. [ Tesis de grado, Universidad Ricardo Palma].

[https://repositorio.urp.edu.pe/bitstream/handle/URP/1641/TESIS\\_G](https://repositorio.urp.edu.pe/bitstream/handle/URP/1641/TESIS_GARCIA.pdf?sequence=1&isAllowed=y) [ARCIA.pdf?sequence=1&isAllowed=y](https://repositorio.urp.edu.pe/bitstream/handle/URP/1641/TESIS_GARCIA.pdf?sequence=1&isAllowed=y)

Gobierno de México. (2018). Manifestación de Impacto ambiental particular modalidad "B".

[http://104.209.210.233/gobmx/2018/4to\\_T/A73/d/M-09-DMA0164-](http://104.209.210.233/gobmx/2018/4to_T/A73/d/M-09-DMA0164-07-18-DGGPI.pdf)

[07-18-DGGPI.pdf](http://104.209.210.233/gobmx/2018/4to_T/A73/d/M-09-DMA0164-07-18-DGGPI.pdf)

López, M. (2011). Evaluación técnico-económica de las alternativas tecnológicas de transporte de gas natural. [Tesis de maestría, Universidad de Cuenca].

[http://dspace.ucuenca.edu.ec/bitstream/123456789/19859/1/TESIS.](http://dspace.ucuenca.edu.ec/bitstream/123456789/19859/1/TESIS.pdf) [pdf](http://dspace.ucuenca.edu.ec/bitstream/123456789/19859/1/TESIS.pdf)

- Lopez. (2014). Explotación del gas natural en el sector fabril del parque industrial de Cuenca. La revista del Gas Natural de Osinergmin. [http://larevistadelgasnatural.osinerg.gob.pe/articulos\\_recientes/files/](http://larevistadelgasnatural.osinerg.gob.pe/articulos_recientes/files/archivos/29.pdf) [archivos/29.pdf](http://larevistadelgasnatural.osinerg.gob.pe/articulos_recientes/files/archivos/29.pdf)
- Marañon. (2015). Desarrollo del uso residencial del gas natural en las zonas periféricas de Lima mediante el GNC, con el apoyo del FISE, los gastos de promoción y otros fondos del estado, como

contribución a la masificación del gas natural. [Tesis de maestría, Universidad ESAN].

<http://repositorio.esan.edu.pe/handle/esan/5276>

- Ramos y Valle. (2019). Influencia de un sistema de vapor flash en el área de secado para la reducción del consumo de combustible en la planta de harina copeinca Chancay, 2019. [Tesis de grado, Universidad Nacional del Santa]. [https://docplayer.es/176030617-](https://docplayer.es/176030617-Universidad-nacional-del-santa.html) [Universidad-nacional-del-santa.html](https://docplayer.es/176030617-Universidad-nacional-del-santa.html)
- Rodríguez, L. (2017). Análisis de alternativas para el aprovechamiento del gas producido en Campo Guaduas. [Tesis de grado, Universidad Industrial de Santander].

<http://tangara.uis.edu.co/biblioweb/tesis/2017/165968.pdf>

- Talavera. (2015). Propuesta de acceso a la energía para pobladores aledaños al gasoducto de transporte de gas natural de Camisea – Perú. [Tesis de maestría, Pontificia Universidad Católica del Perú]. <http://tesis.pucp.edu.pe/repositorio/handle/123456789/6516>
- Uyasaba. (2011). Estudio de factibilidad técnica y económica para el suministro de gas natural comprimido domiciliario en el municipio de San Gil, Santander. [Tesis de grado, Universidad Industrial de Sntander]

[https://docplayer.es/11500029-Estudio-de-factibilidad-tecnica-y](https://docplayer.es/11500029-Estudio-de-factibilidad-tecnica-y-economica-para-el-suministro-de-gas-natural-comprimido-domiciliario-en-el-municipio-de-san-gil-santander.html)[economica-para-el-suministro-de-gas-natural-comprimido](https://docplayer.es/11500029-Estudio-de-factibilidad-tecnica-y-economica-para-el-suministro-de-gas-natural-comprimido-domiciliario-en-el-municipio-de-san-gil-santander.html)[domiciliario-en-el-municipio-de-san-gil-santander.html](https://docplayer.es/11500029-Estudio-de-factibilidad-tecnica-y-economica-para-el-suministro-de-gas-natural-comprimido-domiciliario-en-el-municipio-de-san-gil-santander.html) 

Jaime Santillana y Julia Salinas de Santillana Ingenieros Químicos (UNI-Perú) M.S.in ChE (University of Wisconsin Madison y University of Illinois at Urbana Champaigne):

Implantación de Gas Natural de Camisea y primeros desarrollos de GNC en Perú

[http://www.ssecoconsulting.com/masificacion-gas-natural-peru-2018-](http://www.ssecoconsulting.com/masificacion-gas-natural-peru-2018--parte-i.html) [parte-i.html](http://www.ssecoconsulting.com/masificacion-gas-natural-peru-2018--parte-i.html) 

# **VII. PLANOS**

- ➢ **Plano A-01**: Plano de Distribución General.
- ➢ **Plano A-02**: Plano Circulación General.
- ➢ **Plano A-03**: Plano de Detalle de Estación de Descompresión de GNC.
- ➢ **Plano E-01**: Plano de Estructuras.
- ➢ **Plano E-02**: Plano de Detalle de Estructuras.
- ➢ **Plano IE-01**: Plano de Instalaciones Eléctricas: Esquema Unifilar.
- ➢ **Plano IE-02**: Plano de Instalaciones Eléctricas: Distribución General.
- ➢ **Plano IE-03**: Plano de Instalaciones Eléctricas: Pozo a Tierra.
- ➢ **Plano IE-04**: Plano de Instalaciones Eléctricas: Clasificación de Áreas Peligrosa.
- ➢ **Plano IM-01**: Plano de Instalaciones Mecánico: Distribución General.
- ➢ **Plano IM-02**: Plano de Instalaciones Mecánico: Isométrico General.
- ➢ **Plano IM-03**: Plano de Instalaciones Mecánico: Diagrama de tubería e Instrumentación.
- ➢ **Plano IM-04**: Plano de Instalaciones Mecánico: Detalle de ERM.
- ➢ **Plano U-01**: Plano de Ubicación y Localización.

# **ANEXOS**

- ➢ **A-01**: Certificado de Inspección de las pruebas de Resistencia y Hermeticidad de la salida RCU – Ingreso ERM.
- ➢ **A-02**: Registro de prueba de Resistencia de salida de RCU- Ingreso ERM.
- ➢ **A-03**: Certificado de obra bien ejecutada para Estación de Regulación y Medición (ERM).
- ➢ **A-04**: Registro de Prueba de Hermeticidad de Estación de Regulación y Medición Primaria (ERM).
- ➢ **A-05**: Certificado de obra bien ejecutada para Instalaciones Internas Industriales de Gas Natural.
- ➢ **A-06**: Registro de Prueba de Hermeticidad Red Interna.
- ➢ **A-07**: WPS-Especificación de Procedimiento de Soldadura.
- ➢ **A-08**: Certificado de calidad de Medidor FMG.
- ➢ **A-09**: Certificado de calidad de Regulador Dival 600G.
- ➢ **A-10**: Informe Final de Obra-Estación de descompresión de GNC
- ➢ **A-11**:Certificado de calidad de las Instalaciones Eléctricas.

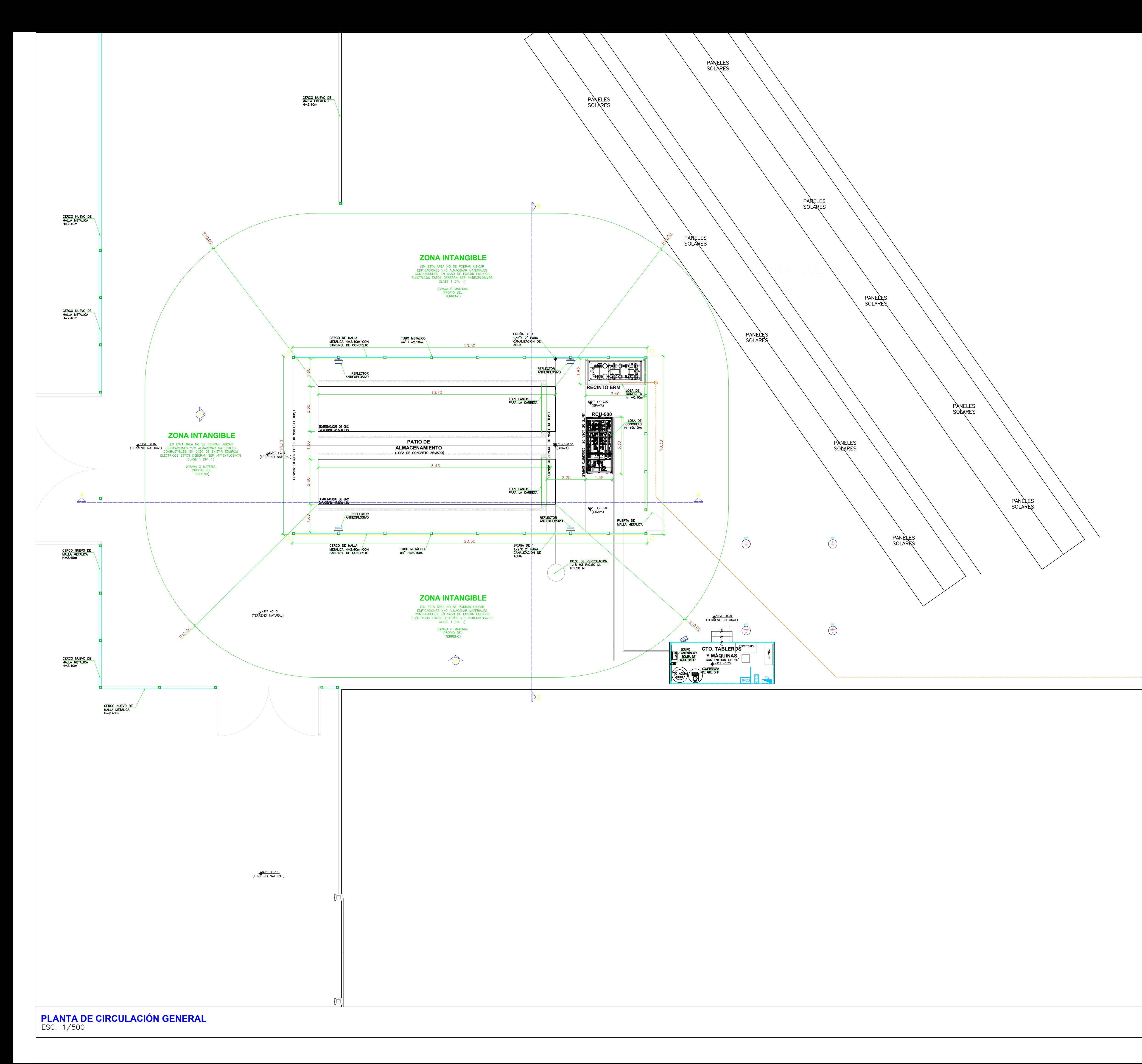

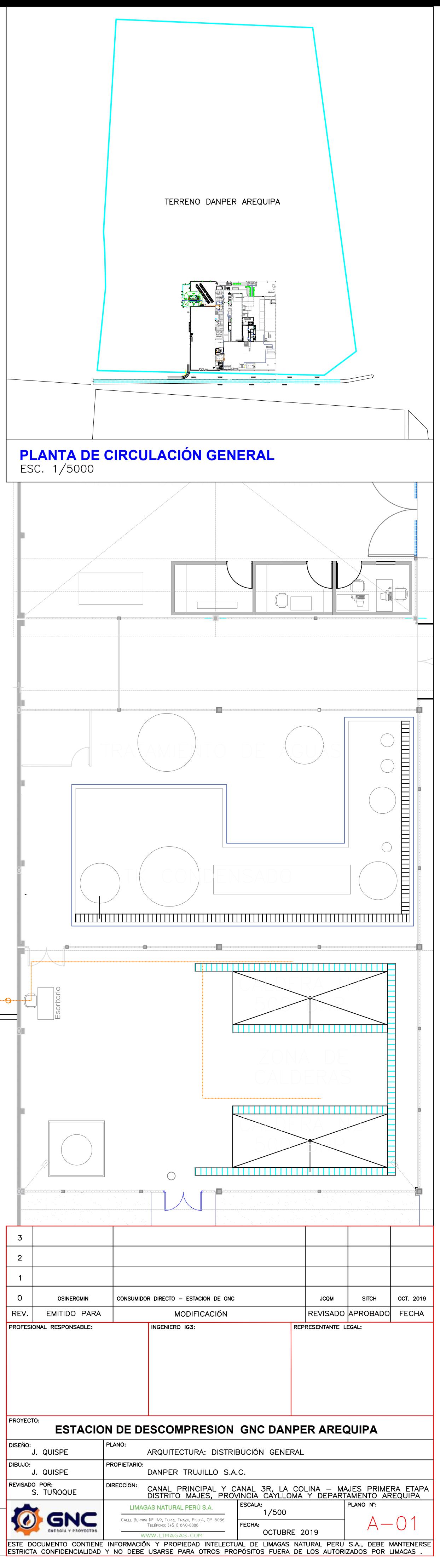

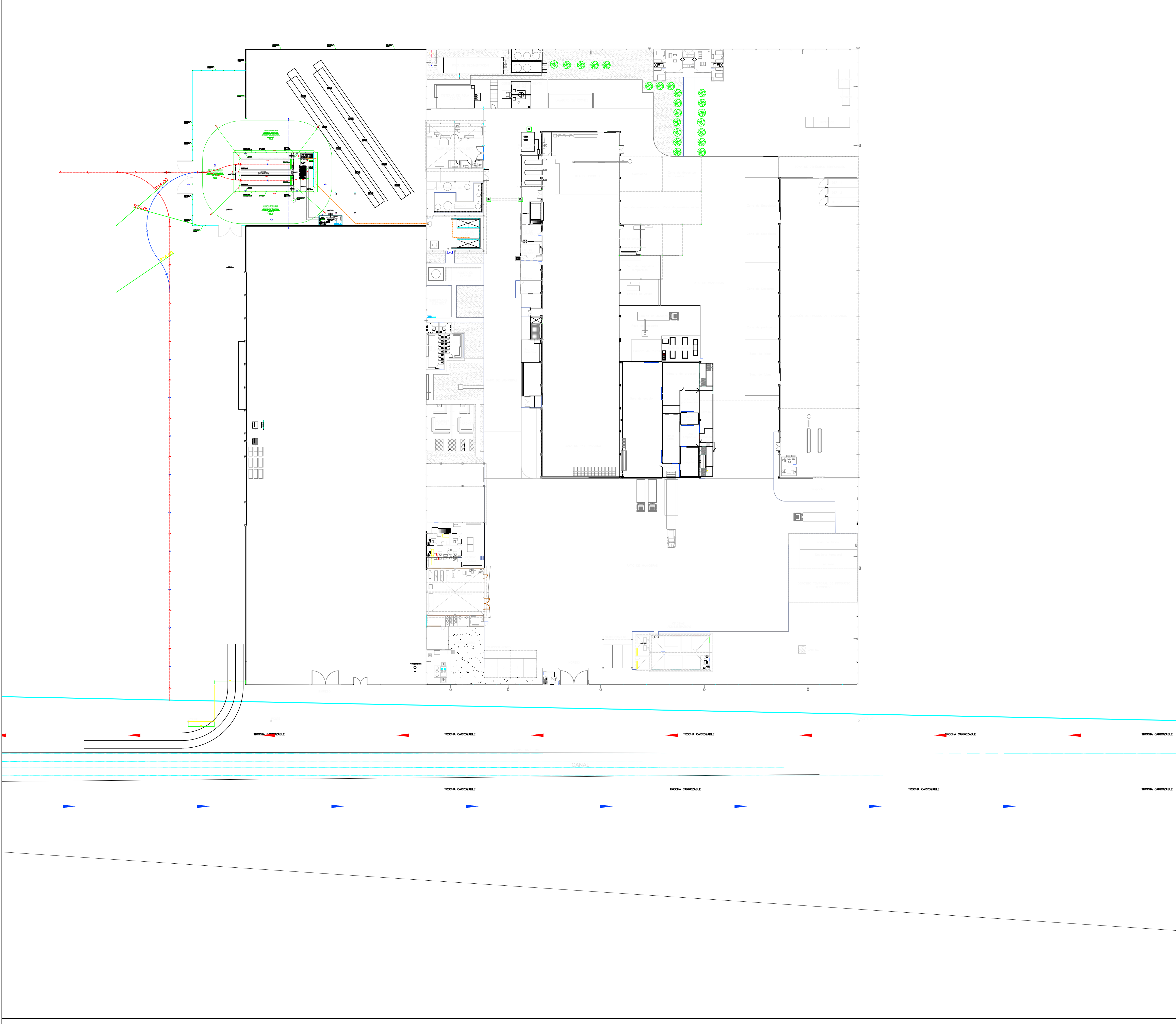

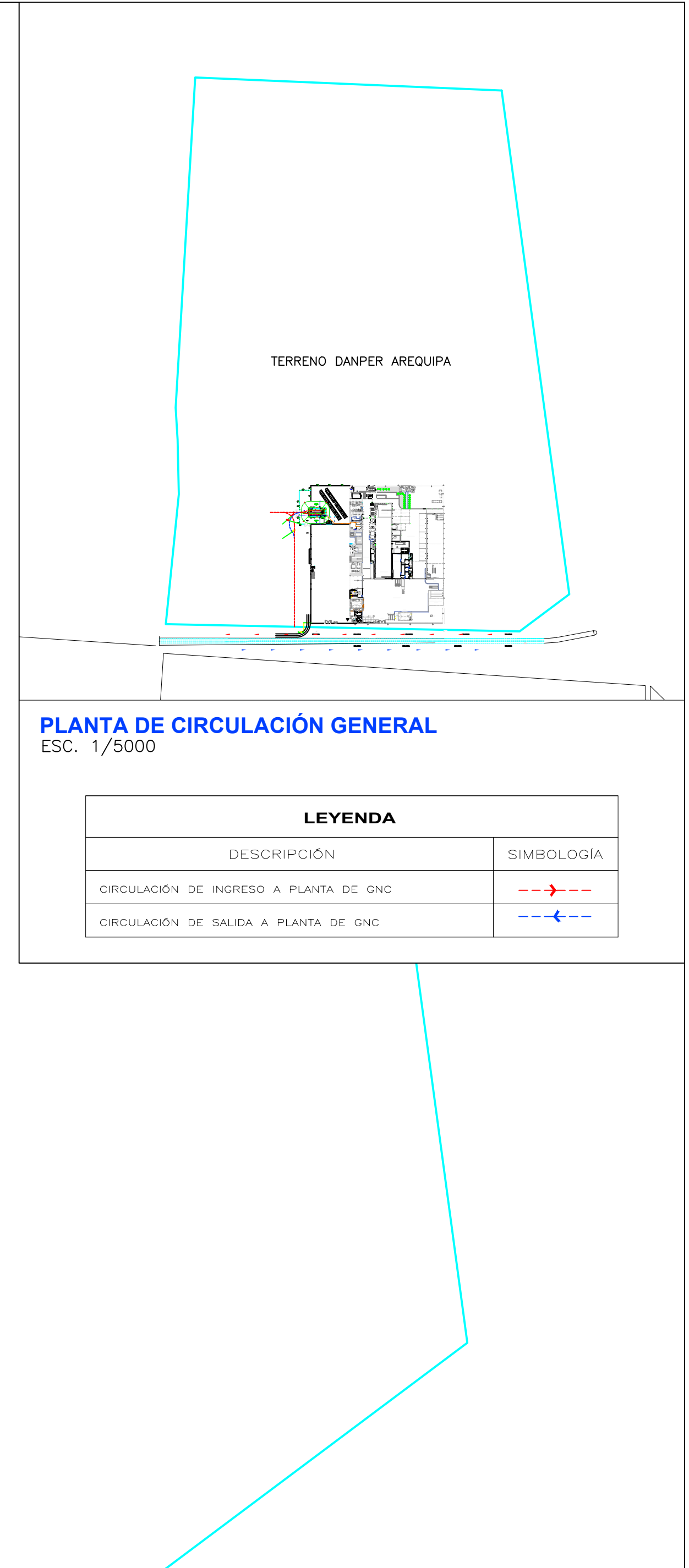

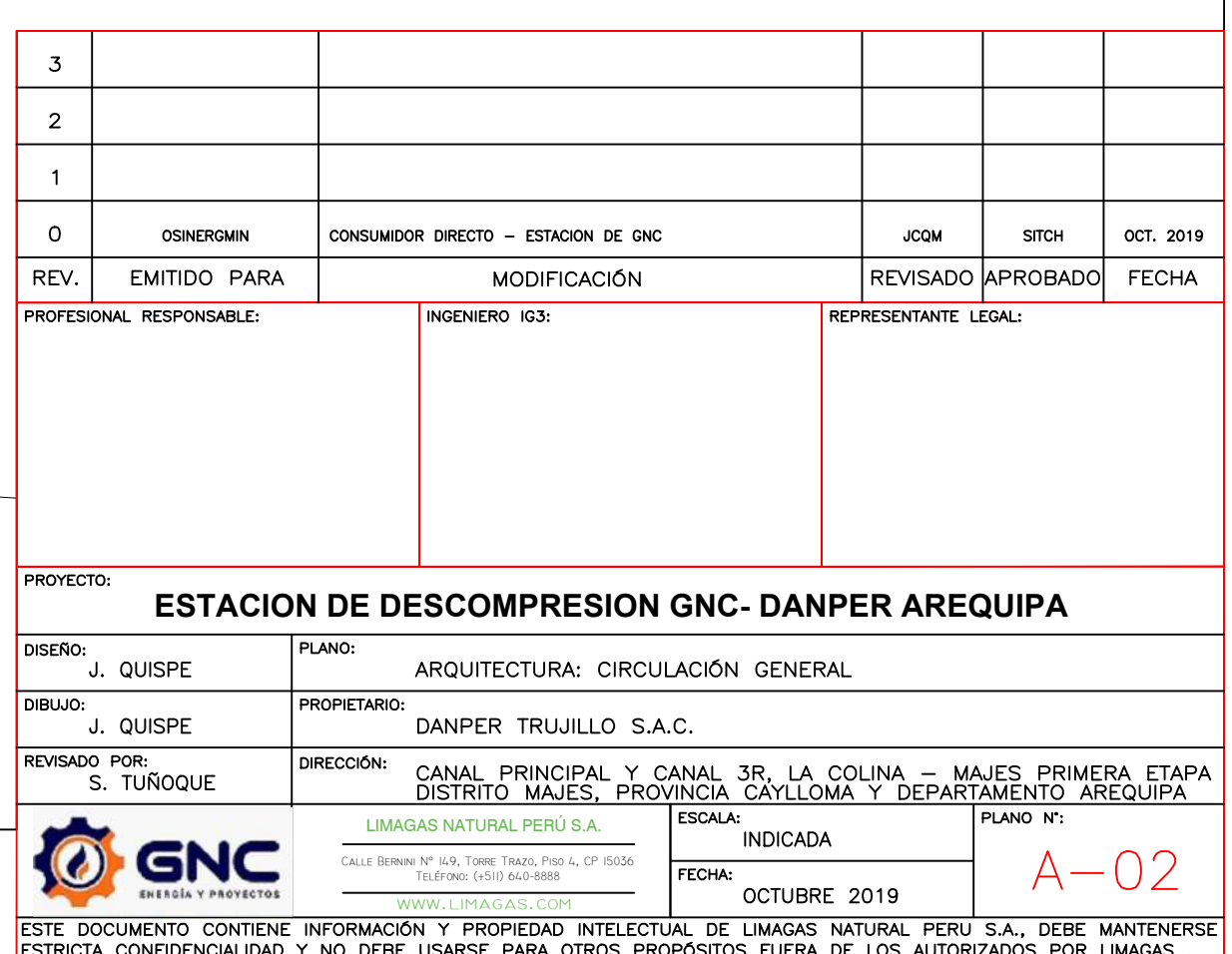

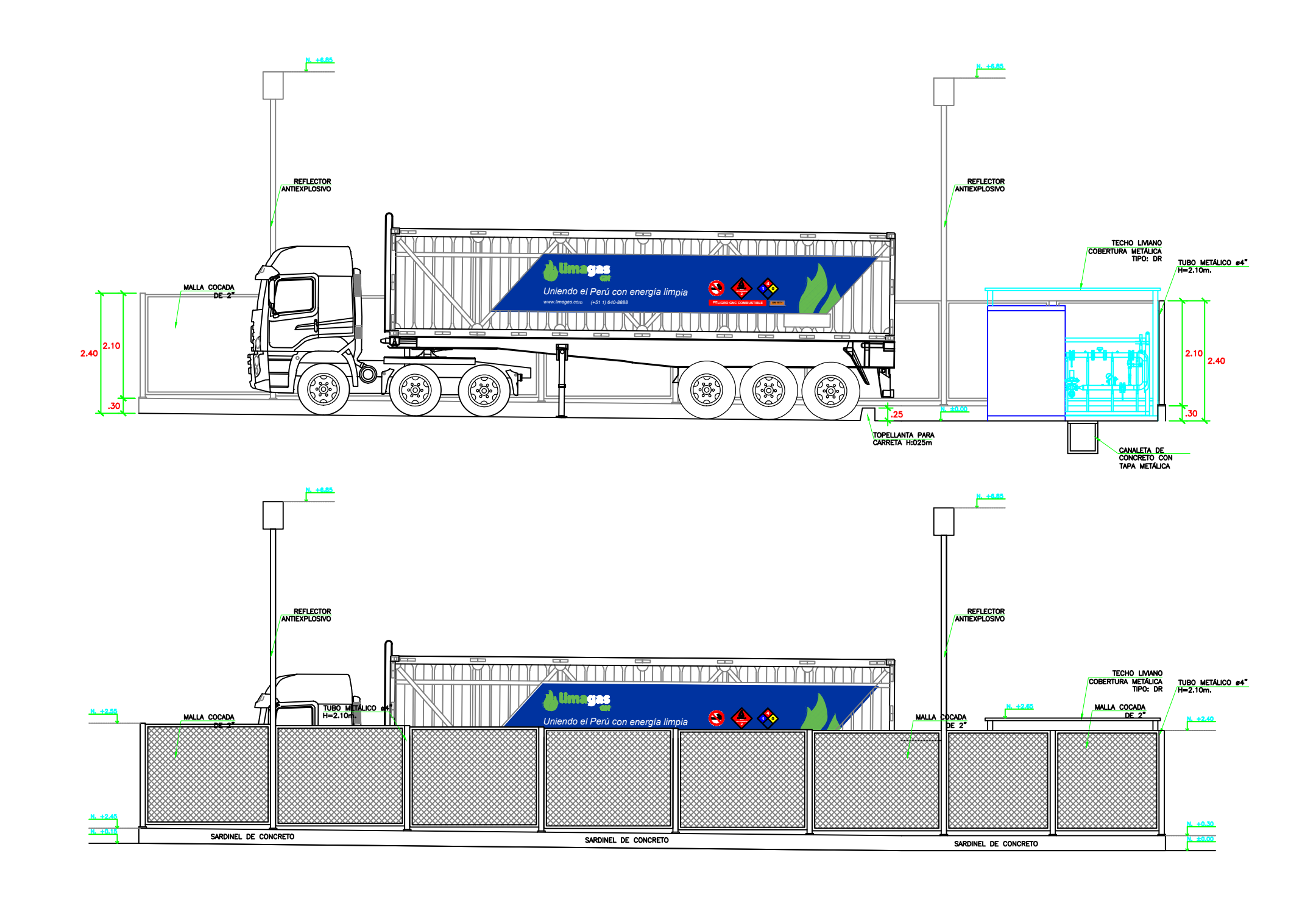

# **PLANTA DE DISTRIBUCIÓN GENERAL<br>ESC. 1/75**

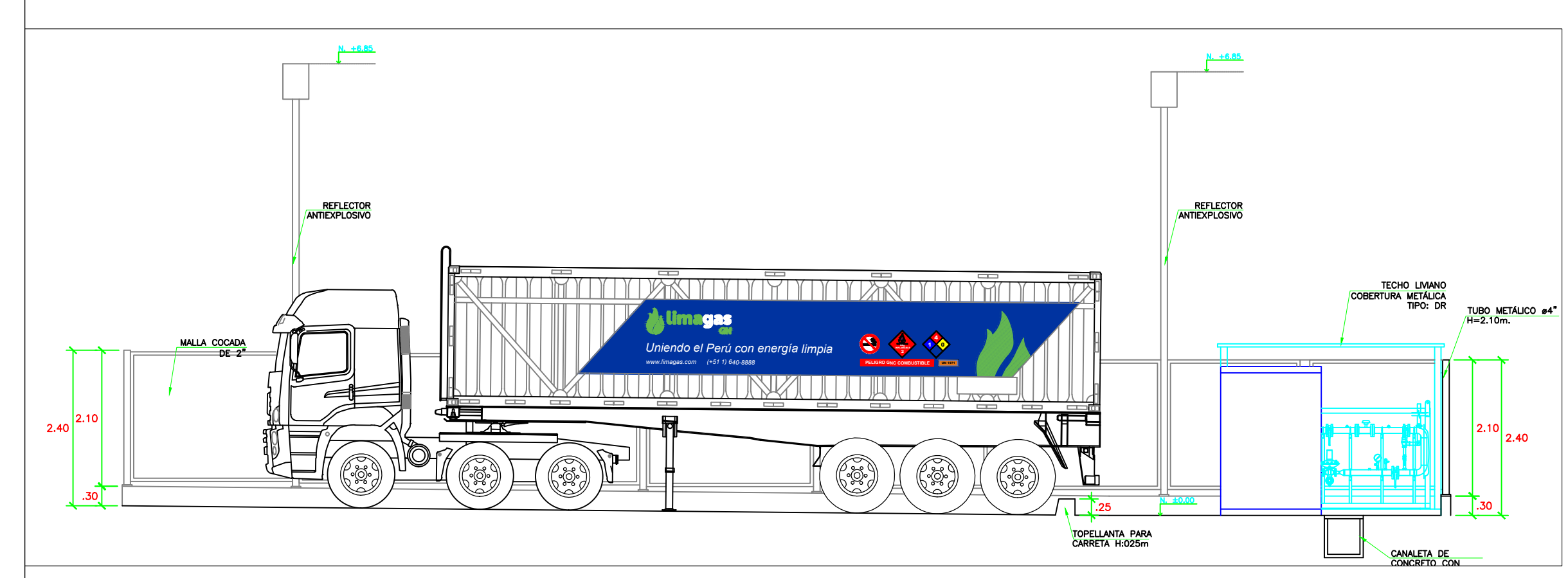

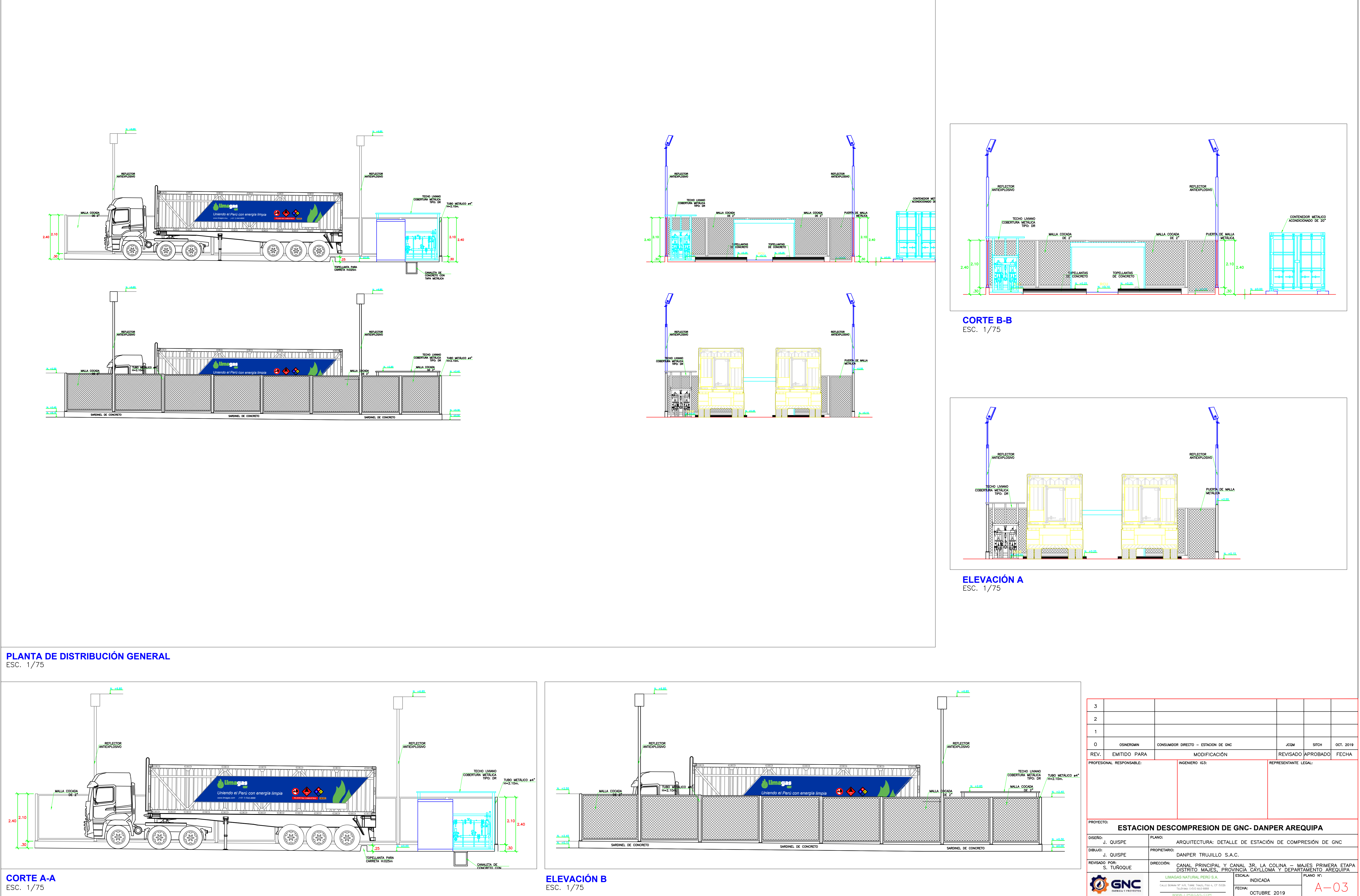

ESTE DOCUMENTO CONTIENE INFORMACIÓN Y PROPIEDAD INTELECTUAL DE LIMAGAS NATURAL PERU S.A., DEBE MANTENERSE<br>ESTRICTA CONFIDENCIALIDAD Y NO DEBE USARSE PARA OTROS PROPÓSITOS FUERA DE LOS AUTORIZADOS POR LIMAGAS.

TOMAR LAS MEDIDAS DE SEGURIDAD CORRESPONDIENTES ANTES, DURANT Y DESPUES DE LA EXCAVACIÓN PARA LA PAVIMENTACIÓN A CONSTRUIR.<br>SE DEBERÁ APUNTALAR LAS ZANJAS PARA EVITAR POSIBLES DERRUMBES<br>Y NO AFECTAR A LAS EDIFICACIONES COL ·

JENIARSE SUBRE IURBA, SUELU URBANICU, IIERRA<br>DINTE O RELLENO SANITARIO, ESTOS MATERIALES<br>DEBERAN SER REMOVIDOS EN SU TOTALIDAD PREVIO A<br>V BEFMBLAZADOS POR MATERIALES ADECLIODOS

EFECTUAR PRUEBAS DE DENSIDAD DE CAMPO EN EL AFIRM<br>HASTA OBTENER VALORES MAYORES O IGUALES A LOS<br>INDICADOS EN EL PLANO. · ·

NE PAVIMENTACION EL MATERIAL EXTRAIDO<br>DE SUBCIMIENTOS DE LA EDIFICACION U<br>30S COMPACTADOS) SEGUN SE MUESTRA I

RETIRAR EL MATERIAL DE RELLENO CONFORMADO<br>DE LADRILLOS, FIERRO Y OTROS MATERIALES INA<br>PAVIMENTAR Y REEMPLAZARLO POR MATERIAL SE<br>COMO POR EJEMPLO UN RELLENO DE HORMIGO<br>U OTRO SIMILAR SEGUN EL CRITERIO DEL CONS

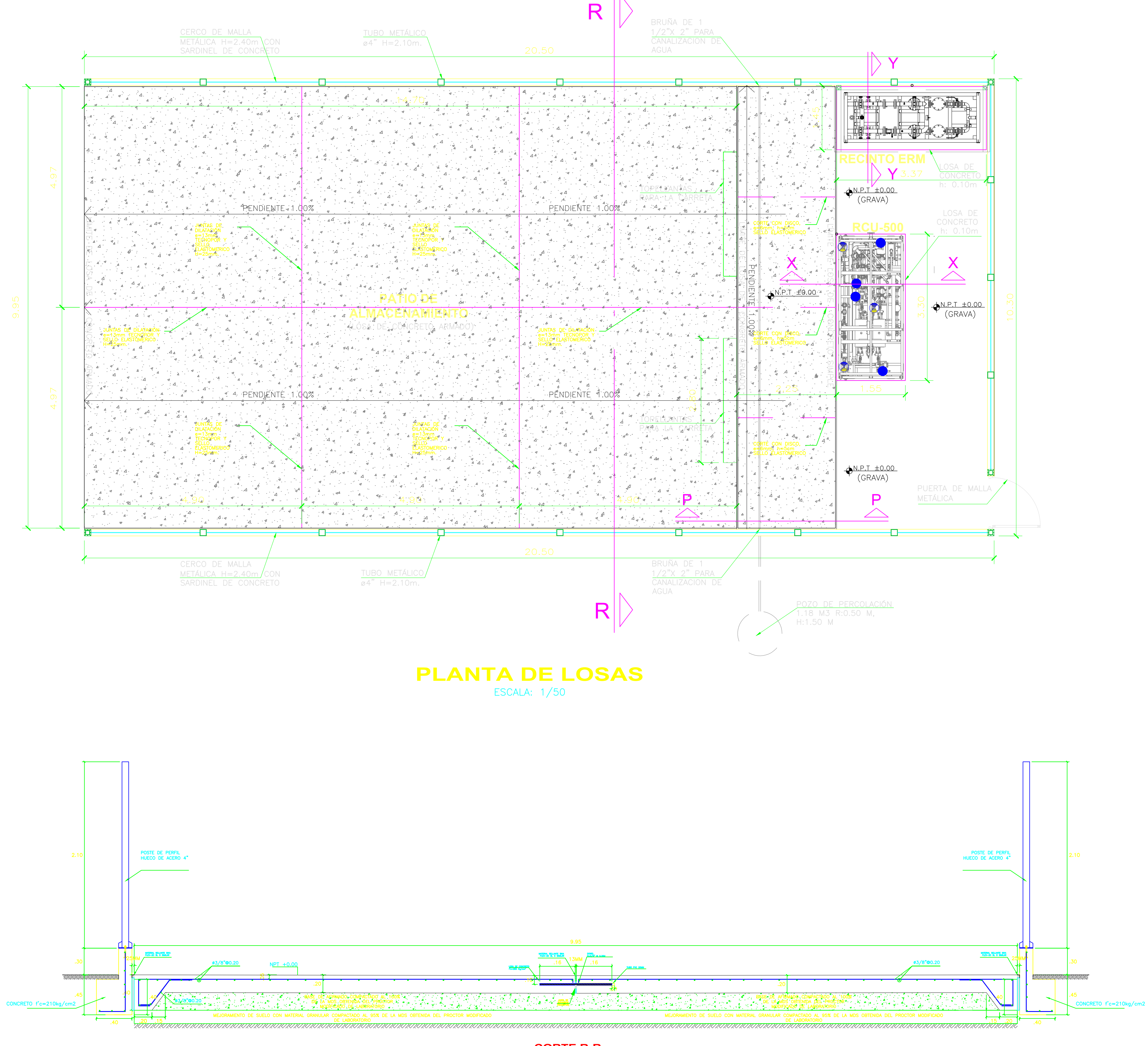

**CORTE R-R PATIO DE ALMACENAMIENTO**

· ·

D PAVIMENTAR DIRECTAMENTE SOBRE SUELOS ARCILLOSOS O AREN<br>NO A TRAVES DE AFIRMADO U HORMIGON SEGÚN EL CRITERIO<br>NSTRUCTIVO RESPECTIVO PARA EL ESTRATO DE APOYO ADECUADO

CUADRO DE NOTAS:

·

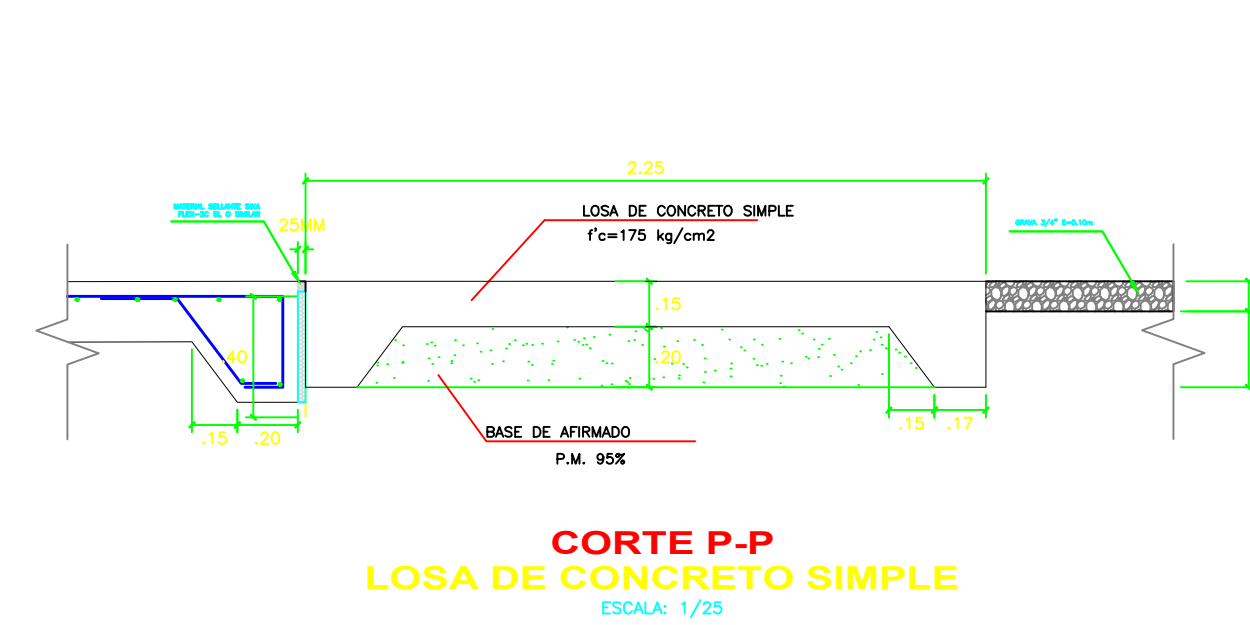

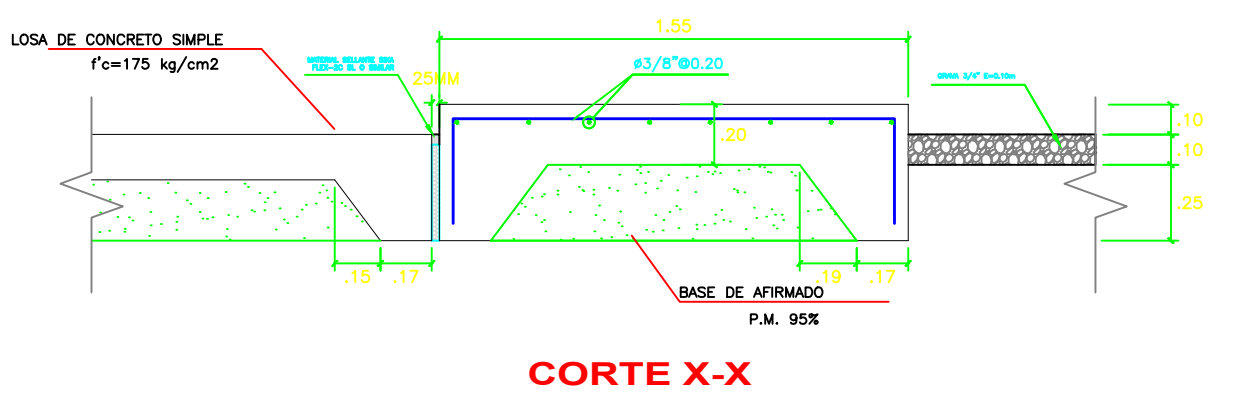

**LOSA DE CONCRETO RCU-500**

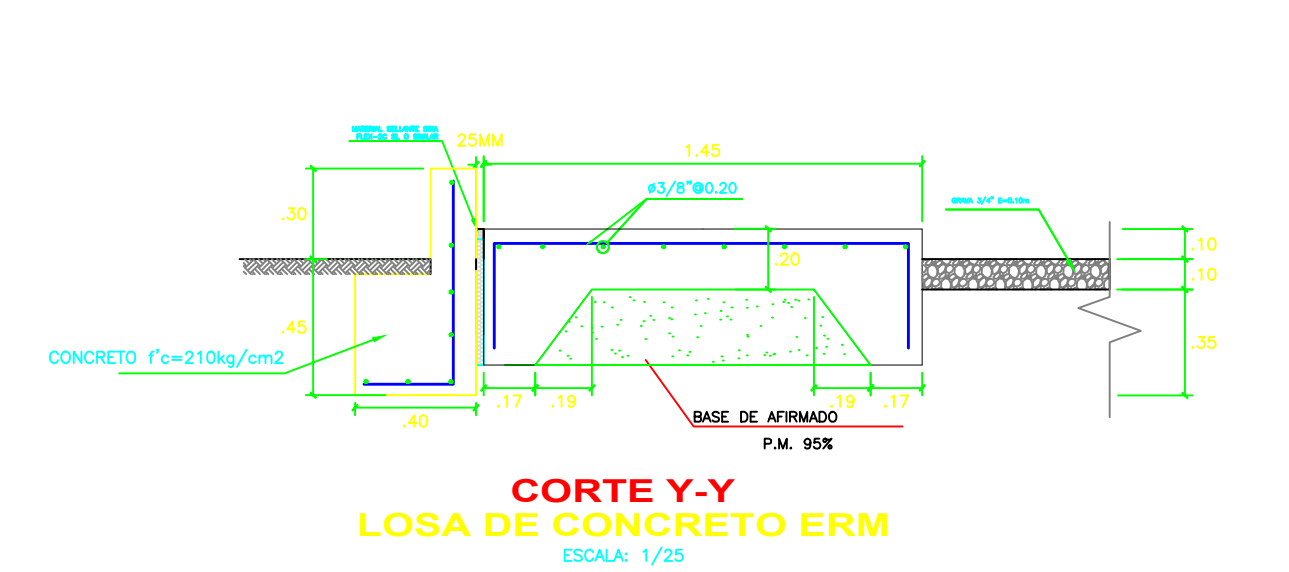

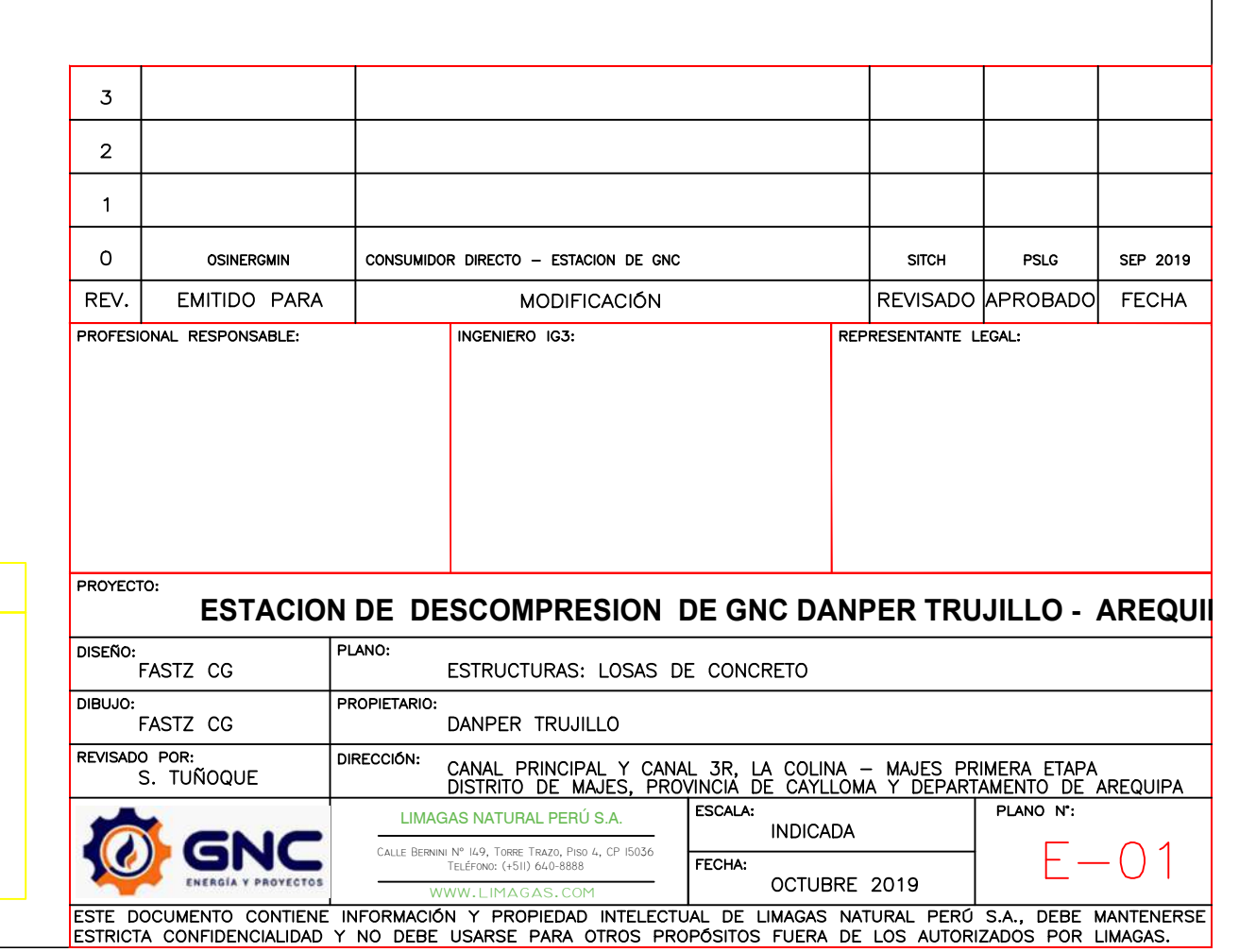

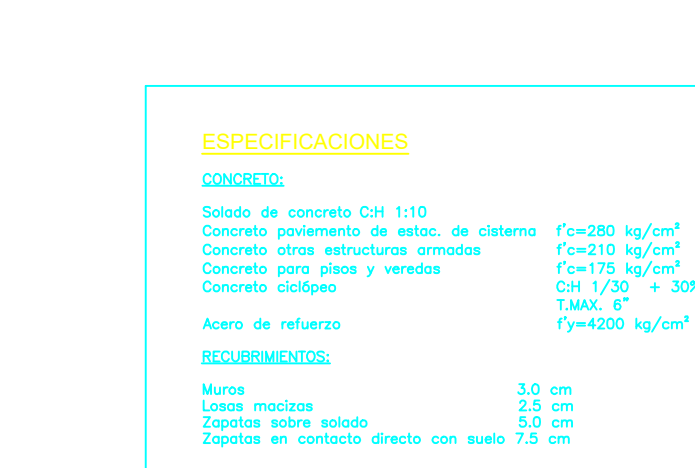

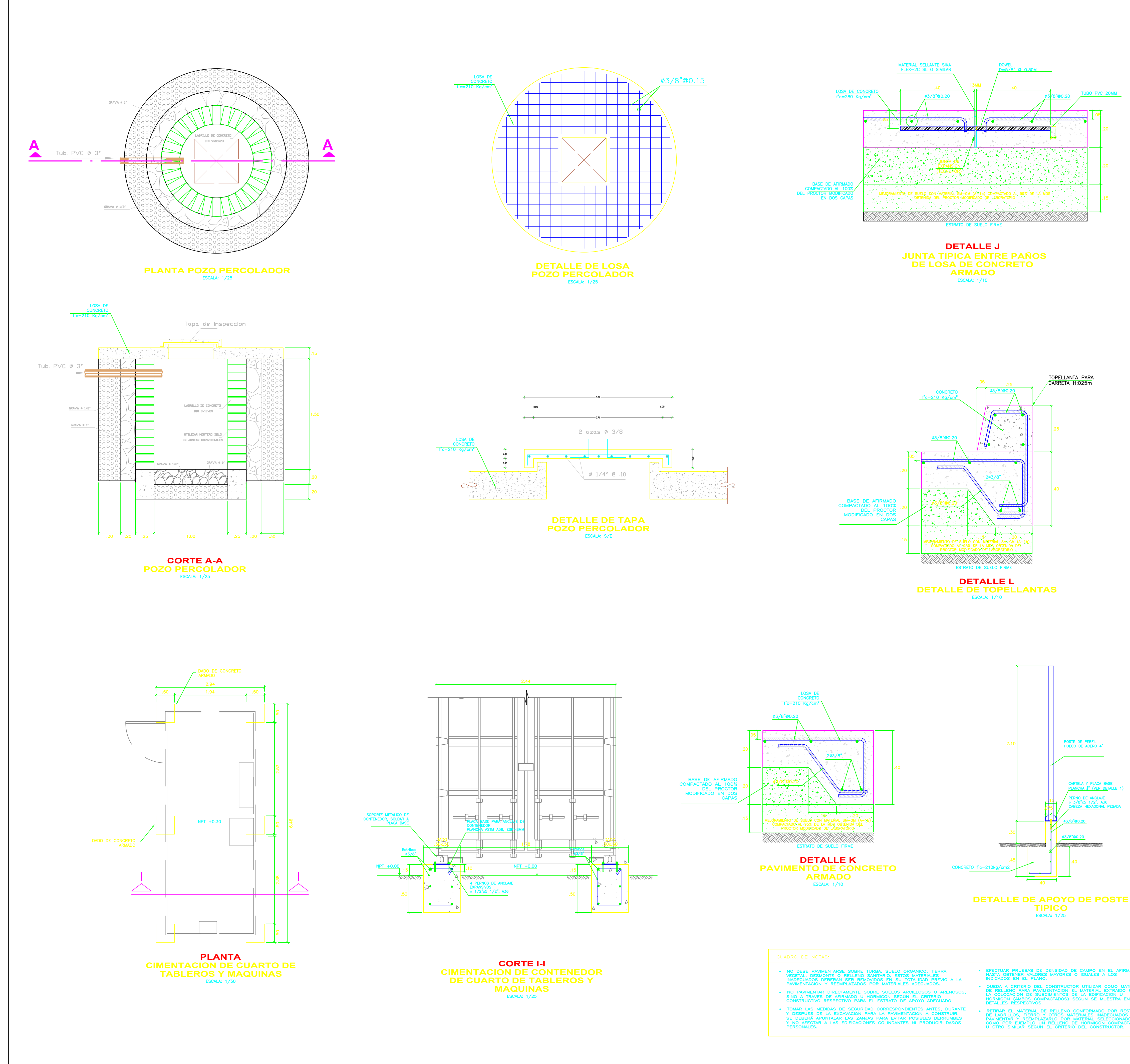

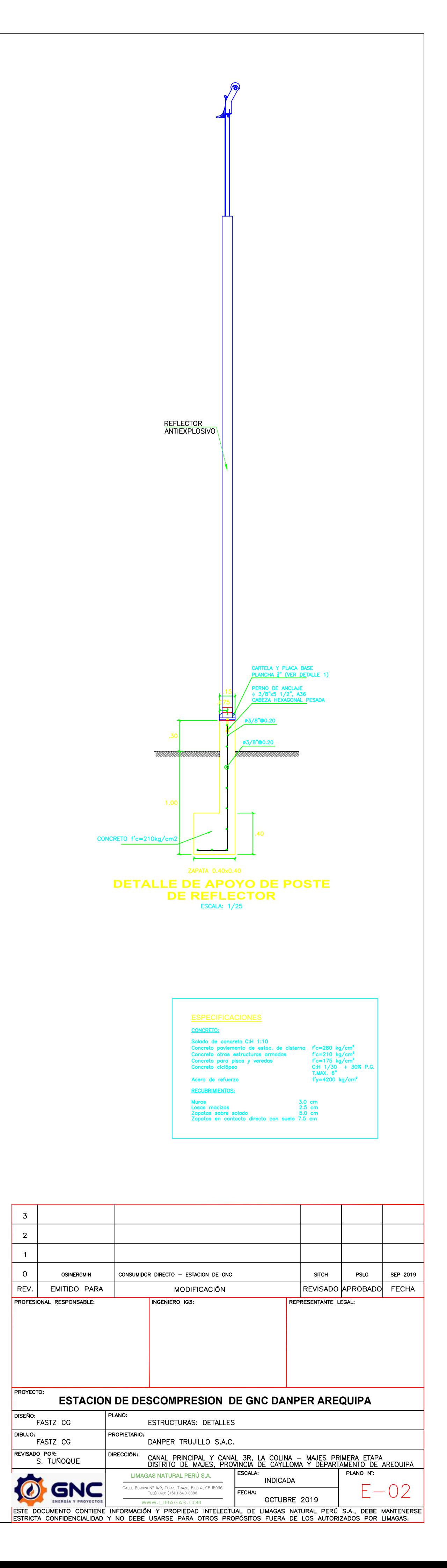

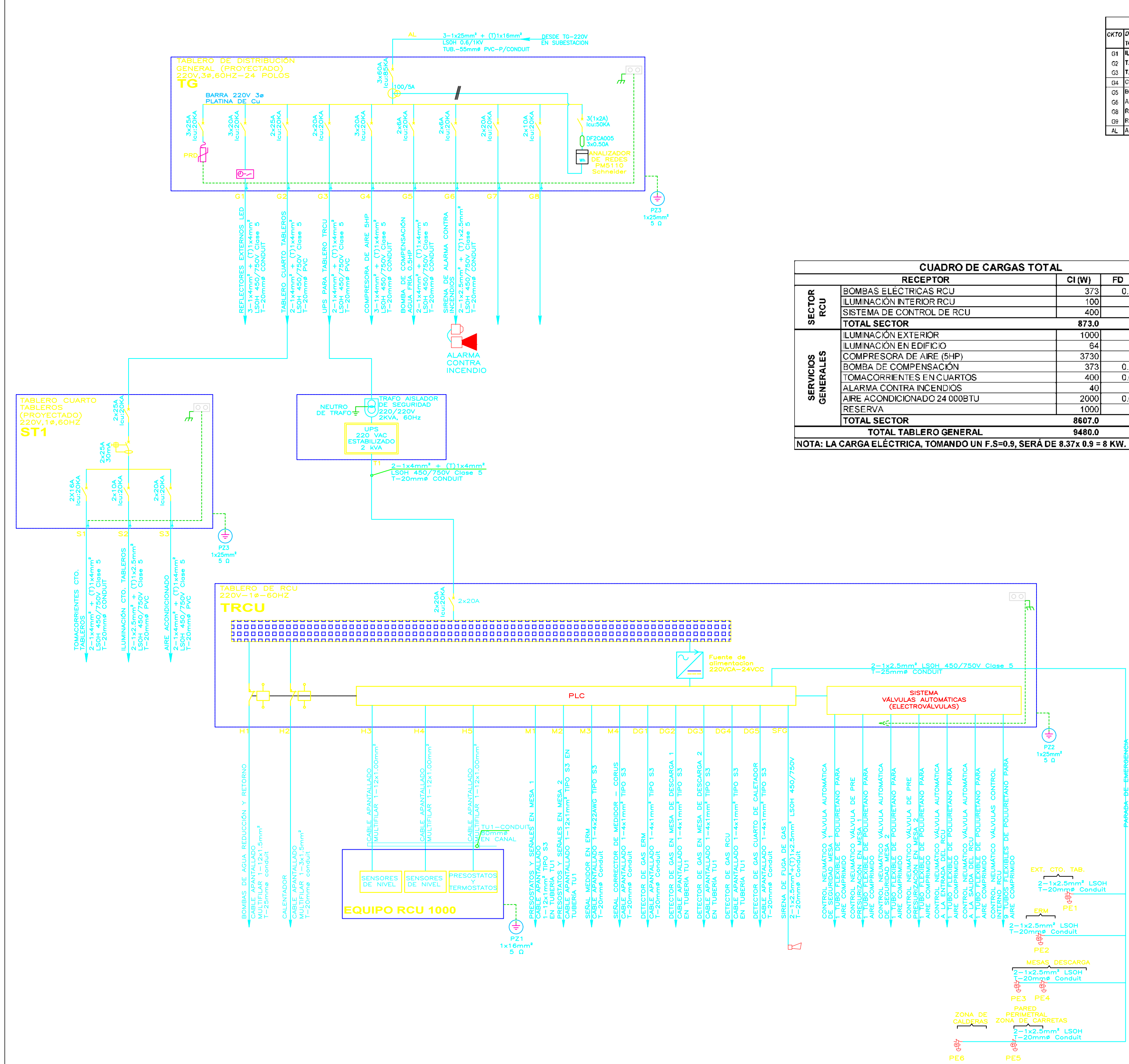

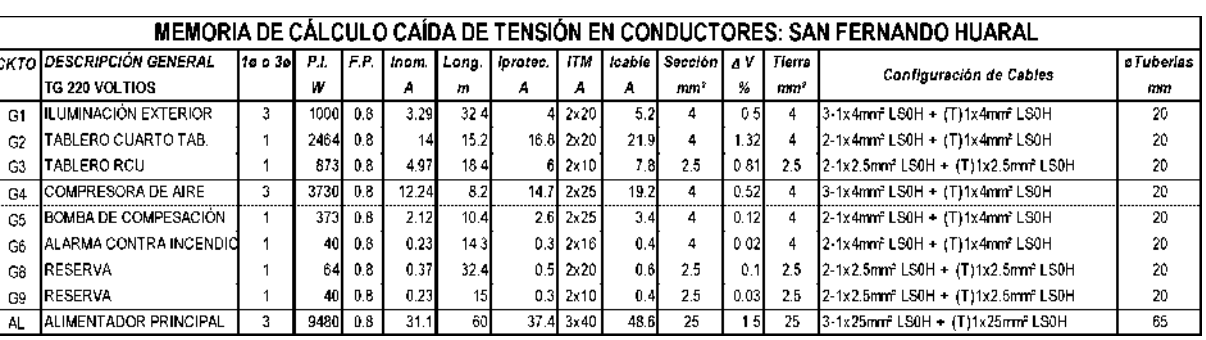

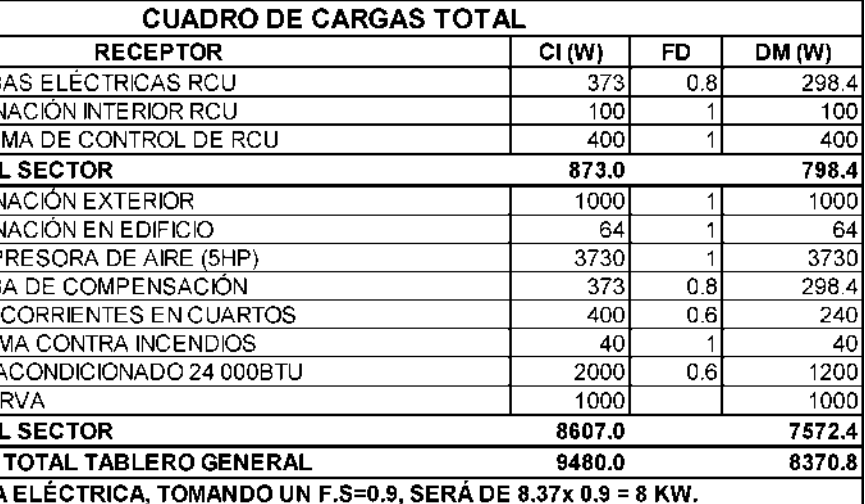

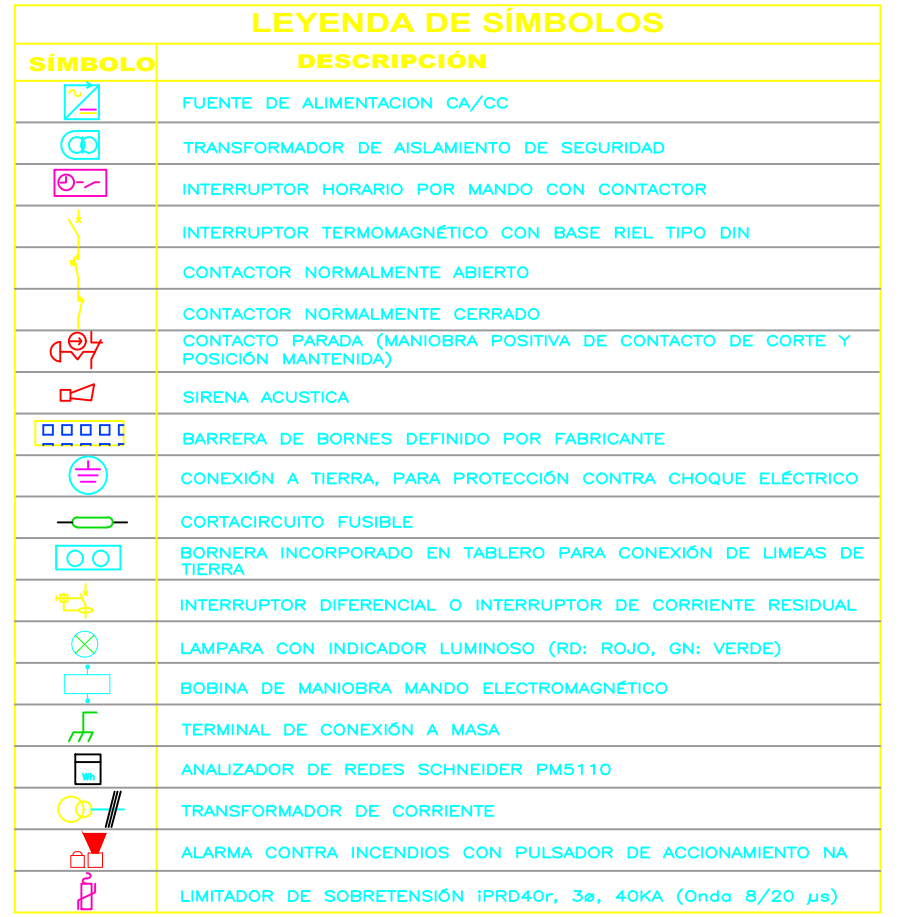

#### CUADRO DE NOTAS GENERALES:

1. EL TABLERO DE NOMO OLINEMENO.<br>
2. LOS CABLES ELÉCTRICOS SERÁN LIBRES DE HALOGENOS (LSOH) Y SERÁN ULTRA FLEXIBLES (CLASE 5).<br>
2. LOS CABLES ELÉCTRICOS SERÁN LIBRES DE HALOGENOS (LSOH) Y SERÁN ULTRA FLEXIBLES (CLASE 5).<br>

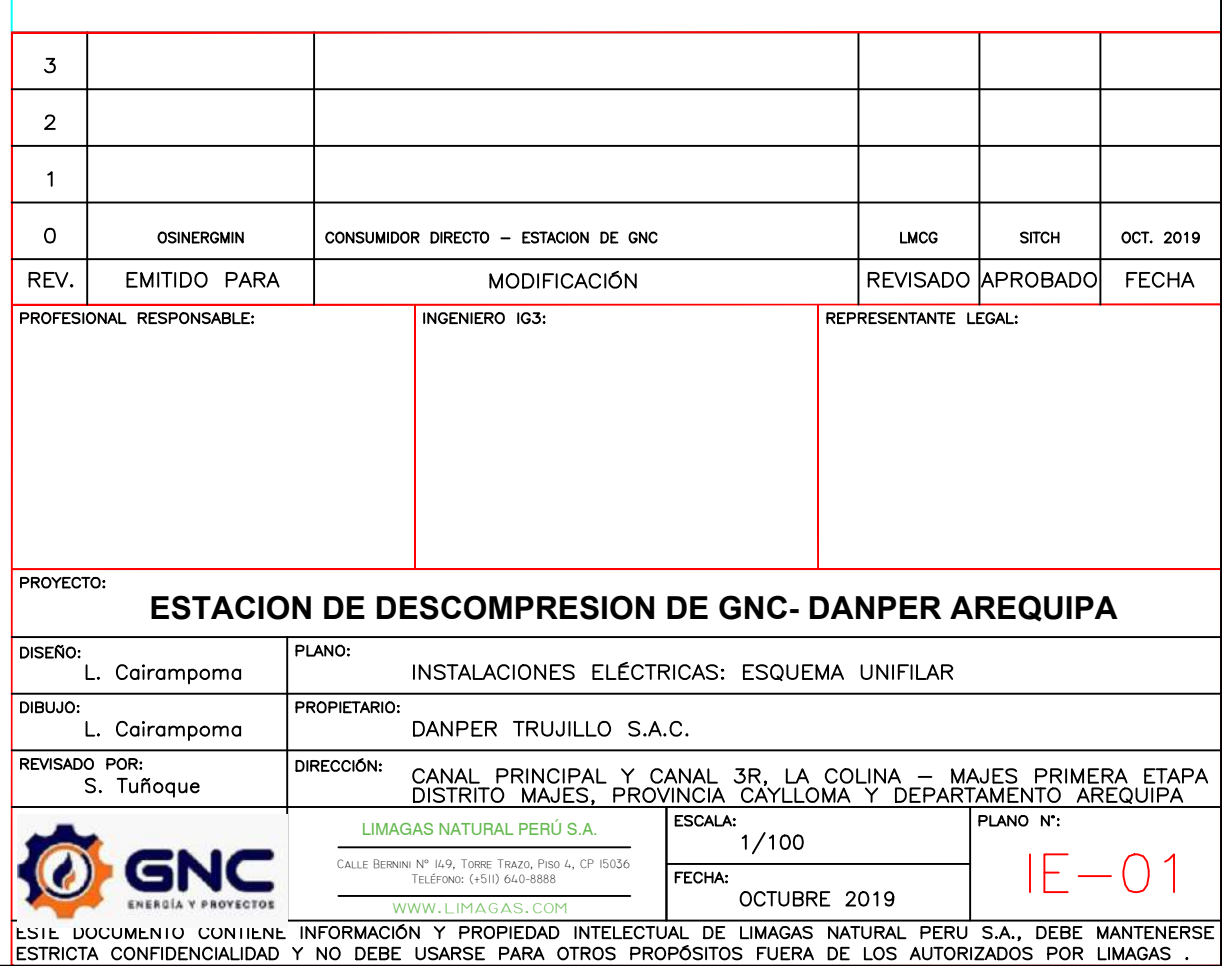

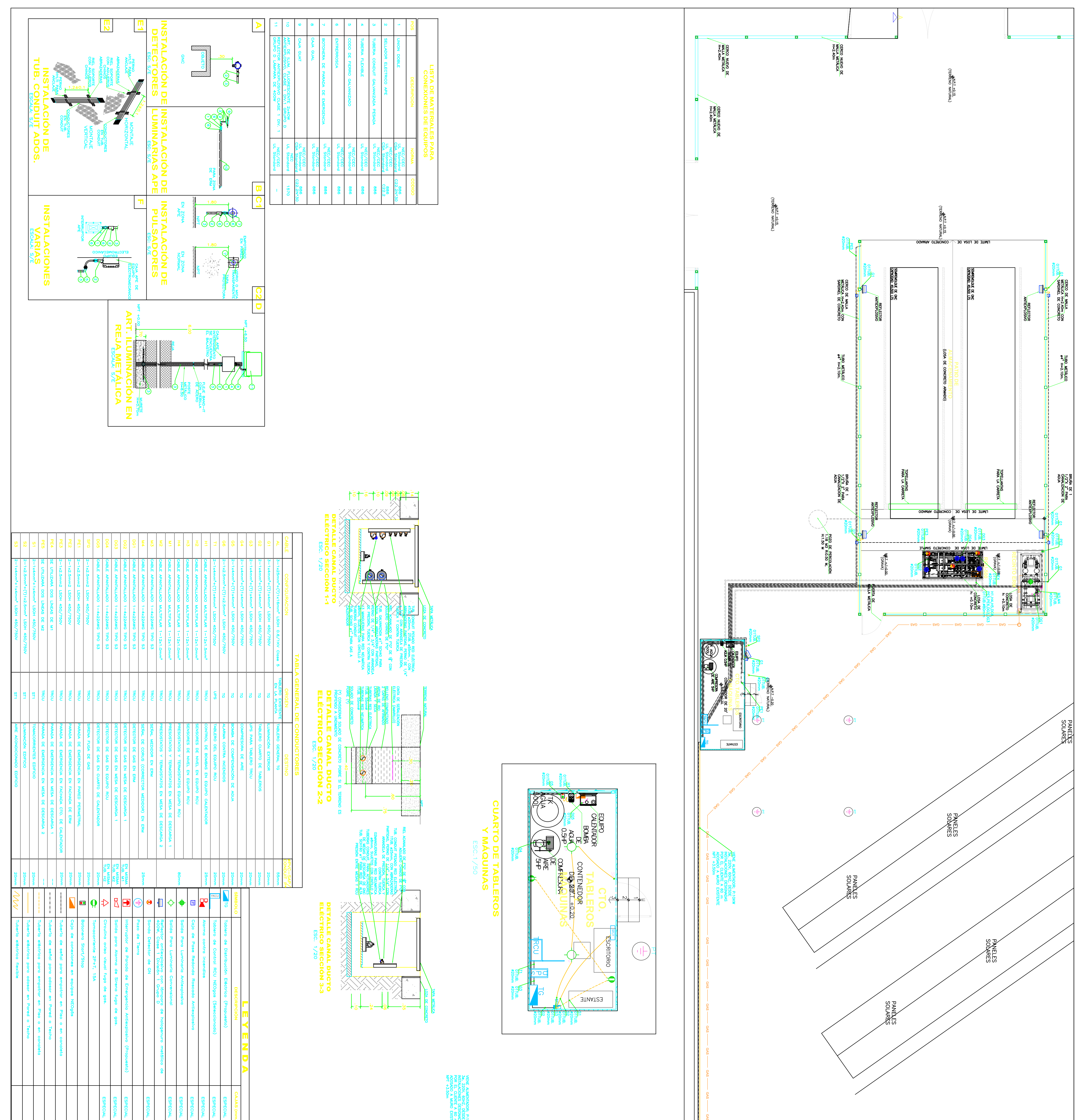

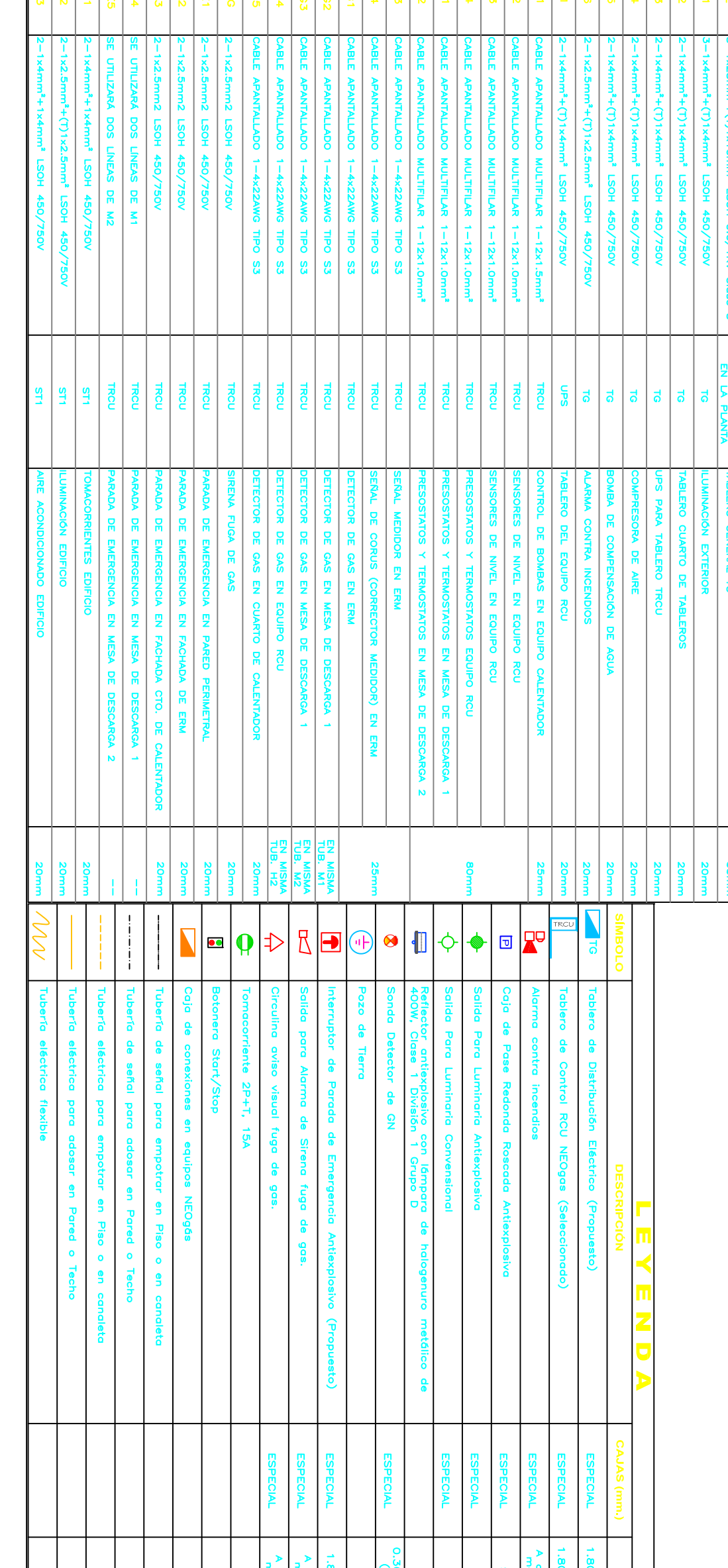

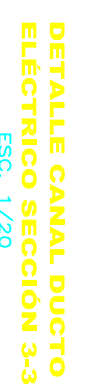

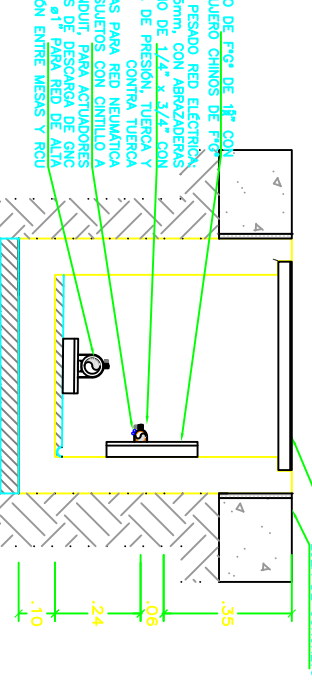

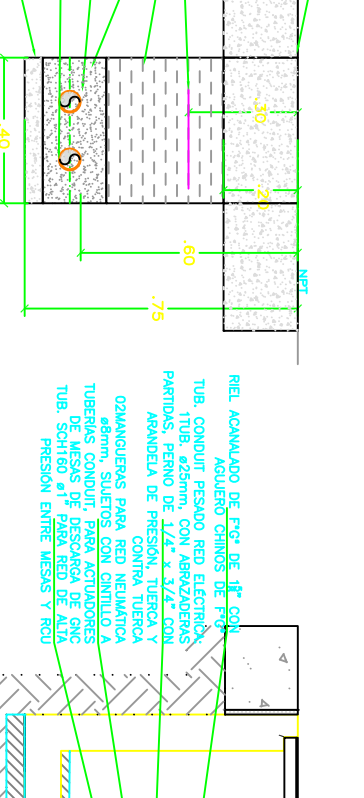

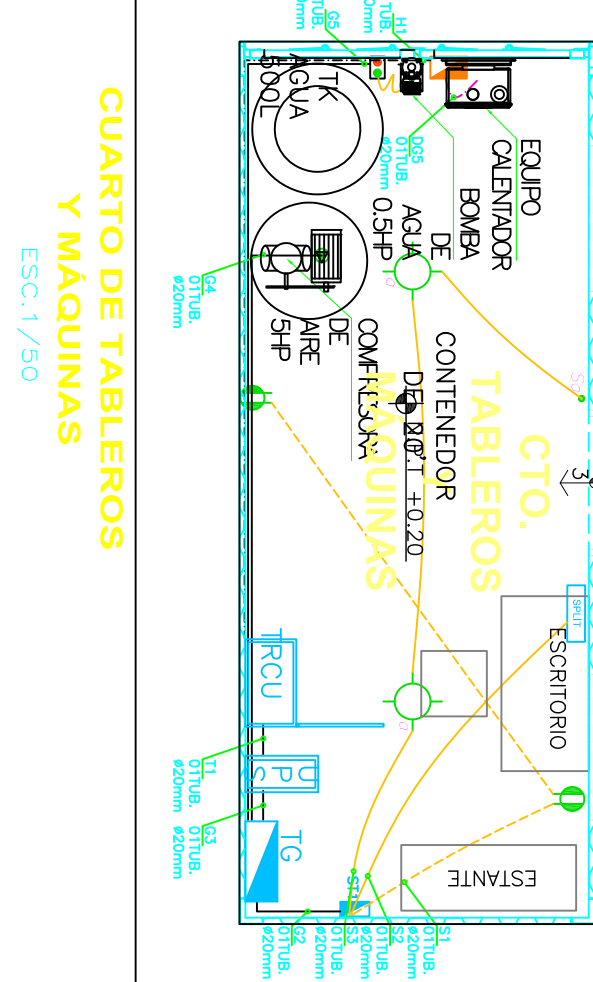

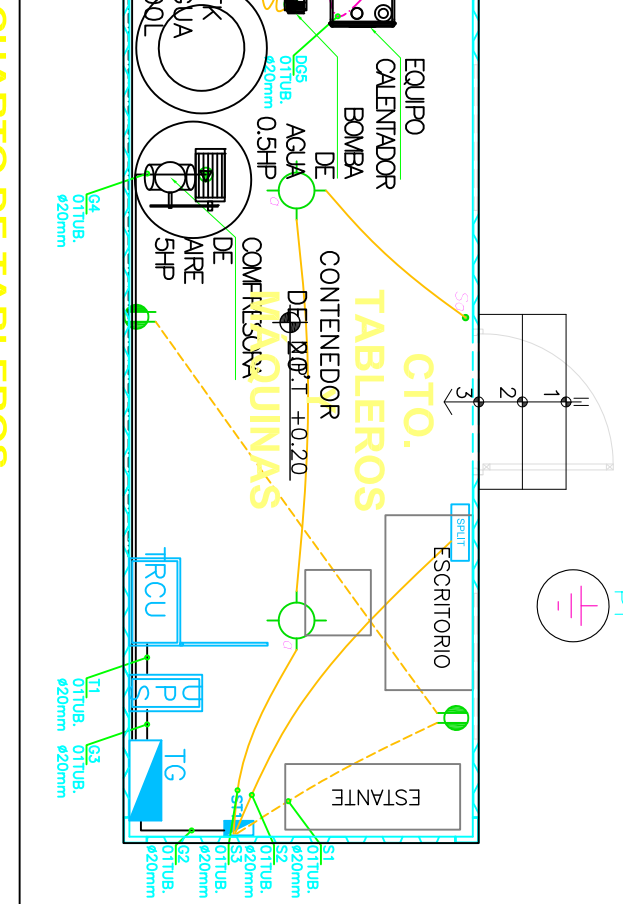

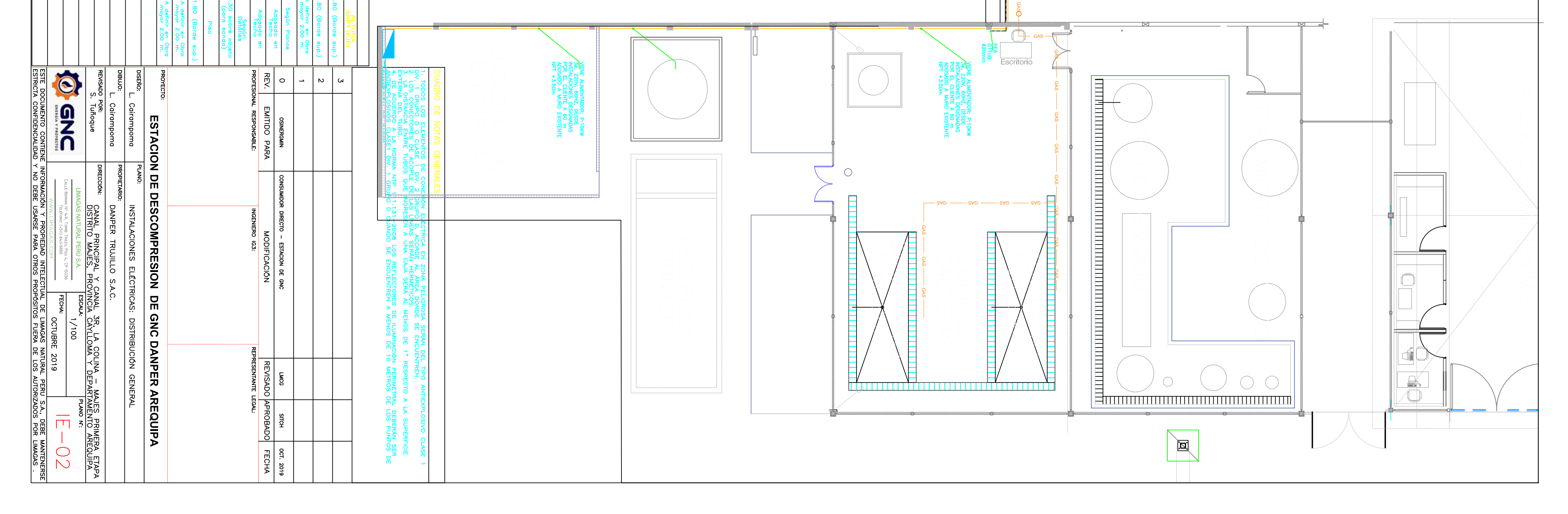

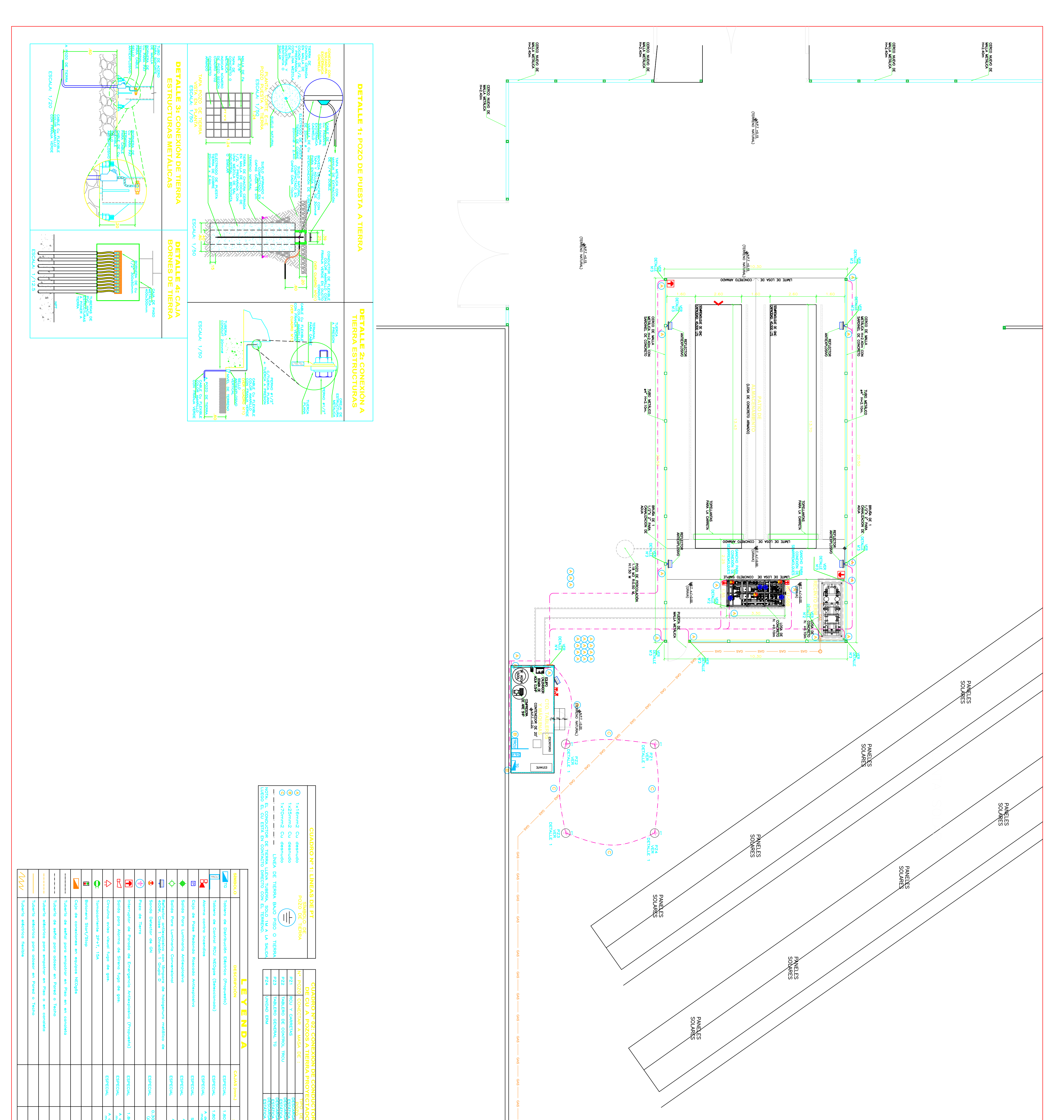

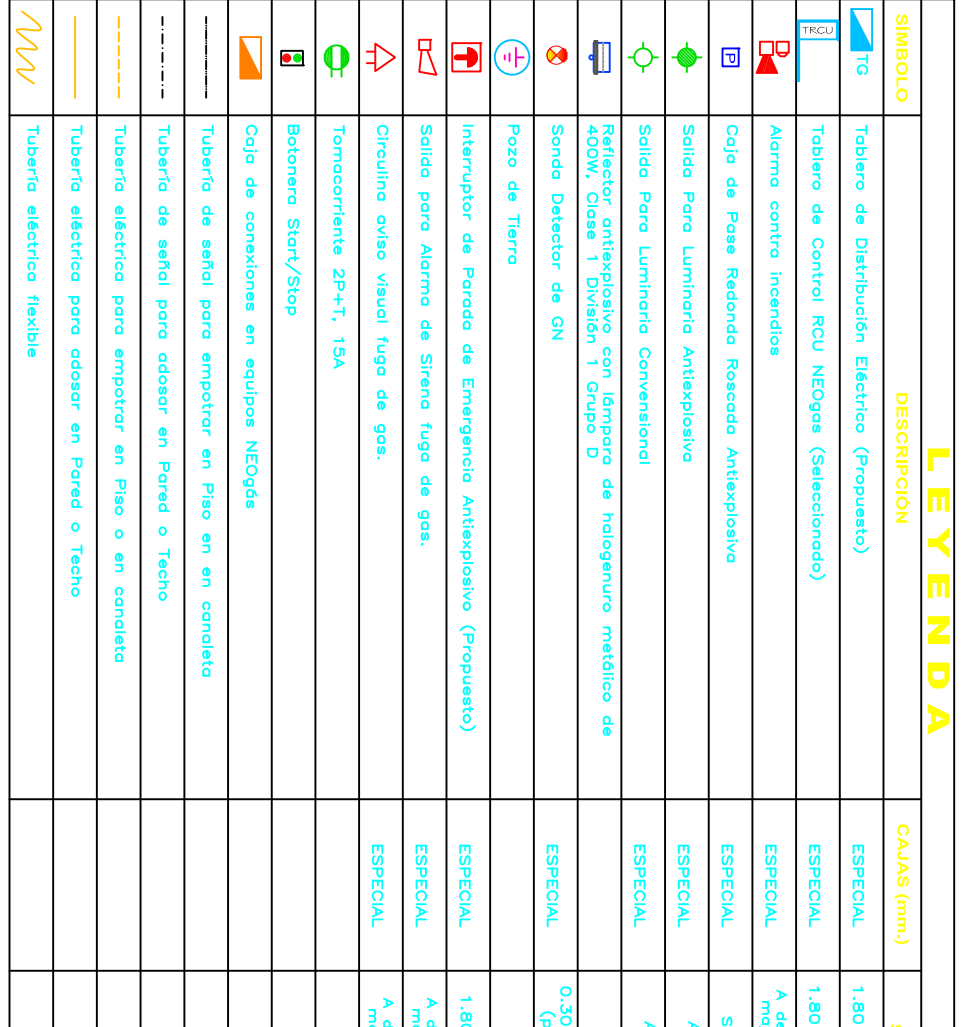

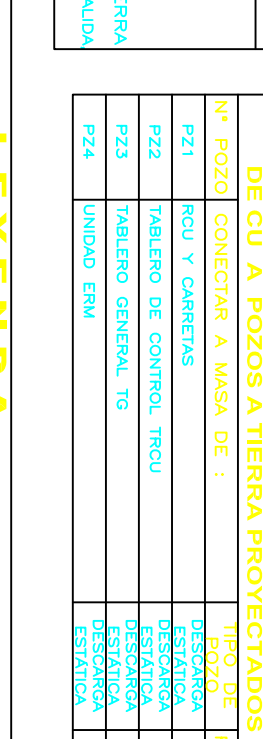

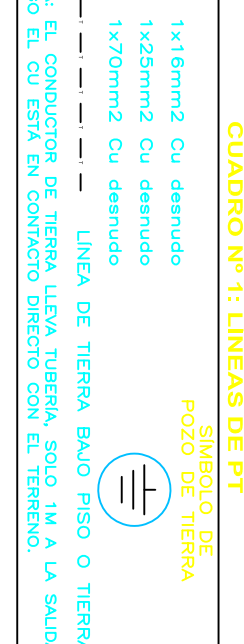

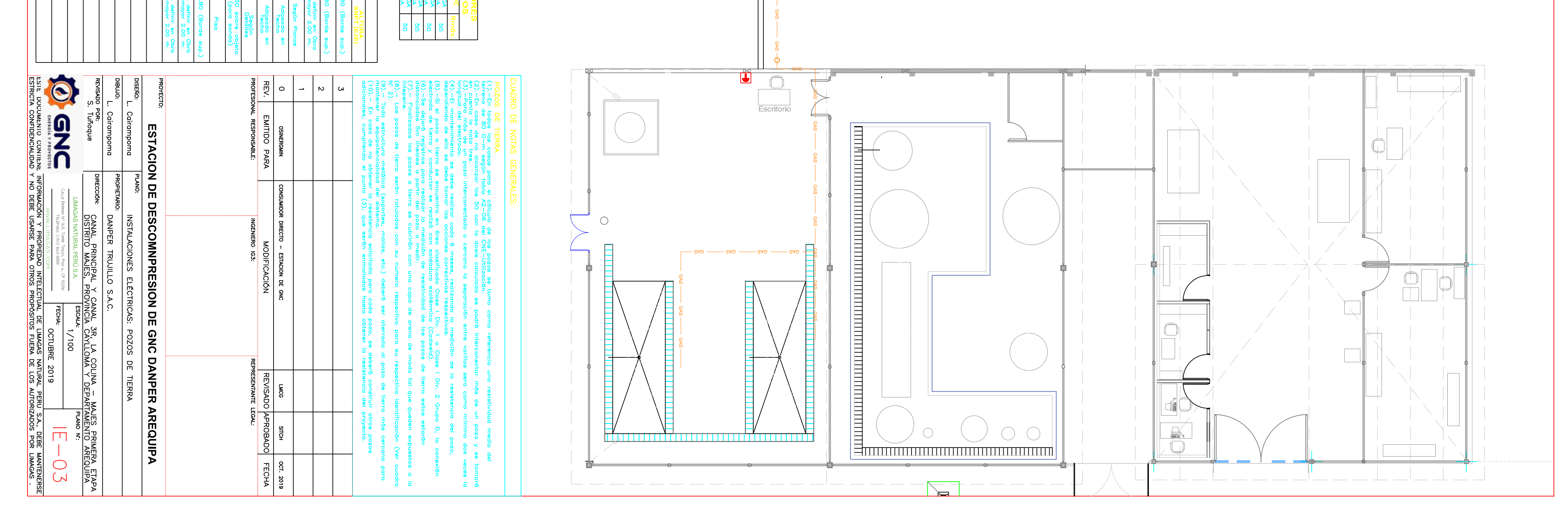

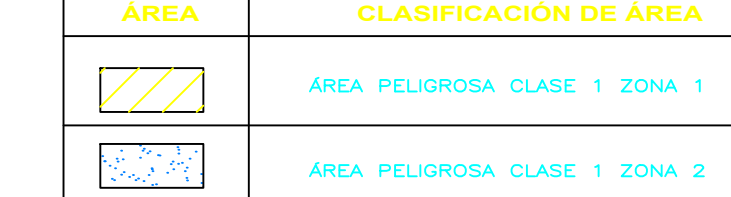

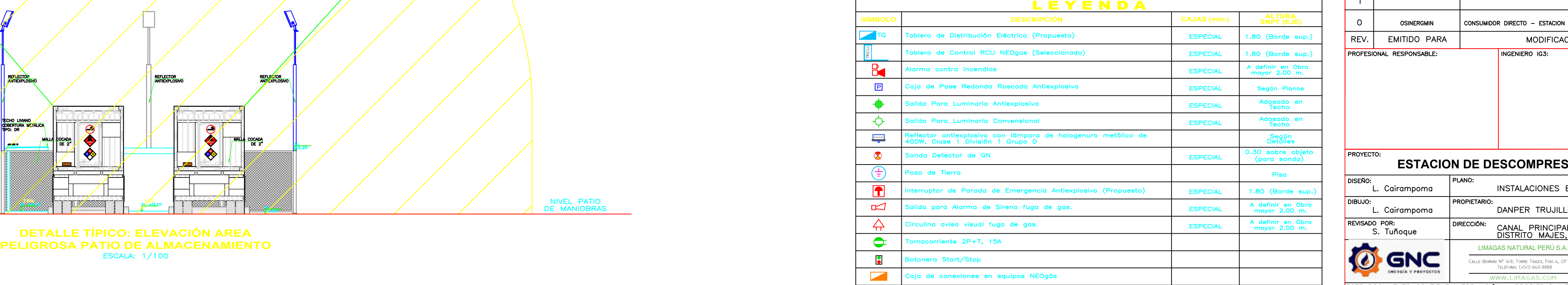

Calle Bernini N° 149, Torre Trazo, Piso 4, CP 15036 Teléfono: (+511) 640-8888

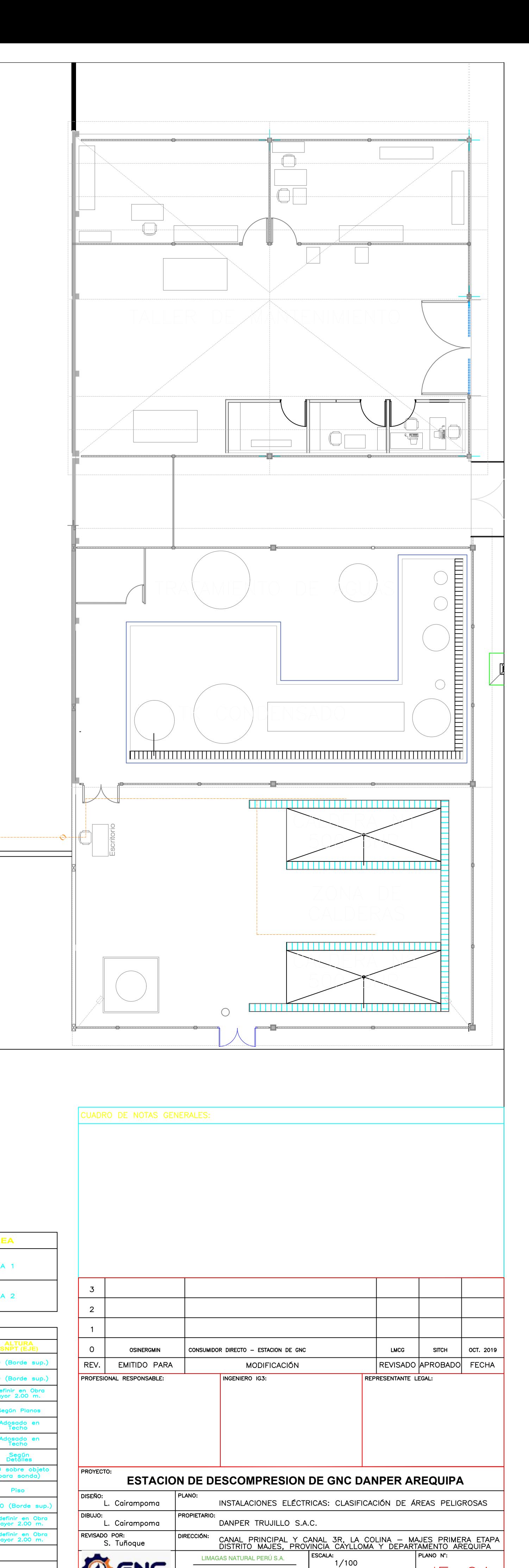

 $IE-04$ OCTUBRE 2019 ESTE DOCUMENTO CONTIENE INFORMACIÓN Y PROPIEDAD INTELECTUAL DE LIMAGAS NATURAL PERU S.A., DEBE MANTENERSE<br>ESTRICTA CONFIDENCIALIDAD Y NO DEBE USARSE PARA OTROS PROPÓSITOS FUERA DE LOS AUTORIZADOS POR LIMAGAS.

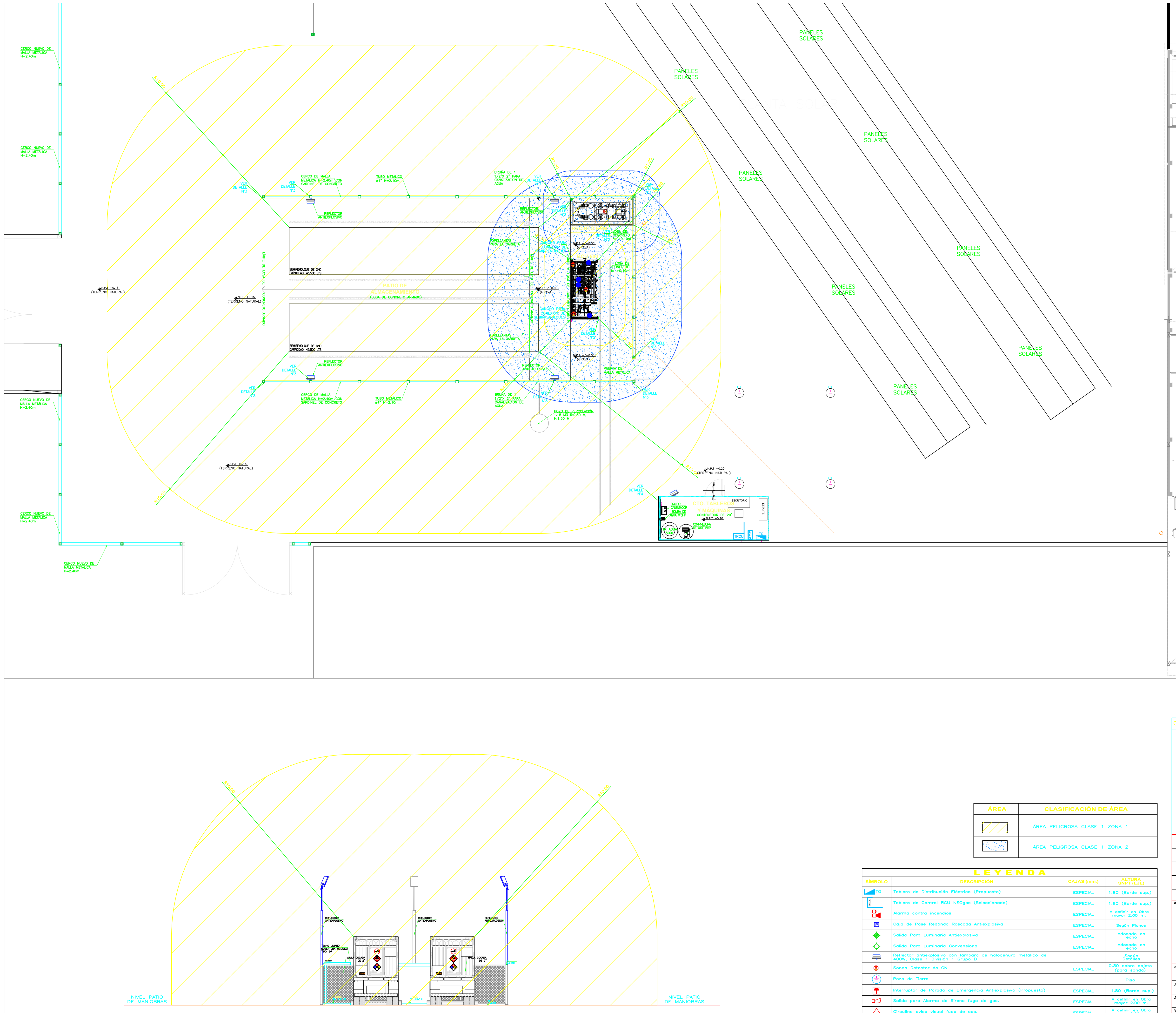

**DETALLE TÍPICO: ELEVACIÓN AREA**

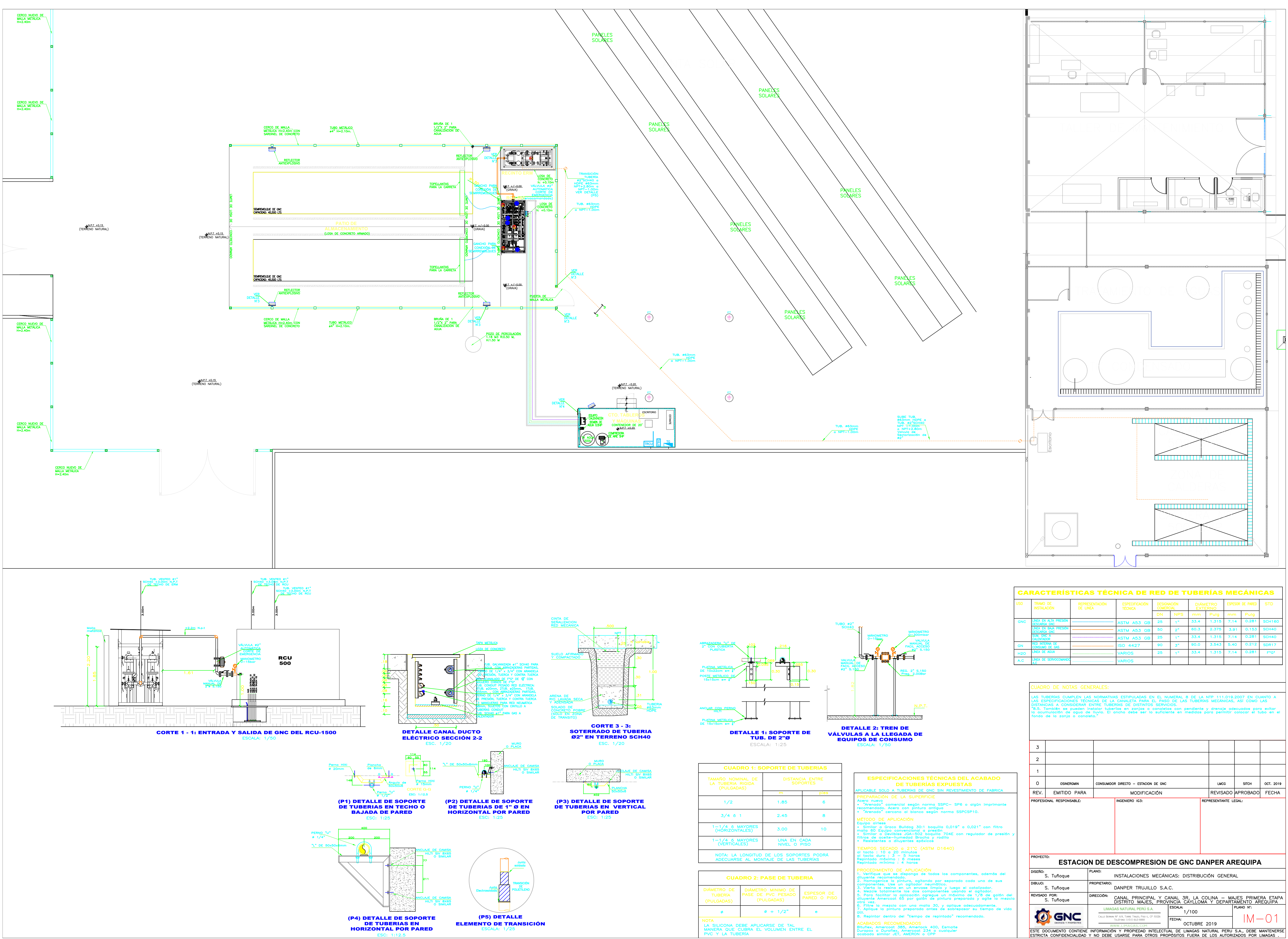

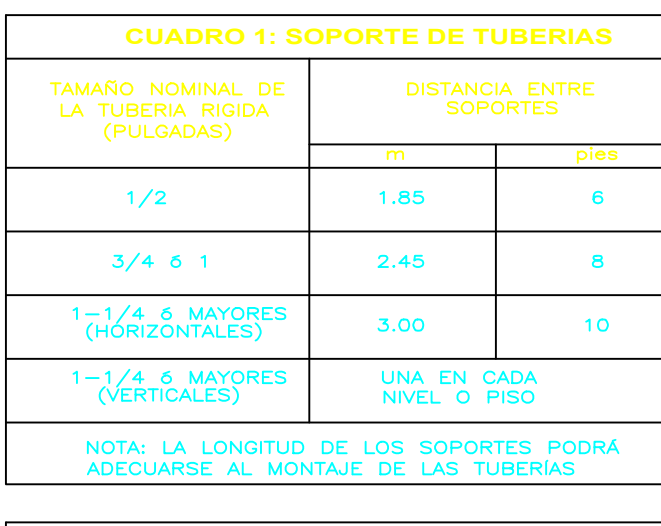

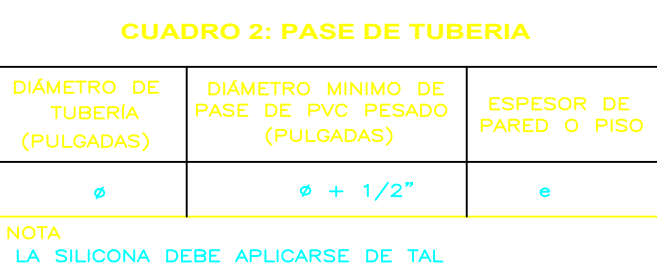

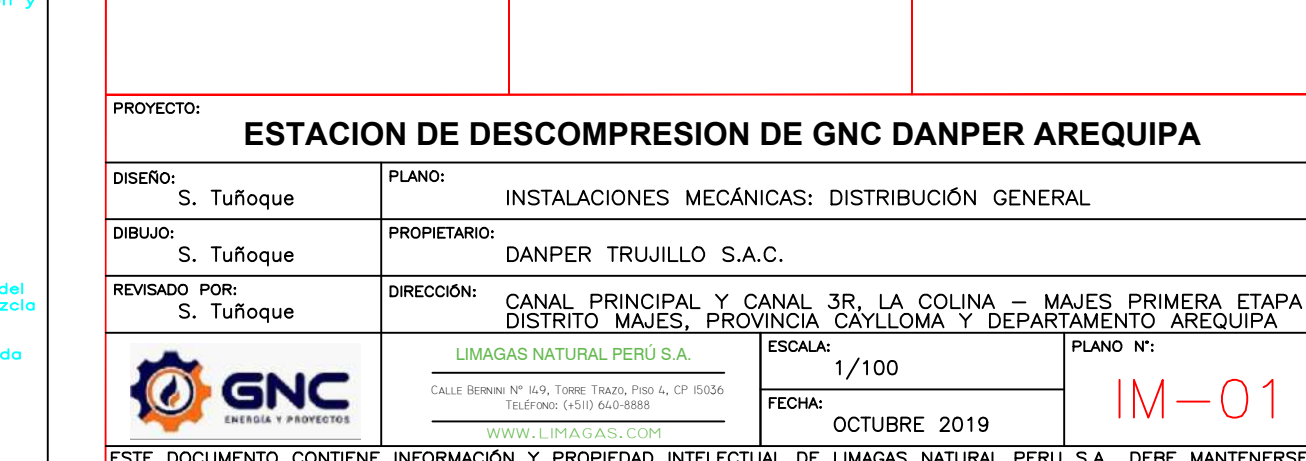

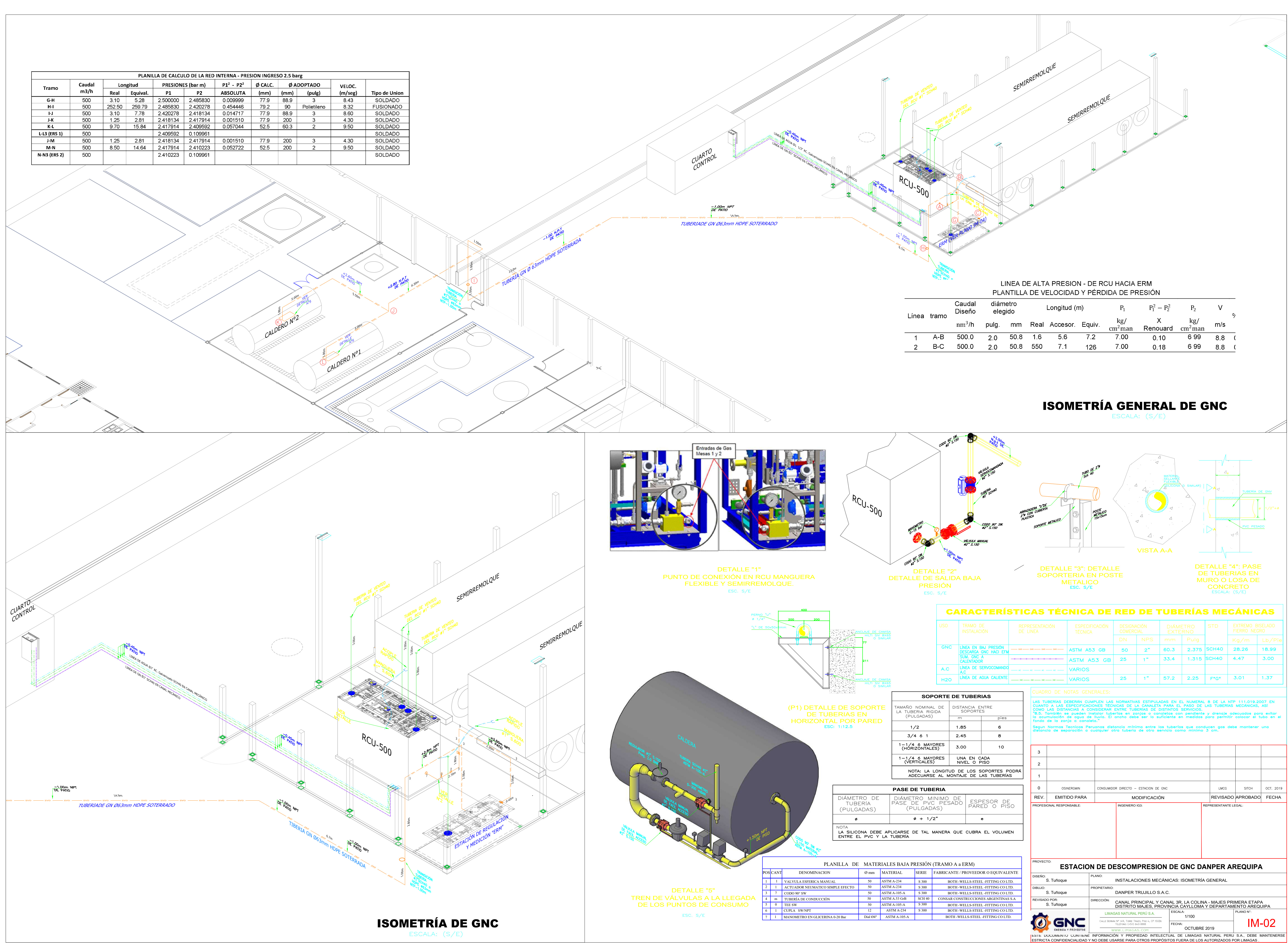

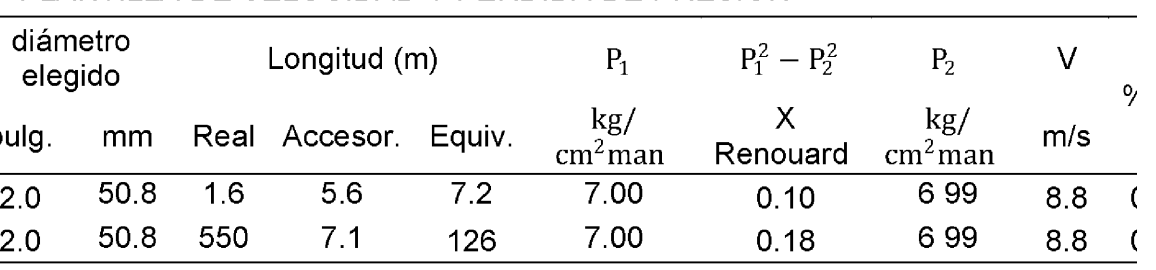

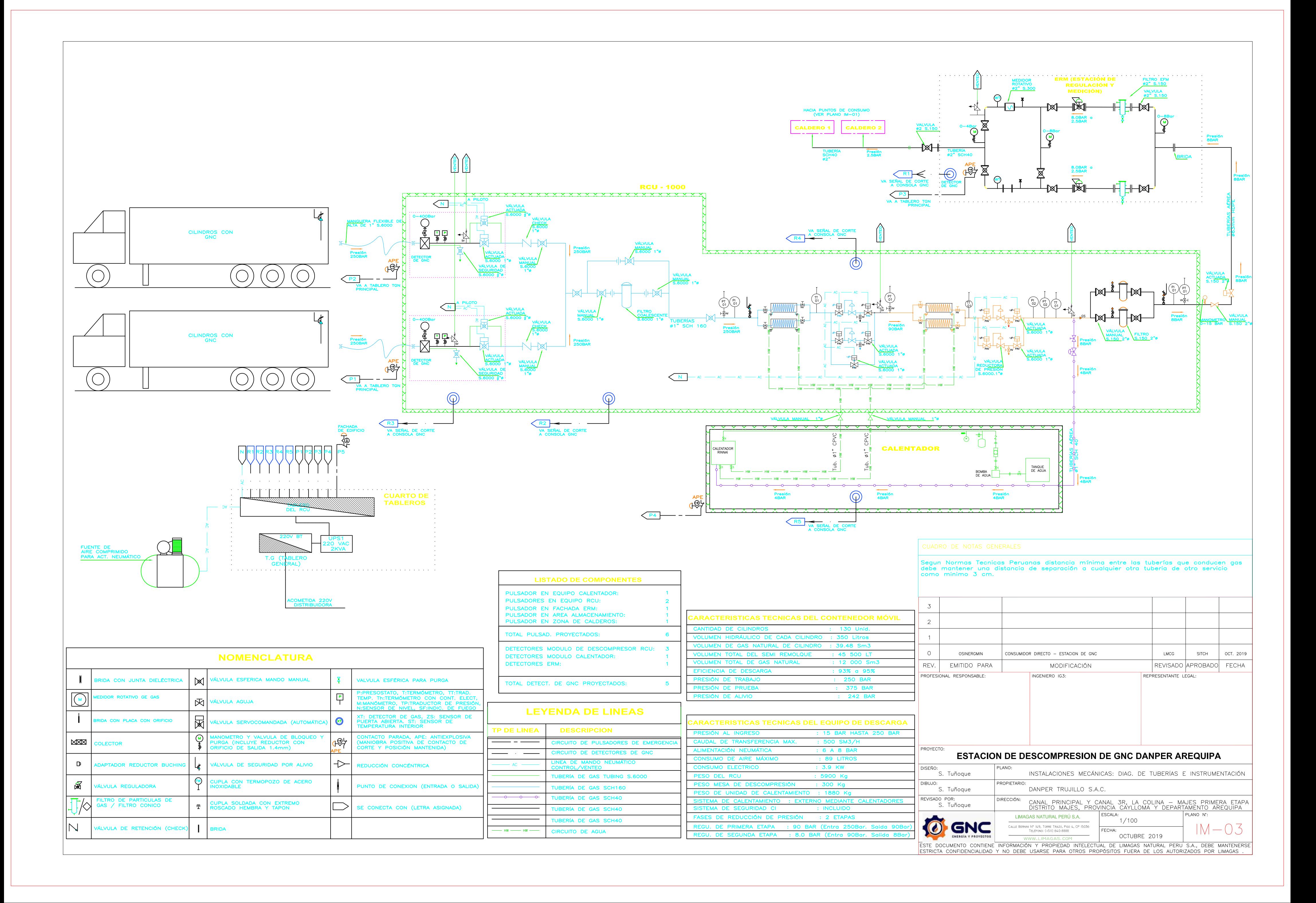

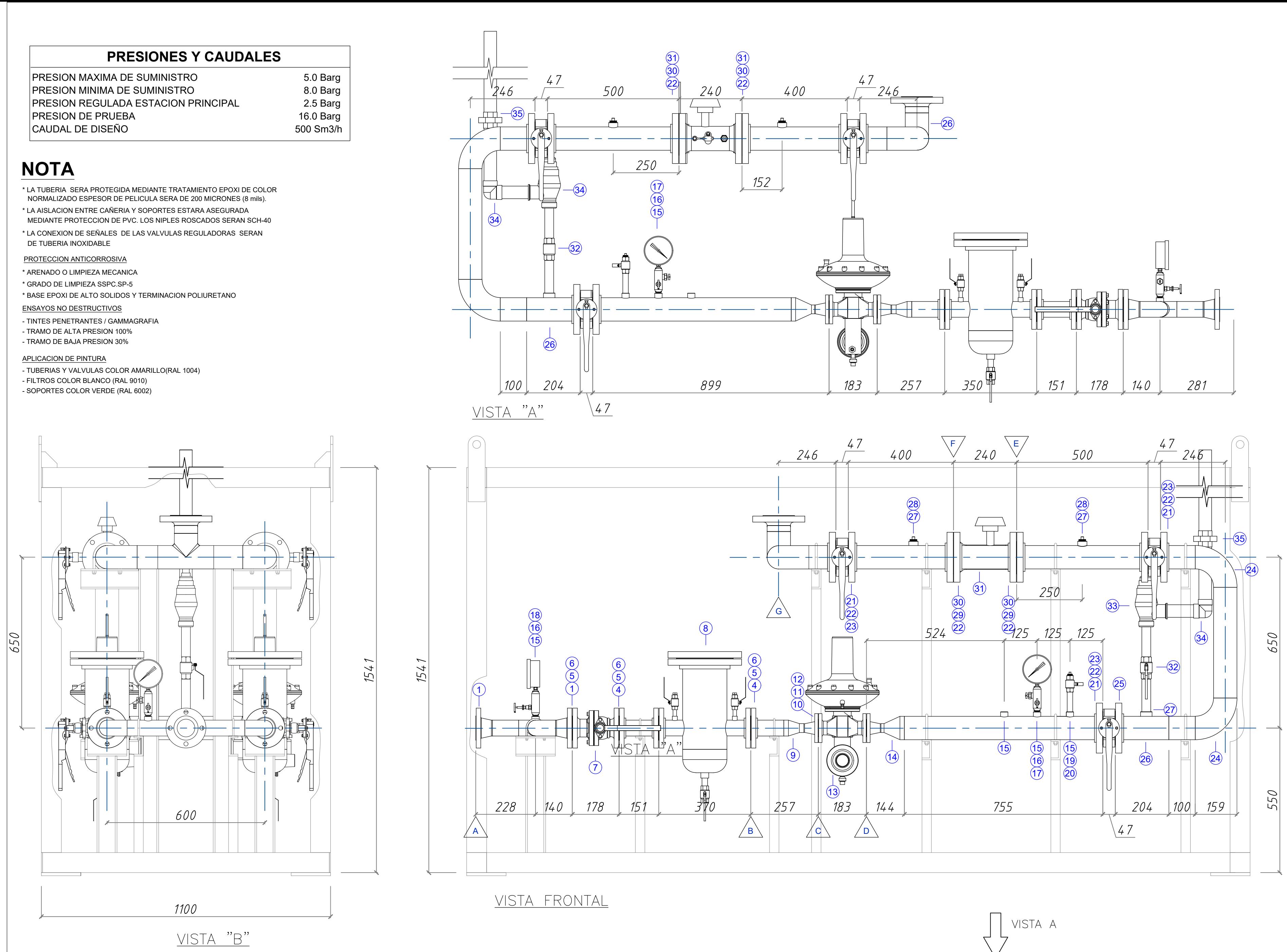

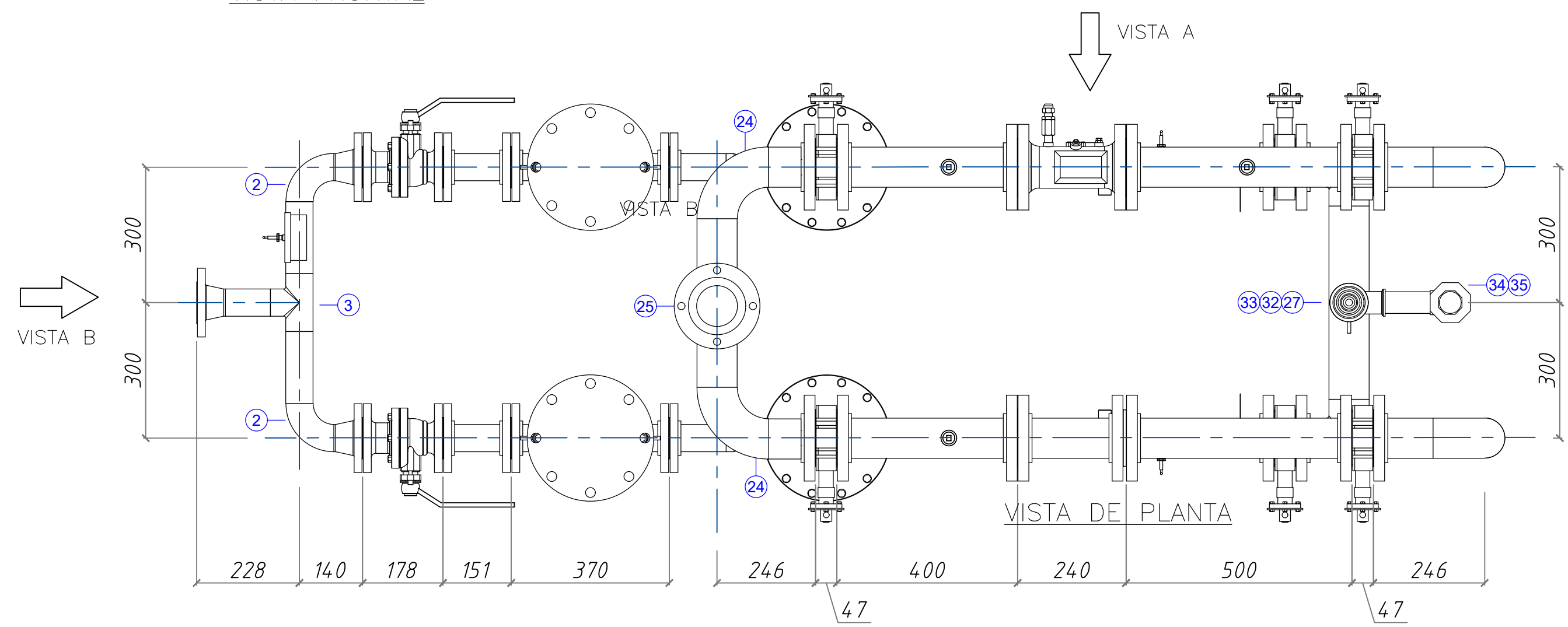

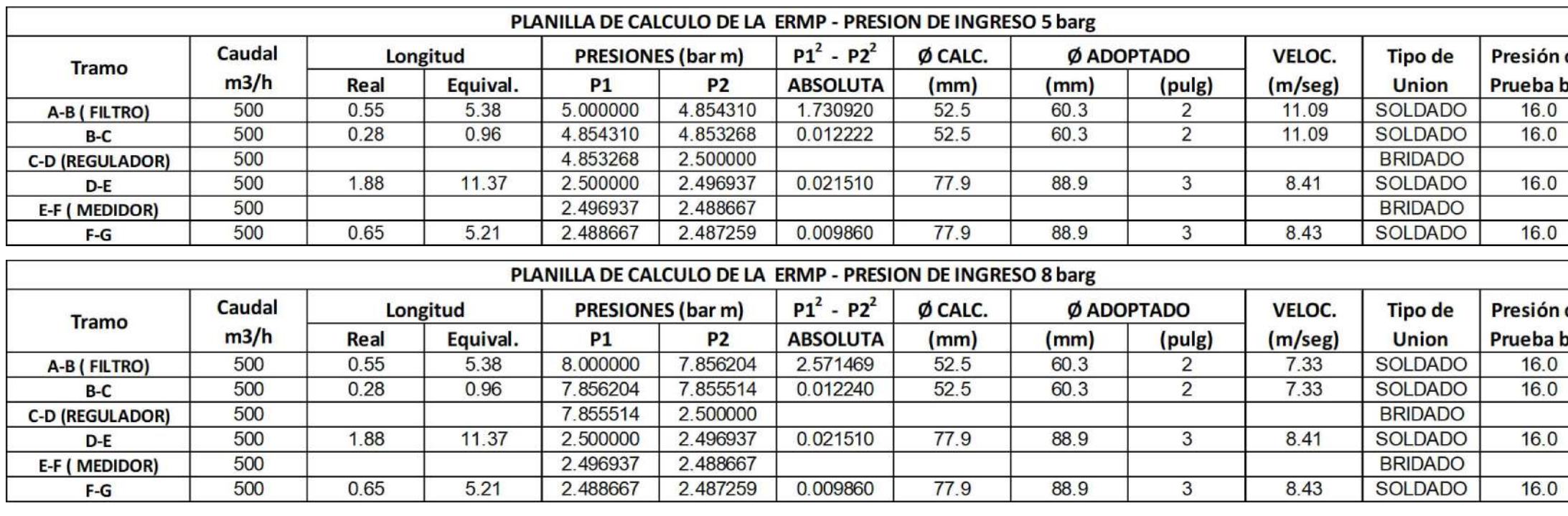

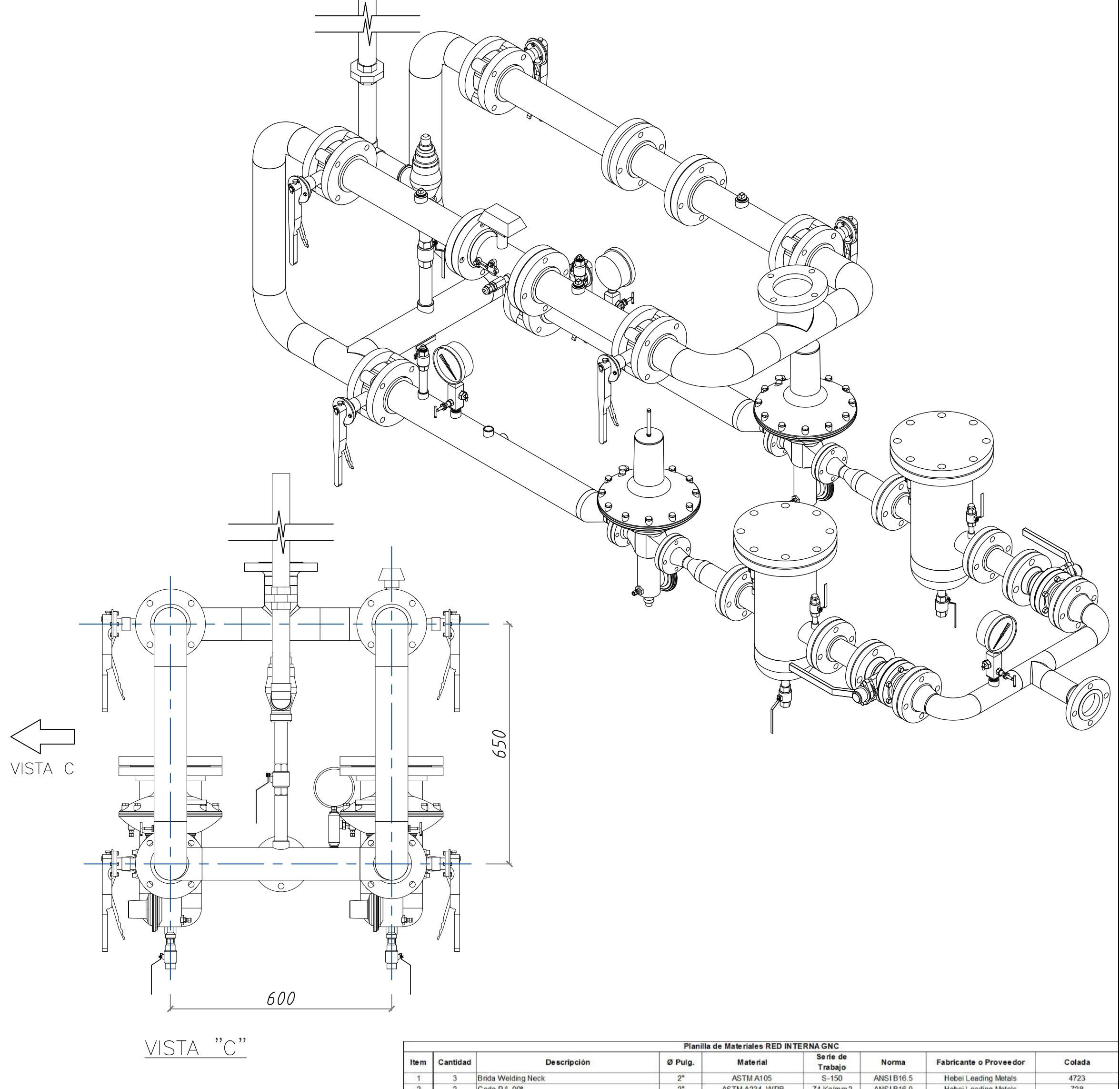

 $\bullet$ 

VISTA ISOMETRICA

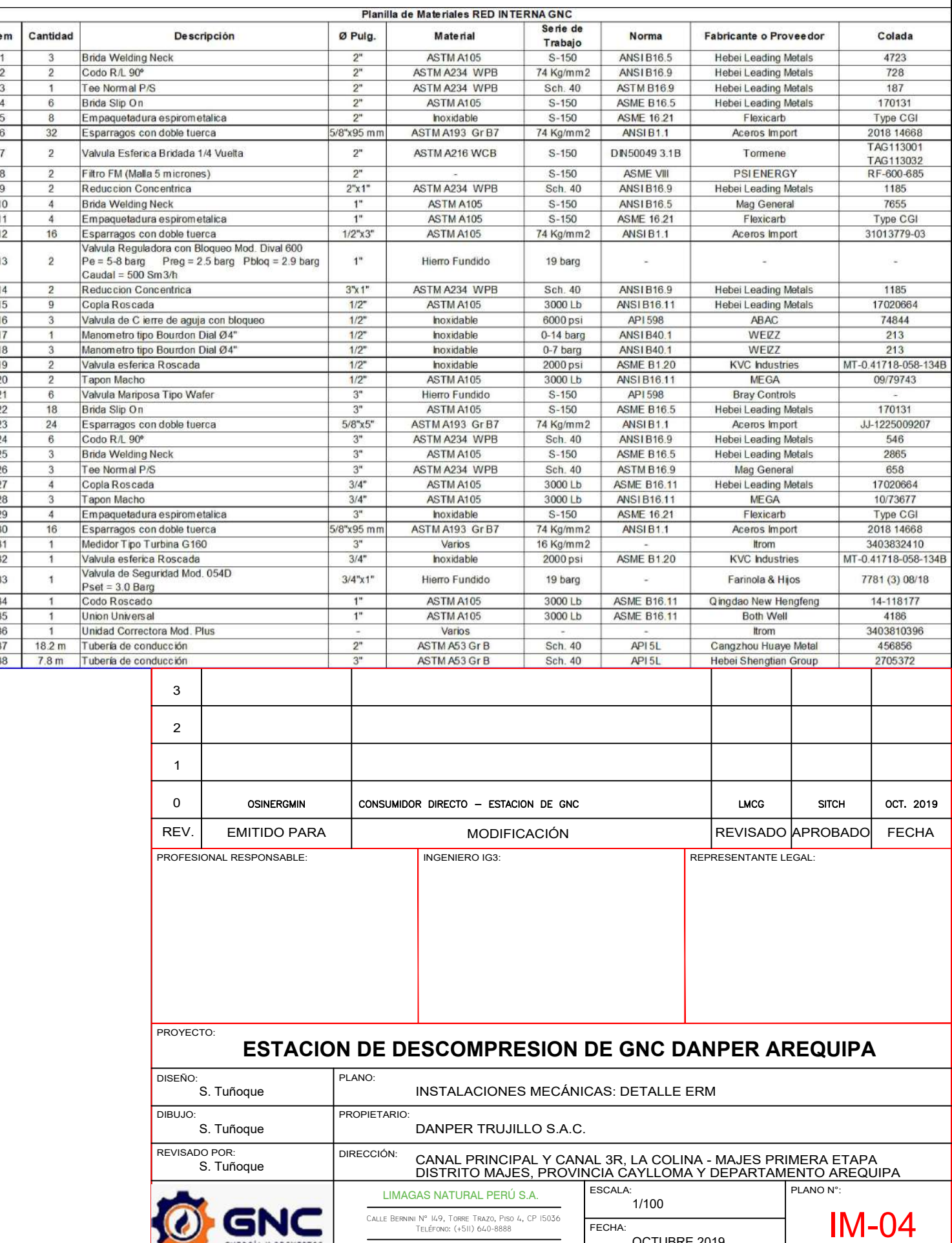

TELÉFONO: (+511) 640-8888

ESTE DOCUMENTO CONTIENE INFORMACIÓN Y PROPIEDAD INTELECTUAL DE LIMAGAS NATURAL PERU S.A., DEBE MANTENERSE

OCTUBRE 2019
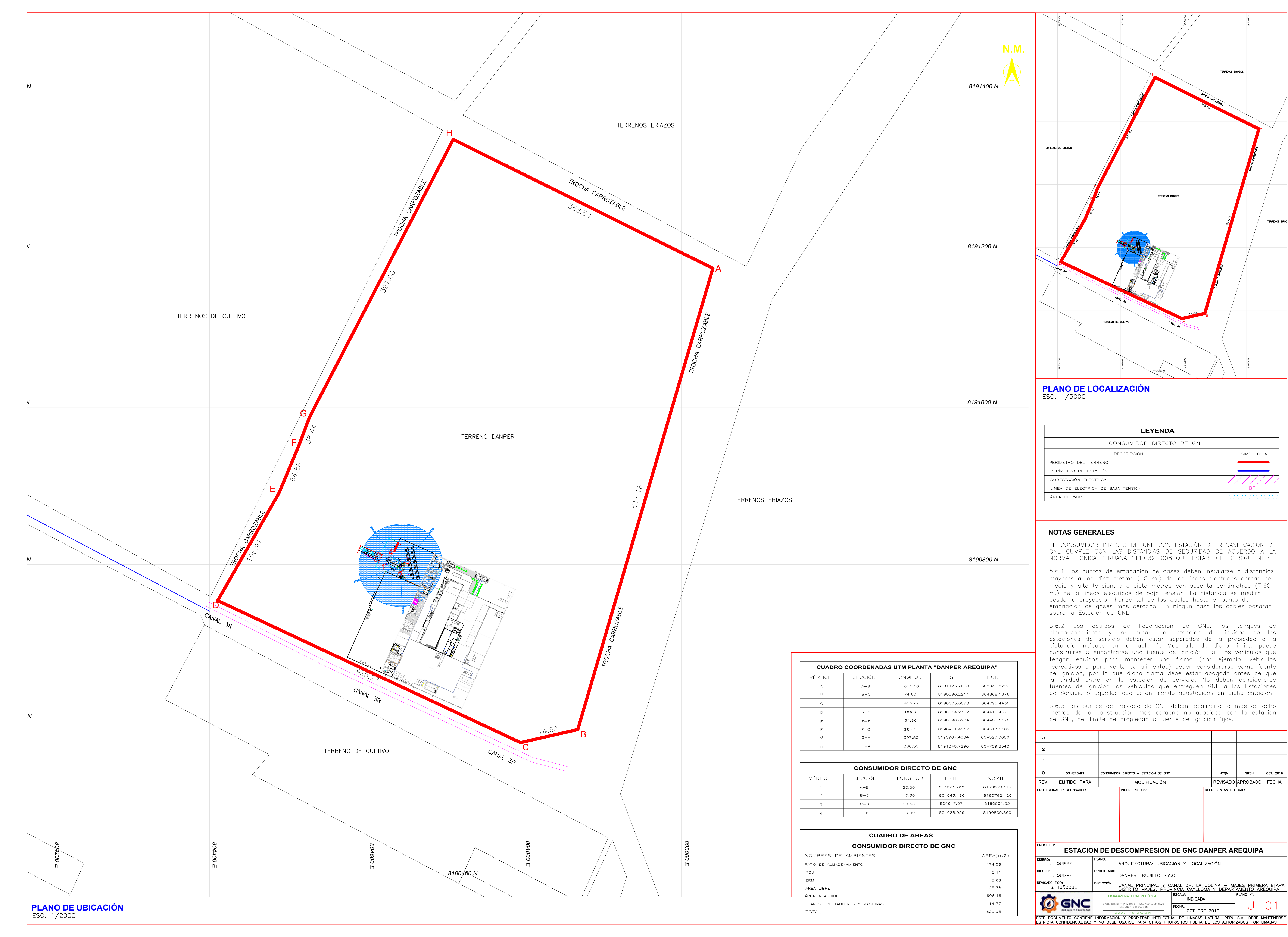

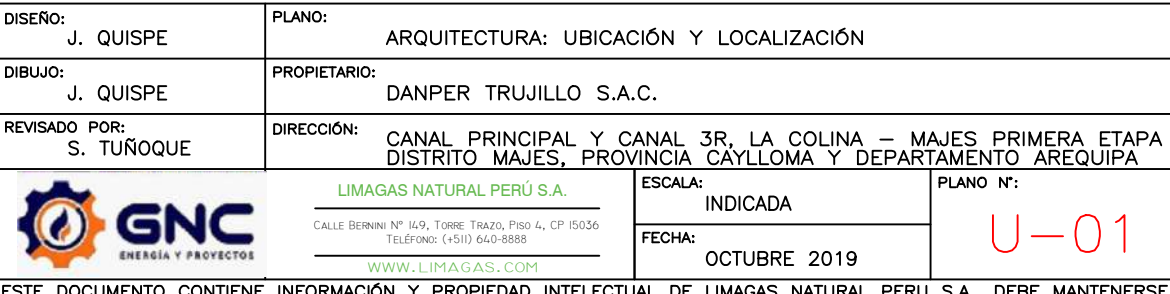

## **ANEXO-01**

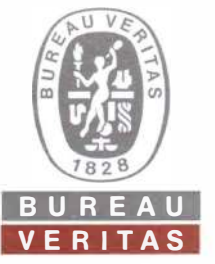

### **S/T IND 287549**

#### **- - CERTIFICADO DE INSPECCIÓN N <sup>º</sup><sup>102158</sup>0 0 7 2 ij�SPECCION DE LA PRUEBAS DE RESISTENCIA Y HERMETICIDAD RED DE**  No **GNC**

Callao, 17 de febrero del 2021 **Pág. 1 de 2021** Pág. 1 de 2

#### **1. DATOS GENERALES**

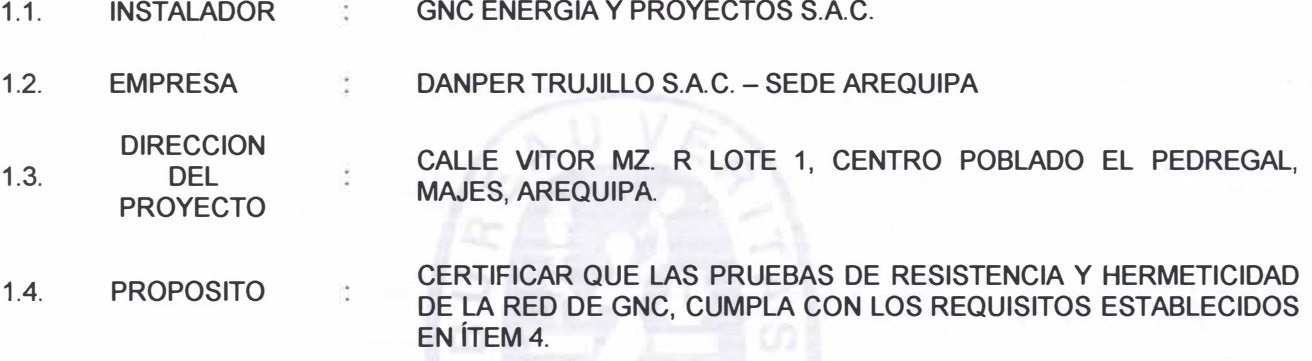

#### **2. DATOS DE LA INS TALACIÓN**

Red de tuberías de acero de alta presión SCH 40 Ø 2" comprendida entre: Salida de la Estacion de Descompresión (RCU) - ingreso a ERM.

#### **3. LUGAR Y FECHA DE INSPEC CIÓN**

La inspección de las pruebas de resistencia y hermeticidad de la Red de Gnc se realizó en las instalaciones de la industria "DANPER TRUJILLO S.A.C. - SEDE AREQUIPA", ubicada en la Calle Vitor Mz. R Lote 1, Centro Poblado El Pedregal, Majes, Arequipa. Realizada el día 25 de junio del 2020.

#### **4. MÉTODO DE ENSAYO**

Norma Técnica Peruana NTP 111. 019-2007 Gas Natural Seco. Estación de servicio para venta al público de gas natural vehicular (GNV).

Norma Tecnica Peruana NTP 111.031 - Estacion de compresión, módulos de contenedores o de almacenamiento, y estación de descarga para el gas natural comprimido (GNC).

#### **5. DOCUMENTACIÓN**

· Plano: "ARQUITECTURA: UBICACIÓN Y LOCALIZACIÓN", Nº U-01, firmado Ambia.

> ····· FELIPE SOPLOPUCO RIVADENEIRA INGENIERO MECANICO ELECTRICISTA Reg. CIP N ° 123380 IG3 Reg. OSINERGMIN Nº 04747

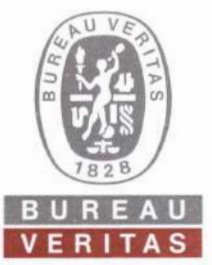

#### **S/T IND 287549**

#### CERTIFICADO DE INSPECCIÓN Nº 102158 00726 SPECCION DE LA PRUEBAS DE RESISTENCIA Y HERMETICIDAD RED DE N<sub>0</sub> **GNC**

Callao, 17 de febrero del 2021

Pág. 2 de 2

- . Plano: "ARQUITECTURA: DETALLE DE CONSUMIDOR DE GNC", Nº A-03, firmado por el IG-3 Ing. Yoel Ccasani Ambia.
- . Plano: "INSTALACIONES MECÁNICAS: ISOMETRIA GENERAL RED DE BAJA", Nº IM-02-1, firmado por el IG-3 Ing. Yoel Ccasani Ambia.
- · Plano: "INSTALACIONES MECÁNICAS: WELDING MAP RED DE BAJA", N° WP-1.3, firmado por el IG-3 Ing. Yoel Ccasani Ambia.
- . Reporte de Inspección por Tintes Penetrantes N° PT-RB-01, PT-RB-02, PT-RB-03, PT-RB-04, PT-RB-05.
- Certificado Nivel II mediante inspección por Tintes Penetrantes (PT), a nombre del Sr. Abilio Navarro Palomino.
- · Memoria Descriptiva.
- · Procedimiento de Arenado y Pintado.
- Registro de Rugosidad y Pintado.

#### **6. RESULTADO**

Al término de las pruebas de resistencia y hermeticidad no se observaron fugas ni deformaciones en el Poste de carga indicado en:

Registro de Prueba de Resistencia Nº 102159, realizada el día 25 de junio del 2020.

Registro de Prueba de Hermeticidad Nº 102160, realizada el día 25 de junio del 2020.

#### 7. CONDICIONES

Este certificado es válido sólo para el producto indicado en el ítem 2 y las condiciones señaladas en el ítem 1 del presente documento.

#### 8. VALIDEZ

El presente certificado es válido sólo en su papel original por un tiempo de 12 meses, siempre y cuando el producto indicado en el ítem 2 no sea alterado y/o modificado.

FELIPE SOPLOPUCO RIVADE NEIRA INGENIERO MECANICO ELECTRICISTA Reg. CIP N° 123380 IG3 Reg. OSINERGMIN Nº 04747

Av. Elmer Faucett Nº 444 Distrito del Callao, Provincia Constitucional del Callao - Perú Central: 51 (1) 319-5100 / www.bureauveritas.com

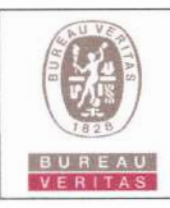

## REGISTRO DE PRUEBA DE RESISTENCIA

Código: F-IND-113 Versión: 04

Fecha: 29/10/2018

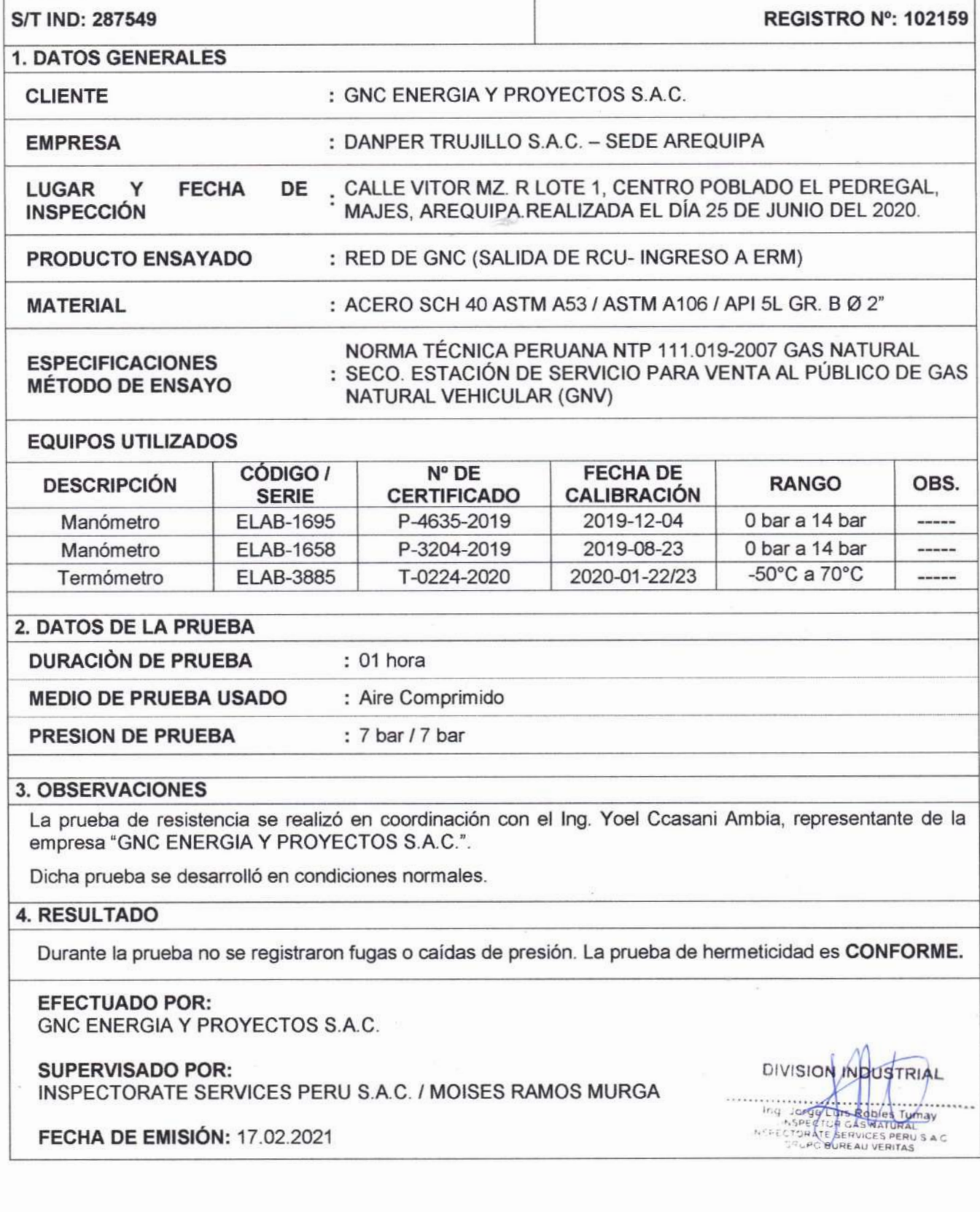

Información proporcionada por:

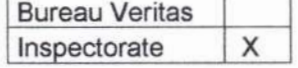

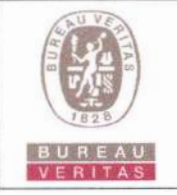

## **REGISTRO DE PRUEBA DE HERMETICIDAD**

Código: F-IND-113 Versión: 04 Fecha: 29/10/2018

**S/T IND: 287549 REGISTRO Nº: 102160 1. DATOS GENERALES CLIENTE** : GNC ENERGIA Y PROYECTOS S.A.C. **EMPRESA** : DANPER TRUJILLO S.A.C. - SEDE AREQUIPA **FECHA LUGAR** Y DE CALLE VITOR MZ. R LOTE 1, CENTRO POBLADO EL PEDREGAL, **INSPECCIÓN** MAJES, AREQUIPA.REALIZADA EL DÍA 25 DE JUNIO DEL 2020. PRODUCTO ENSAYADO : RED DE GNC (SALIDA DE RCU- INGRESO A ERM) : ACERO SCH 40 ASTM A53 / ASTM A106 / API 5L GR. B Ø 2" **MATERIAL** NORMA TÉCNICA PERUANA NTP 111.019-2007 GAS NATURAL **ESPECIFICACIONES** : SECO. ESTACIÓN DE SERVICIO PARA VENTA AL PUBLICO DE GAS **MÉTODO DE ENSAYO** NATURAL VEHICULAR (GNV) **EQUIPOS UTILIZADOS** CÓDIGO / N° DE **FECHA DE DESCRIPCIÓN RANGO** OBS. **SERIE CERTIFICADO CALIBRACION** Manómetro **ELAB-1695** P-4635-2019 2019-12-04 0 bar a 14 bar -------Manómetro **ELAB-1658** P-3204-2019 2019-08-23 0 bar a 14 bar  $-50^{\circ}$ C a  $70^{\circ}$ C Termómetro **ELAB-3885** T-0224-2020 2020-01-22/23 -----2. DATOS DE LA PRUEBA **DURACIÓN DE PRUEBA** : 12 horas **MEDIO DE PRUEBA USADO** : Aire Comprimido **PRESION DE PRUEBA** : 7 bar / 7 bar **3. OBSERVACIONES** La prueba de hermeticidad se realizó en coordinación con el Ing. Yoel Ccasani Ambia, representante de la empresa "GNC ENERGIA Y PROYECTOS S.A.C.". Dicha prueba se desarrolló en condiciones normales. **4. RESULTADO** 

Durante la prueba no se registraron fugas o caídas de presión. La prueba de hermeticidad es CONFORME.

**EFECTUADO POR:** GNC ENERGIA Y PROYECTOS S.A.C.

**SUPERVISADO POR:** INSPECTORATE SERVICES PERU S.A.C. / MOISES RAMOS MURGA

DIVISION INDUSTRIAL Robles Tumay ng Jorge INSPECTOR, TH GAS NATURAL<br>SERVICES PERU S A C<br>SUREAU VERITAS

**FECHA DE EMISIÓN: 17.02.2021** 

Información proporcionada por:

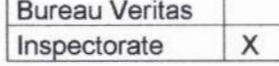

ANEXO-03

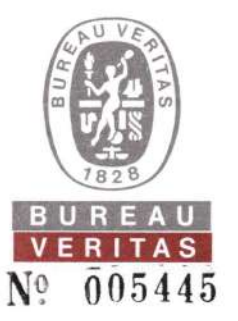

## **S/T IND. 287549**

## CERTIFICADO DE INSPECCION Nº 102154 CERTIFICADO DE OBRA BIEN EJECUTADA PARA **ESTACIONES DE REGULACION Y MEDICION PRIMARIA (ERMP)**

Callao. 06 de octubre del 2020

Pág. 1 de 2

#### 1. DATOS GENERALES

- 1.1. CLIENTE : GNC ENERGIA Y PROYECTOS S.A.C.
- 1.2. EMPRESA DANPER TRUJILLO S.A.C. - SEDE AREQUIPA  $\frac{1}{2}$
- $1.3$ **DIRECCIÓN** CALLE VITOR MZ. R LOTE 1, CENTRO POBLADO EL PEDREGAL, MAJES,  $\frac{1}{\sqrt{2}}\sum_{i=1}^{n}$ AREQUIPA.
- 1.4. PROPOSITO CERTIFICAR QUE EL PROCESO CONSTRUCTIVO DE LA ESTACION DE  $\mathcal{L}_{\mathcal{A}}$ REGULACION Y MEDICION PRIMARIA (ERMP) CUMPLA CON LOS **REQUERIMIENTOS ESTABLECIDOS EN:** 
	- · PROCEDIMIENTO ESPECIFICO PE.05141.PE.CN. "CRITERIOS DE **DISEÑO** CONSTRUCCIÓN E INSTALACIÓN DE UNA ACOMETIDA"

#### 2. DATOS DE LA INSTALACION

Estación de Regulación y Medición Primaria (ERMP), la cual consta de tuberías ASTM A53 Gr. B/A106/API 5L SCH40 Ø 2" y 3" (spools) y Ø 6" (cuerpo de filtros).

#### 3. ALCANCE

- 3.1 Supervisión de la prueba de hermeticidad de la Estación de Regulación y Medición Primaria (ERMP).
- 3.2 Revisión documentaria del dossier de calidad.

#### **4. RESULTADOS**

- 4.1. MATERIALES
	- · Registro de recepción de materiales, equipos y certificados de calidad de materiales, equipos.

#### 4.2. PLANOS CONFORME A OBRA

- . Plano: "INSTALACIONES MECANICAS: DETALLE ERM", N° IM-04, firmado por el IG-3 Ing. Yoel Ccasani Ambia.
- . Plano: "FILTRO A-180° SERIE-150", N° IM-05, firmado por el IG-3 Ing. Yoel Ccasani Ambia.
- · Plano: "FILTRO B-180° SERIE-150", N° IM-06, firmado por el IG-3 Ing. Yoel Ccasani Ambia.
- . Plano: "WELDING MAP-DANPER", N° IM-08, firmado por el IG-3 Ing. Yoel Ccasani Ambia.
- . Plano: "WELDING MAP: FILTRO A-180° SERIE-150", N° IM-05, firmado por el IG-3 Ing. Yoel Ccasani Ambia.
- · Plano: "WELDING MAP: FILTRO B-180° SERIE-150", N° IM-06, firmado por el IG-3 Ing. Yoel Ccasani Ambia.

#### 4.3. PROCESOS, ENSAYOS Y REGISTROS DE SOLDADURA

- · Especificación de Procedimiento de Soldadura (WPS), Nº WPS-01-18.
- · Registro de Calificación Procedimiento (PQR), Nº PQR-01-18.
- · Registro de Calificación de Soldadores (WPQ), N° GNC-WPQ-01-20.
- Welding Book.

................. FELIPE SOPLOPUCO RIVADENEIRA **INGENIERO MECANICO ELECTRICISTA** Reg. CP N° 123380 IG3 Reg. OSINERGMIN Nº 04747

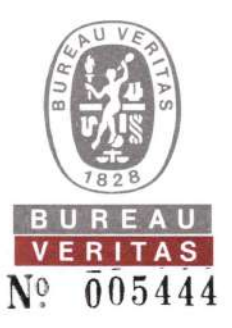

## **S/T IND. 287549**

### CERTIFICADO DE INSPECCION Nº 102154 **CERTIFICADO DE OBRA BIEN EJECUTADA PARA ESTACIONES DE REGULACION Y MEDICION PRIMARIA (ERMP)**

Callao, 06 de octubre del 2020

Pág. 2 de 2

- · Reporte de Inspección por Líquidos Penetrantes N° 009-PT-20, 010-PT-20, 011-PT-20, 012-PT-20, 013-PT-20.
- . Reporte de Inspección por Radiografía Industrial N° 007-RT-20, 008-RT-20, 009-RT-20, 010-RT-20, 011-RT-20.
- · Certificado de Inspección mediante Líquidos Penetrantes (PT) Nivel II a nombre de la Srta. Thalia Mariela Izaguirre Mejia.
- · Certificado de Inspección mediante Radiografía Industrial (RT) Nivel II a nombre del Sr. Juan Carlos Barrientos Nuflo

#### **4.4. DOCUMENTOS PRESENTADOS**

- · Memoria Descriptiva del Provecto.
- · Procedimiento de Arenado y Pintado.
- · Procedimiento de Prueba de Hermeticidad.
- Registro de Preparacion Superficial.
- · Registro de Inspección de Espesor de Pintura.
- Registro Fotográfico/Rugosidad.
- Registro Fotográfico/Pintura.  $\bullet$
- Registro de Torque.  $\bullet$
- Programa de Mantenimiento.
- Informe de Medicion de Resistencia de Puesta a Tierra.
- · Registro Fotográfico/Verificación de Instalaciones Eléctricas.
- Registro Fotográfico/Distancias de Seguridad.
- Registro Fotográfico/Seteo de Reguladores.
- · Registro Fotográfico/Montaje de Medidor.

#### 4.5. PRUEBAS DE HERMETICIDAD

· Registro de Prueba de Hermeticidad Nº 102155, con fecha de inspección del día 25 de junio del 2020 supervisada por INSPECTORATE SERVICES PERÚ S.A.C.

#### 5. CONCLUSIÓN

La Estación de Regulación y Medición Primaria (ERMP) de la empresa "DANPER TRUJILLO S.A.C." cumple con los requerimientos indicados en el ítem 1.4 y lo indicado en el alcance del ítem 3.

#### **6. CONDICIONES**

Este certificado es válido solo para lo indicado en el ítem 1, la instalación descrita en el ítem 2 y los resultados indicados en el ítem 4, no pudiéndose extender la conclusión a otra instalación diferente a la evaluada.

#### 7. VALIDEZ

El presente certificado es válido sólo en su papel original, para la instalación descrita en el ítem 2 y las condiciones señaladas en el presente documento. La validez del certificado es de 12 meses, siempre y cuando la instalación no sea alterada y/o modificada.

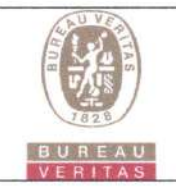

## **REGISTRO DE PRUEBA DE HERMETICIDAD**

Código: FIND-113

Versión: 02

Fecha: 01/06/2016

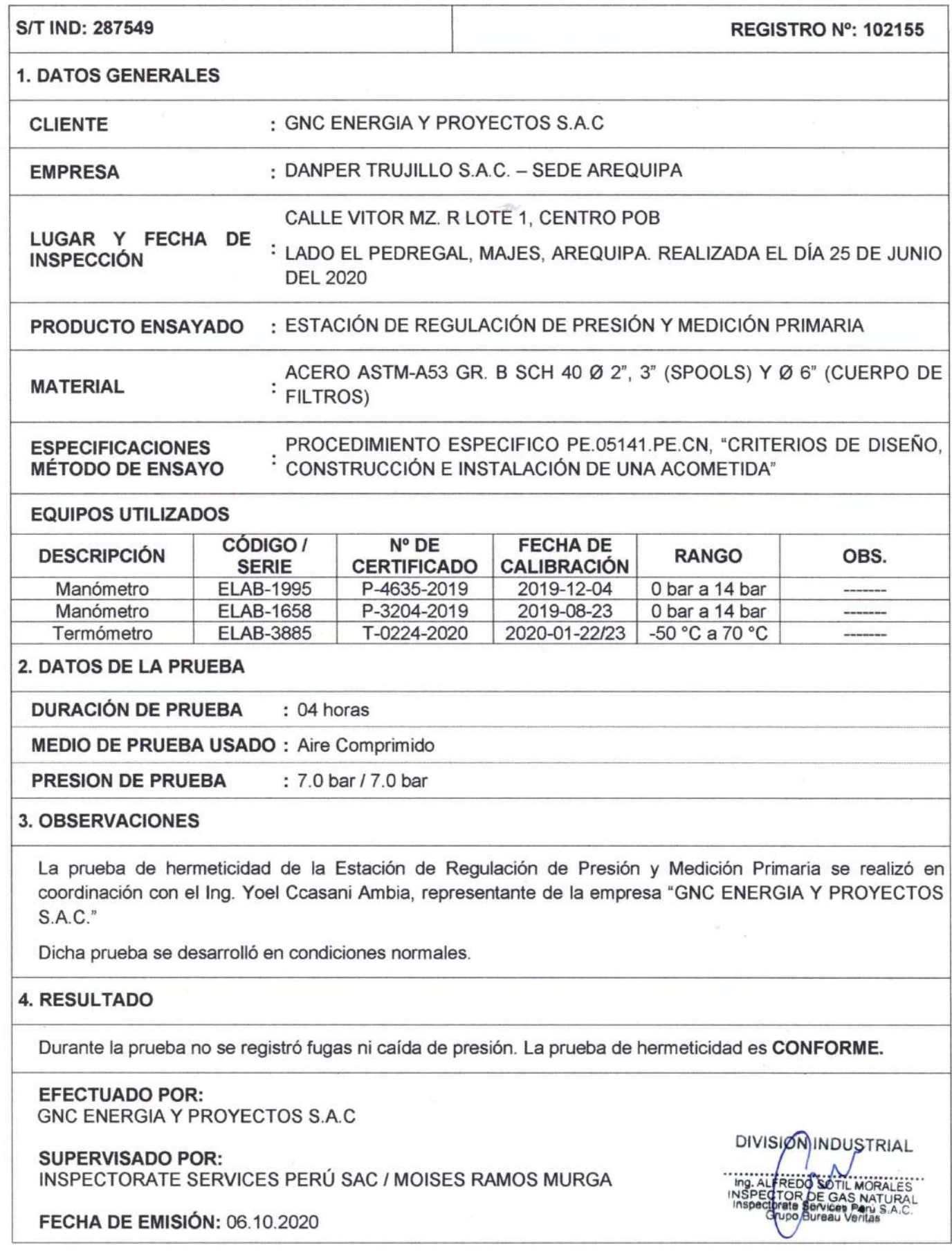

#### **TÉRMINOS Y CONDICIONES GENERALES**

- 1. A menos que esté especificamente acordado por<br>escrito, Inspectorate Services Perú SAC. de ahora<br>en adelante, Ilamado "LA COMPAÑIA", realiza<br>servicios de acuerdo con estos "Términos y<br>Condiciones Generales" y consecuente bodiziones de estas condiciones Generales, así<br>como también todos los contratos, acuerdos y<br>arreglos. Estas Condiciones Generales, estas<br>preguladas por el articulo 1764º y siguiente, del Código Civil de la República Peruana
- LA COMPAÑÍA es una empresa dedicada a prestar<br>servicios de inspección y análisis tales como:  $\overline{2}$
- 2.1 Servicios básicos cómo los descritos en la condición número 6.<br>2.2 Prestación servicios especiales, aceptados por LA<br>COMPAÑÍA según lo indicado en la condición
- número 7.
- 2.3 Expide reporte y/o certificados según lo indicado<br>en la condición número R explue reporte yo certifications segun to indicado<br>en la condición número 8.<br>LA COMPAÑÍA actúa para la persona o<br>instituciones de quienes las instrucciones para  $\overline{3}$ .

instructores de quienes las instrucciones para<br>ejecutar el servicio han sido recibidas (de ahora<br>en adelante llamado EL CONTRATANTE).<br>Ningún individuo o institución tiene derecho a Ningun individuo o institucionne tenero a antifacto a mestero a al alcance de un servicio dado o al envio de<br>al alcance de un servicio dado o al envio de<br>reportes o certificados, a menos que sea<br>autorizado por EL CONTRATAN terceras personas, si se encuentra siguiendo<br>instrucciones de ELCONTRATANTE.

- 4. LA COMPAÑÍA suministrará sus servicios de acuerdo con:
- 4.1 Instrucciones especificas del contratante y 4.1 instructiones especificas del contratarite y<br>confirmadas por LA COMPAÑÍA.<br>4.2 Los términos del formato estándar de orden de
- servicios de LA COMPAÑÍA 4.3 Las prácticas comunes de comercio, uso y
- manejo.<br>4.4 Los métodos que LA COMPAÑÍA pueda
- considerar apropiados en los campos técnicos,<br>operacionales y/o financieros.
- 5.1 Todas las preguntas y órdenes por parte de El iduas as pregunais y uneiras por pare de Estar<br>acompañadas de suficiente información,<br>especificacionse einstrucciones que le permitan<br>a LA COMPAÑÍA evaluar y/o realizar los servicios
- requendos.<br>Documentos que reflejen contratos entre EL<br>CONTRATANTE y terceras personas, o  $5.2<sub>1</sub>$ CONTRATANTE y terceras personas, o<br>documentos de terceras personas, tales como<br>copias de contratos de venta, notas de crédito,<br>conocimientos de embarque, etc., son<br>considerados (si son recibidos por LA COMPANÍA)<br>solamente
- 6. Los servicios estándares de LA COMPAÑÍA<br>pueden incluir todos o algunos de los<br>mencionadosa.continuación:
- mentionalista communatoria.<br>
6.1.Inspección cualitativa countitativa.<br>
6.2.Inspección de bienes, plantas, equipos,<br>
empaquetado, tanques, contenedores y medios
- de transporte 6.3. Inspección de carga y descarga.
- 
- 6.3. Impección de cargo y desempre:<br>6.4. Muestreo.<br>6.5. Análisis en el laboratorio u otro tipo de prueba. 6.6. Estudios y auditorias
- Servicios especiales cuando los mismos exceder el campo de servicios estándares referidos en la condición número 6, serán realizados por LA<br>COMPAÑÍA, mediante acuerdos particulares.<br>Los siguientes servicios especiales son ilustrativos y no excluyentes:
- 7.1. Garantías cualitativas o cuantitativas
- 7.2. Calibración de tanques, calibración métrica o 7.3. Provisión de técnicos o algún otro personal
- 7.4. Inspecciones pre-embargue bajo regulaciones<br>T.4. Inspecciones pre-embargue bajo regulaciones<br>gubernamentales de importaciones o aduanas.<br>T.5. Supervisión de proyectos industriales completos,
- incluvendo ingeniería y reportes de progreso
- 7.6 Servicios de Consultoria
- 8.1 Sujeto a las instrucci ones de EL CONTRATANTE y aceptadas por LA COMPAÑÍA, ésta última emit seguentes y certificados del servicio realizado los<br>cuales incluirán opiniones emitidas en el marco<br>de las limitaciones de las Instrucciones recibidas. LA COMPAÑÍA, no está en obligación de referirse<br>o reportar acerca de cualquier hecho o<br>circunstancia fuera de estas instrucciones especificas recibidas.
- expectives to certificados emitidos a partir de<br>pruebas o análisis realizados a "muestras<br>articulares", contienen las opiniones especificas<br>de LA COMPAÑÍA de dichas muestras, y no e La CONTANIA de dichas muestras, y no<br>expresan una opinión con respecto al total (lote)<br>del material de donde éstas fueron obtenidas. Si se requiere una opinión acerca del material<br>completo, se deberá coordinar en forma<br>anticipada con LA COMPAÑÍA, la inspección y<br>toma demuestras del total del material.
- 9. Obligaciones de EL CONTRATANTE:
- Jungaciones de EL CONTRATANTE:<br>Asegurarse que las instrucciones dadas a LA<br>COMPANIA contengan la suficiente información<br>y sean suministradas oportunamente, para<br>disponer que los servicios requeridos sean<br>realizados efectiv  $9.1As$
- 9.2. Procurará todo el acceso necesario a los<br>representantes de LA COMPAÑÍA, para así<br>permitir asegurar que todos los servicios sean ealizados en forma efectiva
- realizados en lorma electiva.<br>
9.3. Suministrar, si es necesario, equipos especiales o<br>
personal para la realización de los servicios<br>
requeridos.<br>
9.4 Se asegurará que sean tomadas todas las medidas
- se asegurara que sean tomadas todas las medioas<br>necesarias para la seguridad de las condiciones<br>de trabajo e instalaciones, durante el desarrollo<br>de los servicios y no se limitará solamente a<br>atender las sugerencias de LA
- 
- autour las sugestants de la contradicta de la contradicta de la minimienta de la contradicta de la minimienta de la minimienta de la minimienta de la minimienta de la minimienta de la minimienta de la minimienta de la mini
- electron consideration este conservat de la diferencia de particular, independientemente de sí se han emitido reportes o no; debido al incumplimiento en de LA COMPANIA, en alguna de sus obligaciones.
- 10. Puede permitir a la COMPAÑÍA delegar a su ruevo permur a la Commandato del trabajo para el cual<br>discreción la realización del trabajo para el cual<br>fue contratada, en forma completa o parcial, a<br>cualquier agente o subcontratista.
- 11. Todos los técnicos y otro personal<br>proporcionados por la Compañía en el ejercicio<br>de cualquiera de los servicios siempre y en todo<br>momento serán los empleados, agentes o<br>subcontratistas (Como puede ser el caso) de la Compañía como tal, todas esas personas serán<br>responsables y sujeto a las instrucciones de la<br>Compañía en todo momento. Salvo acuerdo en<br>extrario de la Compañía, estas personas no<br>estarán obligados a seguir todas las<br>instru Compañía como tal, todas esas personas serár
- $12$ responsabilidad por la exactura de los mismos<br>Del mismo modo, cuando LA COMPANIA solo<br>actué como testigo en la realización del análisis<br>por E.L. CONTRATANTE o por un tercero<br>laboratorio, LA COMPANIA dará confirmación de<br>qu tendrá ninguna responsabilidad sobre la
- 13 Debido a la posibilidad de estratificación de benoio a la posibilidad de estatutadoria de algunas cargas y/o las límitaciones impuestas a<br>nosotros por cerradas o restringidas sistemas de toma de muestras, la Compañía no puede<br>granantizar que estas muestras son<br>represe sobre nuestros certificados de calidad sor representativas de dicha carga
- 14.1 LA COMPAÑÍA tomará el debido cuidado y buena práctica en la realización de sus servicios buena practica en la realizacion de sus servicios y<br>aceptará responsabilidad sólo cuando tales<br>cuidados y prácticas no hayan sído ejecutados y<br>se pruebe algún, tipo de negligencia por parte de<br>LA COMPANIA.<br>14.2 La responsa
- cia responsabilidad de La Comezante apecto a quejas por pérdidas, daños o gastos de cualquier<br>naturaleza, ocurridas en cualquier momento, debido a cualquier infracción al contrato o<br>alguna falla en el cuidado y buena práct circunstancia exceder 10(diez) veces la tarifa o circunstancia exceder i utgrez veces la tanta de cantidad pagable con respecto al servicio<br>específico requerido, el cual a su vez está bajo<br>un contrato en particular con LA COMPAÑÍA, que un contrato en particular con LA COMPAÑÍA, que<br>da lugar a las reclamaciones en cuestión. Sin<br>e embargo o, LA COMPAÑÍA no tendrá<br>responsabilidad con respecto a cualquier<br>responsabilidad con respector a cualquier<br>incluyendo
- munierar, meuante rereienta en diplomatica de la servicio.<br>14.3 El límite de responsabilidad de LA COMPAÑÍA,<br>bajo los términos de la condición número 14.2,<br>puede ser aumentado por solicitud recibida con anterioridad a la ejecución de un servicio o como ancendro por el pago de una tarifa más alta,<br>equivalente a una fracción adecuada del<br>equivalente a una fracción adecuada del<br>incremento de la compensación.<br>14.4 Todas las garantías, condiciones y otros términos implicitos por la ley o de derecho común son, en
- impicious poi in era concerno comuni son, en<br>la máxima medida permitida por la ley, excluidas<br>de las presentes Condiciones Generales.<br>14.5Nada de lo dispuesto en estas Condiciones<br>Generales, límite o excluya la responsabil
- la Empresa: 14.5.1en caso de muerte o lesiones personales
	-
- resultantes de negligencia, o<br>14.5.2 de cualquier daño o responsabilidad incurrida<br>14.5.2 de cualquier daño o responsabilidad incurrida<br>por el principal como resultado de fraude o<br>tergiversación fraudulenta por la Compañía 14.5.3 de cualquier responsabilidad que no puede ser<br>restringida o excluida por la ley.
- 
- 14.5.4 Esta condición 14 establece la totalidad de la<br>responsabilidad financiera de la Compañía (incluvendo cualquier responsabilidad por los (incluyendo cualquier responsabilidad por los<br>actos u omisiones de sus empleados, agentes y<br>sub-contratistas) a la principal con respecto a<br>cualquier incumplimiento de estas Condiciones<br>Generales, cualquier uso que se hag
- EL CONTRATANTE podrá garantizar que<br>protegerá o indemnizará a LA COMPAÑÍA y sus<br>representantes, empleados, agentes o sub<br>contratistas, frente a todos los reclamos hechos 15 contratatsa, trente a todos los reclamos hechos<br>por terceros, respecto a pérdidas, costos por<br>daños dé cualquier naturaleza debido a reclamos<br>o cualquier otra circunstancia relacionada con el desarrollo, intensión de desar
- desarrollo, de cualquer servicio, que excedia de<br>estipulado, según la condición número 14.<br>Cada empleada, agente o subcontratista de LA<br>COMPAÑIA, podrá tener el beneficio de las<br>limitaciones de compensación o indemnización 16 inimidades en extraperioridades de realidades profitentes de contenidos en estas Condiciones respecta, cualquier contenidos per LAS COMPANÍA es asumido no solo en su propio
- COMPANIA es asumido no solo en su propio<br>beneficio, sino también como agente y garante<br>de las personas aquí mencionadas.<br>En el evento que surja cualquier problema o<br>costo imprevisto durante la ejecución de algún<br>servicio c  $17.$ incurre para cumplir con el Servicio.
- 18.1 EL CONTRATANTE pagará puntualmente en<br>un plazo no mayor de 30 (treinta) días después<br>de la fecha de emisión de la factura o dentro de 1.2 de la techa de emisión de la factura o dentro de<br>cualquier otro plazo que halla sido acordado por<br>escrito con LA COMPANÍA, todos los respectivos<br>cargos hechos por LA COMPANÍA. El no<br>curgos hechos por LA COMPANÍA. El no<br>cur pago mas<br>demanda
- 18.2Todos los precios y las tasas debidas en virtud de cious ios precios y las tasas debidades en virtuo de<br>las presentes Condiciones Generales, a menos<br>que la compañía confirma por escrito, ser<br>exclusiva de inigún valor añadido o impuesto<br>sobre las ventas que se cobrará en ad
- sourie as entas que corresponda.<br>
18.3EL CONTRATANTE no está autorizado para<br>
retenero diferirel pago de cualquiersuma que se<br>
retenero diferirel pago de cualquiersuma que se<br>
le adeude a LA COMPANIA, aduciendo alguna disputa o reclamos que pueda alegar en contra<br>de LA COMPAÑÍA.<br>18.4En el caso de cualquier suspensión de los
- compromisos de pago con acreedores, quiebra, liquidez, embargo o cesación de actividades por<br>parte de EL CONTRATANTE, LA COMPAÑÍA podrá parte de EL CONTRATANTE, LA COMPANIA podra<br>ser autorizada automáticamente para suspender<br>el desarrollo de sus servicios y sin<br>responsabilidad alguna.
- responsabilidad alguna.<br>En el caso que LA COMPAÑÍA sea prevenida, por<br>alguna causa fuera de su control de efectuar o<br>completar algún servicio acordado, EL<br>CONTRATANTE pagará a LA COMPAÑÍA: 19
- 
- CONTRAININE pagara a LA COMPANIA:<br>19.1Costos realizados o aún por hacer con el objeto<br>de poder detener los trabajos.<br>19.2 Una porción de la tartía acordada equivalente a<br>la proporción del servicio efectivamente<br>realizado,
- realizado, quedando LA COMPANIA dispensada<br>de toda responsabilidade en absoluto, por la<br>parcial ototal no ejecución del servicio.<br>20 LA COMPAÑIA podrá ser dispensada de toda<br>responsabilidad con EL CONTRATANTE, por<br>reclamos puya al reclamo, a menos que se entable una<br>algún servicio, si no es degue la no ejecución de<br>algún servicio, si no es durante los seis meses<br>subsiguientes a fecha en que el servicio debió iubsiguientes a fecha<br>1abersido ejecutado.
- 21. Sin periuicio de cualesquiera otros derechos o and persions due puede tener, la Compañía puede<br>terminar cualquier o todos los contratos para la prestación de servicios de conformidad con estas<br>Condiciones Generales, sin que la principal responsabilidad de dar aviso de inmediato a la
- responsabilidad de dar aviso de inmediato a la<br>principal si:<br>principal comete un incumplimiento sustancial<br>de cualquiera de los términos de estas<br>Condiciones Generales y (si esa violación es<br>rendiable) no remedia dicho inc  $21.1$
- notintara por escrito de la volación, o<br>21.2se hace un pedido o se aprueba una resolución<br>para la liquidación de la principal, o de<br>circunstancias que autoricen un tribunal de<br>jurisdicción competente para hacer una disolución de la principal
- a discussion de principal<br>21.3 se hace una orden, o los documentos que se<br>presentan en un tribunal de jurisdicción<br>competente, para el nombramiento de un<br>administrador para administrar los negocios, las sammosuo parauoninka esperanta especiesa, tas<br>empresas y la propiedad de la principal, o<br>administrator para administrar los negocios, las<br>empresas y la propiedad de la principal, o<br>21.4se nombra un receptor de cualquiera d
- principales activos o empresa, o de<br>circunstancias que autoricen un tribunal de<br>jurisdicción competente o un acreedor de

nombrar a un síndico o administrador de la principal, o

- 21.5 principal hace cualquier acuerdo o co sus acreedores, o hace una solicitud a un tribunal<br>sus acreedores, o hace una solicitud a un tribunal<br>de jurisdicción competente para la protección de sus acreedores en forma alguna, o
- 21.7de la principal toma o sufre cualquier otra
- similar o análogo de acción en cualquier<br>jurísdicción, en consecuencia, de la deuda.<br>En caso de cese de cualquiero todos los contratos<br>para la prestación de servicios por cualquijer
- razón razon:<br>22.1El Director de pagar inmediatamente a la<br>Compañía todos los pendientes de la empresa<br>las facturas impagadas e intereses y, en el caso de los servicios prestados, pero para los que no se to servicios presentado la factura, la empresa podrá<br>presentar una factura, en la que se pagarán<br>inmediatamente después de la recepción,
- 22.2 los derechos adquiridos de las partes en cuanto
- 22.2 los derechos adquiridos de las partes en cuanto<br>a la rescisión no se verá afectada<br>23 LA COMPANÍA no es un asegurador ni un garante<br>y está liberada de responsabilidad con respecto a<br>essa stribuciones. EL CONTRATANTE q
- debera obtener ei seguro apropiado.<br>24 Ninguna alteración, enmienda o renuncia a cualquiera de estas Condiciones Generales,<br>tendrá algún efecto a menos que sean hechas<br>por escrito y firmadas por un representante<br>autorizado
- 25.1 Si cualquiera de las disposiciones (o parte de una  $\beta$  disposición) de las orposiciones (o parte de una<br>Generales se encuentra por cualquier tribunal u<br>Senerales se encuentra por cualquier tribunal u<br>órgano administrativo de la jurisdicción<br>competente para ser inválida,
- vigor<br>
25.25i cualquier inválida, inaplicable o llegal<br>
disposición sería válida y ejecutable o jurídica, si<br>
alguna parte de ella se han suprimido, esta<br>
disposición se aplicará a cualquier modificación<br>
es necesaria para
- la celebración de cualquier contrato de<br>prestación de servicios de conformidad con estas<br>Condiciones Generales no cuenta con ninguna<br>empresa, pormesa, garantía, declaración,<br>representación, garantía o entendimiento (ya<br>sea parte en estas condiciones o no) relacionados<br>con el objeto de estas Condiciones Generales con excepción de lo expresamente establecido En el o mercionadas en las presentes<br>Condiciones Generales.<br>27. Todos los contratos para la prestación de servicios
- Francisco contratos para la prescacion de servicios en conformidad con las presentes<br>Condiciones Generales se realizan para el beneficio de la Sociedad y la única y principal (en su caso) de sus sucesors y escionarios<br>auto persona.<br>Avisos dados bajo las presentes Condiciones
- $28.$ Avisos dados bajo las presentes Condiciones de Generales se realizarán por escrito, enviado a la atención de la persona, y que dicha dirección o número de fax de la parte porta contra parte de vez en cuando y se entregarán han recibido, en caso de entrega personal, en el momento de la entrega, enel caso de pre-pago o<br>post de primera clase correo certificado, 48<br>horas a partir de la fecha de envio y, si se<br>considera la recepción en virtud de la presente Condición 28 se no en el horario comercial (es Condicion 28 se no en el horanto comercial (es<br>decir, 9.00 a 5.30 pm de lunes a viernes en un día<br>que es un día hábil), a las 9.00 horas en el primer<br>día hábil tras la entrega. Para probar el servicio,<br>es abíciente para de

- 29.1 Cualquier controversia o demanda que suria de 29.1 Cualquier controversia o demanda que surja de<br>
o en conexión con estas Condiciones Generales o<br>
de sus materias, se regirán e interpretarán de<br>
conformidad con las leyes del Estado Peruano.<br>
29.2Las partes irrevocable
- controversia o reclamación que suria de o en conexión con estas Condiciones Generales o de su materia

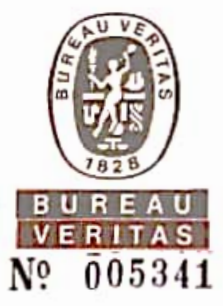

## S/T IND, 287549

## CERTIFICADO DE INSPECCIÓN Nº 102156 CERTIFICADO DE OBRA BIEN EJECUTADA PARA INSTALACIONES INTERNAS INDUSTRIALES DE GAS NATURAL

Callao, 02 de noviembre del 2020

**DATOS GENERALES** 1

Pág. 1 de 3

- $1.1$ **CLIENTE** : GNC ENERGIA Y PROYECTOS S.A.C.
- 1.2. EMPRESA DANPER TRUJILLO S.A.C. - SEDE AREQUIPA
- $1.3$ **DIRECCIÓN**  $\mathcal{C}$ CALLE VITOR MZ. R LOTE 1, CENTRO POBLADO EL PEDREGAL, MAJES, **AREQUIPA**
- $1.4$ PROPOSITO : EVALUAR Y DETERMINAR QUE LA INSTALACIÓN INTERNA INDUSTRIAL PARA CONSUMO DE GAS NATURAL. CUMPLA CON LOS REQUERIMIENTOS **ESTABLECIDOS EN:** 
	- Norma Técnica Peruana NTP 111.010 2003 (Revisada el 2019). Gas Natural Seco. "Sistema de Tuberías para Instalaciones Internas Industriales" - Numerales: 5, 6, 7, 8, 9, 10, 12.5, 13, 14, 15, 16, 17, 18, 19, 20, 21, 22,
	- · Resolución N° 099-2016-OS/CD. "Procedimiento para la Habilitación de Suministros de Instalaciones Internas de Gas Natural" - Título III, Capítulo II, Art. 13 (Num.13.1 excepto requisitos "II", "m", "p" y "q") y Art. 14.

#### 2. DATOS DE LA INSTALACIÓN

Instalación interna industrial para consumo de Gas Natural, formada por un sistema de tuberías de acero ASTM A-53 Gr. B/A106/API 5L SCH 40 Ø 3", 2" y HDPE PE-100 SDR 11 Ø 63 mm para el suministro de Gas Natural hacia los siguientes equipos de consumo:

- Caldera N° 1.
- Caldera Nº 2

#### 3. ALCANCE

- 3.1 Supervisión de la prueba de hermeticidad de la Instalación Interna Industrial, acorde a lo indicado en la Norma Técnica Peruana NTP 111.010-2019 (item 20).
- 3.2 Revisión documentaria del dossier de calidad de la Instalación Interna Industrial para Consumo de Gas Natural, acorde a lo indicado en la Norma Técnica Peruana NTP 111.010-2019 (item 20).

#### 4. RESULTADOS

#### **4.1 MATERIALES**

· Registro de recepción de materiales / equipos y certificados de calidad de materiales / equipos.

#### 4.2 PLANOS CONFORME A OBRA

- Plano: "ARQUITECTURA: UBICACIÓN Y LOCALIZACIÓN", N° U-01, firmado-por el IG-3 Ing. Yoel Ccasani Ambia.

IG3 Reg. Av. Elmer Faucett Nº 444 Distrito del Callao, Provincia Constitucional del Callao - Perú Central: 51 (1) 319-5100 / www.bureauveritas.com

FELIPE SMPLOBOCO RIVADENEIR INGENIERO MECANICO ELECTRICI Reg. CIP Nº 123360

OSINERGMIN N' 047

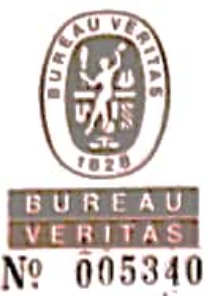

## S/T IND, 287549

## CERTIFICADO DE INSPECCIÓN Nº 102156 CERTIFICADO DE OBRA BIEN EJECUTADA PARA **INSTALACIONES INTERNAS INDUSTRIALES DE GAS NATURAL**

#### Callao, 02 de noviembre del 2020

Pág. 2 de 3

- . Plano: "ARQUITECTURA: DETALLE DE CONSUMIDOR DE GNC". Nº A-03. firmado por el IG-3. Ing Yoel Ccasani Ambia
- · Plano. "INSTALACIONES ELÉCTRICAS: ISOMETRIA GENERAL RED INTERNA", Nº IM-02, firmado por el IG-3 Ing Yoel Ccasani Ambia.
- . Plano: "PLANO ESTACION DE REGULACION SECUNDARIA (ERS) CALDERA #2", Nº IM-06-1, firmado por el IG-3 Ing Yoel Ccasani Ambia
- . Plano: "PLANO ESTACION DE REGULACION SECUNDARIA (ERS) CALDERA #1", N" IM-06-2, firmado por el IG-3 Ing. Yoel Ccasani Ambia
- · Plano "INSTALACIONES MECÁNICAS:WELDING MAP", Nº WP-1.1, firmado por el IG-3 Ing. Yoel Ccasani Ambia
- . Plano: "INSTALACIONES MECÁNICAS: WELDING MAP", Nº WP-1.2, firmado por el IG-3 Ing. Yoel Ccasani Ambia.
- · Plano "P&ID TREN DE VALVULAS DEL SISTEMA DE COMBUSTIÓN #1", Nº IM-07-2, firmado por el IG-3 Ing. Yoel Ccasani Ambia
- · Plano: "P&ID TREN DE VALVULAS DEL SISTEMA DE COMBUSTIÓN #2". Nº IM-07-1, firmado por el IG-3 Ing. Yoel Ccasani Ambia.

#### 4.3 PROCESOS, ENSAYOS Y REGISTROS DE SOLDADURA

- · Especificación de Procedimiento de Soldadura (WPS). Nº WPS-01-18.
- · Calificación de Procedimiento de Soldadura (PQR) Nº PQR-01-18.
- · Registro de Calificación de Soldadores (WPQ), N° GNC-WPQ-02-20.
- · Welding Book
- · Reporte de Inspección por Tintes Penetrantes, Reporte Nº PT-RI-01, PT-RI-02, PT-RI-03, PT-RI-04. PT-RI-05
- · Certificado de Inspección mediante Tintes Penetrantes (PT) Nivel II, a nombre del Sr. Abilio Navarro P

#### 4.4 REGISTRO DE PRUEBAS DE HERMETICIDAD

· Registro de prueba de hermeticidad Nº 102157, con fecha de inspección del día 25 de junio del 2020, supervisada por INSPECTORATE SERVICES PERU S.A.C.

#### **4.5 DOCUMENTOS ADICIONALES**

- · Memoria Descriptiva.
- · Registro de Preparación Superficial
- · Registro de Preparación Superficial y Pintado.
- · Procedimiento de Prueba Neumática
- · Procedimiento de Preparación Superficial y Pintado.
- · Registro de Comisionado de equipos.
- · Manual de Operaciones.

FELIFE SOF CAUCO HIGHLENE ... INGENIERS UP ANDE SELVIN Ass. CIP Nº 123300

IC3 Aug. CO.NEACONIN N 04747 Av. Elmer Faucett Nº 444 Distrito del Callao, Provincia Constitucional del Callao - Perú Central: 61 (1) 319-6100 / www.bureauveritas.com

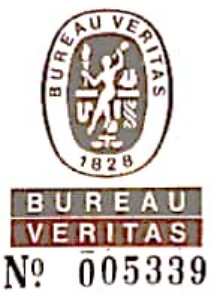

## S/T IND, 287549

## CERTIFICADO DE INSPECCIÓN Nº 102156 CERTIFICADO DE OBRA BIEN EJECUTADA PARA **INSTALACIONES INTERNAS INDUSTRIALES DE GAS NATURAL**

Callao. 02 de noviembre del 2020

Pág. 3 de 3

- · Programa de Mantenimiento.
- Procedimiento de Puesta en Marcha.
- · Estudio de Riesgos.
- · Plan de Contingencias.

#### 5. CONCLUSIÓN

La Instalación Interna Industrial para Gas Natural de la empresa "DANPER TRUJILLO S.A.C. - SEDE AREQUIPA" cumple con los requisitos indicados en el ítem 1.4 y con el alcance indicado en el ítem 3.

#### **6. CONDICIONES**

Este certificado es válido sólo para lo indicado en el item 1, la instalación descrita en el ítem 2 y los resultados indicados en el ítem 4, no pudiéndose extender la conclusión a otra instalación diferente a la evaluada.

#### 7. VALIDEZ

Este certificado es válido sólo en su papel original, para la instalación descrita en el ítem 2 y las condiciones señaladas en el presente documento. La validez del certificado es de 12 meses, siempre y cuando las instalaciones no sean alteradas y/o modificadas.

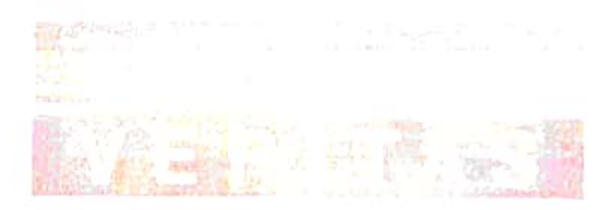

FELIPE SOPLOPUCO RIVADENE INGENIERO MECANICO ELECTRIC IG3 Reg. OSINERGMIN Nº 04747

Av. Elmer Faucett Nº 444 Distrito del Callao, Provincia Constitucional del Callao - Perú Central: 51 (1) 319-5100 / www.bureauveritas.com

#### ANEXO-06

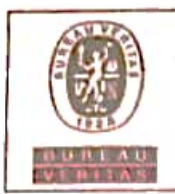

## **REGISTRO DE PRUEBA DE HERMETICIDAD**

Código: F-IND-113 Versión: 04

Fecha: 29/10/2018

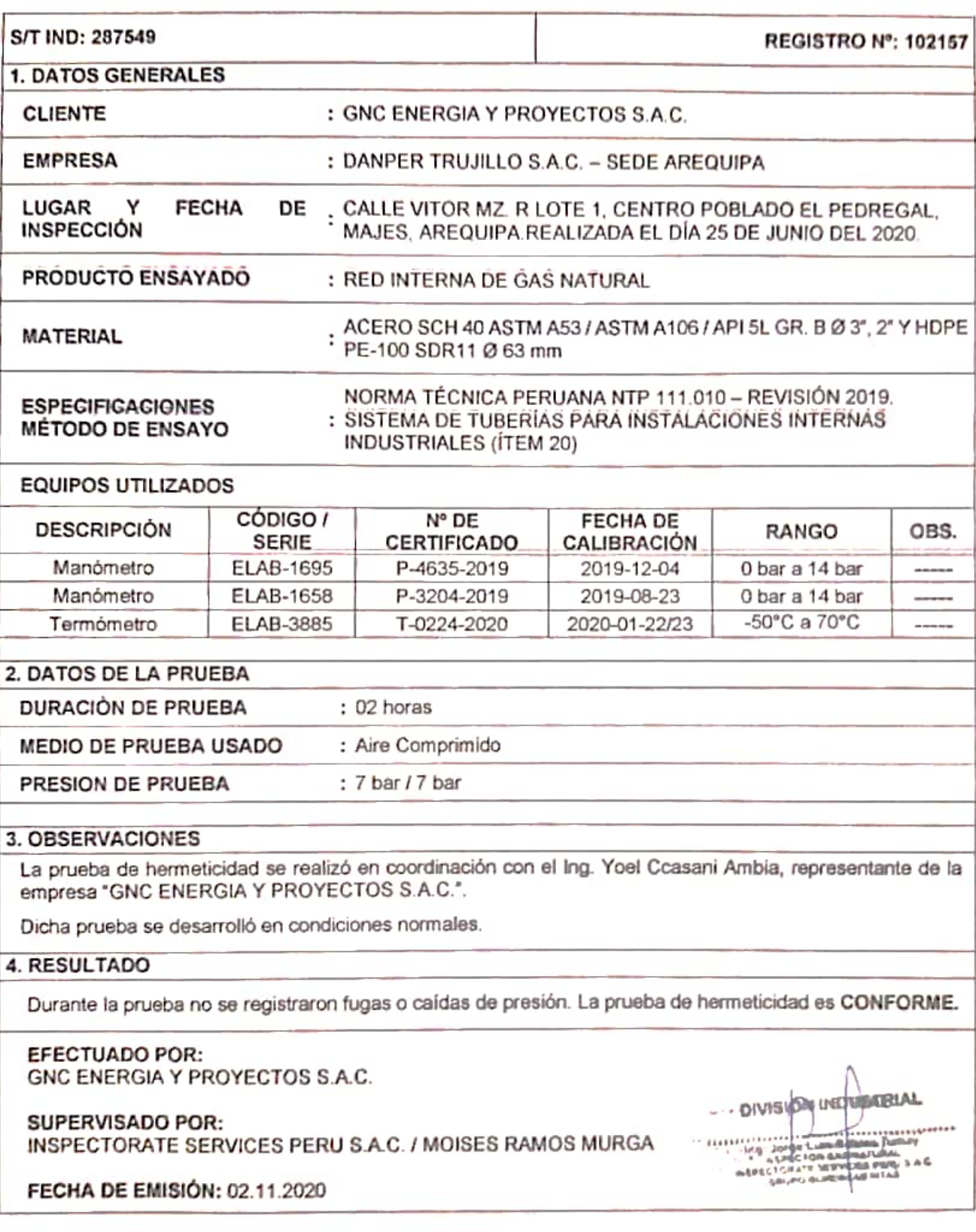

Información proporcionada por:

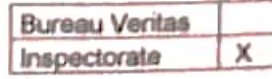

## ANEXO-07

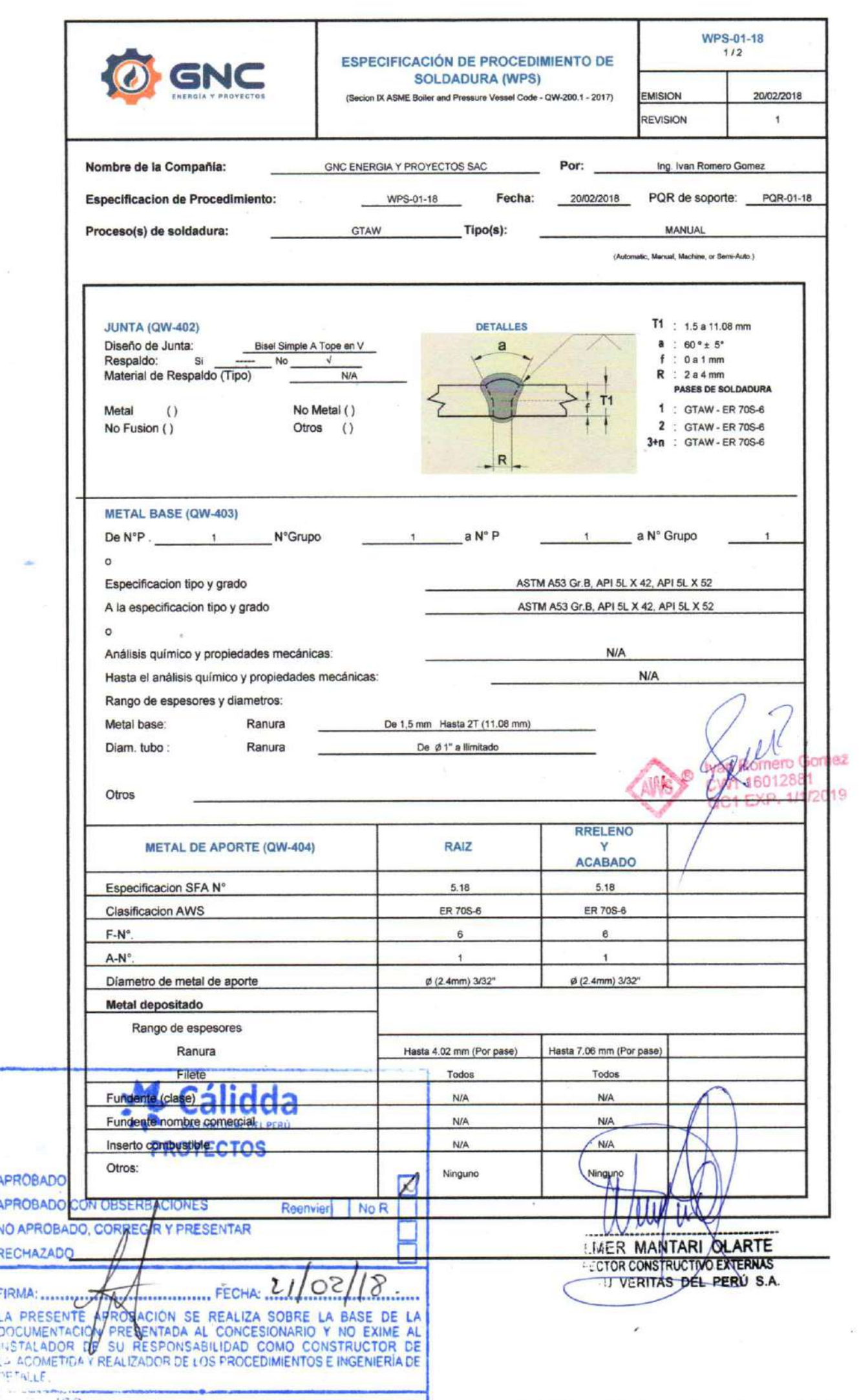

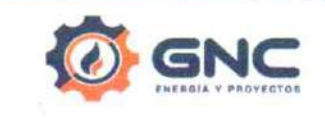

## **ESPECIFICACIÓN DE PROCEDIMIENTO DE** SOLDADURA (WPS)<br>SOLDADURA (WPS)<br>(Secion IX ASME Boller and Pressure Vessel Code - QW-200.1 - 2017)

WPS-01-18

т

EMISION

20/02/2018  $\overline{1}$ 

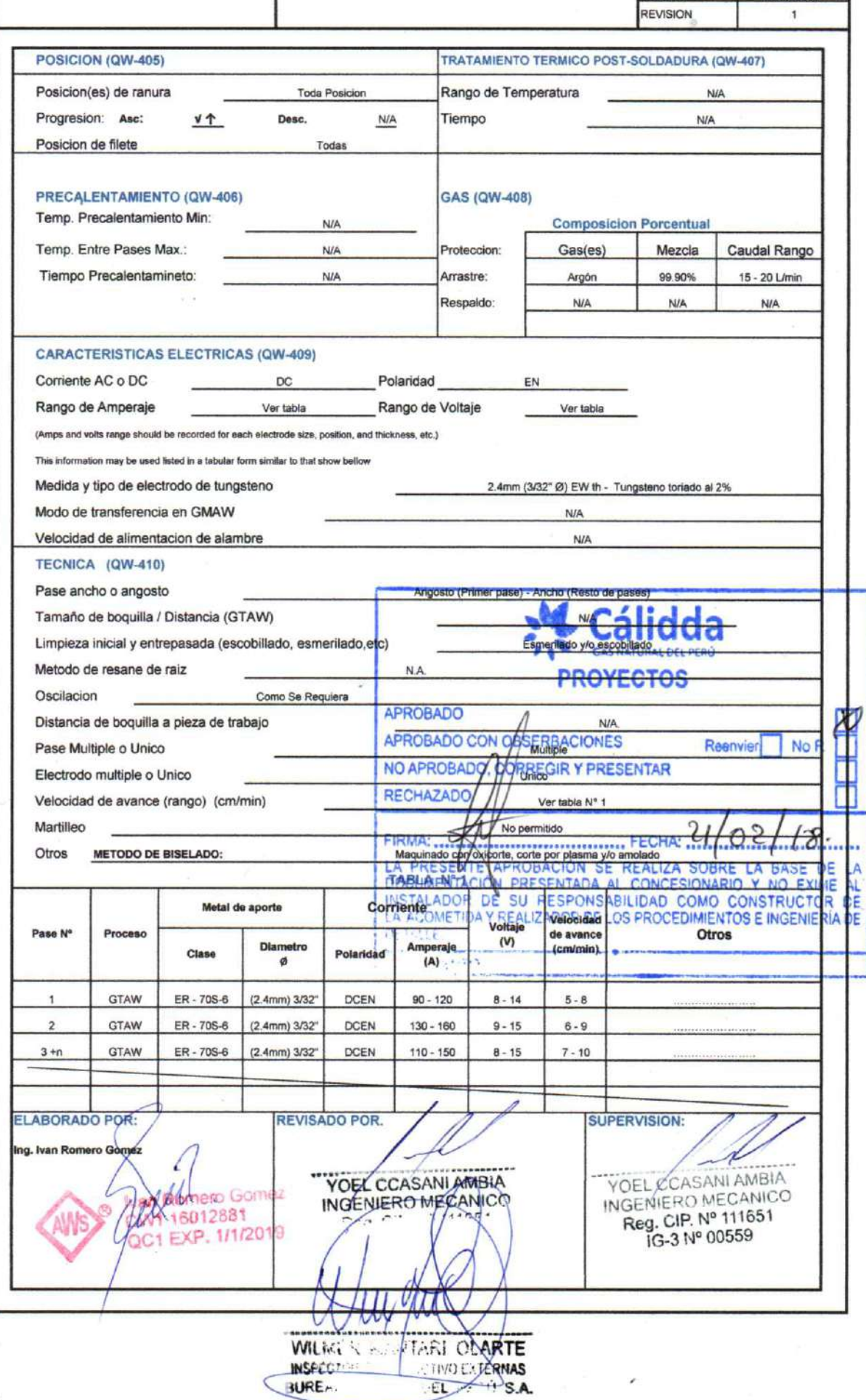

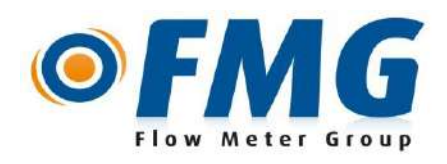

## **Inspection / Calibration Certificate (EN)**

Certificate number: CC-200108-QAM-00 T000054975.000 Order: AO194726

Applicant: **Almaq S.A.** Calle General Mendiburu 878, OF. 501 Miraflores - Lima Peru

*T000054975 - AO194726*

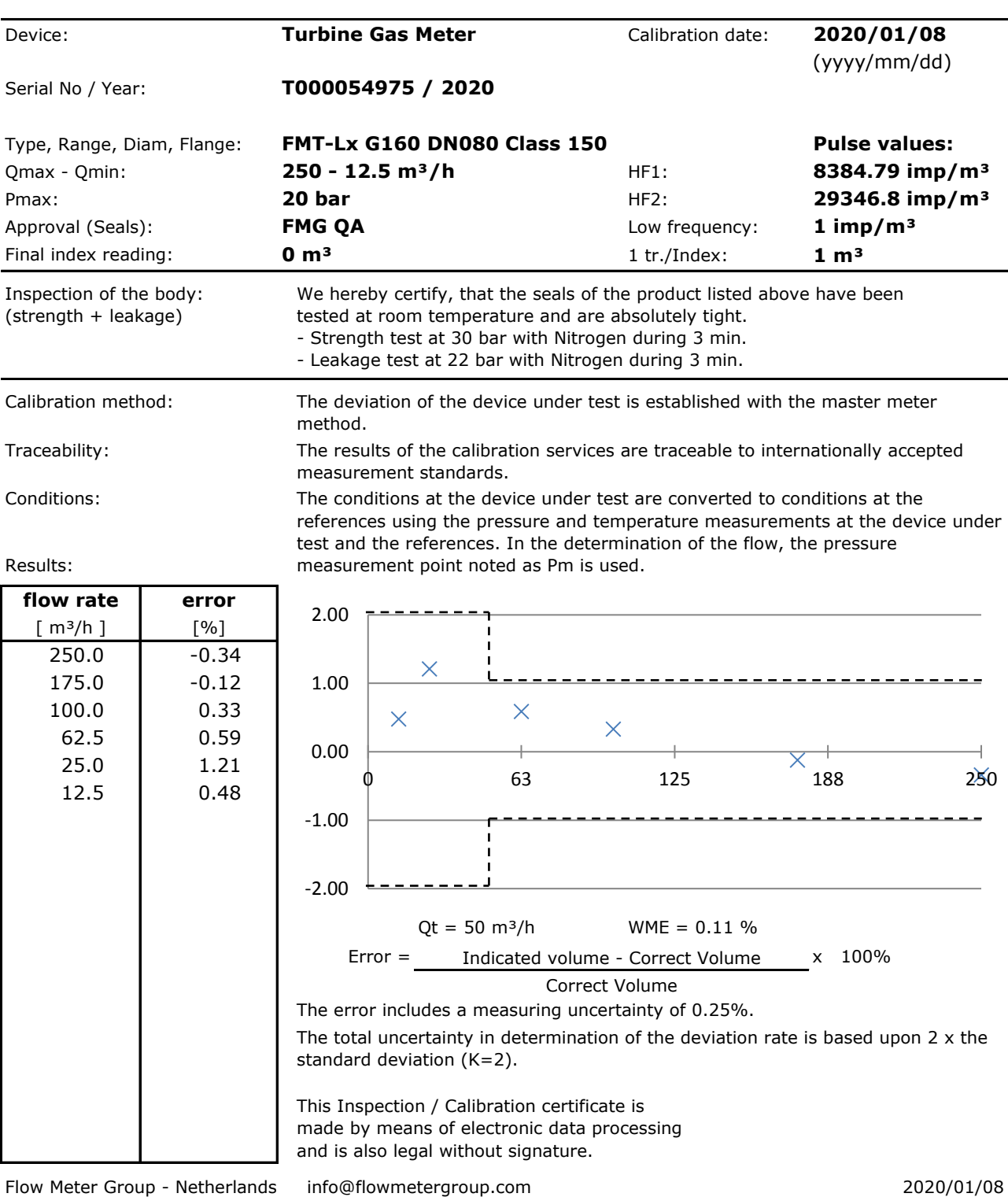

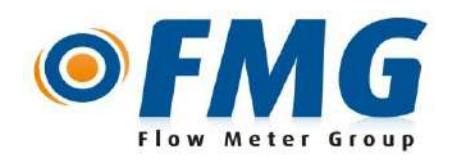

## **Inspection Certificate EN10204-3.1 (EN)**

Certificate number: CC-200108-QAM-00 T000054975.000

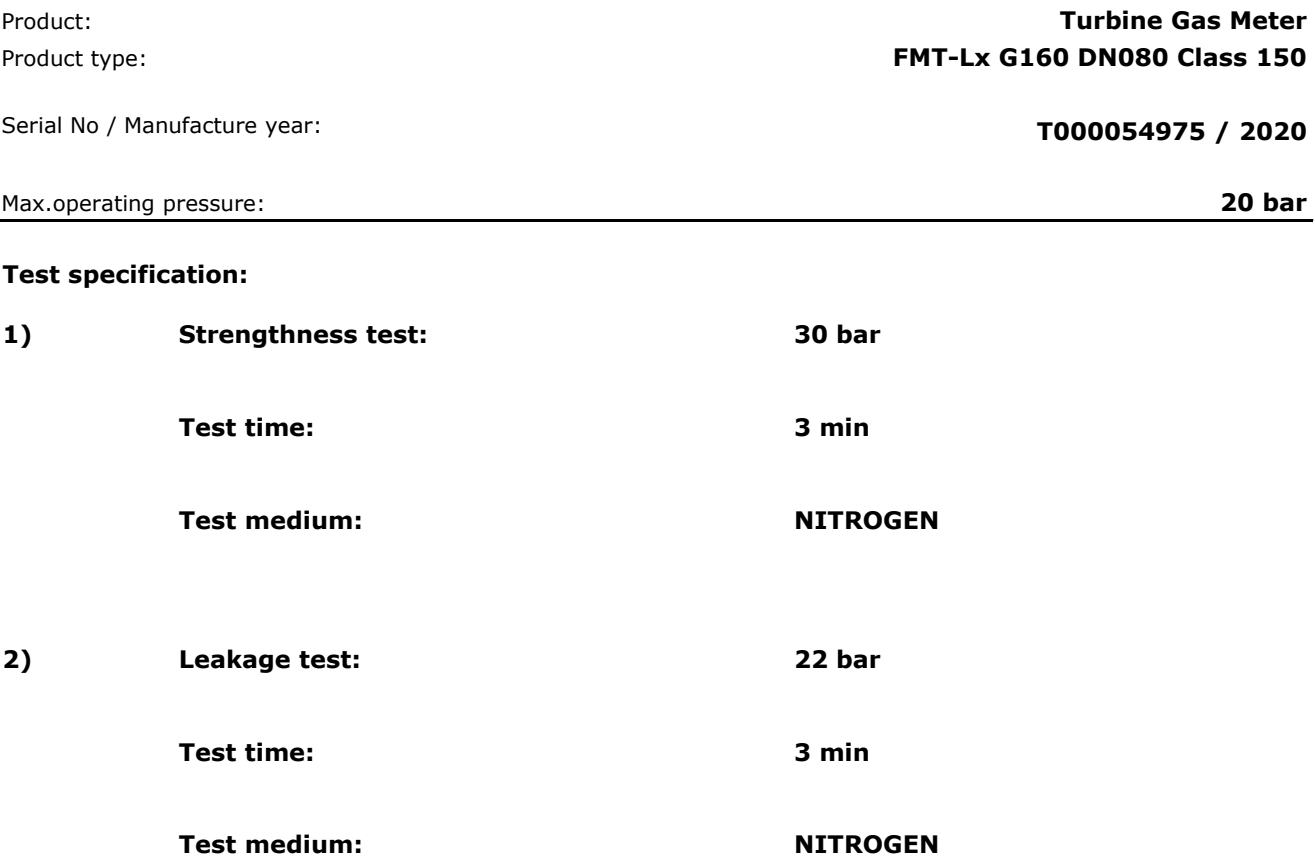

#### **Remarks:**

**We hereby certify, that the seals of the product listed above have been tested at room temperature and are absolutely tight.**

#### **Supplier Statement of Quality:**

**It is certified that the product listed above conform in all respects to the contract requirements.**

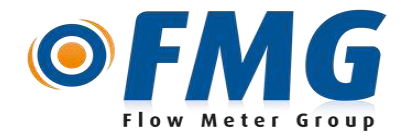

## **EU Declaration of Conformity (EN)**

Certificate number: CC-200108-QAM-00 T000054975.000

Flow Meter Group B.V. Innovatieweg 32, 7007 CD Doetinchem, The Netherlands (www.flowmetergroup.com - info@flowmetergroup.com)

*We declare under our sole responsibility that the product* **Product: Turbine Gas Meter Type: FMT-Lx G160 DN080 Class 150 T000054975 / 2020** *is designed and manufactured in conformity with the following EU Directives:* **1 2014/68/EU (Pressure Equipment Directive)** Module B with EU type examination certificate: **CE-PED-B-4.13.0950.00.13-NLD-rev.00** Module D with EU certificate of conformity: **0038/PED/RQA665610** Module D supervised by: Lloyds Register Verification Limited ; notified body number 0038 71 Fenchurch Street London EC3M 4BS UK Harmonised standard : EN13445:2009, EN12261:2002/A1:2006 **2 2014/34/EU (ATEX Directive)** Marking: Mechanical gasmeter: Annex VIII: Cert No RET0249259 by LRV Notified Body Number 0038 **II 2 G Ex c IIC T4..T6 Gb (-40°C ≤ Ta ≤ +70°C)** Standards: EN 13463-1:2009, EN 13463-5:2011 With content of : Module B EC type examination certificate / Marking sensor assembly: **Sensor Assembly: Type 3711 MSR BASEEFA 11ATEX0280X II 2 G Ex ia IIC T4..T6 Gb (-40°C ≤ ta ≤ +70°C)** Conformity assessment notified body for Production Quality Assurance / Annex VII (Module: E) for sensor types 37xx: 0038/ATEX/RQA201200001 Lloyds Register Verification Limited ; notified body number 0038 Standards: EN 60079-0:2012, EN 60079-11:2012 **3 2014/30/EU (Electro Magnetic Compatibility Directive)** The product fulfills the requirements of the directive as it meets with the following harmonized standards: EN61000-6-2; EN61000-6-3:2007, EN60947-5-6:2000 The sensor types 3700, 3711 and 3740 fulfil the directive requirements for use in industrial environments. Standards: EN55011:2009+A1:2010, EN61000-3-2:2006+A1:2009+A2:2009, EN61000-3-3:2013, EN61000-6-2:2005 Attestation of conformity electromagnetic compatibility by: **Serial No / Year:** e **II 2 G**

DEKRA Certification B.V. ; Notified Body Number 0344

*The object of the declaration described above is in conformity with the relevant Union harmonization legislation:*

 *Directive 2004/22/EC (until April 19 th , 2016) and Directive 2014/32/EU (from April 20 th , 2016) Directive 97/23/EC (until July 18 th , 2016) and Directive 2014/68/EU (from July 19 th , 2016) Directive 94/9/EC (until April 19 th , 2016) and Directive 2014/34/EU (from April 20 th , 2016) Directive 2004/108/EC (until April 19 th , 2016) and Directive 2014/30/EU (from April 20 th , 2016)*

**Doetinchem, 2020/01/08** Name: Frank Wieskamp **Signature:** Signature: **Position: CQO Flow Meter Group B.V.**

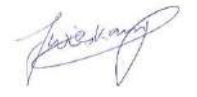

This page is intentionally left blank. Esta página se ha dejado en blanco intencionalmente.

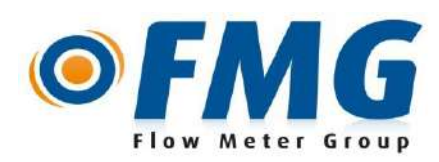

Pedido: AO194726

Solicitante: **Almaq S.A.** Calle General Mendiburu 878, OF. 501 Miraflores - Lima Peru

*T000054975 - AO194726*

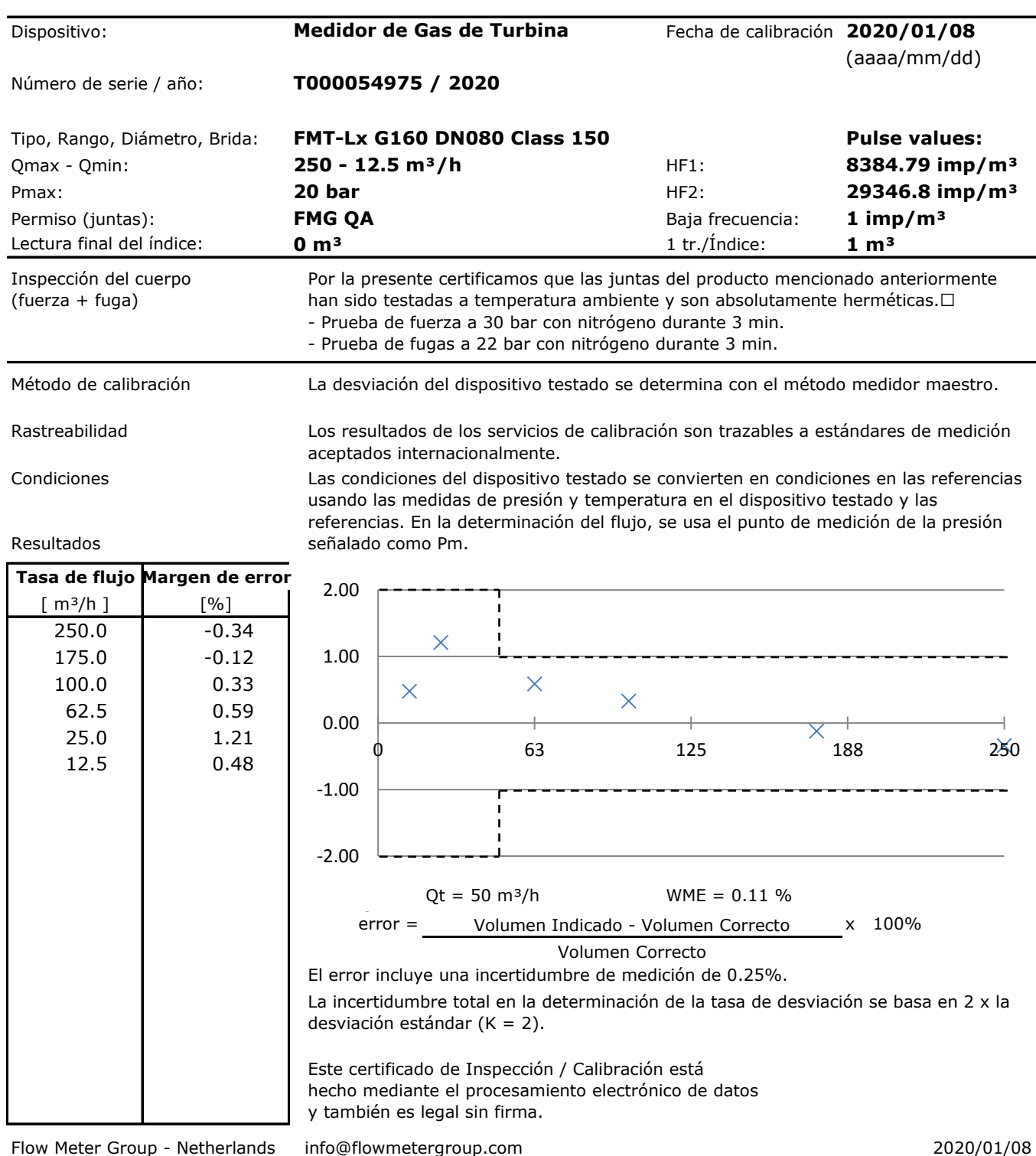

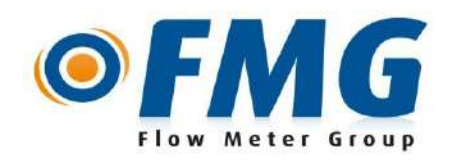

# **Certificado de Inspección EN10204-3.1 (ES)**

Número de certificado: CC-200108-QAM-00 T000054975.000

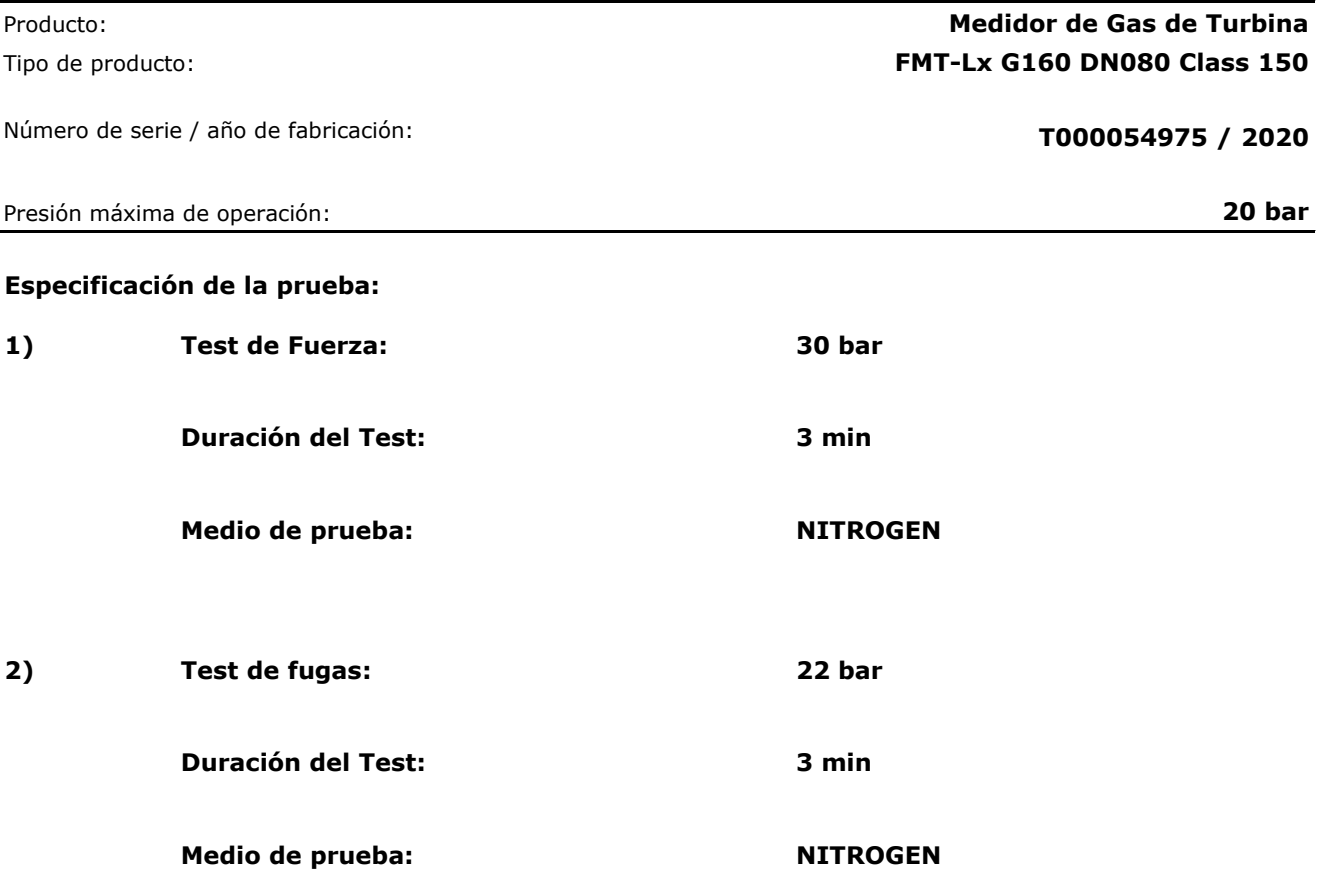

#### **Observaciones:**

**Por la presente certificamos que los sellos del producto mencionado anteriormente han sido testados a temperatura ambiente y son absolutamente herméticos.**

**Declaración de Calidad del Proveedor:**

**Se certifica que el producto mencionado anteriormente se ajusta en todos los aspectos a los requisitos del contrato.**

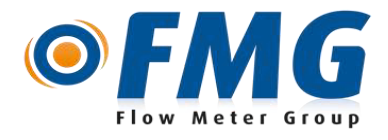

## **Declaración de Conformidad Europea (ES)**

Número de certificado: CC-200108-QAM-00 T000054975.000

Flow Meter Group B.V. Innovatieweg 32, 7007 CD Doetinchem, The Netherlands (www.flowmetergroup.com - info@flowmetergroup.com)

#### *Declaramos bajo nuestra única responsabilidad que el producto*

**Producto: Medidor de Gas de Turbina**

**Tipo: FMT-Lx G160 DN080 Class 150 T000054975 / 2020 Número de serie / año:**

*está diseñado y fabricado de conformidad con las siguientes Directivas de la UE:*

#### **1 2014/68/UE (Directiva sobre equipos a presión)**

Modul B con certificado de examen de tipo de la UE: **CE-PED-B-4.13.0950.00.13-NLD-rev.00** Módulo D con certificado de conformidad de la UE: **0038/PED/RQA665610** Módulo D supervisado por:

Lloyds Register Verification Limited ; número del organismo notificado 0038 71 Fenchurch Street London EC3M 4BS UK Normativa armonizada: EN13445:2009, EN12261:2002/A1:2006

#### **2 2014/34/UE (Directiva ATEX)**

Calificación:

e **II 2 G**

Gasómetro mecánico: Anexo VIII: Cert No RET0249259 por LRV número del organismo notificado 0038 **II 2 G Ex c IIC T4..T6 Gb (-40°C ≤ Ta ≤ +70°C)**

Normativas:

EN 13463-1:2009, EN 13463-5:2011

Con el contenido de : Módulo B Certificado de examen de tipo CE / Calificación del montaje del sensor: **Montaje del Sensor: Tipo 3711 MSR BASEEFA 11ATEX0280X II 2 G Ex ia IIC T4..T6 Gb (-40°C ≤ ta ≤ +70°C)**

Organismo notificado para la evaluación de la conformidad para garantizar la calidad de la producción / Anexo VII (Módulo: E) para estos tipos de sensor 37xx: 0038/ATEX/RQA201200001

Lloyds Register Verification Limited ; número del organismo notificado 0038

Normativas:

EN 60079-0:2012, EN 60079-11:2012

#### **3 2014/30/UE (Directiva sobre Compatibilidad Electromagnética)**

El producto cumple los requisitos de la directiva ya que cumple con las siguientes normativas armonizadas: EN61000-6-2; EN61000-6-3:2007, EN60947-5-6:2000

 Los tipos de sensores 3700, 3711 y 3740 cumplen con los requisitos de la directiva para su uso en entornos industriales. Normativas:

EN55011:2009+A1:2010, EN61000-3-2:2006+A1:2009+A2:2009, EN61000-3-3:2013, EN61000-6-2:2005 Certificado de conformidad de compatibilidad electromagnética por: DEKRA Certification B.V. ; número del organismo notificado 0344

#### *El objeto de la declaración descrita anteriormente está conforme con la legislación pertinente de armonización de la Unión Europea: Directiva 2004/22/EC (hasta el 19 de abril de 2016) y la Directiva 2014/32/EU (desde el 20 de abril de 2016) Directiva 97/23/EC (hasta el 18 de julio de 2016) y la Directiva 2014/68/EU (desde el 19 de julio de 2016) Directiva 94/9/EC (hasta el 19 de abril de 2016) y la Directiva 2014/34/EU (desde el 20 de abril de 2016)*

*Directiva 2004/108/EC (hasta el 19 de abril de 2016) y la Directiva 2014/30/EU (desde el 20 de abril de 2016)*

**Doetinchem, 2020/01/08 Nombre:** Frank Wieskamp **Firma:** Firma: **Cargo: CQO Flow Meter Group B.V.**

This page is intentionally left blank. Esta página se ha dejado en blanco intencionalmente.

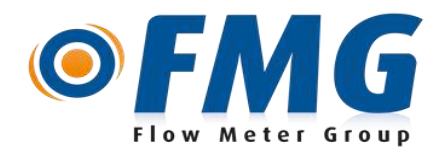

## **Quick Installation Manual (EN)**

Certificate number: CC-200108-QAM-00 T000054975.000

Flow Meter Group B.V. Innovatieweg 32, 7007 CD Doetinchem, The Netherlands (www.flowmetergroup.com - info@flowmetergroup.com)

**Turbine Gas Meter** Medium: **Natural gas (CH4) - gas family: Group 1 FMT-Lx G160 DN080 Class 150** operating conditions: **p = 0 - 20 bar / t = -25 - 70 °C** mechanical class: **M2** - electromagnetic class: **E1** Meter can be installed in open air. Avoid direct sunshine on the meter. IP-classification of index: IP67

#### **PRECAUTIONS:**

Never use the meter as a spool piece during welding.

Never lubricate the meter if the temperature is below 0 °C and at low flow rates. The meter should be transported and stored with the rotor axis horizontal. Use only devices with electrical characteristics as recommended (see connection diagram) Do not clean the plastic cover of the index with a dry cloth due to the risk of explosion resulting from electrostatic discharge. Use cloth that has been adequately moistened with water. The maximum tightening torque on the Pressure and Temperature tapping connections is: **30 Nm** To tighten the swivel nuts; use 2 wrenches to avoid **over tighten** and damage the meter body. Seal all plugs and sight glasses to overcome fraud and/or theft of gas.

#### **INSTALLATION INSTRUCTIONS:**

- **1** Check the meter for damage due to transportation and handling. The Turbine wheel should rotate freely.
- **2** Check the position of the meter (indication on name plate):

**H: Horizontal only VD/VU: Vertical Down / Vertical Up H/V: both Horizontal and Vertical**

- **3** The piping on the inlet side of the meter must be clean (free of dirt, welding beads and pipe scale). It is recommended to install a 100 micron filter upstream of the meter. For new installations it is recommended to install a mesh wire screen. (250 micron) for the first weeks of operation.
- **4** Connect the meter inlet to the gas supply side of the line, insuring the gas flow will be in the same direction as the arrow on the meter body type plate. For P and T positions see figures below. The pressure reference connection (Pm) is always located on the **INLET** of the meter.

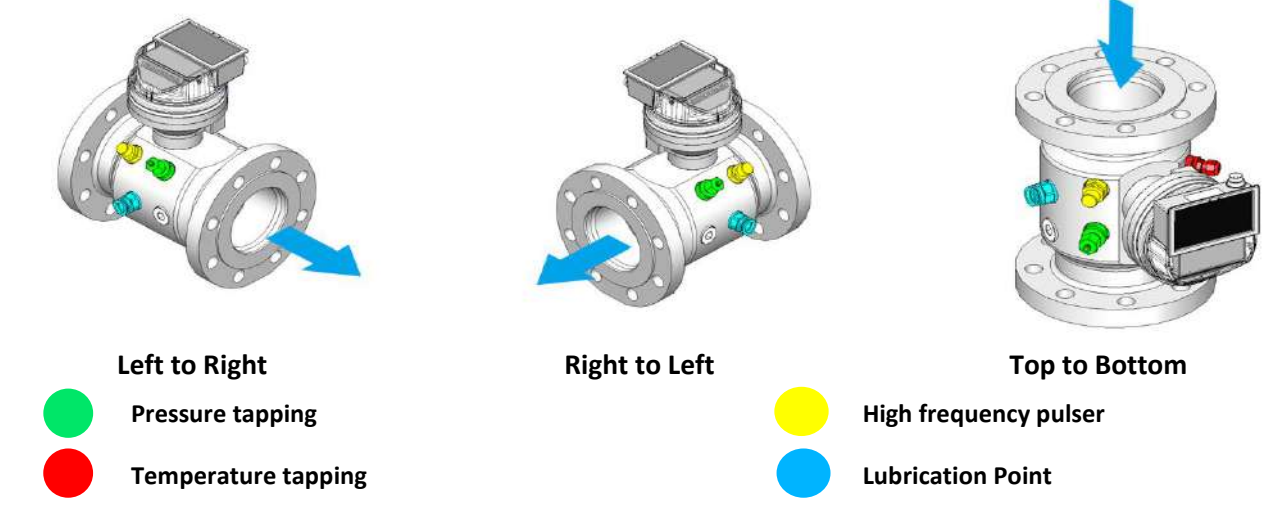

- **5** The flow through the meter must be free of pulsations and the meter must be free of vibrations in order to avoid measuring errors.
- **6** Level the meter to within 5mm/m side-to-side and front-to-back and rotate the index the right way.

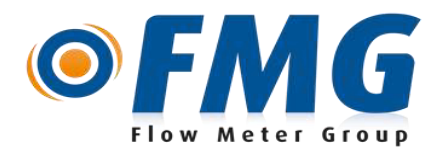

## **Quick Installation Manual (EN)**

Certificate number: CC-200108-QAM-00 T000054975.000

Flow Meter Group B.V. Innovatieweg 32, 7007 CD Doetinchem, The Netherlands (www.flowmetergroup.com - info@flowmetergroup.com)

#### **7 Tighten flange bolts evenly in a crosswise pattern with a**

**nominal torque of : 70 Nm maximal torque of : 80 Nm Thread Size (T) : 5/8"UNC Thread Length (L) : 24 mm**

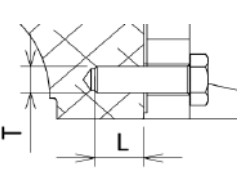

The specified tightening moments must be observed as much as possible. The values may be exceeded by a maximum of 20%. These values are determined by means of leakage investigations with gaskets and guarantee the proper functioning of the gas meter. In determining the values, the construction of the gas meter and safe use have been taken into account.

#### **8 Lubricate the meter:**

- Remove the oil container (by turning open). The oil container must be clean.
- Fill the oil container with the recommended oil as indicated.
- Turn the oil pump to vertical position and inject the amount of oil.
- After oiling, turn the pump upside down and seal the push button.
- The meters must be lubricated every 3-4 months
- In case of high load or dirty gas conditions, the interval can be shortened (2 months).
- Do not lubricate when the temperature is below 0°C or when the meter runs at a low flow.

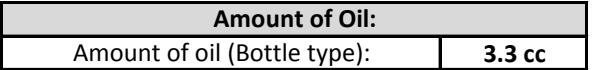

When lubricating the meter make sure the **Shell Aeroshell Fluid 12** following type of oil is used:

#### **9 Requirements Index:**

 Please observe the max. admissible electrical ratings for the applicable temperature classes.  *If the meter is installed in a zone classified as hazardous area, ensure all connections are connected to intrinsically safe interfaces according to IEC 60947-5-6 (NAMUR)!*

connections connector 1

| sensor | output | pin |
|--------|--------|-----|
| 3711   | I F1   | 1/4 |
| 3711   | I F2   | 2/5 |
| 3711   | Tamper | 3/6 |

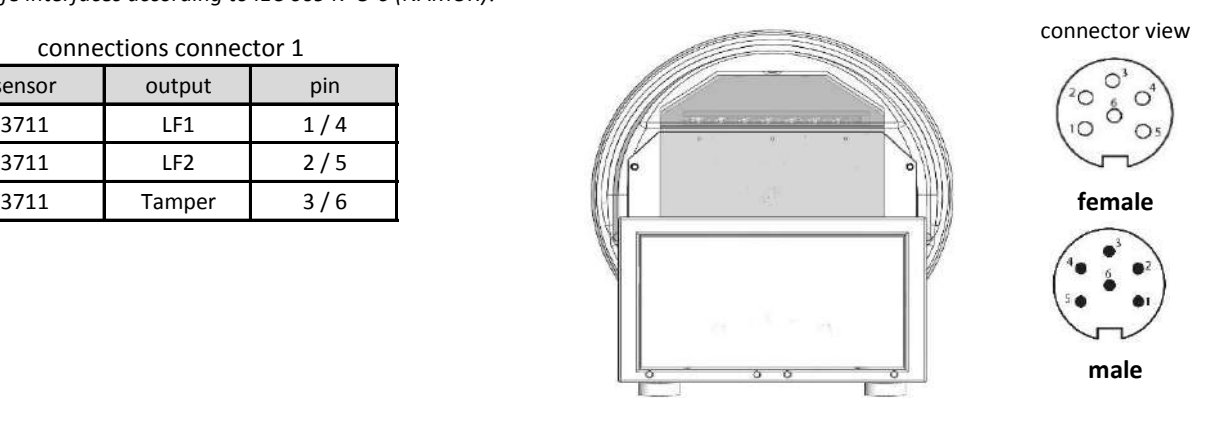

**connector 1** 

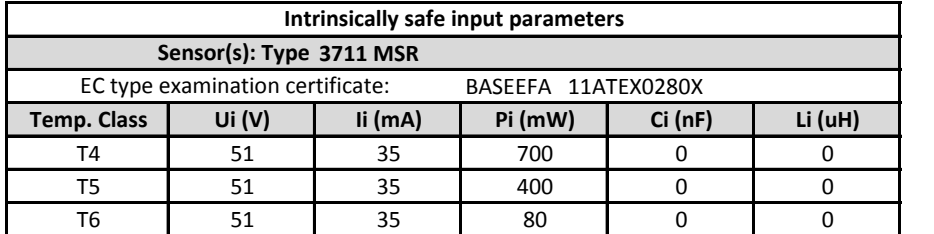

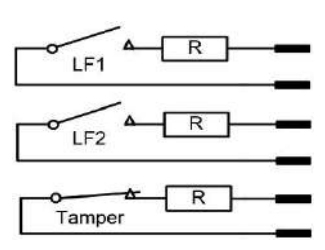

 Each circuit 1&4, 2&5, 3&6 may be connected to linked (multi-channel single IS source) or separate intrinsically safe sources which are certified [Ex ia IIC] such that the series or parallel combinations of all 3 channels do not exceed 51V, 35mA and 700mW(T4), 400 mW(T5) and 80mW(T6).

**10** Slowly pressurize the meter to avoid overloading.

 *Do not exceed 350 mBar/second maximum when pressurizing. Rapid pressurization can cause an over-speed condition which may damage the meter. Resulting damage is NOT covered by warranty!*

**11** Slowly speed up the meter and check the meter to determine there is no vibration. It is recommended to use a ¼DN bypass to fill the system.

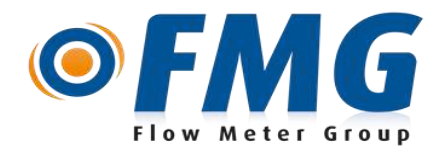

## **Manual de instalación rápida (ES)**

Número de certificado: CC-200108-QAM-00 T000054975.000

Flow Meter Group B.V. Innovatieweg 32, 7007 CD Doetinchem, The Netherlands (www.flowmetergroup.com - info@flowmetergroup.com)

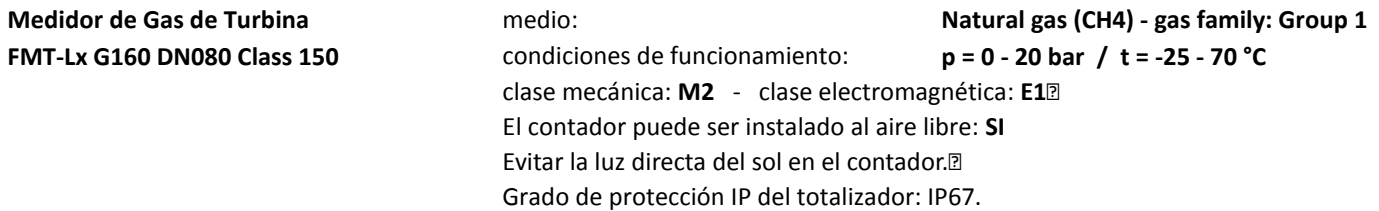

#### **PRECAUCIONES:**

Nunca utilice el medidor como pieza de carrete durante la soldadura. No lubrique nunca el medidor si la temperatura es inferior a 0 ° C Y ya está bajo caudal. El medidor debe ser transportado y almacenado con el eje del rotor horizontal. Utilice únicamente dispositivos con características eléctricas como se recomienda (ver diagrama de conexiones) No limpie la cubierta de plástico del índice con un paño seco por al riesgo de explosión a consecuencia de una descarga electrostática. Utilice un paño que haya sido humedecido adecuadamente con agua. El par de apriete máximo en las conexiones de toma de presión y temperatura es: **30 Nm**. Para apretar las tuercas giratorias; Utilice 2 llaves para evitar que se apriete demasiado y dañe el cuerpo del medidor. Solde todos los enchufes y gafas para evitar fraude y / o robo de gas.

#### **INSTRUCCIONES DE INSTALACIÓN:**

- **1** Revise el medidor para ver si hay daños debido al transporte y manipulación. La rueda de la turbina debe girar libremente.
- **2** Compruebe la posición del medidor (indicación en la placa de características):
	- **H: Solo horizontal VD/VU: Vertical hacia abajo / vertical hacia arriba H/V: Tanto horizontales como verticales**
- **3** La tubería en el lado de entrada del medidor debe estar limpia (libre de suciedad, cordones de soldadura y escala de tubería). Se recomienda instalar un filtro de 100 micras por encima del medidor. Para instalaciones nuevas se recomienda instalar una malla (250 micras) durante las primeras semanas de funcionamiento.
- **4** Conecte la entrada del medidor al lado de suministro de gas de la línea, asegurando que el flujo de gas estará en la misma dirección que la flecha en la placa de tipo del cuerpo del medidor. Para las posiciones P y T, vea los dibujos a continuación. La conexión de referencia de presión (Pm) se encuentra siempre en la ENTRADA del medidor.

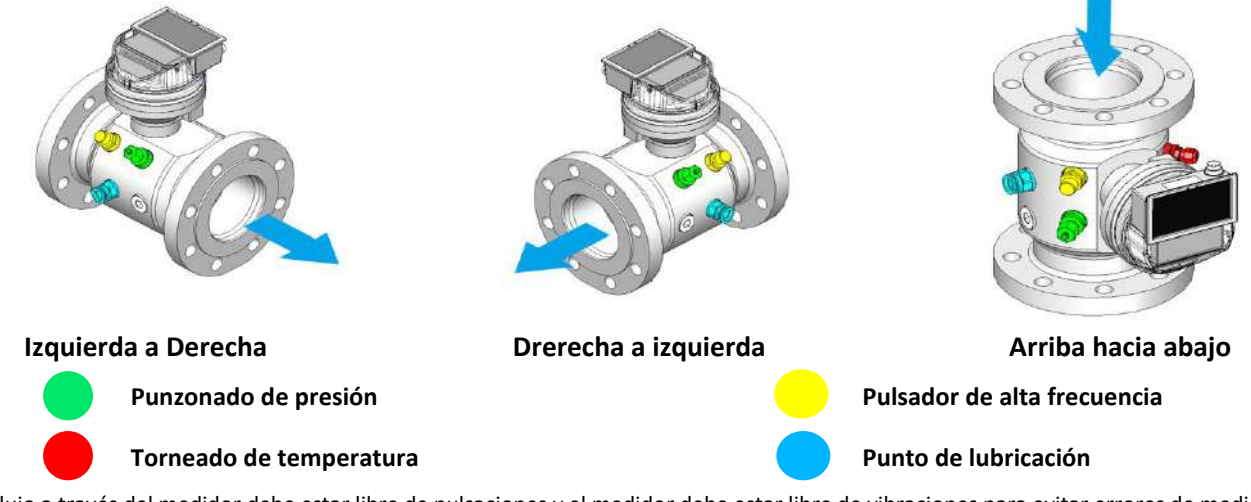

- **5** El flujo a través del medidor debe estar libre de pulsaciones y el medidor debe estar libre de vibraciones para evitar errores de medición.
- **6** Nivele el medidor a 5mm / m de lado a lado y de adelante hacia atrás y gire el índice de la manera correcta.

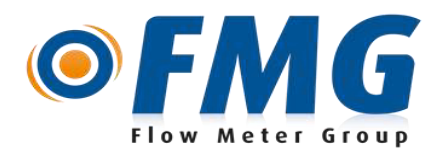

## **Manual de instalación rápida (ES)**

Número de certificado: CC-200108-QAM-00 T000054975.000

Flow Meter Group B.V. Innovatieweg 32, 7007 CD Doetinchem, The Netherlands (www.flowmetergroup.com - info@flowmetergroup.com)

#### **7 Apriete los pernos de brida de forma uniforme en un patrón transversal con un**

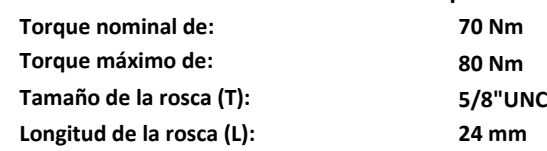

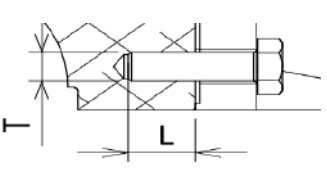

Los momentos de apriete especificados deben observarse lo más posible. Los valores pueden ser superados por un máximo del 20%. Estos valores se determinan mediante investigaciones de fugas con juntas y garantizan el correcto funcionamiento del medidor de gas. Al determinar los valores, se ha tenido en cuenta la construcción del medidor de gas y el uso seguro.

#### **8 Lubrique el medidor:**

- Retirar el depósito de aceite (girándola abierta). El depósito de aceite debe estar limpia.
- Llenar el depósito de aceite con el aceite recomendado.
- desenroscar la bomba de aceite está en una posición vertical e inyectar la cantidad de aceite.
- Desenroscar la bomba de aceite al revés después de la lubricación y sellar el pulsador.
- El medidor se debe lubricar cada 3-4 meses.
- Cuando existe una alta carga o de gas sucio, el intervalo se puede acortar (2 meses).
- Escudo el medidor como la temperatura por debajo de 0°C, o cuando el medidor se con flujos bajos.

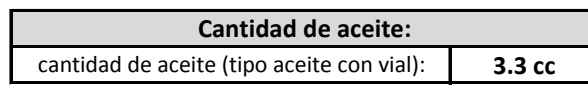

Al lubricar el medidor, asegurese de usar el siguiente tipo de aceite:

#### **Shell Aeroshell Fluid 12**

#### **9 Requisitos para la conexión del contador:**

*Si el medidor está instalado en una zona clasificada como zona peligrosa, asegúrese de que todas las conexiones estén conectadas a interfaces de seguridad intrínseca de acuerdo con IEC 60947-5-6 (NAMUR)! Por favor, tenga en cuenta el máximo de clasificaciones eléctricas admisibles para las clases de temperatura aplicables classes.*

terminales del conector 1

| sensor | salida | perno |
|--------|--------|-------|
| 3711   | LF1    | 1/4   |
| 3711   | I F2   | 2/5   |
| 3711   | Tamper | २ /   |

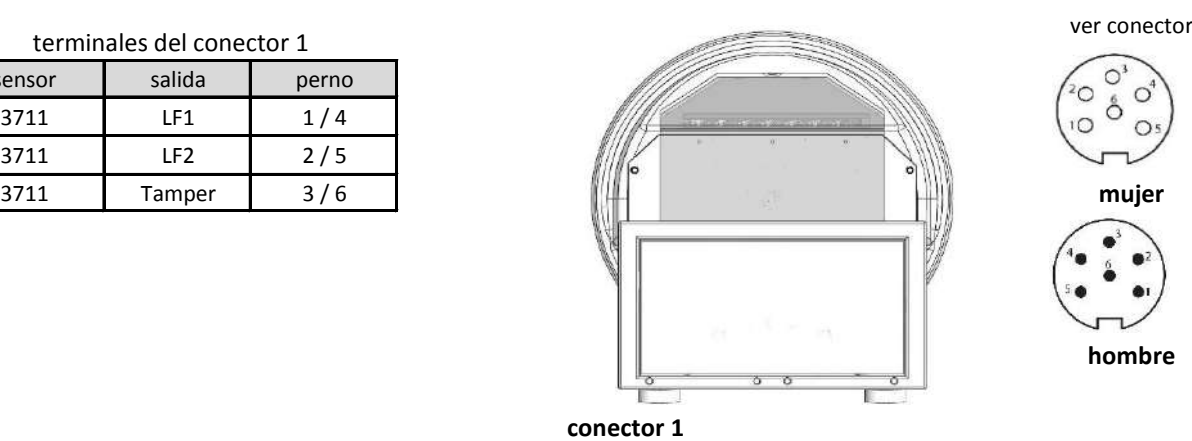

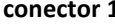

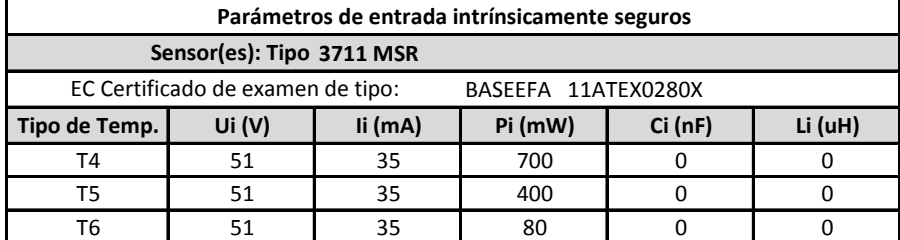

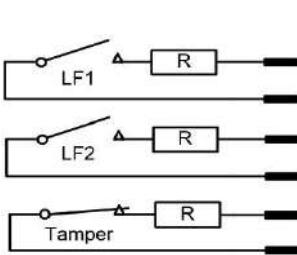

Cada uno de los circuitos 1 y 4, 2 y 5, 3 y 6 puede conectarse a una fuente (fuente única IS multicanal) o fuentes independientes seguras. Están certificados [Ex ia IIC] de forma que las combinaciones en serie o en paralelo de los 3 canales no superen los valores de 51 V, 35mA y 700mW (T4), 400mW(T5) en 80mW(T6).

#### **10** Presurizar lentamente el medidor para evitar la sobrecarga.

No supere los 350 mBar / segundo máximo al presurizar. La presurización rápida puede causar una condición de sobrecarga que puede dañar el medidor. ¡El daño resultante NO está cubierto por la garantía!

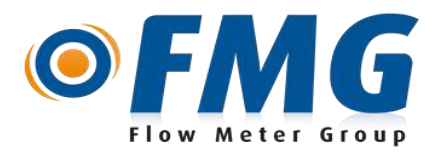

## **Manual de instalación rápida (ES)**

Número de certificado: CC-200108-QAM-00 T000054975.000

Flow Meter Group B.V. Innovatieweg 32, 7007 CD Doetinchem, The Netherlands (www.flowmetergroup.com - info@flowmetergroup.com)

**11** Acelere lentamente el medidor y compruebe el medidor para determinar que no hay vibración. Se recomienda utilizar un bypass ¼ ND para llenar el sistema.

## **Installation and Safety Instructions (EN)**

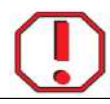

*If there remain any questions or remarks after reading these installation and safety instructions, please contact the manufacturer prior to the use of the product.*

*In order to ensure correct operation of the product, it is required to observe the applicable regulations, normative documents and directives as referred to in these instructions. Verify the explosive area classification and the safety markings on the product prior to installation. Parts may only be replaced by identical parts or by compatible parts as identified by the manufacturer.*

*This product may only be installed, connected and operated by trained and qualified staff. Qualified staff must have knowledge of protection classes, directives and regulations concerning electrical equipment designed for use in explosive atmospheres. Unprofessional mounting or incorrect Exclassified products can cause explosion hazard.*

*Please observe the max. admissible electrical ratings for the applicable temperature classes. Typical control circuits in accordance with EN60947-5-6 (NAMUR) can be used.*

When the product is being connected to non-safe circuits, connections of the product with intrinsically safe installation is prohibited. Repairs and *changes of the product are prohibited. The approval expires if the product is repaired or modified by a person other than the manufacturer.*

*Avoid static charging. Please only clean the product with a damp cloth. Do not install the product in a dust flow and avoid build-up of dust deposits. If the product is used in or is a rotary- or turbine gas meter ensure proper earthing of the gas meter body to avoid static hazards. Ensure equipotential systems (cathodic protection systems) have to be isolated from the gas meter.*

Connection cables must be shielded against strong electro-magnetic fields. If the product and the cable could be subject to mechanical damage, they *must be protected accordingly.*

*Disconnect power before proceeding with any work on this product. Hazardous voltage can cause electrical shock and burns.*

*Electrical plugs and sockets shall be: a) interlocked mechanically, so that they cannot be separated when the contacts are energized and the contacts cannot be energized when the plug and socket are separated, or b) fixed together by means of special fasteners and the device marked with the separation marking as required "WARNING – DO NOT SEPERATE WHEN ENERGIZED".*

*To avoid human injury do not insert any body parts (fingers) into the inlet and/or outlet ports of the gas meter!* 

### **Instrucciones de Instalación y Seguridad (ES)**

*Si tiene alguna pregunta o comentario después de leer estas instrucciones de instalación y seguridad, por favor contacte al fabricante antes de usar el producto.*

Para asegurar un correcto funcionamiento del producto, es necesario respetar la regulación aplicable, normativas y directivas tal y como se indica en *estas instrucciones. Verificar la clasificación del área de explosión y los comentarios de seguridad del producto ante de la instalación. Las piezas sólo se pueden reemplazar por piezas idénticas o por piezas compatibles identificadas por el.*

*Este producto sólo puede ser instalado, conectado y operado por personal cualificado. El personal cualificado debe tener conocimiento de las clases de protección, directivas y regulaciones referentes a equipamientos eléctricos diseñados par uso en atmosferas explosivas. Su montaje no profesional o incorrecto puede causar peligro de explosión.*

*Por favor respete la clasificación de electricidad máxima adminisble para las temperaturas aplicables. Pueden usarse circuitos de control de acuerdo con EN60947-5-6 (NAMUR).*

*Cuando el producto esté siendo conectado a circuitos no seguros, las conexiones del producto instalaciones intrinsicamente seguras está prohibida.*  Las reparaciones y cambios del producto están prohibidas. La aprobación caduca si el producto se repara o modifica por una persona diferente al *fabricante.*

*Evite la carga estática. Limpie el producto sólo con un paño húmedo. No instale el producto en un lugar donde haya polvo y evite que se formen depósitos de polvo. Si el producto se usa en un contador de gas asegurese de que está conectado a la tierra para evitar peligros de electricidad estática. Asegurese de que los sistemas equipotenciales (sistemas de protección catódicos) están aislados del contador de gas.*

*La conexión de cables debe estar protegida contra campos electromagnéticos fuertes. Si el producto y el cable estuviera sujeto a daños mecánicos, deben estar protegidos adecuadamente.*

*Desconectar energía antes de proceder a hacer nada en este producto. Disconnect power before proceeding with any work on this producto. El voltaje puede causar calambres y quemaduras.*

*Los enchufes deben estar: a) conectados mecánicamente, para que no puedan separarse cuando los contactos estén cargados y los contactos no puedan estar cargados cuando los enchuges estén separados, b) puestos juntos a través de cierres especiales y el dispositivo marcado con la separación indicando "PELIGRO– NO SEPARAR CUANDO ESTÉN CARGADOS.*

*Para evitar daños humanos no insertar ninguna parte del cuerpo (dedos) en los puertos de entrada o salida del contador de gas.*

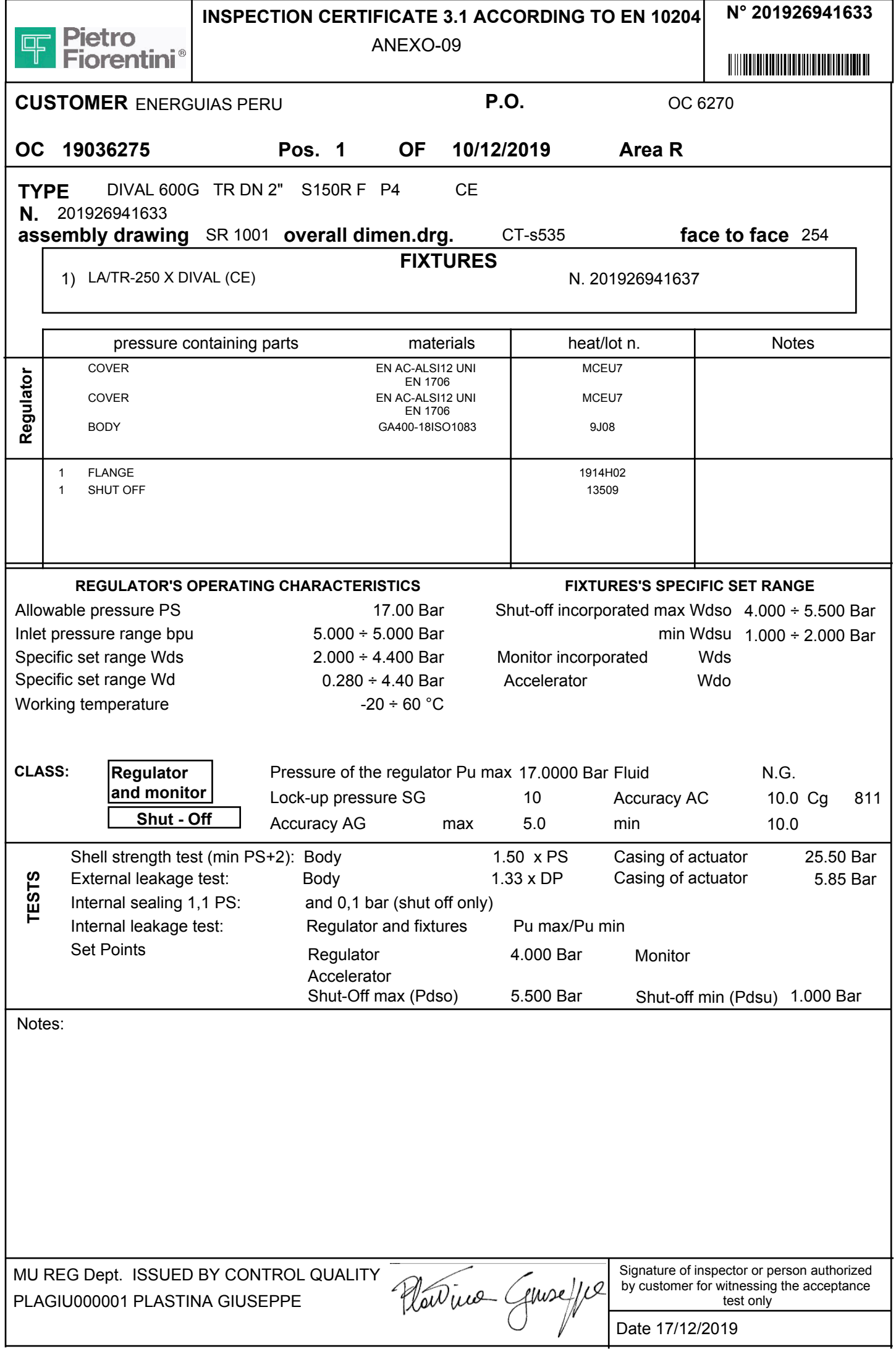

## ANEXO: 10

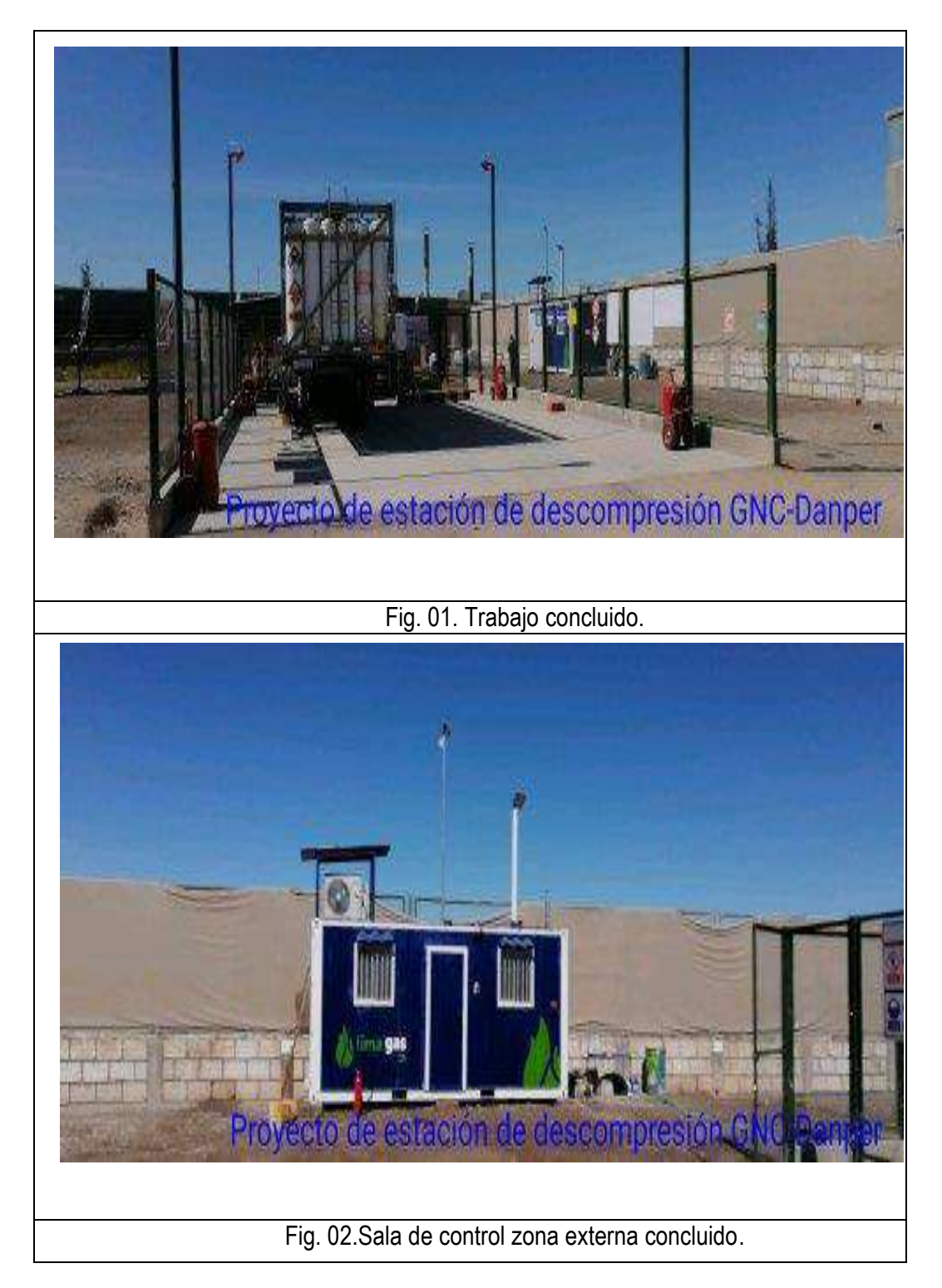

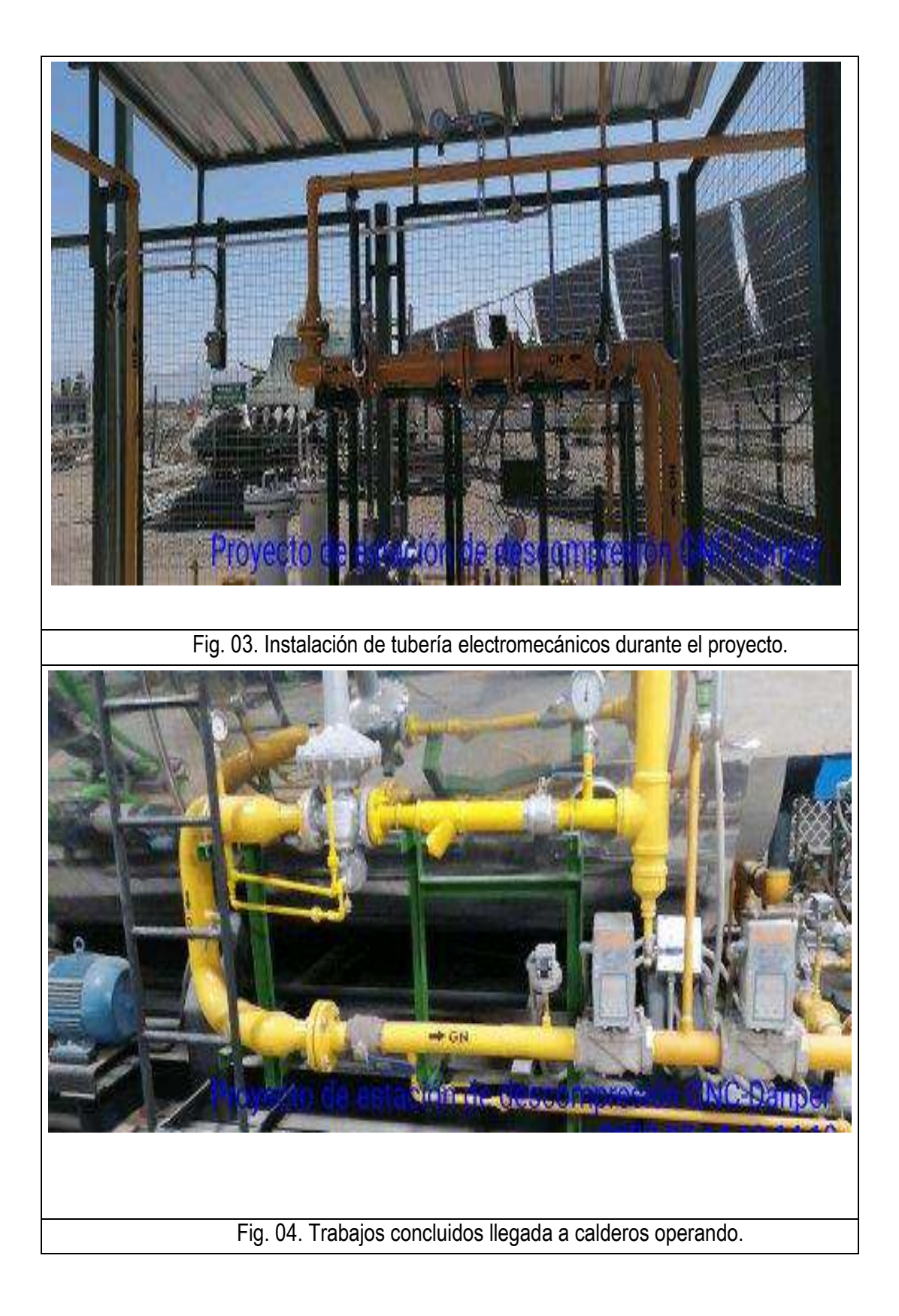

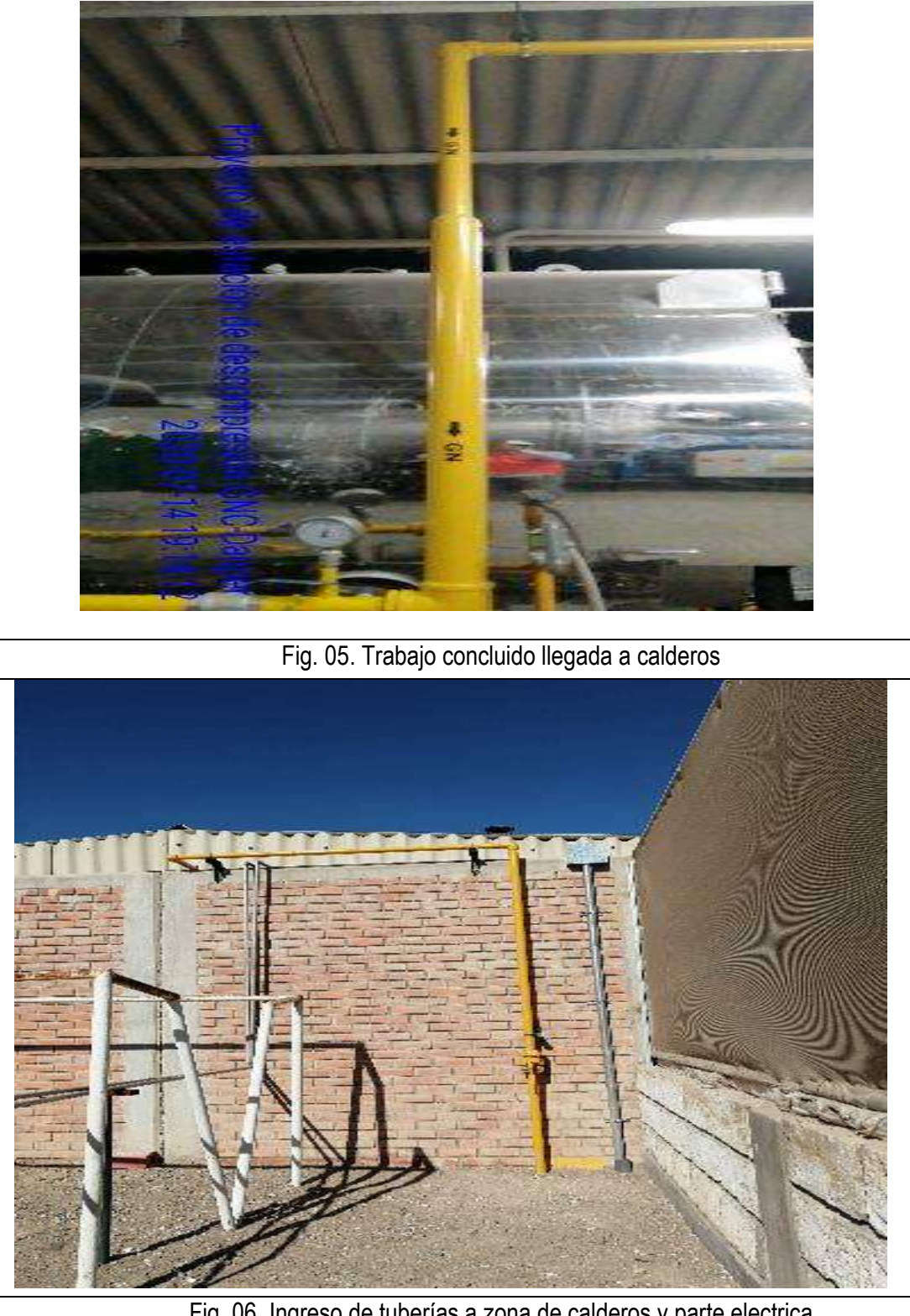

Fig. 06. Ingreso de tuberías a zona de calderos y parte electrica

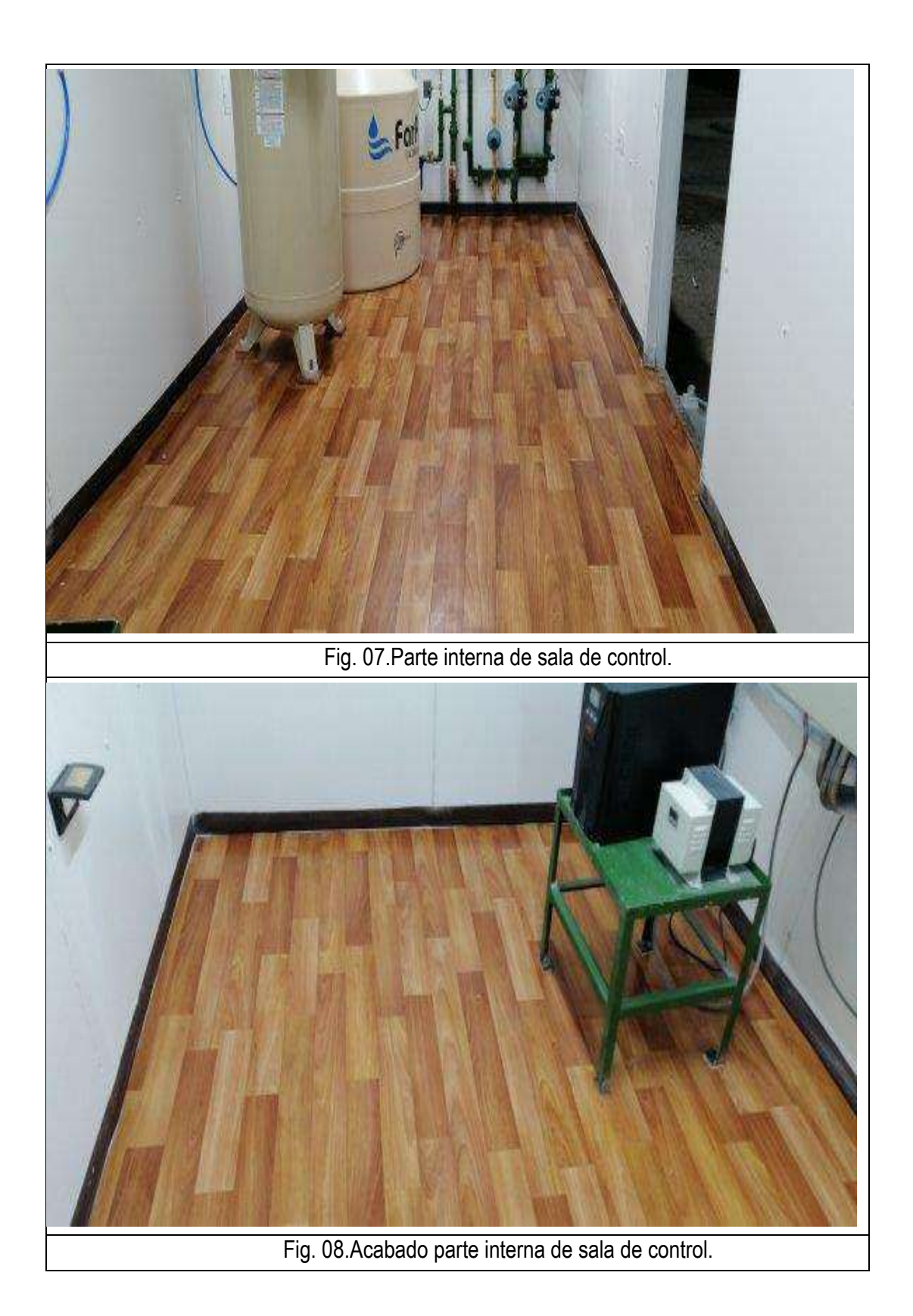

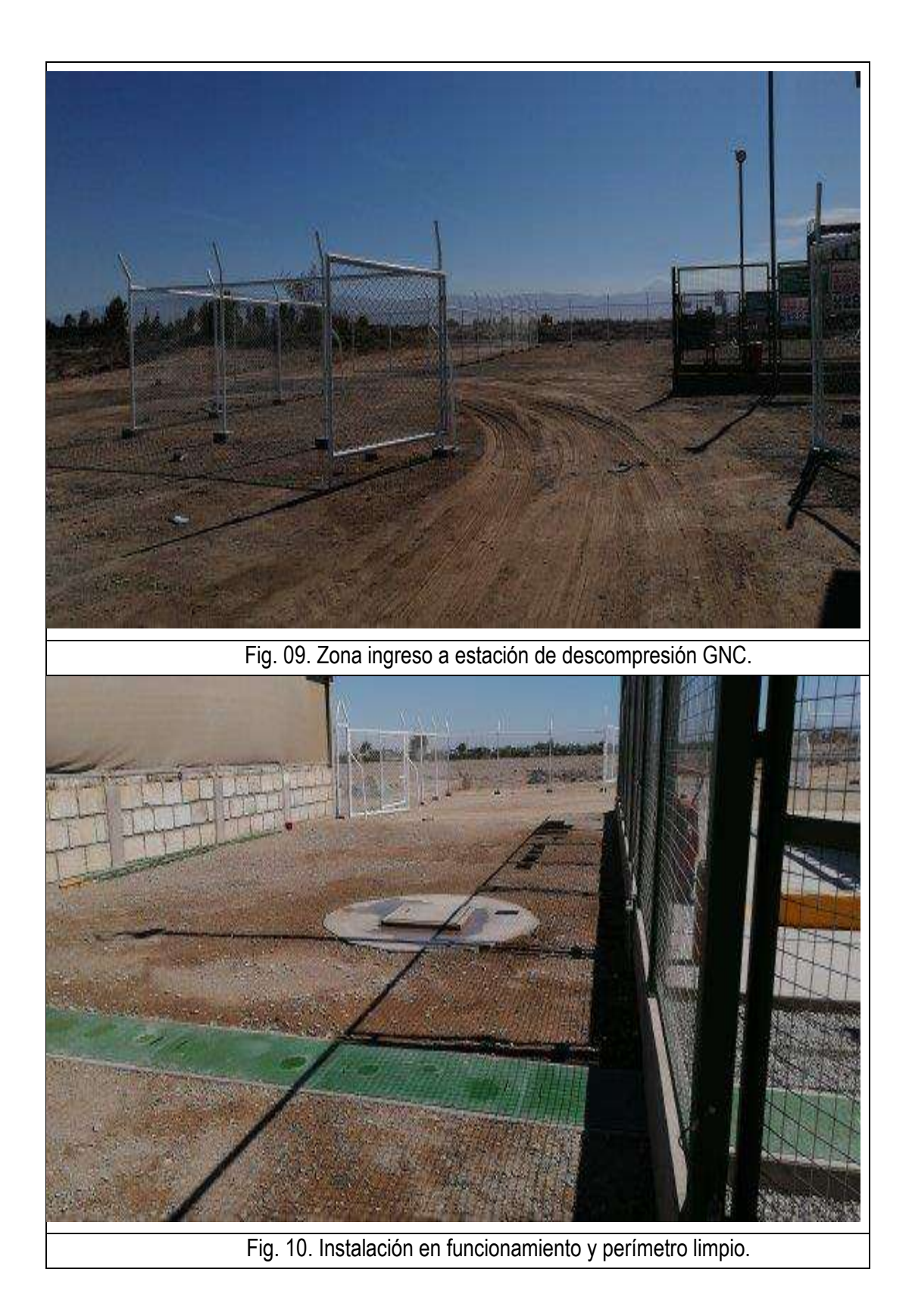

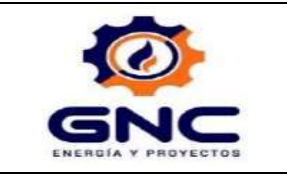

PROYECTO **ESTACION DESCOMPRESION**  DE GNC

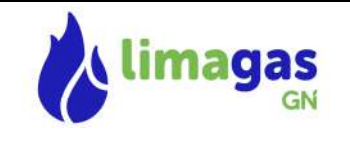

# 12 CERTIFICADOS DE CALIDAD DE COMPONENTES ELÉCTRICOS:
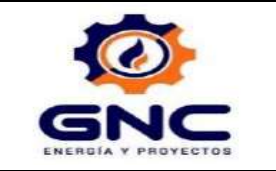

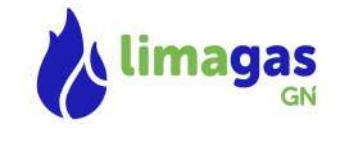

# 12.1 CAJAS Y ACCESORIOS ANTIEXPLOSIVOS.

# **4F** Condulets<sup>®</sup> Cajas Registro Clase I, Div.1&2, Grupos B\*,C,D. Areas Húmedas **Para Áreas Peligrosas** Clase II, Div. 1 Grupos E,F,G A prueba de Explosión

Clase II Div. 2 Grupos F,G. A prueba de Agua Nema 3,4,7B\*CD,9EFG **BR- Ex d IIB**

**Serie GUA** Clase III Clase III A prueba de Polvos Combustibles

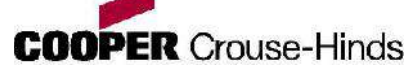

## **Aplicación:**

Los condulets serie GUA son usados en sistema de tubería conduit roscado, en áreas peligrosas para:

 Proteger los conductores instalados en un sistema de tubería conduit.

- Actuar como caja de jalado y empalme
- Conexión de tubería conduit
- Para cambios de dirección en el sistema
- Permite el acceso a los conductores para
- mantenimiento y cambios futuros en el sistema
- Como caja de conexión y montaje de luminarias (con las tapas apropiadas)
- Como accesorio sellador (con las tapas apropiadas)

## **Características:**

Las cajas GUA cuentan con:

- Empaque de Neopreno tipo "o"ring para cubrir los requerimientos NEMA 4
- Orejas en la tapa para una fácil remoción o apriete
- Tornillo interno (color verde) para conexión a tierra
- Cuatro bases de montaje interno excepto en las cajas
- con entrada por la base
- Tapa roscada
- Entradas roscadas que proveen continuidad eléctrica
- Gargantas redondeadas que protegen el forro del
- conductor cuando es jalado
- El cuerpo se suministra con tapa
- Tapa para sello, tipo domo y para colgar luminarias
- están disponibles sobre requerimiento

## **Material Estándar:**

Aluminio libre de cobre. Empaque: Neopreno

## **Acabado Estándar:**

Pintura gris epoxi-poliéster, aplicada electrostáticamente.

**Tamaños:**

GUA, GUAB, GUAC, GUAL, GUAT, GUAX  $1/2$ ,  $3/4$ , 1, 1  $\frac{1}{2}$ , 2

GUFX: 1/2 , 3/4 , 1

Tapa 3" – 5" Diámetro

#### **Pruebas de Acuerdo a:**

UL Estándar: 886 NBR 9518/97 NBR 5363/98

**Nota**: Para solicitar un repuesto de empaque tipo "O" ring agregue sufijo S-302 e indique el diámetro de la tapa.

# **Certificaciones y Cumplimientos:**

**NEC: \* 1/2", 3/4", 1" Clase I Grupos B,C,D. \* 1 1/4", 1 1/2", 2" Clase I División 1&2 Grupos C,D.** 1/2 ", 3/4", 1", 1 1/2", 2". Clase II División 1 Grupos E,F,G. Clase II División 2 Grupos F,G. Clase III Nema 3,4,7B\*CD,9EFG. IEC BR-Ex d IIB

## **Registros:**

UL 699 G-700 G CEPEL-EX-039/99 **Condulets Cajas Registro** Clase I, Div.1&2,Grupos B\*,C,D. A prueba de Explosión Para Áreas Peligrosas Clase II, Div. 1 Grupos E,F,G A prueba de Agua

Clase II Div. 2 Grupos F,G. **Areas Humedas.** Serie GUA Clase III Clase III A prueba de Polvos Combustibles Nema 3, 47B\*CD, 9EFG **BR-Ex d IIB**

A prueba de Explosión  $4F$ 

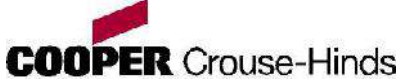

# **Tamaño de Entrada**

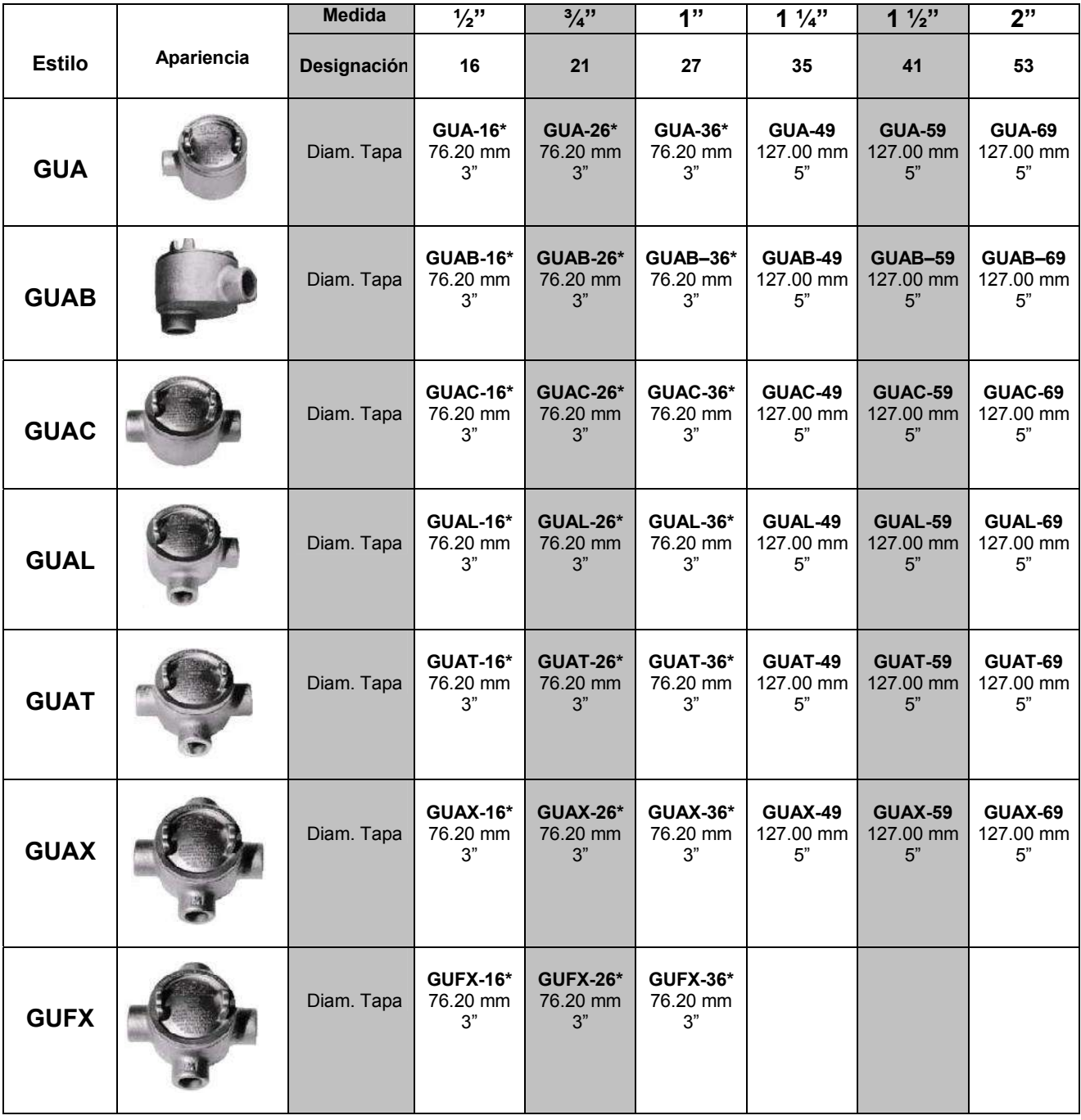

**\*1/2", ¾", 1" CIase I Grupos B,C,D.**

# **Condulets<sup>®</sup> Cajas Registro** Clase I Div.1&2,Grupos B\*,C,D. A prueba de Explosión **Para Áreas Peligrosas** Clase II Div. 1 Grupos E,F,G A prueba de Agua **4F**

Clase II Div. 2 Grupos F,G. **Areas Húmedas.** Nema 3, 47B\*CD, 9EFG **BR-Ex d IIB**

Serie GUA Clase III Clase III A prueba de Polvos Combustibles

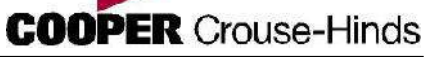

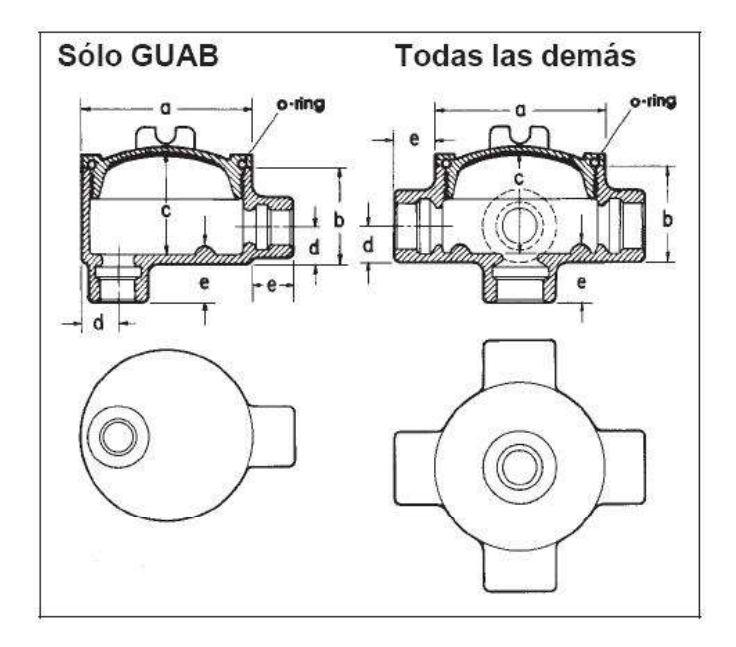

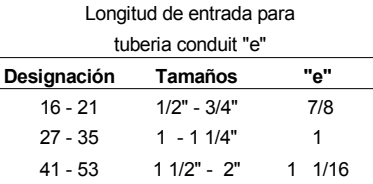

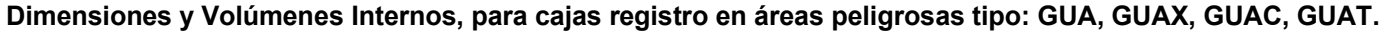

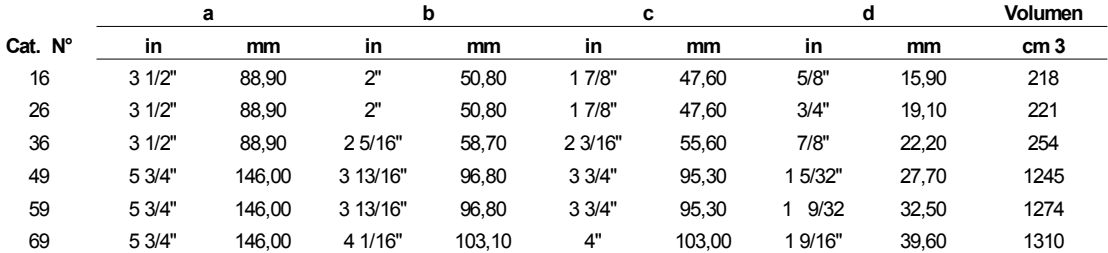

\*  $\frac{1}{2}$ ",  $\frac{3}{4}$ ", 1" Clase I Grupos B, C, D.

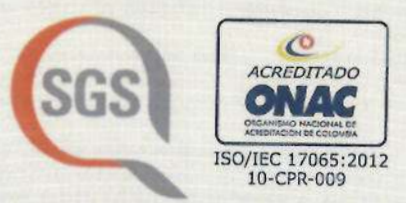

**SGS COLOMBIA S.A.S. CRS-F490101** Número de Orden: 4200-29827 Certificado Nº: CRS13114 **CERTIFICADO DE CONFORMIDAD DE PRODUCTO SOLDEXEL LTDA** Av. Calle 22 Sur # 27-50 Bogotá, Colombia.

Certifica que los productos identificados como CAJAS Y CONDULETAS PARA AREAS PELIGROSAS (CLASIFICADAS) fabricados y comercializados en Colombia por SOLDEXEL LTDA., con referencias relacionadas en las páginas 2 y 3 del presente documento, han sido evaluados de conformidad con:

Resolución 90 708 del 30 de Agosto de 2013 "RETIE" del Ministerio de Minas Artículo 20.28 " Productos utilizados en instalaciones especiales".

Estos productos han sido sometidos a toma de muestras, inspección, ejecución de pruebas de laboratorio y evaluación del Sistema de Gestión de Calidad del fabricante de acuerdo con el esquema 5 de la Norma ISO/IEC 17067:2013.

**Resultados obtenidos: CONFORME** 

Carrera 100 No. 25C-11, Bodega 3

Autorizado por:

Bogotá, Colombia

Camilo E. Ramírez R. **SGS Colombia S.A.S.**  **SGS COLOMBIA S.A.S** 

Fecha de Emisión: 2019 - 01 - 10 Válido Hasta: 2022 - 01 - 09 Versión 1

complaint, appeal or enquiry about the validity of this certificate/report may be sent to Any via phone No. 7422274 ext. 13602 and its validity can be checked at

Página 1 de 3

This document is issued, on the Client's behalf, by the Company under its General Cenditions of Service printed overleaf. The Client's attention is drawn to the limitation of liability, indemnification and jurisdiction issues defined therein.

Any other holder of this document is advised that information contained hereon reflects the Company's findings at the time of its intervention only and within the limits of Clients instructions, if any. The Company's sole responsibility is to its Client and this document does not excnerate parties to a transaction from exercising all their rights and obligations under the transaction documents

CRS-C 06-05 V.3 diciembre 2018

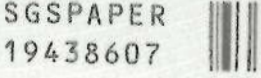

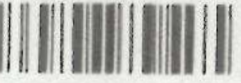

**SGS COLOMBIA S.A.S. CRS-F490101** Número de Orden: 4200-29827 Certificado Nº: CRS13114 **CERTIFICADO DE CONFORMIDAD DE PRODUCTO SOLDEXEL LTDA** Av. Calle 22 Sur # 27-50 Bogotá, Colombia.

# **REFERENCIAS**

CAJAS Y CONDULETAS PARA AREAS PELIGROSAS (CLASIFICADAS) / NEMA 7 y NEMA 9 FABRICADAS Y COMERCIALIZADAS POR SOLDEXEL LTDA

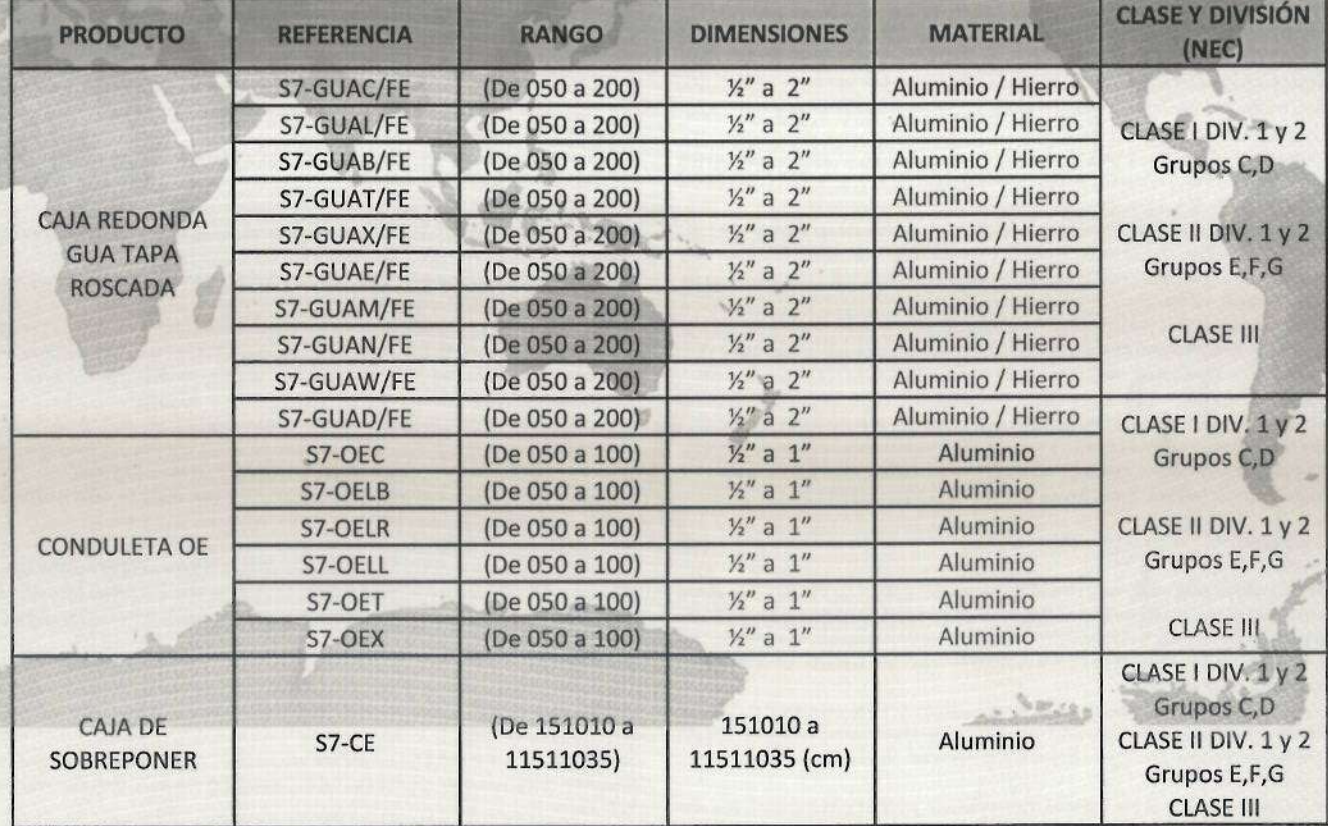

Av. Calle 22 Sur # 27-50. Bogotá, Colombia.

Fecha de Emisión: 2019 - 01 - 10 Válido Hasta: 2022 - 01 - 09

Versión 1

Any complaint, appeal or enquiry about the validity of this certificate/report may be sent to<br>co.servicioaldiente@sos.com, via phone No. 7422274 ext. 13602 and its validity can be checked at httr -and-products

Página 2 de 3

CRS-C-06-05 V.3 diciembre 2018

SG

This document is issued, on the Client's behalf, by the Company under its General Conditions of Service printed overleaf. The Client's attention is drawn to the limitation of liability, indemnification and jurisdiction issues defined therein.

Any other holder of this decument is advised that information contained hareon reflects the Company's findings at the time of its intervention only and within the limits of Clients instructions, if any. The Company's sole responsibility is to its Client and this document does not exanerate parties to a transaction from exercising all their rights and obligations under the transaction documents.

SGSPAPER<br>19438592

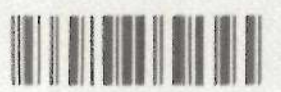

**SGS COLOMBIA S.A.S.** CRS-F490101 Número de Orden: 4200-29827 Certificado Nº: CRS13114 **CERTIFICADO DE CONFORMIDAD DE PRODUCTO SOLDEXEL LTDA** Av. Calle 22 Sur # 27-50 Bogotá, Colombia.

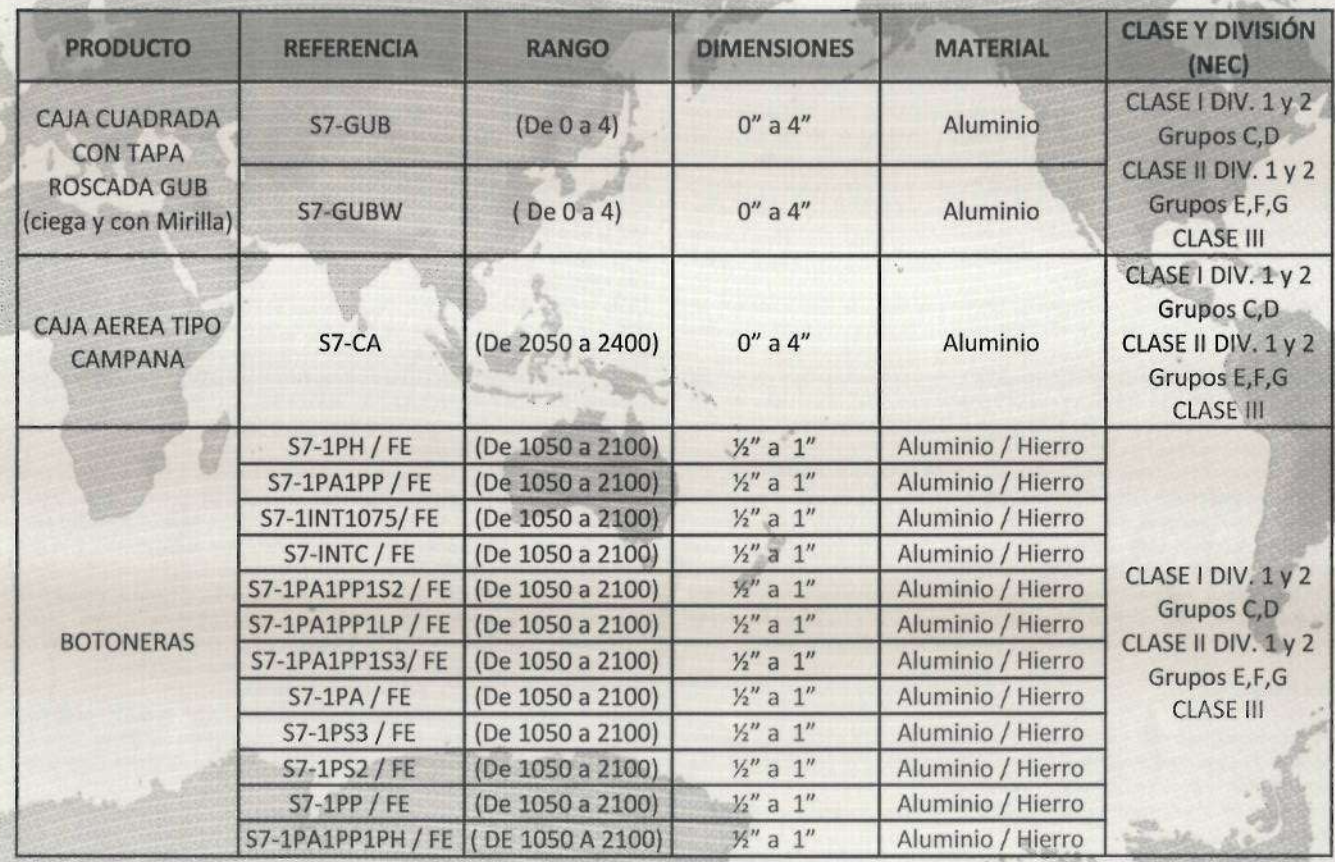

\*\*\*FIN DEL DOCUMENTO\*\*\*

Fecha de Emisión: 2018 - 12 - 20 Válido Hasta: 2021 - 12 - 19 Versión 1

Any complaint, appeal or enquiry about the validity of this certificate/report may be sent to<br>co.servicioaldientesiss.com, via phone No. 7422274 ext. 13602 and its validity can be checked at Is-and-products

Página 3 de 3

This document is issued, on the Client's behalf, by the Company under its General Conditions of Service printed everleaf. The Client's attention is drawn to the limitation of liability, indemnification and jurisdiction issues defined therein.

Any other holder of this document is advised that information contained hereon reflects the Company's findings at the time of its intervention only and within the limits of Clients instructions, if any. The Company's sole responsibility is to its Client and this document does not excnerate parties to a transaction from exercising all their rights and obligations under the transaction documents.

**SGSPAPER** 19438593

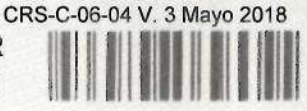

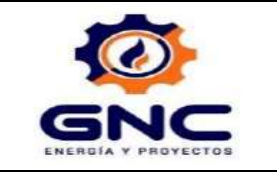

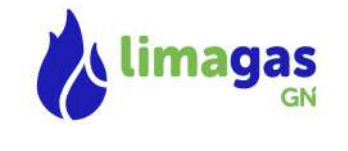

# 12.2 CERTIFICADOS DE CONTROL CALIDAD DE CONDUCTORES DE FUERZA Y CONTROL.

# Sonda Detectora de Gas Conforme a la Directiva ATEX

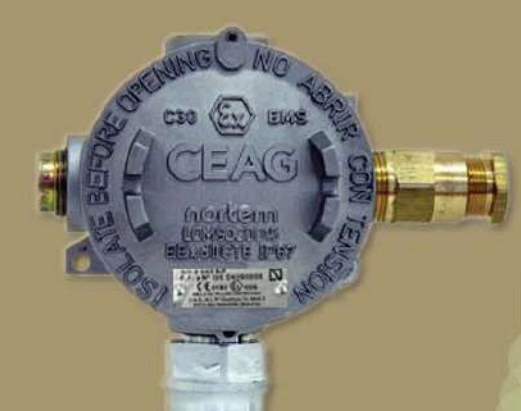

Producto Certificado **AENOR** 

**SONDA DETECTORA DE GAS CONFORME A LAS NORMAS:** UNE EN 50054 → UNE EN 61779-1 UNE EN 50057 → UNE EN 61779-4 UNE EN 50073: 1999

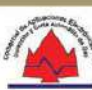

**DECLARACION CE DE CONFORMIDAD** 

**FABRICANTE:** DIRECCION:

Comercial de Aplicaciones Electrónicas, S.L.

Paseo Ubarburu, 12 20014 San Sebastián - Guipúzcoa (España)

**DESCRIPCION DEL PRODUCTO:** 

- · Sonda detectora de gas :
	- Marcado ·

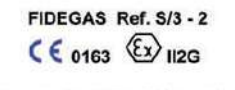

- $1.$ Directiva 94/9/CE Aparatos y sistemas de protección para su utilización en atmósferas explosivas.
- 2. Directiva 89/336/CEE sobre la aproximación de legislaciones de los estados miembros relativas a la Compatibilidad Electromagnética (JOCE 23.05.89 L-139/19-26)
	- Directiva 92/31/CEE por la que se modifica la Directiva 89/336/CEE sobre la compatibilidad electromagnética (JOCE 12.5.92 L-126/11)

Directiva 93/68/CEE por la que se modifican, entre otras, la directiva 89/336/CEE sobre compatibilidad electromagnética (JOCE 30.8.93 L-220/1-22)

Esta conformidad es asumida en referencia a las siguientes normas armonizadas:

- UNE EN 50054: 1999 sobre aparatos eléctricos para la detección y medida de gases  $\bullet$ combustibles. Reglas generales y métodos de ensayo.
- UNE EN 50057: 1999 sobre aparatos eléctricos para la detección y medida de gases combustibles. Reglas particulares de aparatos del grupo II pudiendo indicar hasta el 100% del límite inferior de explosividad.
- UNE EN 50014: 1997 + A1: 1999 + A2: 1999 Material eléctrico para uso en atmósferas explosivas. Reglas generales
- UNE EN 50018: 2000 + A1: 2002 Material eléctrico para uso en atmósferas explosivas. Envolvente Antideflagrante

El Laboratorio Oficial J.M. Madariaga de la Escuela Superior de Ingenieros de Minas de Madrid ha CERTIFICADO que el producto es conforme a dichas normas y ha actuado como<br>Organismo Notificado nº 0163 para la inspección de la producción en fábrica emitiendo la Notificación de la Garantía de la Calidad de la Producción nº L.O.M. 03ATEX9122 en Madrid a 30 de julio de 2003 y el CERTIFICADO DE EXAMEN CE TIPO nº L.O.M. 03ATEX2095 en Madrid a 10 de julio de 2003.

En San Sebastián a 6 de Agosto de 2003.

JULIO BOUZAS FUENTETAJA **GERENTE** 

Paseo Ubarburu, 12 - 20014 SAN SEBASTIAN Tfno. 943 463 069 - Fax. 943 471 159<br>E-mail: cae@fidegas.com<br>www.fidegas.com

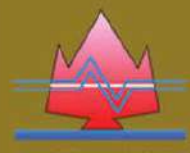

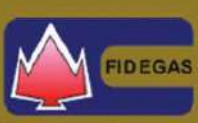

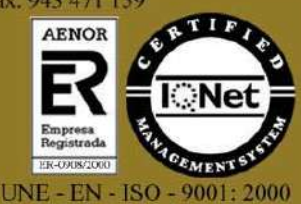

17 de Junio de 2007

Comercial de Aplicaciones Electrónicas, S.I. Fabricante de Fidegas

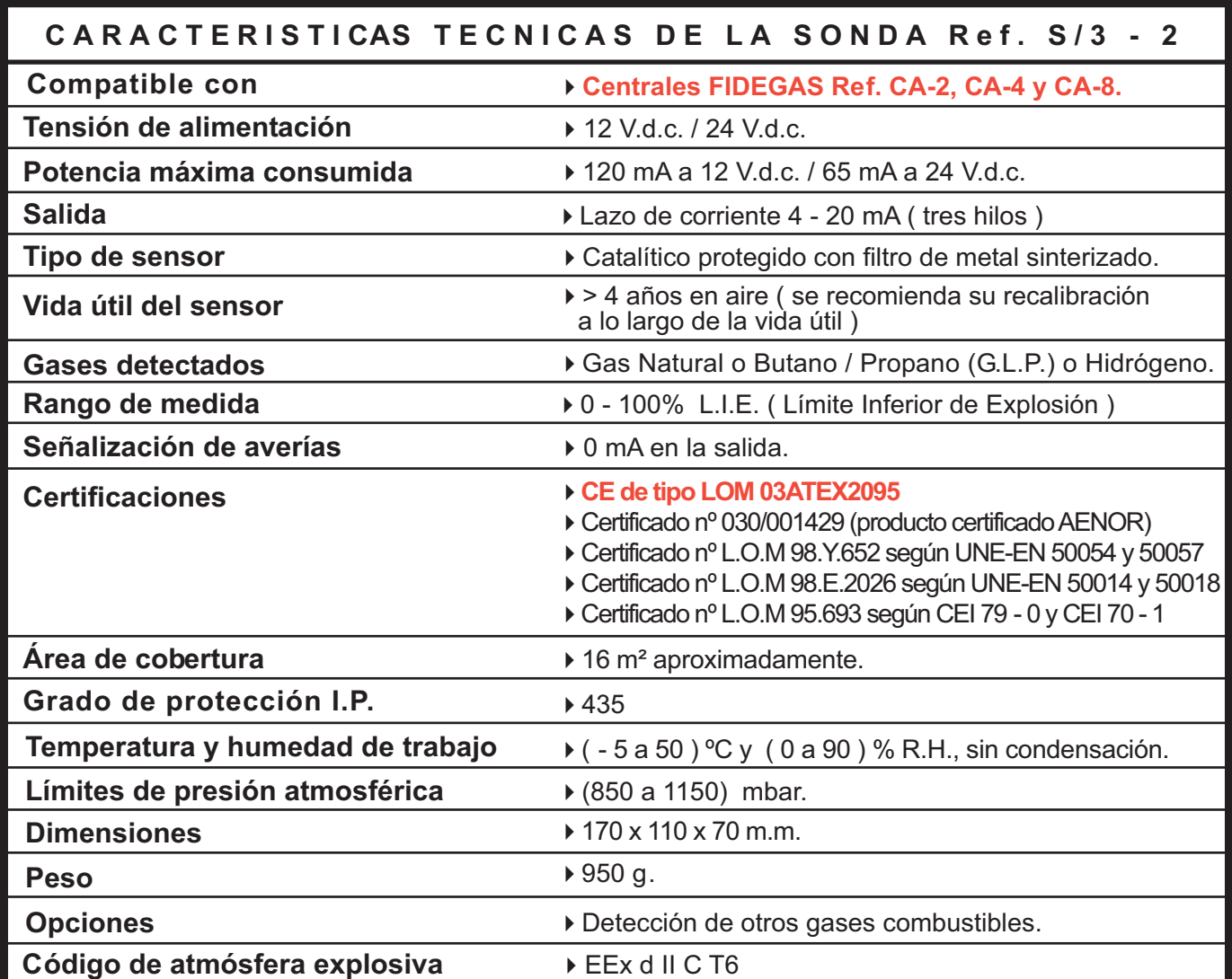

# NO ES POSIBLE INTERCONECTAR MAS DE UNA SONDA ENTRE SI, NI EN SERIE, NI EN PARALELO.

# ▶ Codigo de atmosfera explosiva:  $($   $($  0163 $\langle \overline{\xi_{\mathsf{x}}}\rangle$  II2G

Nº de Serie: CCAAMM XXXX

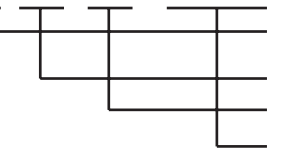

Código de producto. Año de Fabricación. Mes de Frabricación. Número de Fabricado.

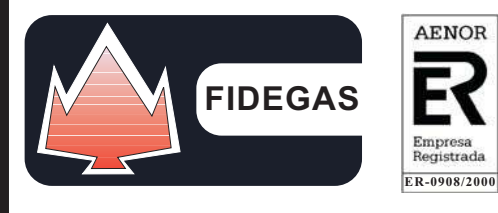

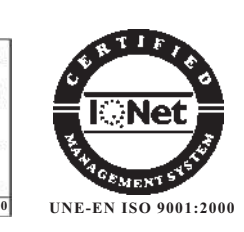

**DISTRIBUIDO POR:** 

Fabricado por: COMERCIAL DE APLICACIONES ELECTRONICAS, S.L. ( C.A.E., S.L. ) P<sup>o</sup> Ubarburu 12 - 20014 San Sebastián (ESPAÑA) TIf.: ++34 943 463 069 Fax: ++34 943 471 159 Móvil: 636 996 706 E-mail: cae@fidegas.com / www.fidegas.com

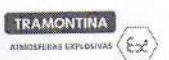

# INSTRUCCIONES TÉCNICAS DE LAS CAJAS DE PULSADORES E INDICADORES LUMINOSOS

MODELO: CPEx

#### 1. INFORMACIONES GENERALES

Las cajas à Prueba de Explosión modelo CPEx atenden las normas ABNT NBR IEC 60079-0. ABNT NBR IEC 60079-1, ABNT NBR IEC 60079-31 y ABNT NBR IEC 60529. Poster representation de aluminio copper-free por el proceso de inyección.<br>Son fabricadas en aleación de aluminio copper-free por el proceso de inyección.<br>Poseen conexiones y tornillos en acero inoxidable.

Estas cajas son proyectadas para seren utilizadas como cajas de pulsadores, pulsadores de emergencia y/o indicadores luminosos.

Las cajas poseen dos entradas roscadas de 3/4" o 1" NPT.

2. INSTRUCCIONES TÉCNICAS GENERALES

 $MT-019$ 

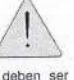

Todas las personas que utilizan materiales à prueba de explosión deben ser calificadas e instruídas de acuerdo con las leys vigentes de seguridad e protección en el trabajo.

.<br>Las cajas no deben ser abiertas cuando estuveren energizadas.

Las cajas no poueden ser utilizadas en áreas clasificadas como zona 0.

Deben ser respectas todas las especificações técnicas marcadas en las cajas.

Deben och respectes lives les espectificações technics individuals en las cajas.<br>Las cajas solamente pueden ser instaladas se estan en perfectas condiciones.<br>Las operaciones de manutención normales y extraordinárias deben

solamente por electricistas especializados y con aprobación de perito en áreas clasificadas

Deben ser rigorosamente observadas y respectadas las leys y normas de seguridad accidentes de trabajo, como también las indicaciones que se encuentran en estas inetrucciones narticulares.

Antes de cerrar la tapa debe ser verificado si la junta de vedación o'ring está colocada correctamente en el canal correspondiente, inspeccionando elo estado de la misma y substituindo caso esta dañada.

Debemos prestar mucha atención para no damnificar la junta de acoplamiento entre tapa y caja, limpando correctamente antes de cerrar la tapa.

Los tornillos de la tapa deben corresponder al diámetro y comprimiento y no pueden ser substuídos por tornillos de diferentes características que son indicadas para la caja Debe ser verificado que todos los tornillos se encuentran montados y ajustados correctamente.

TRAMONTINA ELETRIK S.A.<br>Podovia RSC 470, Km 230 – CEP 95165-000 – Carlos Barboas – RS – Brasil – Fone (54) 3451 8200<br>WW.barnontina.com Pay 05 - 25/03/15

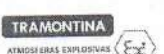

CARACTERÍSTICAS ELÉCTRICAS DE LOS PULSADORES E INDICADORES LUMINOSOS

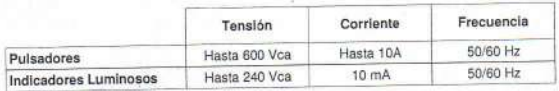

TODAS LAS OPERACIONES DE INSTALACIÓN Y MANUTENCIÓN DEBEN SER REALIZADAS CUANDO LOS CIRCUITOS ESTAN DESENERGIZADOS.

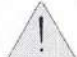

4. CONEXIONES TIERRA INTERNO Y EXTERNO

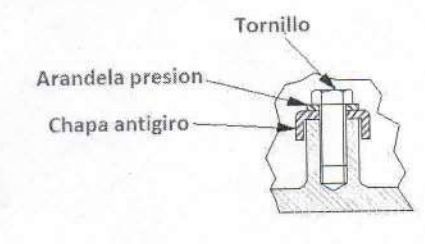

5. INSTRUCIONES TÉCNICAS DE LAS CAJAS DE PULSADORES E INDICADORES LUMINOSOS

5.1 Instalação e substituición de los accionamientos

6. PLAQUETA DE IDENTIFICACIÓN Y MARCACIÓN

Marcación: Ex d IIB T6 Gb IP66<br>Ex tb IIIC T85°C Db IP66

MODELO CPEX-

250 V

CERTIFICADO

 $ML-019$ 

Faja de temperatura: -20°C a +40°C

 $MT-019$ 

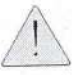

los accionamentos instalados deben tener sus roscas trabadas en las tapas con traba tos environamentos instalados veloen terren sus roscas trabaldas en tras lapas 600 filmica locitile 277 o similar. Los accionamientos solamente pueden ser substituídos<br>piezas originales certificadas.

Los pulsadores Tramontina son suministradas con bloco de contactos y o indicador Los puedentes rainomiens son libro de iluminación LED para conexión de los cables.<br>Para la entrada y salida de los cables en las cajas deben ser utilizados accesorios<br>certificados de acuerdo con las normas vigentes.

TRAMONTINA ELETRIK S.A.<br>Rodovia RSC 470, Km 230 - CEP 95165-200 - Carlos Barbosa - RS - Brasil - Fone (54) 3461 8200<br>www.tramontina.com

TRAMONTINA

 $s$ FIRAS EXPLOSIVAS ( $\xi \rightarrow$ 

LAS ENTRADAS ROSCADAS NO UTILIZADAS DE LAS CAJAS DEBEN SER CERRADAS CON<br>BUJONES CERTIFICADOS A PRUEBA DE EXPLOSIÓN "Ex d" (ABNT NBR IEC 60079-1, ITEM<br>11.9).

No es necesario indicar la temperatura cuando esta es el padrón (-20°C a +40°C). Cuando la caja for instalada en ambientes con temperatura inferior a -20°C o superior a +40°C, a temperatura deberá ser indicada en la marcación. Las cajas poseen una plaqueta de identificación conforme ejemplo abajo:

 $\overline{G}$ 

Ex d IIB T6 Gb IP66<br>Ex tb IIIC T85°C Db IP66

Common 10 A

TRAMONTINA ELETRIK S.A.<br>Flodovia FSC 470, Km 230 - CEP 95185-000 - Carlos Barbosa - RS - Brasil - Fone (54) 3461 8200<br>www.tramontina.com

CEPEL 12.2143

123456789

bec 05 - 25/03/15

**TRAMONTINA** 

NPJ: BES74 080/00<br>Fone: (04) 3461-6<br>NDÜ STRIA BRASIL

56551/002

Rev.05 - 25/03/15

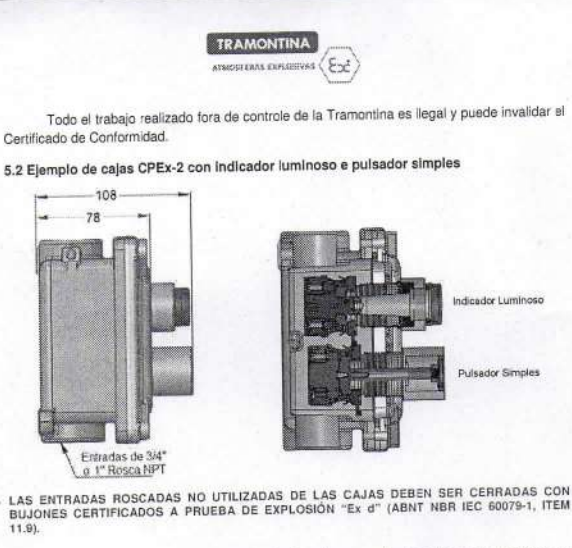

5.3 Ejemplo de cajas CPEx-3 con indicador luminoso, pulsador simples y pulsador de  $rela$ 

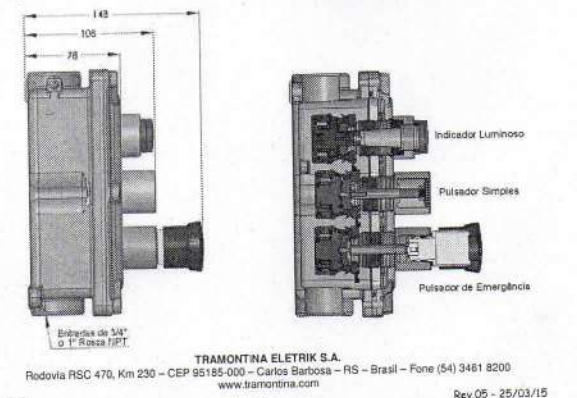

 $MT-DB$ 

# **CERTIFICATIONS**

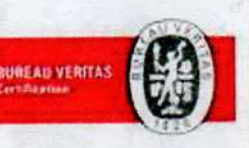

**Day 24/29/2011** 

# Certificação

FORJASUL ELETRIK S.A. ANNEN THINGLIO. HINHH CARLES BAR

.<br>cs que a Simptus de Cene **Contract Contract of the Contract of The Contract of The Contract of The Contract of The Contract of The Contract of The Contract of The Contract of The Contract of The Contract of The Contract of The Contract of The Cont** se de Morre de albaña a to mysel

# WWW

 $\begin{array}{r|l|l} \hline & & \multicolumn{3}{l|l|} \hline & \multicolumn{3}{l|l|} \hline & \multicolumn{3}{l|l|} \hline & \multicolumn{3}{l|l|} \hline & \multicolumn{3}{l|l|} \hline & \multicolumn{3}{l|l|} \hline & \multicolumn{3}{l|l|} \hline & \multicolumn{3}{l|l|} \hline & \multicolumn{3}{l|l|} \hline & \multicolumn{3}{l|l|} \hline & \multicolumn{3}{l|l|} \hline & \multicolumn{3}{l|l|} \hline & \multicolumn{3}{l|l|}$ 

A Committe Channel 29/47/2002

emade uniforma continue de Simma di Constantino de Org.<br>un racitato est 2020/2004

ena anticamo) y registra de cruga dese crugitante e à gedicatatura de registras de Farrons al.<br>Notam se défini

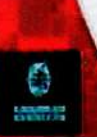

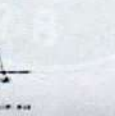

# Certification ISO 9001:2008

ISO 9001 certification was received in 1985. The objective is to standardize the processes for the manufacture of TRAMONTINA Eletrik's products. Standardization will result in better quality products that satisfy customers, employees, suppliers and the general public.

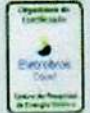

# CENTRO DE PESQUISAS<br>DE ENERGIA ELÉTRICA

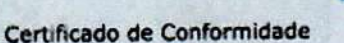

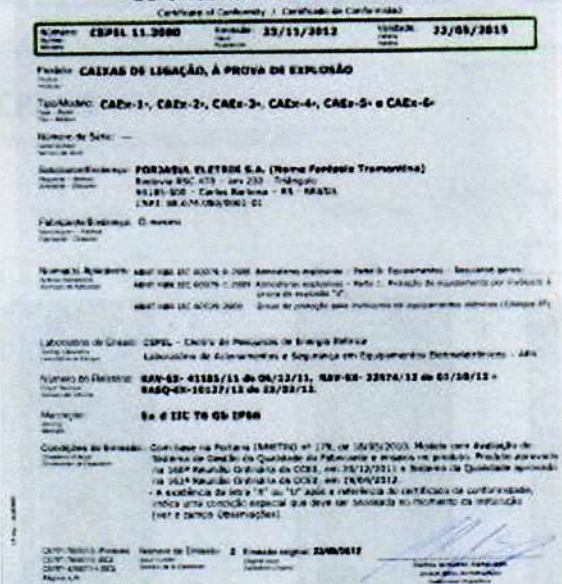

# **Product Certification**

The product certification guarantees the consumer that regulations for safety, reliability, basic features, protecting the user's health and protecting the environment are met.

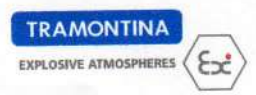

# **TECHNICAL FEATURES**

# CPEx-1

Weight: 0,85 Kg - Volume: 0,33 dm<sup>3</sup>

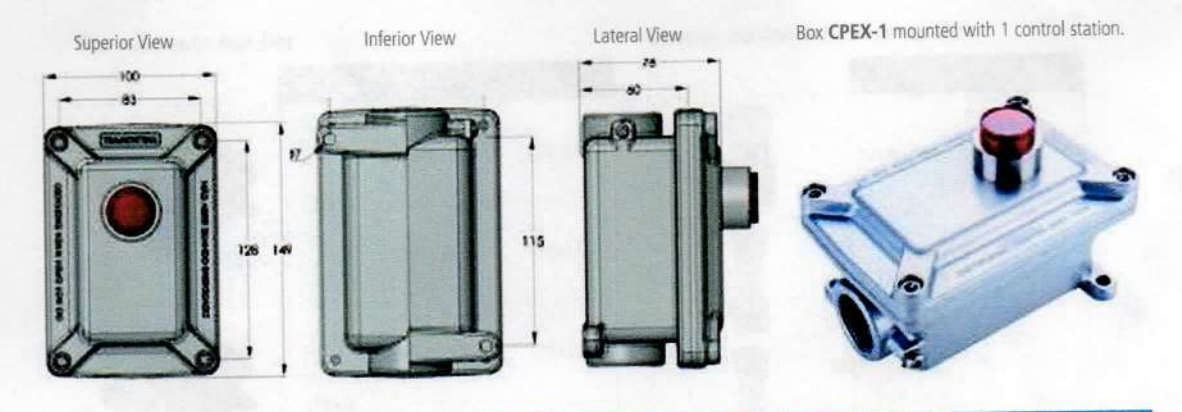

# CPEx-2

Weight: 0,88 Kg - Volume: 0,33 dm<sup>3</sup>

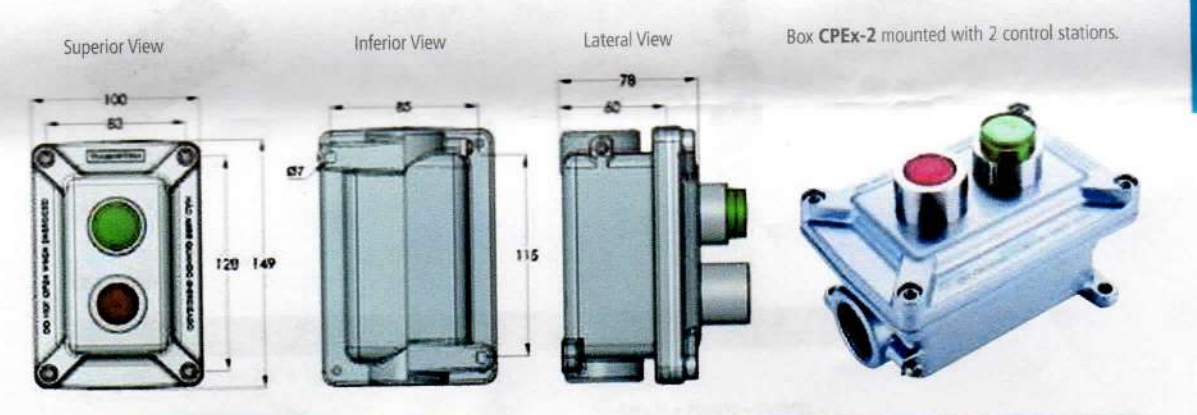

# CPEx-3

Weight: 1,21 Kg - Volume: 0,50 dm<sup>3</sup>

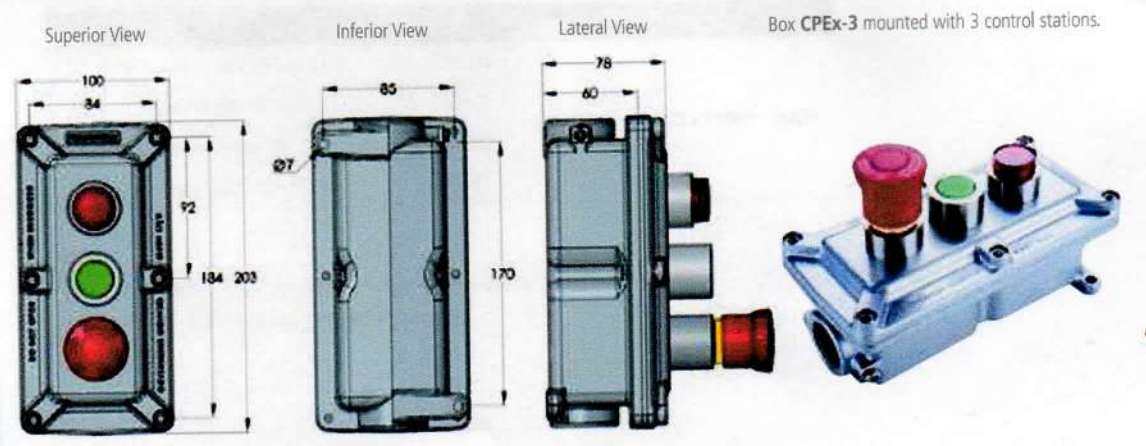

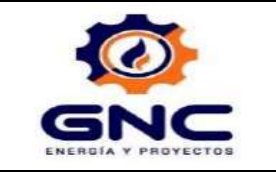

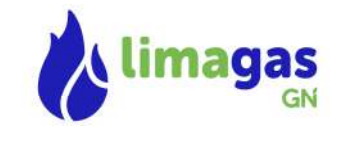

# 12.3 CERTIFICADO DE CONTROL DE CALIDAD DE TABLERO.

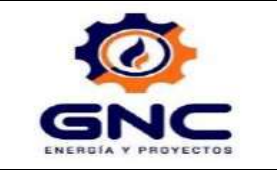

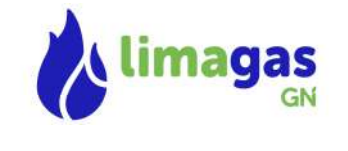

# 12.4 CERTIFICADOS DE REFLECTORES ANTIEXPLOSIVOS

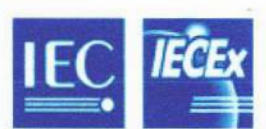

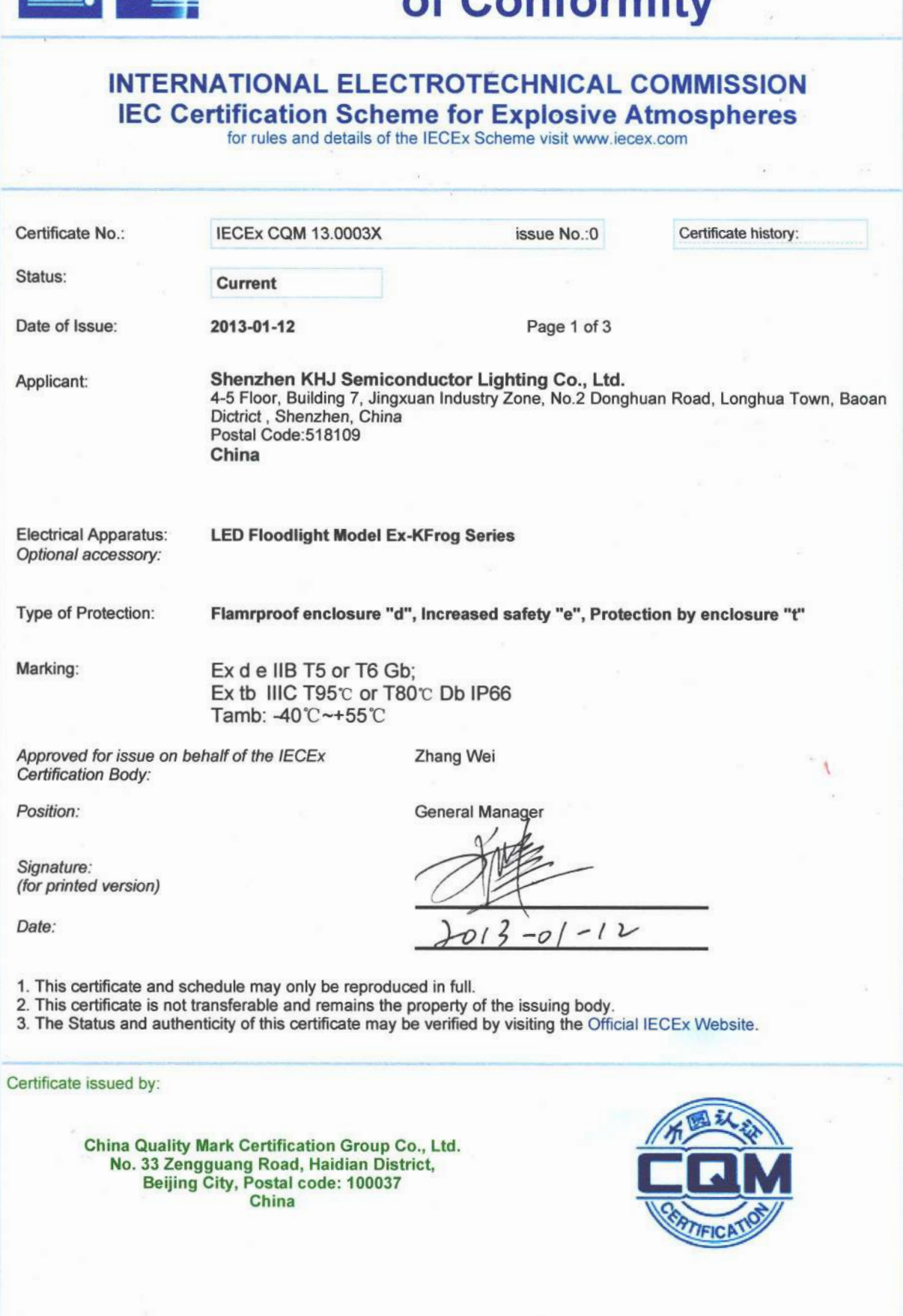

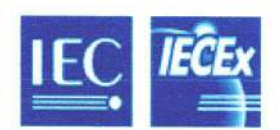

**IECEx CQM 13.0003X** Certificate No : Date of Issue: 2013-01-12 Issue No.: 0 Page 2 of 3 Manufacturer: Shenzhen KHJ Semiconductor Lighting Co., Ltd. 4-5 Floor, Building 7, Jingxuan Industry Zone, No.2 Donghuan Road, Longhua Town, Baoan Dictrict, Shenzhen, China Postal Code: 518109 China Additional Manufacturing location  $(s)$ : This certificate is issued as verification that a sample(s), representative of production, was assessed and tested and found to comply with the IEC Standard list below and that the manufacturer's quality system, relating to the Ex products covered by this certificate, was assessed and found to comply with the IECEx Quality system requirements. This certificate is granted subject to the conditions as set out in IECEx Scheme Rules, IECEx 02 and Operational Documents as amended. **STANDARDS:** The electrical apparatus and any acceptable variations to it specified in the schedule of this certificate and the identified documents, was found to comply with the following standards: IEC 60079-0: 2007-10 Explosive atmospheres - Part 0: Equipment - General requirements Edition: 5 Explosive atmospheres - Part 1: Equipment protection by flameproof enclosures "d" IEC 60079-1: 2007-04

Edition: 6 IEC 60079-31: 2008 Explosive atmospheres - Part 31: Equipment dust ignition protection by enclosure 't' Edition: 1 Explosive atmospheres - Part 7: Equipment protection by increased safety "e" IEC 60079-7: 2006-07 **Edition: 4** 

This Certificate does not indicate compliance with electrical safety and performance requirements other than those expressly included in the Standards listed above.

#### **TEST & ASSESSMENT REPORTS:**

A sample(s) of the equipment listed has successfully met the examination and test requirements as recorded in

**Test Report:** CN/CQM/ExTR13.0001/00

**Quality Assessment Report:** 

CN/CQM/QAR12.0005/00

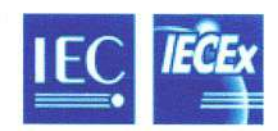

Certificate No.:

**IECEx COM 13.0003X** 

Date of Issue:

2013-01-12

Issue No.: 0

Page 3 of 3

**Schedule** 

#### **EQUIPMENT:**

Equipment and systems covered by this certificate are as follows:

## **Description of equipment**

The LED floodlights are composed of a light source compartment, a power driving board compartment, a terminal compartment. The light source compartment and the power driving board compartment are protected by "d". The terminal compartment is protected by "e". Bushings are used between the light source part and the power pack part, and between the power pack part and the terminal part. A terminal is installed in the terminal part, a LED driving circuit board is installed in the power driving board compartment.

#### The main data list are as following:

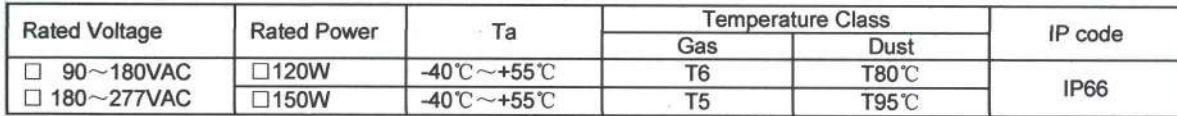

#### **CONDITIONS OF CERTIFICATION: YES as shown below:**

1. Repair of the flameproof joints must be made in compliance with the structural specifications provided by the manufacturer. Repairs must not be made on the basis of values specified in tables 1 and tables 3 of IEC 60079-1. 2. The assembly should be equipped with suitably certified cable glands with a compatible mode of protection for the intended use. The unused holes should be closed by suitably certified plugs.

3. The LED floodlights shall be mounted only in accordance with manufacture's instruction.

4. Warning: Do not open when energized.

5. Warning: After de-energizing, delay 10 minutes before opening.

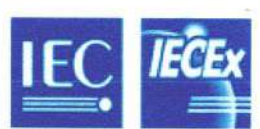

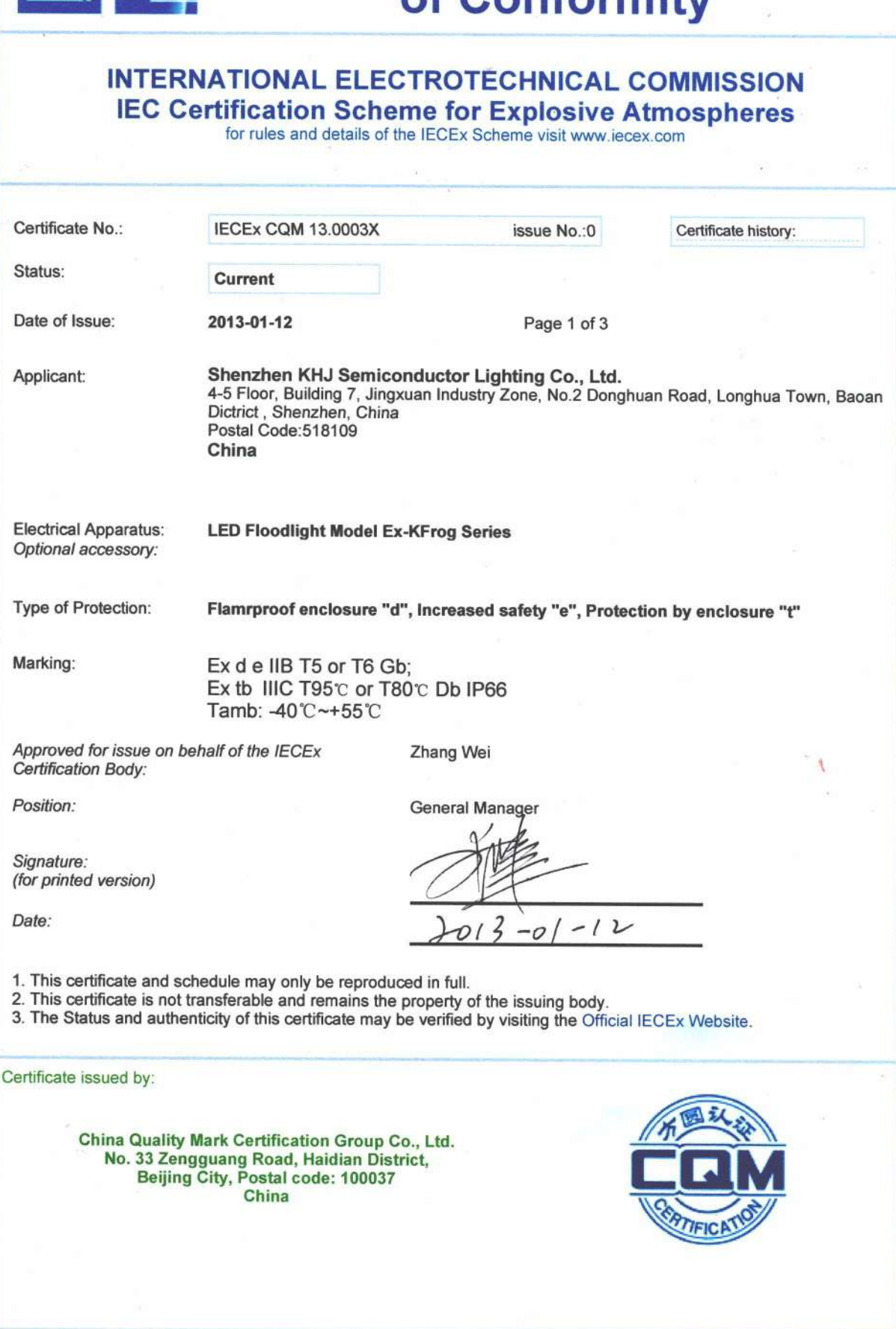

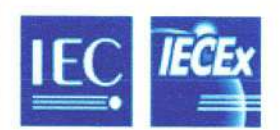

**IECEx CQM 13.0003X** Certificate No : Date of Issue: 2013-01-12 Issue No.: 0 Page 2 of 3 Manufacturer: Shenzhen KHJ Semiconductor Lighting Co., Ltd. 4-5 Floor, Building 7, Jingxuan Industry Zone, No.2 Donghuan Road, Longhua Town, Baoan Dictrict, Shenzhen, China Postal Code: 518109 China Additional Manufacturing location  $(s)$ : This certificate is issued as verification that a sample(s), representative of production, was assessed and tested and found to comply with the IEC Standard list below and that the manufacturer's quality system, relating to the Ex products covered by this certificate, was assessed and found to comply with the IECEx Quality system requirements. This certificate is granted subject to the conditions as set out in IECEx Scheme Rules, IECEx 02 and Operational Documents as amended. **STANDARDS:** The electrical apparatus and any acceptable variations to it specified in the schedule of this certificate and the identified documents, was found to comply with the following standards: IEC 60079-0: 2007-10 Explosive atmospheres - Part 0: Equipment - General requirements Edition: 5 Explosive atmospheres - Part 1: Equipment protection by flameproof enclosures "d" IEC 60079-1: 2007-04

Edition: 6 IEC 60079-31: 2008 Explosive atmospheres - Part 31: Equipment dust ignition protection by enclosure 't' Edition: 1 Explosive atmospheres - Part 7: Equipment protection by increased safety "e" IEC 60079-7: 2006-07 **Edition: 4** 

This Certificate does not indicate compliance with electrical safety and performance requirements other than those expressly included in the Standards listed above.

#### **TEST & ASSESSMENT REPORTS:**

A sample(s) of the equipment listed has successfully met the examination and test requirements as recorded in

**Test Report:** CN/CQM/ExTR13.0001/00

**Quality Assessment Report:** 

CN/CQM/QAR12.0005/00

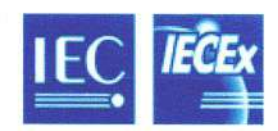

Certificate No.:

**IECEx COM 13.0003X** 

Date of Issue:

2013-01-12

Issue No.: 0

Page 3 of 3

**Schedule** 

#### **EQUIPMENT:**

Equipment and systems covered by this certificate are as follows:

## **Description of equipment**

The LED floodlights are composed of a light source compartment, a power driving board compartment, a terminal compartment. The light source compartment and the power driving board compartment are protected by "d". The terminal compartment is protected by "e". Bushings are used between the light source part and the power pack part, and between the power pack part and the terminal part. A terminal is installed in the terminal part, a LED driving circuit board is installed in the power driving board compartment.

#### The main data list are as following:

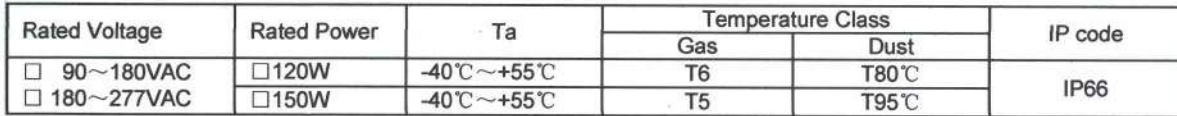

#### **CONDITIONS OF CERTIFICATION: YES as shown below:**

1. Repair of the flameproof joints must be made in compliance with the structural specifications provided by the manufacturer. Repairs must not be made on the basis of values specified in tables 1 and tables 3 of IEC 60079-1. 2. The assembly should be equipped with suitably certified cable glands with a compatible mode of protection for the intended use. The unused holes should be closed by suitably certified plugs.

3. The LED floodlights shall be mounted only in accordance with manufacture's instruction.

4. Warning: Do not open when energized.

5. Warning: After de-energizing, delay 10 minutes before opening.

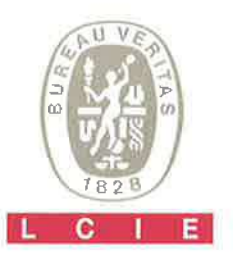

#### $\overline{1}$ **ATTESTATION D'EXAMEN CE DE TYPE**

- $\overline{2}$ Appareil ou système de protection destiné à être utilisé en atmosphères explosibles (Directive 94/9/CE)
- Numéro de l'attestation d'examen CE de type 3 **LCIE 13 ATEX 3023 X**
- Appareil ou système de protection : 4 Projecteur de lumière à LED

Type: Ex-KFXXXX\*

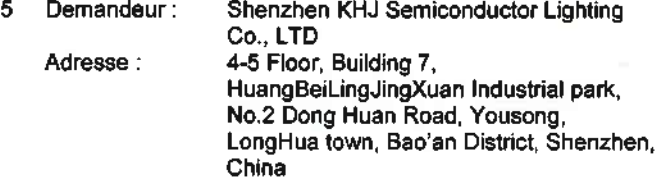

- Fabricant: 6 Shenzhen KHJ Semiconductor Lighting Co., LTD
	- Se référer à l'adresse du demandeur. Adresse:
- Cet appareil ou système de protection et ses variantes 7 éventuelles acceptées sont décrits dans l'annexe de la présente attestation et dans les documents descriptifs cités en référence.
- Le LCIE, organisme notifié sous la référence 0081 8 conformément à l'article 9 de la directive 94/9/CE du Parlement européen et du Conseil du 23 mars 1994, certifie que cet appareil ou système de protection est conforme aux exigences essentielles de sécurité et de santé pour la conception et la construction d'appareils et de systèmes de protection destinés à être utilisés en atmosphères explosibles, données dans l'annexe II de la directive. Les résultats des vérifications et essais figurent dans le

rapport confidentiel N° 118327-636261.

9 Le respect des exigences essentielles de sécurité et de santé est assuré par la conformité à :

EN 60079-0 :2009 ; EN 60079-1 :2007 ; EN 60079-7 :2007 ; EN 60079-31 :2009

- 10 Le signe X lorsqu'il est placé à la suite du numéro de l'attestation, indique que cet appareil ou système de protection est soumis aux conditions spéciales pour une utilisation sûre, mentionnées dans l'annexe de la présente attestation.
- 11 Cette attestation d'examen CE de type concerne uniquement la conception et la construction de l'appareil ou du système de protection spécifié, conformément à l'annexe III de la directive 94/9/CE. Des exigences supplémentaires de la directive sont applicables pour la fabrication et la fourniture de l'appareil ou

du système de protection. Ces dernières ne sont pas couvertes par la présente attestation.

12 Le marquage de l'appareil ou du système de protection doit comporter les informations détaillées au point 15.

Fontenay-aux-Roses, le 8 avril 2013

#### 1 **EC TYPE EXAMINATION CERTIFICATE**

- Equipment or protective system intended for use in  $\mathcal{P}$ potentially explosive atmospheres (Directive 94/9/EC)
- $\mathbf{R}$ EC type examination certificate number **LCIE 13 ATEX 3023 X**
- Equipment or protective system : 4

**LED Floodlight** 

Type: Ex-KFXXXX\*

5. Applicant: Shenzhen KHJ Semiconductor Lighting Co., **LTD** Address: 4-5 Floor, Building 7, HuangBeiLingJingXuan

Industrial park, No.2 Dong Huan Road, Yousong, LongHua town, Bao'an District, Shenzhen, China

- 6 Manufacturer: Shenzhen KHJ Semiconductor Lighting Co., **LTD** Address: Refer to applicant's address.
- $\overline{7}$ This equipment or protective system and any acceptable variation thereto are specified in the schedule to this certificate and the documents therein referred to.
- я LCIE, notified body number 0081 in accordance with article 9 of the Directive 94/9/EC of the European Parliament and the Council of 23 March 1994, certifies that this equipment or protective system has been found to comply with the essential Health and Safety Requirements relating to the design and construction of equipment and protective systems intended for use in potentially explosive atmospheres, given in Annex II to the Directive. The examination and test results are recorded in confidential report N° 118327-636261.
- Compliance with the Essential Health and Safety Requirements has been assured by compliance with :
- 
- 10 If the sign X is placed after the certificate number, it indicates that the equipment or protective system is subject to special conditions for safe use specified in the schedule to this certificate.
- 11 This EC type examination certificate relates only to the design and construction of this specified equipment or protective system in accordance with annex III to the directive 94/9/EC.

Further requirements of the directive apply to the manufacturing process and supply of this equipment or protective system. These are not covered by this certificate.

The marking of the equipment or protective system shall  $12<sup>2</sup>$ 

include TRESPARION as detailed at 15. Ś٧ **Ex Certification Officer LOSN** ulien GAUTHIER auf Mey ъп Đ

Seul le texte en français peut engager la responsabilité du LCIE. Ce document ne peut être reproduit que dans son intégr<br>The LCIE's liability applies only on the French text. This document may actu la constat être reprodui alité, sans aucune/modification. The LCIE's liability applies only on the French text. This document may only be reproduced in its entirety and without any change

01-Annexe III\_CE\_lyp\_app - rev2.DOC<br>Page 1 of 3

LCfE **Laboratoire Central** des Industries Electriques Une société de Bureau Veritas 55, av du Géneral Leclere. 图 8 92266 Fomenay-aux-Roses cedes France

181: +33 1 40 95 60 60 Fax: +33 1 (0.95.86.56) contact@leic.lr www.leic.fr

Société par Actions Simplifiée att capital de 15 745 984 € RCS Nanterre B 108 363 171

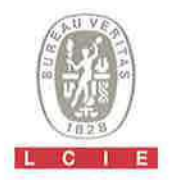

# 13 ANNEXE

# 14 ATTESTATION D'EXAMEN CE DE TYPE

# **LCIE 13 ATEX 3023 X**

# 15 DESCRIPTION DE L'APPAREIL OU DU SYSTEME DE **PROTECTION**

Projecteur de lumière à LED Type: Ex-KFXXXX\*

Les projecteurs à LED sont composés d'un compartiment pour la source de lumière et d'un compartiment pour la transmission de la puissance protégé par une enveloppe antidéflagrante, et d'un compartiment pour les bornes du luminaire protégé par un système de sécurité augmentée.

\*: La dénomination du type est détaillée ci-dessous :

# 13 SCHEDULE

# **14 EC TYPE EXAMINATION CERTIFICATE**

# **LCIE 13 ATEX 3023 X**

# 15 DESCRIPTION OF EQUIPMENT OR PROTECTIVE **SYSTEM**

**LED floodlight** Type: Ex-KFXXXX\*

The LED floodlights are composed of a light source compartment and a power driving board compartment protected by explosion-proof enclosure and a terminal compartment protected by increased safety.

\*: The type denomination is detailed below!

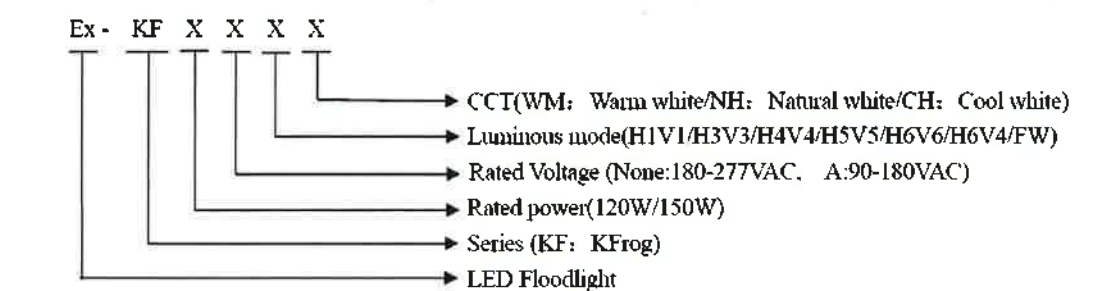

Paramètres spécifiques du ou des modes de protection concernés

Tension d'alimentation : 180-277 (VAC) ou 90-180 (VAC) Puissance: 120 (W) ou 150 (W) Fréquence : 50(Hz) / 60 (Hz)

# Le marquage doit être :

Shenzhen KHJ Semiconductor Lighting Co., LTD Adresse: ...

Type: Ex-KFXXXX\* N° de fabrication : ... Année de fabrication : ...

# $Q_{12}$ GD

Ex d e IIB T5 ou T6 Gb Ex tb IIIC T95°C ou T80°C Db IP66 LCIE 13 ATEX 3023 X AVERTISSEMENT - NE PAS OUVRIR SOUS TENSION AVERTISSEMENT - APRES MISE HORS TENSION, ATTENDRE 10 MINUTES AVANT L'OUVERTURE

L'appareil doit également comporter le marquage normalement prévu par les normes de construction qui le concerne.

# 16 DOCUMENTS DESCRIPTIFS

Dossier de certification N° TF-KFrog-ATEx rév 00 du 2012/11/20. Ce dossier comprend 31 rubriques (42 pages).

Specific parameters of the concerned protection mode:

Rated power: 180-277 (VAC) or 90-180 (VAC) Power: 120 - 150 (W) Frequency: 50 (Hz) / 60 (Hz)

The marking shall be: Shenzhen KHJ Semiconductor Lighting Co., LTD Address: ...

Type: Ex-KFXXXX\* Serial number: ... Year of construction : ...

 $Q_{\parallel 2}$  GD Ex d e IIB T5 or T6 Gb Ex tb IIIC T95°C or T80°C Db IP66 LCIE 13 ATEX 3023 X WARNING - DO NOT OPEN WHEN ENERGIZED WARNING - AFTER DEENERGIZING, DELAY 10 MINUTES **BEFORE OPENING** 

The equipment shall also bear the usual marking required by the manufacturing standards applying to such equipment.

# **16 DESCRIPTIVE DOCUMENTS**

Certification file N° TF-KFrog-ATEx rev 00 dated 2012/11/20.

This file includes 31 items (42 pages).

Seul le texte en français peut engager la responsabilité du LCIE. Ce document ne peut être reproduit que dans son intégralité, sans aucune modification. The LCIE's liability applies only on the French text. This document may only be reproduced in its entirety and without any change

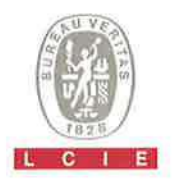

# 13 ANNEXE (suite)

# 14 ATTESTATION D'EXAMEN CE DE TYPE

# **LCIE 13 ATEX 3023 X**

# 17 CONDITIONS SPECIALES POUR UNE UTILISATION **SÛRE**

Température ambiante d'utilisation : - 40°C à +55°C Se référer au dessin N°110702-00-ATEX de la documentation technique pour connaitre les détails concernant les joints antidéflagrants. « ATTENTION - UTILISER DES FERMETURES AVEC RESISTANCE A LA TRACTION ≥ 450MPa »

## 18 EXIGENCES ESSENTIELLES DE SECURITE ET DE **SANTE**

Couvertes par les normes listées au point 9.

# 19 VERIFICATIONS ET ESSAIS INDIVIDUELS

Chaque appareil doit être soumis à un test de surpression statique à 1,5 bars (150 kPa) conformément au paragraphe 16.1 de la norme EN 60079-1:2007

# 20 CONDITIONS DE CERTIFICATION

Les détenteurs d'attestations d'examen CE de type doivent également satisfaire les exigences de contrôle de production telles que définies à l'article 8 de la directive 94/9/CE.

# 13 SCHEDULE (continued)

# 14 EC TYPE EXAMINATION CERTIFICATE

# **LCIE 13 ATEX 3023 X**

# 17 SPECIAL CONDITIONS FOR SAFE USE

Ambient operating temperature : - 40°C up to +55°C Refer to drawing N°110702-00-ATEX of the technical documentation for flameproof joints detail.

« CAUTION - USE FASTENERS WITH YIELD STRESS ≥ 450MPa »

# 18 ESSENTIAL HEALTH AND SAFETY REQUIREMENTS

Covered by standards listed at 9.

# 19 ROUTINE VERIFICATIONS AND TESTS

Each apparatus shall be submitted to a static over pressure test at 1.5 bars (150 kPa) according to clause 16.1 of EN 60079-1:2007

## 20 CONDITIONS OF CERTIFICATION

Holders of EC type examination certificates are also required to comply with the production control requirements defined in article 6 of directive 94/9/EC.

Seul le texte en français peut engager la responsabilité du LCIE. Ce document ne peut être reproduit que dans son intégralité, sans aucune modification. The LCIE's liability applies only on the French text. This document may only be reproduced in its entirety and without any change

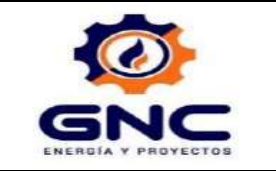

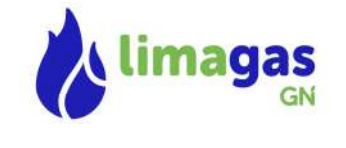

# 12.5 CERTIFICADOS DE INTERRUPTORES **TERMOMAGÉTICOS**

# INSTRUCTION FOR UNILET SEALING FITTINGS APPROVED FOR USE **WITH: APPLETON Kwiko® A AND CROUSE-HINDS Chico® A SEALING CEMENT**

. The National Electrical Code in Article 501 Section 501.15 Class I, Division 1 and 2, requires that seals be installed in specific locations. This is to prevent the passage of gases, vapors or flames through the conduit from one portion of the electrical installation to another portion.

. Appleton sealing unilets are UL listed for use in hazardous locations with Appleton Kwiko A compound or Crouse Hinds Chico A compound only. These compounds, when properly mixed and poured, hardens into a dense and strong mass which is insoluble in water, is not attacked by petroleum products and is not softened by heat.

. The following sealing fitting series are UL listed for use with Appleton Kwiko A or Chico A sealing compounds: EYF. EYF-AL, EYM, EYM-AL, EYDM, EYDM-AL, EYD, EYS, EYSF, EYSF-AL, EYSM, EYSM-AL, ESUF, ESUM

## **WARNING:**

Failure to follow safety instructions may cause ignition of hazardous atmosphere resulting in serious personal injury and / or property damage.

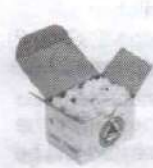

# STEP 1.

**Appleton** 

Install unilet and pull conductors through. . Remove plug(s) from sealing fitting and use fiber filler to make dam (s) in hub(s).

# STEP 2.

Mineral Fiber Filler "Asbestos Free'

**DAMMING:** Separate each conductor and pack\_fiber filler tightly into hub(s) behind conductors and around each conductor. . These conductors must not touch each

other nor the sealing fitting wall. · Clean fiber shreds away from walls or

conductors to prevent them from causing flame and / or leakage of gases. Finished dam must be flush with conduit hub bushing.

**CAUTION** 

Refer to Table 1 to determine the

maximum number and size of con-

ductors allowed in a seal. (Page 4)

"Asbestos Free" Sealing Cement . Be sure to read the mixing instructions on Sealing cement can.

# STEP 3.

Mixing: Prepare sealing compound using a completely clean mixing vessel in each batch. Shake the sealing cement thoroughly in all directions. Mix sealing cement with correct proportion of clean water as noted below.

APPLETON Kwiko A and CROUSE-HINDS Chico A **CEMENT.** Add one (1) part water to two (2) parts cement by volume. Use cold water, warm water increases setting speed. Add water and stir immediately and thoroughly. . DO NOT mix more than can be poured in 15 minutes after adding water.

. These cements are NOT INSULATING COMPOUNDS and MUST NOT be used for such purposes.

## **CAUTION: TEMPERATURE/CURE TIME**

APPLETON Kwiko A and CROUSE-HINDS Chico A **CEMENT** 

500395-1

**INSTRUCTION SHEFT** 

FOR GROUPS C AND D APPLICATIONS: Sealing compound to be mixed ONLY at temperatures above 35° F (1.7° C) and ONLY poured into fittings that have been brought to a temperature above 35° F (1.7° C). Seals must NOT be exposed to temperatures below 35° F (1.7° C) for a least 8 hours. Compound must be allowed 8 hours to cure to full strength before energizing system.

FOR GROUPS A AND B APPLICATIONS: Sealing compound to be mixed ONLY at temperatures above 40° F (4.4° C) and ONLY poured into fittings that have been brought to a temperature above 40° F (4.4° C). Seals must NOT be exposed to temperatures below  $40^{\circ}$  F (4.4° C) for a least 72 hours. Compound must be allowed 72 hours to cure to full strength before energizing system.

# STEP<sub>4</sub>

VERTICAL CONDUIT RUN. Pour sealing cement mixture into the small pipe opening until the cement is level with the last thread of the opening. Replace and tighten small pipe plug.

HORIZONTAL CONDUIT RUN. Pour sealing cement mixture into the unilet through the large opening until two (2) to three (3) threads are covered with the cement.

. Replace and tighten in sequence the large pipe plug or cover the small pipe plug into the unilet and the small pipe plug into the cover.

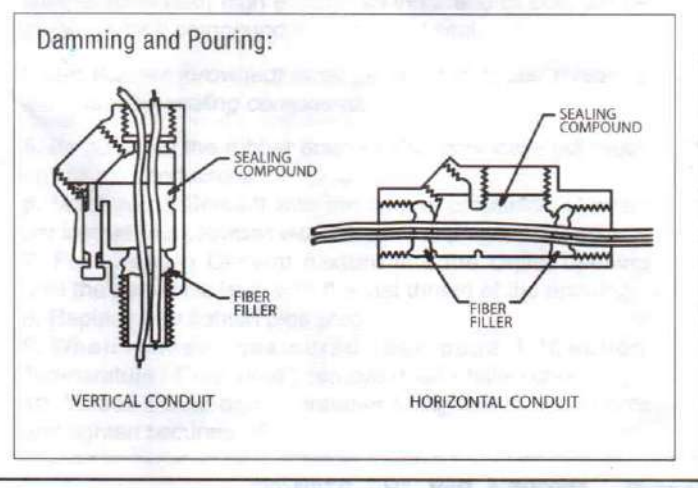

EGS Electrical Group · www.appletonelec.com · 800.621.1506

Rev. "H " 07/01/09

# SEALING UNILETS, EXPLOSION-PROOF, DUST-IGNITION-PROOF FOR USE IN VERTICAL CONDUIT RUNS.

# EYSF AND EYSM SERIES 1/2" TO 4" EYS 1/2" TO 1"

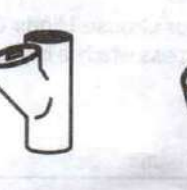

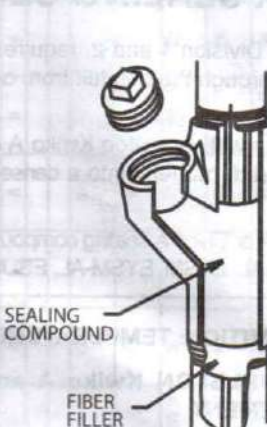

- 1. Install Unilet and pull conductors through.
- 2. Remove the large pipe plug. Tighten the small pipe plug on side of 3" and 4" Unilet sizes.
- 3. Dam the lower hub opening with Fiber Filler. (Page 1, Steps 1 & 2)
- 4. Mix sealing cement with the correct proportion of water per instructions provided with the cement. (Page 1, Step 3).
- 5. Pour Sealing Cement mixture into the Unilet opening until the cement is level with the last thread.

without the sociology on thousand

6. Replace and tighten pipe plug.

**EYD SERIES 1-1/4" TO 4"** EYDM SERIES 1-1/4" TO 4" **DRAIN TUBE** SEALING COMPOUND FIBER<br>FILLER

- 1. Install Unilet and pull conductors through.
- 2. Remove the large threaded cover from the Unilet.
- 3. Dam the lower hub opening with fiber filler. (Page 1, Step 2). 4. Replace the large threaded cover so that the threaded hole
- is facing downward. 5. Insert the tube and wire drain core into the opening of the
- large threaded cover so that the end being inserted will be above the compound in a completed seal. (See illustration above).
- 6. Be sure that the tube and wire drain core do not touch any of the conductors, Otherwise, this will expose the conductors in the completed and hardened seal. (See illustration above).
- 7. Mix Sealing Cement with the correct proportion of water per instructions provided with the cement. (Page 1, Step 3).
- 8. Pour Sealing Cement mixture into the Unilet through the opening located above the large cover until the last thread is covered with cement.
- 9. After cement has cured, (See page 1, "Caution: Temperature / Cure Time") pull out the old tube and wire drain core and discard.
- 10. Thread the small pipe plug into this opening and tighten.
- 11. Thread ECDB drain-breather fitting into large cover threaded hole and tighten secure.

meazhoù E c d di mo (n prio ble

union of int beside of into osdi source on a

**CONUORMOO DABA HUBMI TON INS LOOM** 

stings all

500395-1 Rev. "H " 07/01/09 Page 2

EGS Electrical Group · www.appletonelec.com · 800.621.1506

seating role as the st TOM TOU the

# SEALING UNILETS EXPLOSION PROOF, DUST IGNITION PROOF FOR USE IN **VERTICAL AND/OR HORIZONTAL CONDUIT RUNS**

# EYS. EYF AND EYM SERIES 1/2" TO 6"

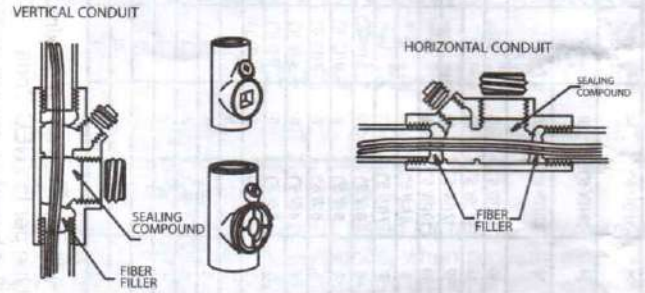

NOTE: On sizes 3-1/2" and 6" the cover should be lightened down with the small pipe plug removed from it. This will allow excess cement or air to escape out rather than seeping through or pushing the dam into the conduit. When the large cover has been tightened fully, replace pipe plug.

## **Vertical conduit**

1. Install Unilet and pull conductors through.

2. Remove the pipe plug where the cement will be poured through and the large pipe plug or cover with the small pipe plug for size 3-1/2"-6" at the center of the Unilet.

3. Dam the lower hub with fiber filler. (Page 1, Steps 1 & 2.) 4. Replace the large pipe plug or cover with the small pipe plug for 3-1/2" thru 6" and tighten all threaded joints securely. 5. Mix Sealing Cement with the correct proportion of water per instructions provided with the cement. (Page 1, Step 3). 6. Pour Sealing Cement mixture into the small pipe plug opening until the cement is level with the last thread of the opening.

7. Replace and tighten small pipe plug.

# Horizontal conduit

- 1. Install Unilet and pull conductors through.
- 2. Remove all pipe plugs and / or cover from the Unilet.
- 3. Dam both hubs with fiber filler. (Page 1, Steps 1 & 2)

4. Mix Sealing Cement with the correct proportion of water per instructions provided with the cement. (Page 1, Step 3). 5. Pour Sealing Cement mixture into the Unilet through the large opening until 2-3 threads are covered with the cement. Fill hole must be oriented in the upright position.

6. Replace and tighten in sequence the large pipe plug or cover, the small pipe plug into the Unilet and the small pipe plug into the cover.

# ESUF AND ESUM SERIES 1/2" TO 1"

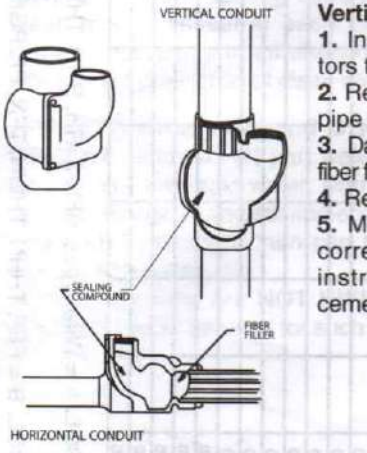

**Vertical Conduit** 

1. Install Unilet and pull conductors through.

2. Remove flanged cover and the pipe plug from the Unilet.

3. Dam the lower hub opening with fiber filler (Page 1, Steps 1 & 2).

4. Replace the flanged cover. 5. Mix Sealing Cement with the correct proportion of water per instructions provided with the

cement (Page 1, Step 3).

6. Pour Sealing Cement mixture into the flanged cover opening until the cement level is equal to the last thread of the opening

7. Replace and tighten the small pipe plug.

## **Horizontal Conduit**

- 1. Install Unilet and pull conductors through.
- 2. Remove the flanged cover.
- 3. Dam both hub openings with fiber filler (Page 1, Steps 1 & 2).
- 4. Mix Sealing Cement with the correct proportion of water

-- per instructions provided with the cement. (Page 1, Step 3). 5. Pour Sealing Cement mixture into the Unilet opening until the cement level is equal to the bottom of the cover mounting flange. Fill hole must be oriented in the upright position. 6. Replace the flanged cover, tighten the small pipe plug.

EYD AND EYDM SERIES 1/2" TO 1" **DRAIN AND SEALING UNILETS EXPLOSION-PROOF, DUST-IGNITION-PROOF** FOR USE IN VERTICAL CONDUIT RUNS

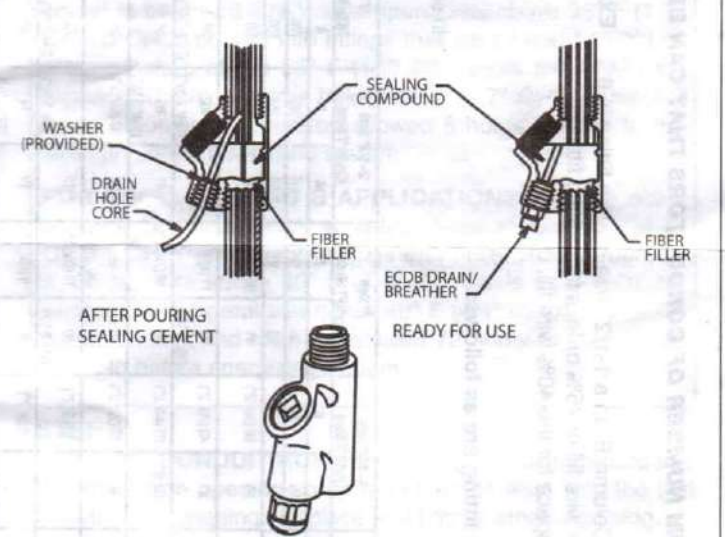

- 1. Install Unilet and pull conductors through.
- 2. Remove the pipe plug.

3. Dam the lower hub opening with fiber filler (See page 1, Steps 1 and 2).

4. Insert rubber drain-hole core through drain opening and washer (provided) high enough so inner end of core will-be above sealing compound in completed seal.

Note: Washer (provided) must be inserted to last thread to form dam for sealing compound.

5. Be sure that the rubber drain - hole - core does not touch any of the conductors.

6. Mix Sealing Cement with the correct proportion of water per instructions provided with the cement (Page, 1 Step 3.).

7. Pour Sealing Cement mixture into the Unilet opening until the cement is level with the last thread of the opening. 8. Replace and tighten pipe plug.

9. When cement has cured (see page 1,"Caution: Temperature / Cure Time") remove drain - hole - core. 10. Thread ECDB drain - breather fitting into threaded hole and tighten securely.

EGS Electrical Group · www.appletonelec.com · 800.621.1506

500395-1 Rev. "H " 07/01/09 Page 3

TABLE

# THE MAXIMUM NUMBER OF CONDUCTORS THAT CAN BE SEALED IN A SEALING FITING

Max. No.<br>Permitted<br>For 25% Fill Example On How To Use Table 1 ype Conductor<br>Size Trade<br>Size • The maximum number of No. 4 Type THHN Conductors (Column B) in a 1-1/2" size sealing fitting is 6.<br>• The six (6) No. 4 THHN conductors represent the maximum wire fill of 25% or less for sealing fittings.

. Increasing the sealing fitting to a 2" trade size will provide space for the 40% wire fill, or nine (9) No. 4 conductors.

**REACTIVE** 

The Maximum number of wires that can be sealed in a fitting are as follows:

In our example, use an EYM / EYF200 for 2" size EYSF / ESUM, EYD, EYDM, iÚ.

Max, No, Permitted<br>For 40% Fill/Trade<br>Size Sealing<br>Fitting Needed

 $(9/2^{n})$ 

 $\ddot{\circ}$ 

THHN (Col.B)

No.4

 $1 - 1/2$ 

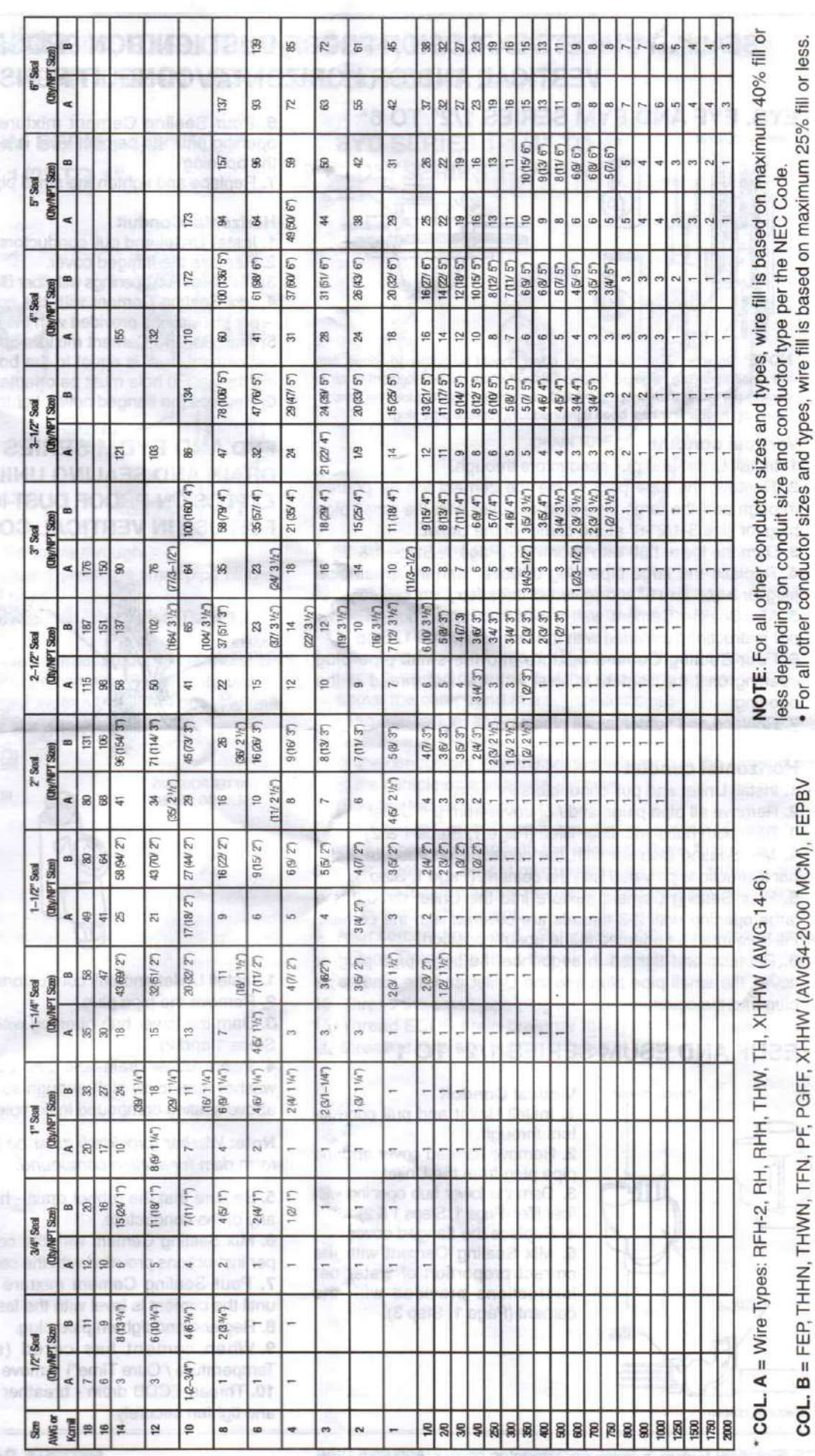

(AWG 14-8).

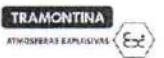

# INSTRUCCIONES TÉCNICAS DE LAS CAJAS DE PULSADORES E INDICADORES LUMINOSOS

MODELO: CPEx

#### **1. INFORMACIONES GENERALES**

Les caise à Prugha de Evologión modelo CPEx atenden las normas ABNT NBB IEC. 60079-0, ABNT NBR IEC 60079-1, ABNT NBR IEC 60079-31 y ABNT NBR IEC 60529 Son fabricadas em aleación de alumínio copper-free por el proceso de inyección. Poseen conexiones y tornillos en acero inoxidable.

Estas cajas son proyectadas para seren utilizadas como cajas de pulsadores, pulsadores de emergencia v/o indicadores luminosos.

Las cajas poseen dos entradas roscadas de 3/4" o 1" NPT.

#### 2. INSTRUCCIONES TÉCNICAS GENERALES

Todas las personas que utilizan materiales à prueba de explosión deben ser calificadas e instruídas de acuerdo con las leys vigentes de seguridad e protección en el trabaio.

Las cajas no deben ser abiertas cuando estuveren energizadas. Las caias no poueden ser utilizadas en áreas clasificadas como zona 0.

Deben ser respectas todas las especificações técnicas marcadas en las cajas

Las cajas solamente pueden ser instaladas se estan en perfectas condiciones.

Las operaciones de manutención normales y extraordinárias deben ser realizadas solamente por electricistas especializados y con aprobación de perito en áreas clasificadas.

Deben ser rigorosamente observadas y respectadas las leys y normas de seguridad y accidentes de trabajo, como también las indicaciones que se encuentran en estas instrucciones particulares.

Antes de cerrar la tapa debe ser verificado si la junta de vedación o'ring está colocada correctamente en el canal correspondiente, inspeccionando elo estado de la misma y substituindo caso esta dañada.

Debemos prestar mucha atención para no damnificar la junta de acoplamiento entre tapa y caja, limpando correctamente antes de cerrar la tapa.

Los tornillos de la tapa deben corresponder al diámetro y comprimiento y no pueden ser substuídos por tornillos de diferentes características que son indicadas para la caja. Debe ser verificado que todos los tornillos se encuentran montados y ajustados correctamente.

TRAMONTINA ELETRIK S.A.<br>Podova RSC 470, Km 230 – CEP 95185-200 – Cathos Barboas – RS – Brasil – Fone (54) 3461 8200<br>www.framontina.com Rev.06 - 14/05/2016 MI-019

#### TRAMONTINA  $\overline{\text{as aorecous}}$

#### 3. CARACTERÍSTICAS ELÉCTRICAS DE LOS COMPONENTES ELÉCTRICOS

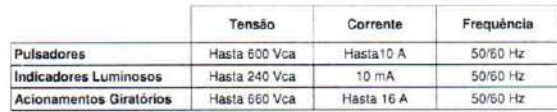

TODAS LAS OPERACIONES DE INSTALACIÓN Y MANUTENCIÓN DEREN SER REALIZADAS CUANDO LOS CIRCUITOS ESTAN DESENERGIZADOS.

4. CONEXIONES TIERRA INTERNO Y EXTERNO

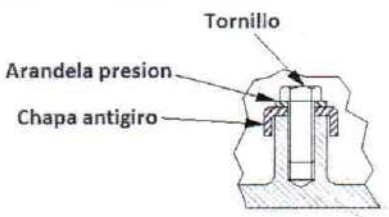

5. INSTRUCIONES TÉCNICAS DE LAS CAJAS DE PULSADORES E INDICADORES<br>LUMINOSOS

5.1 Instalação e substituíción de los accionamientos los accionamentos instalados deben tener sus roscas trabadas en las tapas con traba<br>química loctite 277 o similar. Los accionamientos solamente pueden ser substituídos con

piezas originales certificadas.<br>Los pulsadores Tramontina son suministradas con bloco de contactos y o indicador

luminoso es suministrado con bloco de iluminación LED para conexión de los cables. Para la entrada y salida de los cables en las cajas deben ser utilizados accesorios certificados de acuerdo con las normas vigentes.

TRAMONTINA ELETHIK S.A.<br>Rodovia RSC 470, Km 230 - CEP 95165-000 - Carlos Barbosa - RS - Brasil - Fone (54) 3461 6300<br>www.tramontina.com Rev.06 - 14/05/2016 MI-019

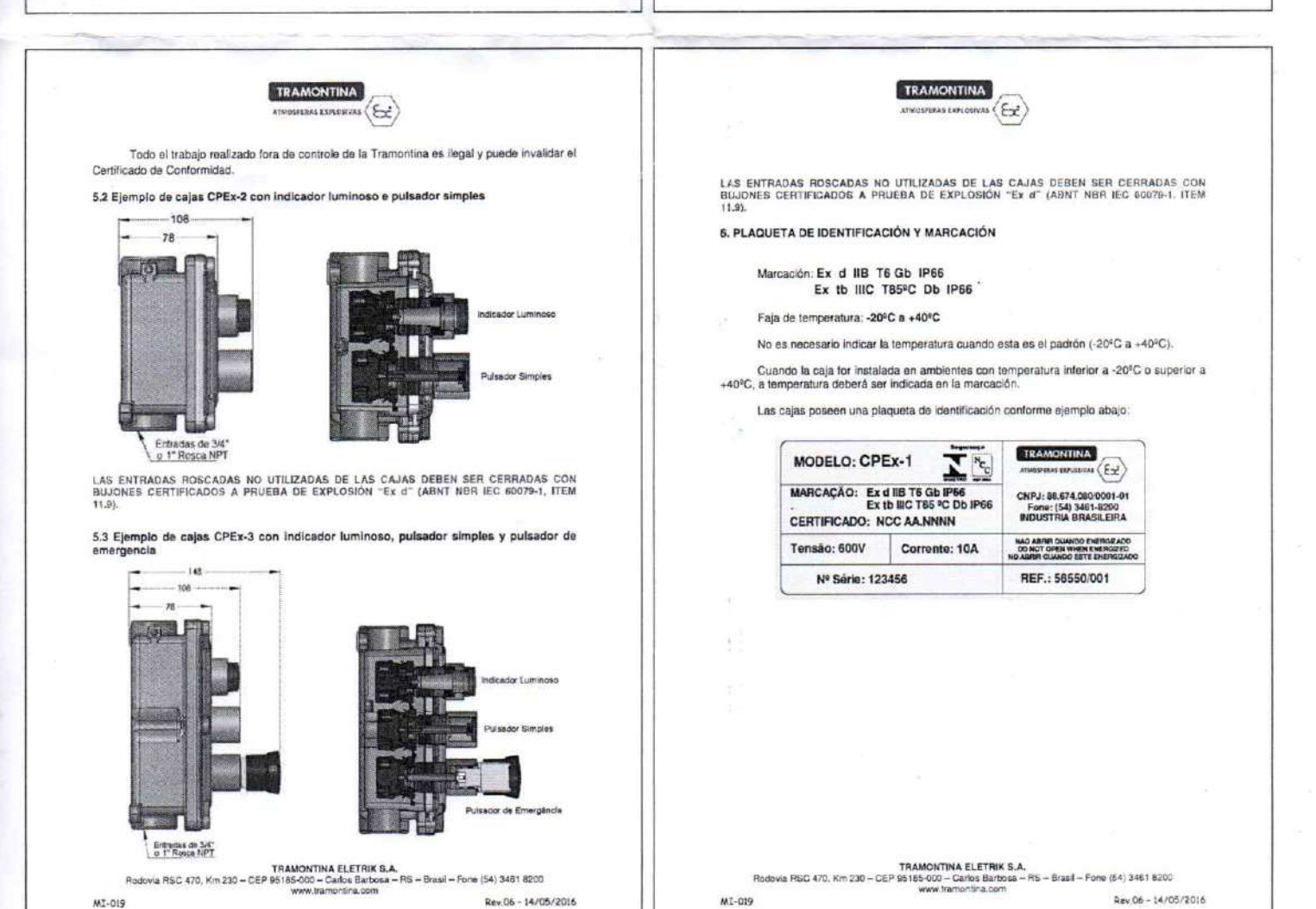

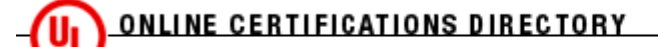

# **NOTV.E10593 Auxiliary Devices for Use in Hazardous Locations**

Page Bottom

# **Auxiliary Devices for Use in Hazardous Locations**

See General Information for Auxiliary Devices for Use in Hazardous Locations

#### COOPER CROUSE-HINDS

WOLF & 7TH NORTH ST **PO BOX 4999** SYRACUSE, NY 13221 USA **E10593** 

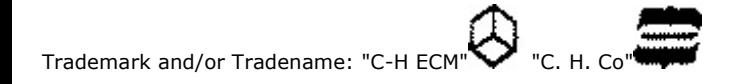

Push-button stations and selector switches

Class I, Groups A, B, C and D; Class II, Groups E, F and G.

Type OAC: Cat. Nos. 0AC2101, -03, -33, -39, OAC3101, -03, -33, -39, OAC4101, -03, -33, -39.

#### Class I, Groups B, C and D; Class II, Groups E, F and G.

Type EGP: Cat. Nos. EGP3101, -03, -06, -07, -10.

Pilot lights: Open type.

Type EMP, Cat. No. EMP009 followed by J, followed by 1, 3, 6, 8, 10 or 11, may be followed by JP, followed by LED, S300, S335, S568, S795, S805, T2, T4, T5, T16, T26, T46 or None. Cat. No. EMP015, followed by J, followed by 1, 3, 6, 8, 10 or 11.

Selector switches: Open type.

Cat. No. EMP or EMPS followed by 049 or 059, may be followed by 1, 2 or 3.

Cat. No. EMP or EMPS followed by 069, 079 or 089, may be followed by 1, 2, 3 or 4. The catalog numbers may be provided with one or more suffixes -11, -13, -16, -18, -110, -111, -LED, -S111, -S113, -S153, -S300, -S335, -S568, -S634, -S635, -S641, -S795, -S805, -T2, -T4, -T5, -T4, -T5, -T46, -T26 or T46

Push buttons: Open type.

Cat. Nos. EMP0090, -0098, -019, -029, -039, -098, EMPS019, -029, -039. The catalog numbers may be provided with one or more suffixes -J1, -J3, -J6, -J8, -J10, -J11, -S111, -S153, -S300, -S335, -S568, -S634, -S635, -S641, -S798, -S805, -T2, -T4, -T5, -T16, -T26 or -T46. Cat. Nos. EMP0090, -0098 may be followed by -LED.

Class I, Groups B, C and D; Class I, Div 2, Groups B, C and D; Class II, Groups E, F and G. Series EFS-M96, Types EFS, EFSC with single or double pilot lights (single gang) Cat. Nos. EFS or EFSC-11524, -11524SA, -11561, -11561SA, -21524, -21524SA, -21561, -21561SA, -31524, -31524SA, -31561, -31561SA may be provided with one or more of the following suffixes -11, -13, -16, -18, -110, -111, -LED, -SA or -S752.

#### Class I, Groups B, C and D; Class I, Div 2, Groups B, C and D; Class II, Groups E, F and G.

EDS series selector switches, Cat. No. EDS followed by 11271 to 11275 incl., 21271 to 21275 incl. or 31271 to 31275 incl., with or without suffixes -LED, S300, S335, S568, S602, S795, S805, S820, S349, S391, S634, S635, S752, S753, S769..T2, T4, T5, T16, T26, T46, V21. The EDS series selector switches are provided with factory seal of conductors entering switch enclosure.

EDSC series selector switches, Cat. No. EDSC followed by 11271 to 11275 incl., 21271 to 21275 incl. or 31271 to 31275 incl., with or without suffixes -LED, S300, S335, S568, S602, S795, S805, S820, S349, S391, S634, S635, S752, S753, S769..T2, T4, T5, T16, T26, T46, V21. The EDSC series selector switches are provided with factory seal of conductors entering switch enclosure.

EDS Series push-button stations front operated Single Gang Cat. No. EDS followed by 115, 215, 315, 1155, 2192, 2155, 3192, 2155, 3155, 1184, 2184, 3184, 2190 or 3190, with or without suffixes LED, S300, S335, S568, S602, S795, S805, S820, T2, T4, T5, T16, T26, T46, SA, S111, S153, S323, V21. The EDS series push-button stations are provided with factory seal of conductors entering push-button mechanism enclosure.

EDS Series push-button stations front operated Double Gang Cat. No. EDS followed by 225, 325, 2284, 3284, 2290 or 3290, with or without suffixes LED, S300, -S335, -S568, -S602, -S795, -S805, -S820, T2, T4, T5, T16, T26, T46, SA, S111, S153, S323, V21. The EDS series push-button stations are provided with factory seal of conductors entering push-button mechanism enclosure.

EDSC Series push-button stations front operated Single Gang Cat. No. EDSC followed by 115, 215, 315, 1184, 1192, 1155, 2192, 2155, 2184, 3192, 3155, 3184, 1190, 2190 or 3190, with or without suffixes LED, S300, -S335, -S568, -S602, -S795, -S805, -S820, T2, T4, T5, T16, T26, T46, SA, S111, S153, S323, V21. The EDS series push-button stations are provided with factory seal of conductors entering push-button mechanism enclosure.

EDSC Series push-button stations front operated Double Gang Cat. No. EDSC followed by 125, 225, 325, 2284, 3284, 1290, 2290 or 3290, with or without suffixes LED, S300, -S335, -S568, -S602, -S795, -S805, -S820, T2, T4, T5, T16, T26, T46, SA, S111, S153, S323, V21. The EDS series pushbutton stations are provided with factory seal of conductors entering push-button mechanism enclosure.

EDS Series push-button stations with a side rocker handle Single Gang Cat. No. EDS followed by 1596, 1162, 2596, 2194, 2162, 3194, 3162or 3596, with or without suffixes LED, S300, -S335, -S568, -S602, -S795, -S805, -S820, T2, T4, T5, T16, T26, T46. SA, S111, S153, S323, V21. The EDS series push-button stations are provided with factory seal of conductors entering push-button mechanism enclosure.

EDS Series push-button stations with a side rocker handle Double Gang Cat. No. EDS followed by 2262, 2294, 2696, 3262, 3294, 3696, with or without suffixes LED, S300, -S335, -S568, -S602, -S795, -S805, -S820, T2, T4, T5, T16, T26, T46. SA, S111, S153, S323, V21. The EDS series pushbutton stations are provided with factory seal of conductors entering push-button mechanism enclosure.

EDSC Series push-button stations with a side rocker handle Single Gang Cat. No. EDSC followed by 1596, 1194, 1162, 2596, 2194, 2162, 3596, 3194, 3162, with or without suffixes LED, S300, -S335, -S568, -S602, -S795, -S805, -S820, T2, T4, T5, T16, T26, T46, SA, S111, S153, S323, V21. The EDS series push-button stations are provided with factory seal of conductors entering push-button mechanism enclosure.

EDSC Series push-button stations with a side rocker handle Double Gang Cat. No. EDSC followed by 1262, 1294, 1696, 2262, 2294, 2696, 3262, 3294, 3696, with or without suffixes LED, S300, -S335, -S568, -S602, -S795, -S805, -S820, T2, T4, T5, T16, T26, T46, SA, S111, S153, S323, V21. The EDS series push-button stations are provided with factory seal of conductors entering push-button mechanism enclosure.

EDS Series push-button stations Double Gang Cat. No EDS followed by 225, 325, 2284, 3284, with or without suffixes LED, S300, -S335, -S568, -S602, -S795, -S805, -S820, T2, T4, T5, T16, T26, T46, V21. The EDS series push-button stations are provided with factory seal of conductors entering push-button mechanism enclosure.

EDSC Series push-button stations Double Gang Cat. No EDSC followed by 125, 225, 325, 1284, 2284, 3284, with or without suffixes LED, S300, -S335, -S568, -S602, -S795, -S805, -S820, T2, T4, T5, T16, T26, T46, V21. The EDS series push-button stations are provided with factory seal of conductors entering push-button mechanism enclosure.

EDS Series push-button stations with pilot lights Double Gang Cat. No.EDS followed by 12471, 22471, 22868, 32471, 3290, 32868, with or without suffixes LED, S300, S335, S568, S602, S795, S805, S820, ..T2, T4, T5, T16, T26, T46, J1, J3, J6, J10, J8, J11, V21. The EDS series push-button stations are provided with factory seal of conductors entering push-button mechanism enclosure.

EDSC Series push-button stations with pilot lights Double Gang Cat. No. EDSC followed by 12471, 22471, 22868, 32471, 3290, 32868, with or without suffixes LED, S300, S335, S568, S602, S795, S805, S820, T2, T4, T5, T16, T26, T46, J1, J3, J6, J10, J8, J11, V21. The EDS series pushbutton stations are provided with factory seal of conductors entering push-button mechanism enclosure.

Types EFD, EFDC: Cat. Nos. EFD or EFDC-1437, -1438, -1453, -2437, -2438, -2453, -2838, -3437, -3438, -3453, -3838 with or without suffixes S111, S153, S323, S602.

Types EFS, EFSC; Cat. Nos. EFS or EFSC-11271 to -11275 incl., -21271 to -21275 incl., -31271 to -31275 incl. with or without suffixes -S16, -S349, -<br>S391, -S602, -S634, -S635, -S752, -S753, -S795, -S820 or -SA; Cat. Nos. E 1596, -1696, -2155, -2162, -2184, -2190, -2192, -2194, -2262, -2284, -2290, -2294, -2596, -2696, -3155, -3162, -3184, -3190, -3192, -3194, 3262, -3284, -3290, -3294, -3596, -3696, EFSC-125, -1190, -1192, -1194, -1262, -1284, -1290, -1294, -2162 with or without suffixes -S111, -S153, -S323, -S391, -S602, -S752, -S753, -S795, -S820, -SA.

Types EFS, EFSC, with pilot lights (with or without guards): Cat. Nos. EFS or EFSC-2858, -3858, EFSC-1858 may be provided with one or more suffixes -11, -13, -14, -16, -18, -110, -111, -112, -T2, -T4, -T5 or -V21, -S111, -S153, -S323.

Types EFS, EFSA, EFSC (pilot lights, with or without quards); Cat. Nos. EFS or EFSC-1524, -1561, -1624, -2524, -2561, -2624, -2661, -3524, -3561, -3624, -3661 and Cat. Nos. EFSA-1733, -2733, -3733. The catalog numbers may be provided with one or more of suffixes -11, -13, -14, -16, -18, -110, -J11, -J12, -PM, -S173, -S323, S391, -S602, -S752, -S753, -S820, -SA, -V11 or -V21.

Type EGP: Cat. Nos. EGP-3011, -3012, -3013, -3022.

Type EGP, with pilot lights (without quards): Cat. Nos. EGP-3116, -3117, -3127, -3217. The catalog numbers may be provided with one or more suffixes -J1, -J3, -J4, -J6, -J8, -J10, -J11, -J12 or -V21.

Type EGP (pilot lights, without guards): Cat. Nos. EGP-311, -312, -313, -322. The catalog numbers may be provided with one or more suffixes -J1, -J3, -J4, -J6, -J8, -J10, -J11, -J12, -LED or -V21.

Type EMP: Cat. Nos. EMP41 to -48 incl., EMP-511, -516, -9111, -9116.

Type EMP, with pilot lights (without guards): Cat. Nos. EMP-500 to -503 incl., -506, -9000, -9001, -9002, -9006, -9011, -9016, -9030, -9101. The catalog numbers may be provided with one or more suffixes -J1, -J3, -J6, -J8, -J10, -J11, -LED, -S111, -S153, -S300, -S335, -S568, -S634, -S635, -S752, -S795, -S805, -T2, -T4, -T5, -T16, -T26 or -T46.

Type EMP (pilot lights, without guards): Cat. Nos. EMP-10, -200, -3000. The catalog numbers may be provided with one or more suffixes -J1, -J3, -J6, -J8, -J10, -J11, -LED, -S300, -S335, -S568, -S795, -S805.

Type EWC: Cat. Nos. EWC211 to -217 incl., EWC-3211, -3241, -3244, -33111, -33444, -43111, -43444.

Type EWC with pilot lights (with guards): Cat. Nos. EWC-210, -3201, -3204, -33001, -33004, -33011, -33041, -43001, -43004, -43011, -43041. The catalog numbers may be provided with one or more suffixes -11, -13, -16, -18, -110, -111, -S198V, -S454V, -T2, -T4, or -T5.

Type OFC push button stations: Cat. Nos. OFC2101, -03, -33, -39, OFC3101, -03, -33, -39, OFC4101, -03, -33, -39.

#### Class I, Groups C and D.

Cat. Nos. EPS 1, ESH 3.

#### Class I, Group D; Class II, Groups E, F and G.

Types EFS, EFSA, EFSC, EFSD, EFSE (pilot lights, with or without guards): Cat. Nos. EFS or EFSC-1624, -1661, -2624, -2661, -3624, -3661, EFSA-1733, -2733, -3733. The catalog numbers may be provided with one or more of suffixes -J1, -J3, -J4, -J6, -J8, -J10, -J11, -J12, -PM, -S173, -S323, -S391, -S602, -S752, -S753, -S820, -V11 or -V21.

Type EGP, with pilot lights (without guards); Cat. Nos. EGP-3601, -3606, -3607, -3610, -3706, -3710. The catalog numbers may be provided with one or more of suffixes -J1, -J3, -J6, -J8, -J10, -J11, -LED or -V21.

Type OFC: Cat. Nos. OFC-2101, -2103, -2133, -2139, -3101, -3103, -3133, -3139, -4101, -4103, -4133, -4139.

#### Class I, Groups A, B, C and D, Division 2 only.

Pilot lights: Open Type.

Cat. No. N2PL followed by -10, -20, -40 or -50, followed by -J, followed by a number. May be followed by -LED.

Cat. No. N2PL10 followed by -J, followed by a number, followed by -S767, followed by -A, -B, -C or -D.

Cat. No. N2PL10, -20, -40 or -50 with or without suffix J, followed by a numerical suffix or Cat. No. N2PL10 followed by J, followed by a number, followed by T-16 or S767, followed by -A, -B, -C or -D or Cat. No. N2PL followed by -10, -20, -40 or -50, followed by -J, followed by a number.

Cat. No. N2PL-J followed by -T16. -T26 or -T46 for use in Class I. Division 2. Groups A. B. C and D hazardous locations.

Pilot light stations.

Type N2S may be followed by U, may be followed by C, followed by J and one to four suffix numbers, followed by -GPI and/or NP2, When provided with Listed Cat. No. N2PL.

#### Class I Groups B, C and D, Division 2 only.

Push-button stations: Open Type.

```
Cat. No. N2P1111-S111.
```
Cat. Nos. N2PM1111, -1211 with or without G, R, S111 or MSR.

Push-button stations, pilot lights and selector switches: Open Type.

Cat. No. N2PS1111, -1211 with or without G or R, with or without -S708.

Cat. Nos. N2SW11211, -11311, -12221, -12321, -12322 with or without suffix -S634 or -S635.

Push-button stations, pilot lights and selector switches.

Cat. Nos. ED11, -12, -21, -22.

Cat. No. ESWP126.

Type N2S may be followed by C, followed by four to six digits, may be followed by one to four of suffixes consisting of J, followed by one or two digit number, may be followed by GPI, MSR, MSR1, MSR2, MSR3, MSR4, NP2, S111, S634, S635 and/or S708.

Pilot lights with or without guards:

Types EFS, EFSC; Cat. No. EFS or EFSC-1524, -1561, -2524, -2561, -3524, -3561 may be followed by one or more of the following suffixes -J1, -J3, -J4, -J6, -J8, -J10, -J11, -J12, -PM, -S173, -S323, -S391, -S602, -S752, -S753, -SA, -V11 and/or -V21.

Types EFS, EFSC; Cat. No. EFS or EFSC-1624, -1661, -2624, -2661, -3624, -3661 may be followed by one or more of the following suffixes -J1, -J3, -J4, -J6, -J8, -J10, -J11, -J12, -PM, -S173, -S323, -S391, -S573, -S602, -S752, -S768, -S769, -S820, -SA, -V11 and/or -V21.

EDS Series selector switch:

```
Cat. No. EDS or EDSC11271 to -11275 incl., -21271 to -21275 incl., -31271 to -31275 incl. with or without suffixes S349, S391, S634, S635, S752,
```
S753, SA. The EDS Series selector switches are provided with factory seal of conductors entering switch enclosure.

EDS Series push-button stations: Cat. Nos. EDSC-125, -1190, -1192, -1194, -1262, -1284, -1290, -1294, -1696 with or without suffix S111, S153, S323, S391, S602, S752, S753 or SA; Cat. No. EDS or EDSC115, -215, -225, -315, -325, -1155, -1184, -2155, -2184, -2190, -2192, -2284, -2290, -3155, -3184, -3190, -3192, -3284, -3290 with or without suffix S111, S153, S323, S391, S602, S752, S753 or SA; Cat. No. EDS or EDSC-1162, -1596, -2162, -2194, -2262, -2294, -2696, -3162, -3194, -3262, -3294, -3696; Cat. No. EDS1194 with or without suffix S602 or SA.

The EDS series push-button stations are provided with factory seal of conductors entering push-button mechanism enclosure. The catalog numbers may be provided with one or more of suffix -11, -13, -16, -18, -110, -111, -5111, -5153, -5323, -5349, -5391, -5602, -5634, -5635, -5752, -5753 or - $V<sub>21</sub>$ 

Pendant push button stations, Cat. Nos. X8635-21X, -41X, -61X, -81X or D2X8635-210, -410, -610, -810.

EDS Series push button stations and push button stations in combination with pilot lights. Cat. Nos. EDS or EDSC12471. -22471. -22868. -32471, -3290 or -32868. The catalog numbers may be provided with one or more suffixes -J1, -J3, -J6, -J10, -J11, -LED, -S752, -S769, -T2, -T4, -T5, -T16. -T26 or -T46.

#### Class I, Groups C and D, Class II, Groups E, F and G.

Machine-operated switches.

Model AFL or BLS followed by 1, 2 or 3, followed by 1, 2 or 3, followed by 1, 2, 3 or 4, followed by 0 or 2, may be followed by a single or series of suffixes each consisting of three letters and single digit number.

Models AFAX, AFUX, BASX, CSX: Cat. No. AFUX followed by 0333-, followed by 01, 02, 05, 06, 10, 11, 20, 22, 50, 55, 60 or 66; Cat. No. AFAX followed by 10 or 20; Cat. No. BASX followed by 10 or 20; Cat. No. CSX followed by 1525-, followed by 01, 05, 10, 11, 50 or 55; Cat. No. CSX followed by 2550-, followed by 02, 06, 20, 22, 60 or 66.

Speed responsive switch, rain tight enclosure, Type SRS, Cat. No. SRS followed by -1, -2, or -3, followed by -0 or -1, followed by -0, -1, or -2 may be followed by -S752 or -S753.

#### Class II, Groups E, F and G.

Models AFA, AFU, BAS, CS: Cat. No. AFA followed by 10 or 20; Cat. No. AFU followed by 0333-, followed by 01, 02, 05, 06, 10, 11, 20, 22, 50, 55, 60 or 66; Cat. No. CS followed by 1525, followed by 01, 05, 10, 11, 50 or 55; Cat. No. CSX followed by 2550-, followed by 02, 06, 20, 22, 60 or 66.

#### Class I, Groups B, C and D; Division 2, Class II, Groups E, F and G.

Push-button stations: Type EFS or EFSC-115, -215, -315, -1155, -1184, -1190, -1192, -2155, -2184, -2190, -2192, -3155, -3184, -3190, -3192 with or without suffix -M96, -S111, -S153, -S323, -S602, -S752, -S753, -S795, -S820 or -SA.

Types EFS, EFSC: Cat. No. EFS or EFSC-11271 to -11275 incl., -21271 to -21275 incl., -31271 to -31275 incl. with or without suffixes -S16, -S349, -S391, -S602, -S634, -S635, -S752, -S753, -S795, -S820, -SA.

Types EFS, EFSC, with pilot lights (with or without guards): Cat. No. EFS or EFSC-2858, -3858, EFSC-1858 may be provided with one or more of suffixes -J1, -J3, -J4, -J6, -J8, -J10, -J11, -J12, -S111, -S153, -S323, -T2, -T4, -T5 or -V21.

EDS Series push-button stations: Cat. Nos. EDSC-125, -1190, -1192, -1194, -1262, -1284, -1290, -1294, -1696 with or without suffix -LED, -S111, -S153, -S300, -S323, -S335, -S391, -S568, -S602, -S752, -S753, -S795, -S805, -S820 or -SA. Cat. No. EDS or EDSC115, -215, -225, -315, -325, 1155, -1184, -2155, -2184, -2190, -2192, -2284, -2290, -3155, -3184, -3190, -3192, -3284, -3290. Cat. No. EDSC-125, -1190, -1192, -1284, -1290 with or without suffix -LED, -S111, -S153, -S300, -S323, -S335, -S391, -S568, -S602, -S752, -S753, -S795, -S805, -S820 or SA. Cat. No EDS or EDSC-1162, -1194, -1596, -2162, -2194, -2262, -2294, -2696, -3162, -3194, -3262, -3294, -3696 with or without suffix -LED, -S300, -S335, -S568, -S602, -S795, -S805, -S820 or -SA. The EDS series push-button stations are provided with factory seal of conductors entering push-button mechanism enclosure.

#### Push-buttons: Open Type.

Cat. Nos. EMP0090, -0098, -019, -029, -039, -098, EMPS019, -029, -039. The catalog numbers may be provided with one or more suffixes -S634, -S635, -S641. Cat. Nos. EMP0090, -0098 may be followed by -LED, followed by suffix M-90.

#### Selector switch: Open Type.

Cat. No. EMP or EMPS followed by 049 or 059, may be followed by 1, 2 or 3. Cat. No. EMP or EMPS followed by 069, 079 or 089, may be followed by 1, 2, 3 or 4. The catalog numbers may be provided with one or more of suffixes -S634, -S635, -S641, followed by suffix M-90.

Type OFC push-button stations: Cat. Nos. OFC2101, -03, -33, -39, OFC3101, -03, -33, -39, OFC4101, -03, -33, -39.

Type EMP: Cat. Nos. EMP41 to -48 incl., EMP-511, -516, -9111, -9116.

Type EMP, with pilot lights (without quards): Cat. Nos. EMP-500 to -503 incl., -506, -9000, -9001, -9002, -9006, -9011, -9016, -9030, 9101. The catalog numbers may be provided with one or more of suffix -J1, -J3, -J6, -J8, -J10, -J11, -LED, -S111, -S153, -S300, -S335, -S568, -S634, -S635, -S572, -S752, -S795, -S820, -T2, -T4, -T5, -T16, -T26 or -T46.

Type EWC: Cat. Nos. EWC211 to -217 incl., EWC-3211, -3241, -3244, -33111, -33444, -43111, -43444.

Type EWC, with pilot lights (with guards): Cat. Nos. EWC-210, -3201, -3204, -33001, -33004, -33011, -33041, -43001, -43004, -43011, -43041. The catalog numbers may be provided with one or more of suffixes -11, -13, -16, -18, -110, -111, S198V, -S454V, -T2, -T4 or T5.

## Class I, Groups C and D; Class I, Div. 2, Groups B, C and D; Class II, Groups E, F, and G; Class III.

DEV Series open type auxiliary devices. Cat. No. DEV followed by 11, 12 or 22, followed by G or R, may be followed by G or R, followed by -S111, -S153 or -S769, followed by M01.

Cat. No. DEV followed by 30, S300 or LED, followed by 11, 13, 16, 110 or J11, may or may not be followed by T2, T4 or T5, followed by M01.

Cat. No. DEV followed by 42, 43 or 44, followed by S634, S635, S842 or S847, followed by K1, K2, K3 or K4, followed by M01.

#### Last Updated on 2008-11-04

Questions?

Print this page

Notice of Disclaimer

Page Top

Copyright © 2011 Underwriters Laboratories Inc.®

The appearance of a company's name or product in this database does not in itself assure that products so identified have been manufactured under UL's Follow-Up Service. Only those products bearing the UL Mark should be considered to be Listed and covered under UL's Follow-Up Service. Always look for the Mark on the product.

UL permits the reproduction of the material contained in the Online Certification Directory subject to the following conditions: 1. The Guide Information, Designs and/or Listings (files) must be presented in their entirety and in a non-misleading manner, without any manipulation of the data (or drawings), 2. The statement "Reprinted from the Online Certifications Directory with permission from Underwriters Laboratories Inc." must appear adjacent to the extracted material. In addition, the reprinted material must include a copyright notice in the following format: "Copyright @ 2011 Underwriters Laboratories Inc.®"

An independent organization working for a serve world with integrity, precision and knowledge.

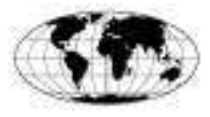

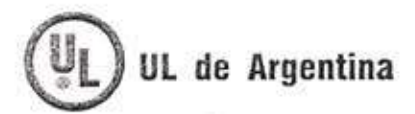

UL de Argentina S.R.L. Florida 833, piso 2, olicina 203 (C1005AAQ) Capital Federal **Buenos Aires** Argentina tel: (54 11) 4316 8200/10/13 fax: (54 11) 4316 8260 www.ul.com

Buenos Aires, 1 de Agosto de 2007

Señores Delga S.A.I.C.yF. Sucre 1832, Lomas de Zamora Provincia de Buenos Aires

Estimados Señores

De acuerdo a su consulta, le respondemos que las Áreas Clasificadas identificadas como Zonas 1-2; con gases del grupo IIB T6, según normas IEC 60079-0, edición 2003 e IEC 60079-1, edición 2003, se corresponden con Áreas Clasificadas identificadas como Zonas 1-2 gases grupo IIB T6 de acuerdo al NEC 505.6 (B), edición 2005. Por otra parte, esta clasificación se corresponde con la Clase 1 División 1-2, gases grupo C T6 de acuerdo al NEC Articulo 500.6 (A)(3), edición 2005.

Sin otro particular aprovechamos para saludarlos muy atentamente.

Ing. Alfredo Lorenzo Experto Tecnico Atmosferas Explosivas UL de Argentina

Ing. Roberto Stazzoni Gte. Certificacion de Producto UL de Argentina

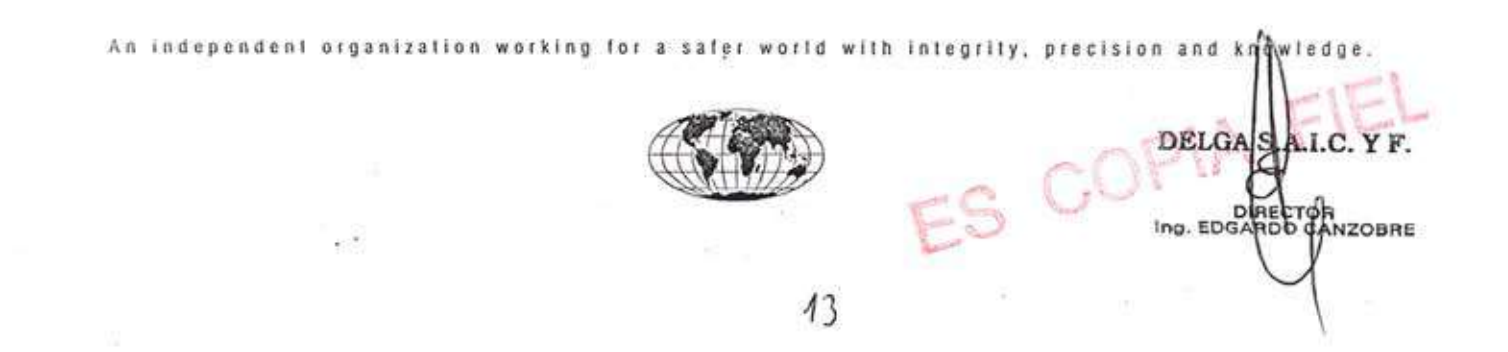
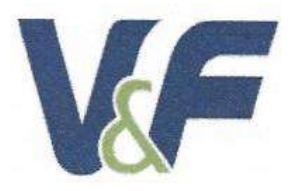

SONEPAR-CER-2016 miércoles, 27 de febrero de 2020

Señores :

#### **GNC ENERGIA Y PROYECTOS SAC** Lima

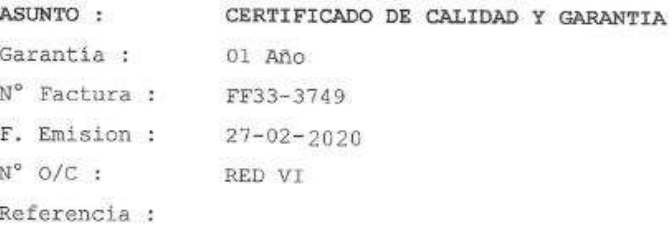

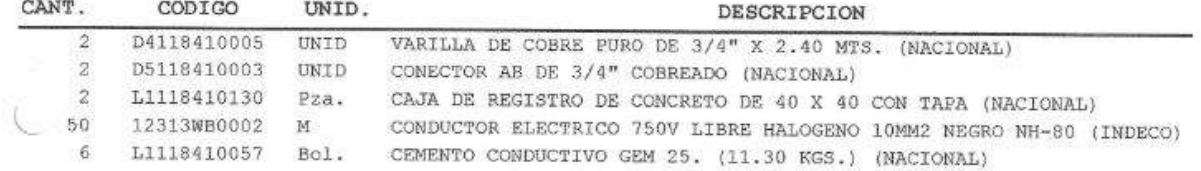

SONEPAR PERU S.A.C. con RUC. Nº 20111740438, con domicilio legal en Av. República de Panamá 3517 Interior 602 Piso 6 - San Isidro, cumple con garantizar plenamente la calidad, bondad, durabilidad y buen funcionamiento en condiciones normales de uso, de sus productos a ser suministrados para sus Obras y comprometiéndose a reponer cualquier falla por defecto de fabricación que se pudiera presentar, según relación de los productos adjuntos.

Atentamente

Juan Tominaga Hamada

# 6F Conduit Sealing Fittings

# Chico Sealing Compound and Fiber see pages 161–162

#### 농 Applications:

- EYS and EZS sealing fittings:
- Restrict the passage of gases, vapors or flames from one portion of the electrical installation to another at atmospheric pressure and normal ambient temperatures
- Limit explosions to the sealed off enclosure
- Limit precompression or pressure "piling" in conduit systems
- Sealing fittings are required:
- At each entrance to an enclosure housing an arcing or sparking device when used in Class I, Division 1 and 2 hazardous locations. To be located as close as practicable and, in no case, more than 18" from such enclosures
- At each conduit entrance of 2" size or larger to an enclosure or fitting housing terminals, splices or taps when used in Class I, Division 1 hazardous locations. To be located as close as practicable and, in no case, more than 18" from such enclosures
- In conduit systems when leaving Class I, Division 1 or Division 2 hazardous locations
- In cable systems when the cables either do not have a gas/vaportight continuous sheath or are capable of transmitting gases or vapors through the cable core when those cables leave the Class I, Division 1 or Division 2 hazardous locations

### Features:

EYS and EZS sealing fittings include:

- Minimum turning radius
- Large openings with threaded closures to provide easy access to conduit hubs for making dams
- Integral bushings in conduit hubs to protect conductor insulation from damage
- Taper-tapped hubs to ensure ground continuity

EYS sealing fittings are available for installation in either vertical only or in both horizontal or vertical positions.

EZS sealing fittings for installation at any angle; the covers with opening for sealing compound can be properly positioned to accept the compound.

# Certifications and Compliances:

#### • NEC/CEC:

EYS1-3, 11-31, 16-36, 116-316 Class I, Division 1 & 2, Groups A, B, C, D Class II, Division 1, Groups E, F, G Class II, Division 2, Groups F, G Class III EYS41-101, 416-1016 Class I, Division 1 & 2, Groups B, C, D Class II, Division 1, Groups E, F, G Class II, Division 2, Groups F, G Class III EYS29, 4-014, 46-0146 EZS1-8, 16-86 Class I, Division 1 & 2, Groups C, D Class II, Division 1, Groups F, G Class II, Division 2, Groups F, G Class III • UL Standard: 886

• CSA Standard: C22.2

Sealing fittings are approved for use in hazardous locations only when C*hico® X* fiber and<br>*Chico A* sealing compound or Chico SpeedSeal are used to make the seal.

# Standard Materials:

- Bodies Feraloy® iron alloy and/or ductile iron
- Plugs Feraloy iron alloy and/or steel
- Removable nipples steel

Cl. I, Div. 1 & 2, Groups A, B, C, D Explosionproof Cl. II, Div. 1, Groups E, F, G Cl. II, Div. 2, Groups F, G Cl. III Dust-Ignitionproof

# Standard Finishes:

- Feraloy iron alloy and ductile iron electrogalvanized and aluminum acrylic paint
- Steel electrogalvanized

# Options:

### Description Suffix

Copper-free aluminum bodies, nipples and enclosures SA

#### Size Ranges:

# $\bullet$   $\frac{1}{2}$ " – 6"

female

# Ordering Information - EYS

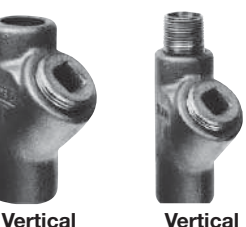

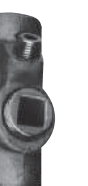

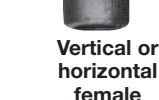

Vertical or horizontal

male & female

### female For Sealing in Vertical Positions Only

male &

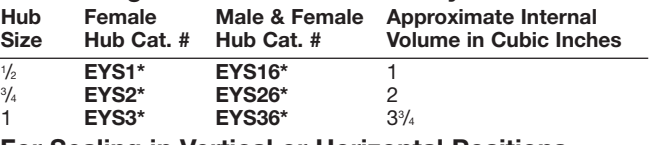

#### For Sealing in Vertical or Horizontal Positions Approximate Internal

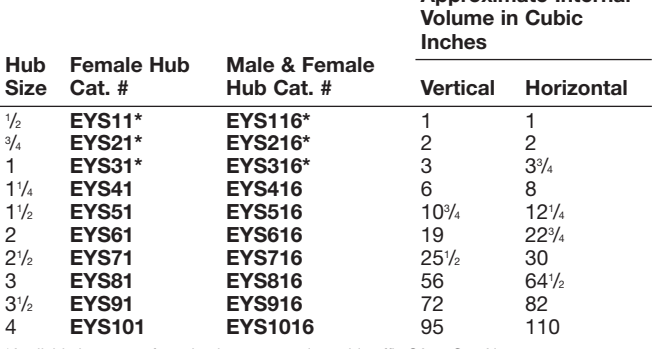

\*Available in copper-free aluminum – to order, add suffix SA to Cat. No.

# Dimensions (In Inches)

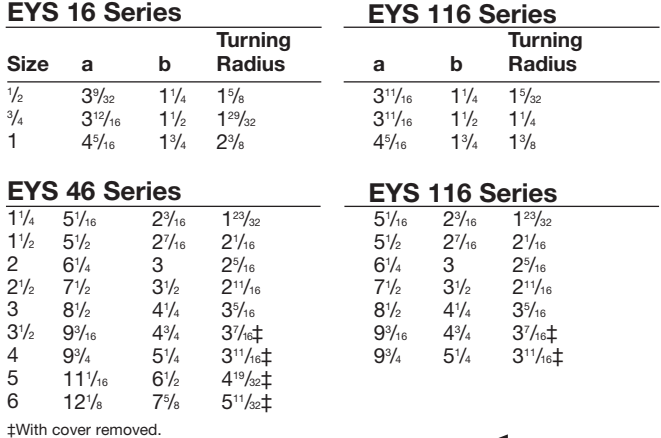

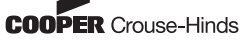

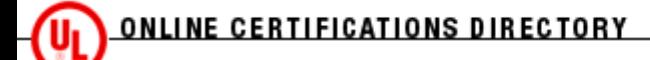

# **EBNV.E10279 Conduit Fittings for Use in Hazardous Locations**

Page Bottom

# **Conduit Fittings for Use in Hazardous Locations**

See General Information for Conduit Fittings for Use in Hazardous Locations

### **COOPER CROUSE-HINDS**

WOLF & 7TH NORTH ST PO BOX 4999 SYRACUSE, NY 13221 USA

Class I, Groups A, B, C and D; Class II, Groups E, F and G; Class III.

Conduit adapters, Cat Nos. REA12, -23, -34 for use with 3/4, 1, 1-1/4 in. conduit sizes.

Conduit unions, Types UNF, UNY, Cat. No. UNF or UNY105, -205, -215, -305, -315, -325 with or without suffix SA, conduit sizes 1/2, 3/4, 1 in.

Conduit fittings for sealing, for use only with manufacturer's sealing compound "Chico A" :

Type EYS for horizontal or vertical mounting, Cat. Nos. EYS11, -21, -31, -116, -216, -316 with or without suffix S752, S753 or SA, conduit sizes 1/2, 3/4, 1 in.

Cat. Nos. EYS-41, -51, -61, -71, -81, -416, -516, -616, -716, -816 conduit sizes 1-1/4, 1-1/2, 2, 2-1/2, 3 in.

Type EYS, for vertical mounting, Cat. Nos. EYS-1, -2, -3, -16, -26, -36, with or without suffix SA, conduit sizes 1/2, 3/4, 1 in.

Conduit union box connectors, 90 degree, Type UNL, Cat. Nos. UNL-105, -125, -205, -215, with or without suffix SA, conduit sizes 1/2, 3/4 in.

Flexible connection fittings, Series EC, Types ECK, ECL, ECLK, ECGJH-1, -2, followed by 4 to 36 incl., followed by -S516, followed by 1 or 2, conduit sizes 1/2, 3/4 in., with flexible lengths of 4 to 36 in. incl. Inside radius of bends should be not less than 10 in. for the 1/2 in. size, 12 in. for the 3/4 in. size.

Series EC, Types ECGJH, ECLK, conduit sizes 1/2, 3/4 in., with flexible lengths of 4 through 36 in. incl. Inside radius of bends should be not less than 10 in. for the 1/2 in. size, 12 in. for the 3/4 in. size.

Conduit elbows, (45-deg and 90-deg bend), Series EL, Cat. Nos. EL-1, -2, -3, -19, -29, -39, -195, -195, -196, -295, -296, -395, -396 with or without suffix SA, conduit sizes 1/2, 3/4, 1 in.

Conduit reducers, Cat. Nos. RE-21, -31, -32, -41, -42, -43, -51, -52, -53, -54 may be followed by BR or SA, conduit sizes 1/2 to 1-1/4 in.; Cat. Nos. REC-21, -21SA, -31, -31SA, conduit sizes 1/2 to 1 in.

Cat. Nos. RE61, -62, -63, -64, -65, -73, -74, -75, -76, -83, -84, -85, -86, -87, -96, -97, -98, -106, -107, -108, -109 may be followed by -SA or -SBZ, conduit sizes 1/2 to 4 in.

Conduit sealing fitting modification kit, "Chico SpeedSeal II" compound for use only with Cat. Nos. EYS, EYD, sized 1/2 in. to 4 in.

Conduit T-Fittings, Cat. Nos. ET followed by 218, 228 or 328, side conduit size 1/2 in., 3/4 in. and 3/4 in. respectively.

Upper conduit size 3/4 in., 3/4 in. and 1 in. respectively.

# Class I, Groups B, C and D; Class II, Groups E, F and G; Class III.

Conduit fittings for sealing, for use only with manufacturer's sealing compound "Chico A", Types EYD, EYDX, for vertical mounting only; Types EYS, EYSX, for horizontal or vertical mounting.

Cat. Nos. EYD-91, -101 may be followed by suffix S752 or S753, conduit sizes 3-1/2, 4 in.

Cat. Nos. EYS-1, -2, -3, -16, -26, -36 with or without suffix SA or SBZ, conduit sizes 1/2, 3/4, 1 in.

Cat. Nos. EYS-11, -21, -31, -116, -216, -316 with or without suffix S752, -S753, -SA, -SBZ, conduit sizes 1/2, 3/4, 1 in.

Cat. Nos. EYD-11, -21, -31, -41, -51, -61, -71, -81, -91, -101, -116, -216, -316, -416, -516, -616, -716, -816, -916, -1016, conduit sizes 1/2, 3/4, 1, 1-1/4, 1-1/2, 2, 2-1/2, 3, 3-1/2, 4 in.

Cat. Nos. EYDX, EYSX followed by -11, -21, -31, -41, -51, -61, with or without suffix 6, -S752, -S753, conduit sizes 1/2 to 1-1/2 incl.

F10279

Sealing cover, Model GUA062-GB and Series GUA bodies for use with manufacturers sealing compound "Chico SpeedSeal".

Conduit unions, Types UNF, UNY, Cat. Nos. UNF, UNY followed by 105, 205, 215, 305, 315, 325, with or without suffix BR or SBZ, conduit sizes 1/2, 3/4,  $1$  in.

Types UNF, UNY, Cat. No. UNF or UNY-406, -506, -606, -806, -905, -1005 may be followed by SA or SBZ, conduit sizes 1-1/4, 1-1/2, 2, 3, 3-1/2, 4 in.

Conduit union box connectors, 90 degrees, Type UNL, Cat. Nos. UNL-105, -125, -205, -215 with or without suffix BR or SBZ, conduit sizes 1/2, 3/4 in.

Conduit fittings for draining or venting, Type ECD, Cat. Nos. ECD-16, -17, ECD16/17, conduit size 1/2 in.

Conduit fittings for draining or venting, Types ECD1-N4B, ECD1-N4D, conduit size 1/2 in.

#### Class I, Groups C and D; Class II, Groups E, F and G; Class III.

Conduit fittings for sealing, for use only with manufacturer's sealing compound, "Chico A":

Type EZS, Cat. Nos. EZS-1 to -8 incl., -16, -26, -36, -46, -56, -66, -76, -86, conduit sizes 1/2 to 6 in. incl.

Type EYDX, for vertical mounting only, Cat. No. EYDX followed by -1, -2, -3, -4, -5, -6, -7, -8, with or without suffix -6, -S752, -S753 or -SA, conduit sizes 1/2 to 1-1/2 incl.

Type EYS, for vertical and horizontal mounting (face up only), Cat. Nos. EYS-4 to -12 incl., -46, -56, -56, -66, -76, -86, -96, -012, -014, -106, -0126 with or without suffix S752, S753, SA or SBZ, conduit sizes 1-1/4 to 5 in. incl.

Types EYS-014, -0146 with or without suffix S752, S753 or SBZ, conduit size 6 in.

Type EYS (90-deg bend), for vertical mounting, Cat. No. EYS-29, conduit size 3/4 in.

Type EYSX, for vertical and horizontal mounting, Cat. No. EYSX followed by -1, -2, -3, -4, -5, -6, -7, -8, with or without suffix -6, -S752, -S753 or -SA, conduit sizes 1/2 to 1-1/2 incl.

Type EZD, for vertical mounting, Cat. Nos. EZD-10, -20, -30, -40, -50, -60 with or without suffix SA, conduit sizes 1/2 to 2 in. incl., with integral drain fittings, Cat. Nos. EZD-111, -211, -311, -411, -511, -611 with or without suffix SA, conduit sizes 1/2 to 2 in. incl.

Sealing hubs, for use with "Chico A" sealing compound:

Cat. Nos. ES31, -32, -53, -64, -65, conduit sizes  $1/2$ ,  $3/4$ ,  $1$ ,  $1-1/4$ ,  $1-1/2$  in. For vertical mounting only in the bottom of an enclosure.

Conduit sealing fitting modification kit, chico SpeedSeal compound for use only with Cat. Nos. EYS, EYD sizes 1/2 to 2 in.

Sealing hubs, for use with TSC epoxy sealing compound:

Cat. Nos. ES-31, -32, -53, -64, -65, -76, -108, -01210, -014012, conduit sizes 1/2, 3/4, 1, 1-1/4, 1-1/2, 2, 3, 4, 5.

Conduit elbows (45-deg and 90-deg bend), Series EL, Cat. No. EL-4, -5, -6, -7, -8, -9, -10, -49, -59, -69, -79, -495, -496 with or without suffix SA, conduit sizes 1-1/4, 1-1/2, 2, 2-1/2, 3, 3-1/2, 4 in.

Conduit fittings for draining or venting, Type ECD, Cat. Nos. ECD-11, -13, conduit size 1/2 in.

Type ECDE, Cat. No. ECDE-15, conduit size 1/2 in.

Short-radius capped elbows (90-deg bend), Cat. Nos. LBY-15, -25, -35, -45, -55 with or without suffix SA or SBZ, conduit sizes 1/2, 3/4, 1, 1-1/4, 1- $1/2$  in.

Conduit unions, Types UNF, UNY, Cat. Nos. UNF or UNY-405, -505, -605, -705, -805, with or without suffix SA or SBZ, conduit sizes 1-1/4 to 3 in. incl.

Flexible connection fittings, Series EC, Types ECGJH-3, -4, -5, -6, ECK, ECLK, ECL, followed by 4 through 36 incl., followed by S516, followed by 3, 4, 5 or 6, conduit size, 1, 1-1/4, 1-1/2, 2 in., with flexible length 4 to 36 in. incl. Inside radius of bend should be not less than 14 in. for the 1, 1-1/4 in. sizes and 16 in. for the  $1-1/2$ , 2 in. sizes.

Series EC, Types ECGJH, ECK, ECLK, conduit size, 1, 1-1/4, 1-1/2 in., with flexible length 4 to 36 in. incl. Inside radius of bend should be not less than 14 in. for the 1, 1-1/4 in. sizes.

Conduit expansion unions, Cat. No. UNF, UNFL, UNY, UNYL-17, -27 or -37, conduit sizes 1/2 to 1 in.

Sealing covers, Models GUA -042, -062, -072, -092 and Series GUA bodies for use with manufacturers sealing compound "Chico SpeedSeal".

#### Class I, Groups C and D; Class II, Groups F and G; Class III.

Conduit fittings for draining and venting, Type ECD, Cat. Nos. ECD-15, -18, conduit size 1/2 in.

Conduit fittings for sealing, for use only with Manufacturer's " sealing compound" Chico A":

Type EYD for vertical mounting and provided with drain fitting Cat. Nos. EYD-1 to -9 incl., -16, -26, -36, -46, -56, -66, -76, -86, -96, conduit sizes 1/2 to 3-1/2 in. incl., with or without suffix BR, BZ, SA or SBZ ; Cat. Nos. EYD-10, -106, conduit size 4 in.

#### Class I, Groups C and D; Class II, Groups E, F and G.

Conduit reducers, Cat. Nos. RE01210, -01412 may be followed by -SA or -SBZ, conduit sizes 5 to 6 in. incl.

Cat. Nos. REC32, -32A, -42, -42SA, -43, -43SA, -52, -52SA, -53, -53SA, -54, -54SA, -75, -86, -86SA, -97, -108, -602, -602SA, -603, -603SA, -604, -604SA, -605, -605SA, -01210, conduit sizes 3/4 to 5 in.

#### Class I, Groups C and D; Class II, Groups F and G.

Cord connectors, Cat. Nos. EBY2672, -2682, -26102, rated 20 amp, 480 v, conduit sizes.

Class I, Groups B, C and D; Class II, Groups F and G; Class III.

Cord connectors, Cat. Nos. EBY2672, -2682, -26102, rated 20 amp, 480 V followed by GB, conduit size.

Class I, Group D; Class II, Group E, F and; Class III. .

Universal type box connector conduit union, Type UNA, conduit sizes 1/2 to 1 in.

Sealing hub, for use with "Chico A" sealing compound:

Cat. Nos. ES76, -108, -01210, -014012, conduit sizes 3, 4, 5 in. For vertical mounting only in the bottom of an enclosure.

Last Updated on 2009-04-21

Ouestions?

Print this page

Notice of Disclaimer

Page Top

Copyright © 2010 Underwriters Laboratories Inc.®

The appearance of a company's name or product in this database does not in itself assure that products so identified have been manufactured under UL's Follow-Up Service. Only those products bearing the UL Mark should be considered to be Listed and covered under UL's Follow-Up Service. Always look for the Mark on the product.

UL permits the reproduction of the material contained in the Online Certification Directory subject to the following conditions: 1. The Guide Information, Designs and/or Listings (files) must be presented in their entirety and in a non-misleading manner, without any manipulation of the data (or drawings). 2. The statement "Reprinted from the Online Certifications Directory with permission from Underwriters Laboratories Inc." must appear adjacent to the extracted material. In addition, the reprinted material must include a copyright notice in the following format: "Copyright © 2010 Underwriters Laboratories  $Inc.\circledR$ "

An independent organization working for a safer world with integrity, precision and knowledge.

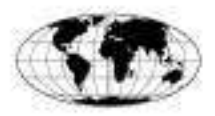